# **LibRecommender**

*Release 1.0.0*

**massquantity**

**Feb 16, 2023**

# **INTRO**

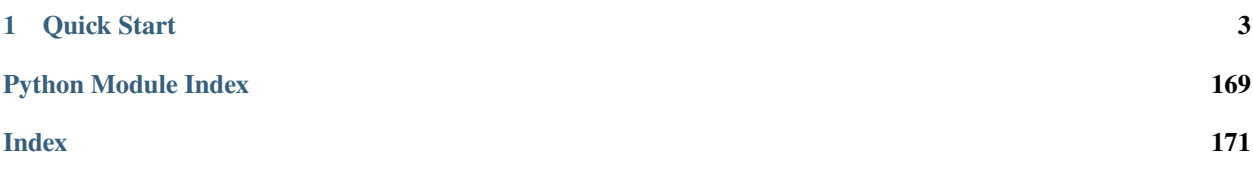

**LibRecommender** is an easy-to-use recommender system focused on end-to-end recommendation process. It contains training[\(libreco\)](https://github.com/massquantity/LibRecommender/tree/master/libreco) and serving[\(libserving\)](https://github.com/massquantity/LibRecommender/tree/master/libserving) module for users to quickly train and deploy different kinds of recommendation models.

#### **The main features are:**

- Implements a number of popular recommendation algorithms such as FM, DIN, LightGCN etc. See [full algo](https://github.com/massquantity/LibRecommender#references)[rithm list.](https://github.com/massquantity/LibRecommender#references)
- A hybrid recommender system, which allows users to use either collaborative-filtering or content-based features. New features can be added on the fly.
- Low memory usage, automatically convert categorical and multi-value categorical features to sparse representation.
- Support training for both explicit and implicit datasets, as well as negative sampling on implicit data.
- Provide end-to-end workflow, i.e. data handling / preprocessing -> model training -> evaluate -> save/load -> serving.
- Support cold-start prediction and recommendation.
- Provide unified and friendly API for all algorithms.
- Easy to retrain model with new users/items from new data.

### **CHAPTER**

# **QUICK START**

<span id="page-6-0"></span>1. Pure collaborative-filtering example, which uses LightGCN model and includes process of train, evaluate, predict, recommend and cold-start:

Listing 1: From file [examples/pure\\_example.py](https://github.com/massquantity/LibRecommender/blob/master/examples/pure_example.py)

```
# split whole data into three folds for training, evaluating and testing
train_data, eval_data, test_data = random_split(data, multi_ratios=[0.8, 0.1, 0.1])
train_data, data_info = DatasetPure.build_trainset(train_data)
eval_data = DatasetPure.build_evalset(eval_data)
test_data = DatasetPure.build_testset(test_data)
# sample negative items for each record
train_data.build_negative_samples(data_info)
eval_data.build_negative_samples(data_info)
test_data.build_negative_samples(data_info)
print(data_info) # n_users: 5894, n_items: 3253, data sparsity: 0.4172 %
lightgcn = LightGCN(
    task="ranking",
    data_info=data_info,
    loss_type="bpr",
    embed_size=16,
   n_epochs=3,
    lr=1e-3,
    batch_size=2048,
   num_neg=1,
   device="cuda",
\lambda# monitor metrics on eval_data during training
lightgcn.fit(
   train_data,
    verbose=2,
    eval_data=eval_data,
   metrics=["loss", "roc_auc", "precision", "recall", "ndcg"],
\lambda# do final evaluation on test data
print(
    "evaluate_result: ",
```

```
evaluate(
        model=lightgcn,
        data=test_data,
        metrics=["loss", "roc_auc", "precision", "recall", "ndcg"],
    ),
)
# predict preference of user 2211 to item 110
print("prediction: ", lightgcn.predict(user=2211, item=110))
# recommend 7 items for user 2211
print("recommendation: ", lightgcn.recommend_user(user=2211, n_rec=7))
# cold-start prediction
print(
    "cold prediction: ",
    lightgcn.predict(user="ccc", item="not item", cold_start="average"),
\lambda# cold-start recommendation
print(
    "cold recommendation: ",
    lightgcn.recommend_user(user="are we good?", n_rec=7, cold_start="popular"),
)
```
2. With features example, which uses YouTubeRanking model and includes process of train, evaluate, predict, recommend and cold-start:

```
Listing 2: From file examples/feat_example.py
```

```
# split into train and test data based on time
train_data, test_data = split_by_ratio_chrono(data, test_size=0.2)
# specify complete columns information
sparse_col = ["sex", "occupation", "genre1", "genre2", "genre3"]
dense\_col = ['age"]user_col = ["sex", "age", "occupation"]
item_col = ["genre1", "genre2", "genre3"]
train_data, data_info = DatasetFeat.build_trainset(
    train_data, user_col, item_col, sparse_col, dense_col
)
test_data = DatasetFeat.build_testset(test_data)
# sample negative items for each record
train_data.build_negative_samples(data_info)
test_data.build_negative_samples(data_info)
print(data_info) # n_users: 5962, n_items: 3226, data sparsity: 0.4185 %
ytb_ranking = YouTubeRanking(
    task="ranking",
    data_info=data_info,
    embed_size=16,
   n_epochs=3,
    lr=1e-4,
```

```
batch_size=512,
    use_bn=True,
   hidden_units=(128, 64, 32),
\lambdaytb_ranking.fit(
    train_data,
    verbose=2,
    shuffle=True,
    eval_data=test_data,
   metrics=["loss", "roc_auc", "precision", "recall", "map", "ndcg"],
)
# predict preference of user 2211 to item 110
print("prediction: ", ytb_ranking.predict(user=2211, item=110))
# recommend 7 items for user 2211
print("recommendation: ", ytb_ranking.recommend_user(user=2211, n_rec=7))
# cold-start prediction
print(
    "cold prediction: ",
   ytb_ranking.predict(user="ccc", item="not item", cold_start="average"),
)
# cold-start recommendation
print(
    "cold recommendation: ",
   ytb_ranking.recommend_user(user="are we good?", n_rec=7, cold_start="popular"),
)
```
# **1.1 Installation**

From [pypi](https://pypi.org/project/LibRecommender/) :

\$ pip install LibRecommender

Build from source:

```
$ git clone https://github.com/massquantity/LibRecommender.git
$ cd LibRecommender
$ pip install .
```
Or if you want to modify some source code, e.g. implementing a new algorithm by inheriting from base classes in the library, you can also use [editable installs,](https://setuptools.pypa.io/en/latest/userguide/development_mode.html) which allows you to modify the source code and have the changes take effect without having to rebuild and reinstall (The -vv flag is used for outputting the build process)

```
$ git clone https://github.com/massquantity/LibRecommender.git
$ cd LibRecommender
$ pip install -e . -vv
```
# **1.1.1 Dependencies**

**Hint:** LibRecommender contains two modules: [libreco](https://github.com/massquantity/LibRecommender/tree/master/libreco) for training and [libserving](https://github.com/massquantity/LibRecommender/tree/master/libserving) for serving. If one only wants to train a model, dependencies for *libserving* are not needed.

**Caution:** Since version 1.0.0, the following dependencies will **NOT** be installed along with LibRecommender to avoid messing up your local dependencies.

Please make sure dependencies in your machine meet the version requirements. Or one can manually run the [requirements file:](https://github.com/massquantity/LibRecommender/blob/master/requirements.txt)

\$ pip install -r requirements.txt

to install all the libreco dependencies.

#### **Dependencies for libreco:**

- Python  $>= 3.6$
- TensorFlow  $>= 1.15$
- PyTorch  $>= 1.10$
- Numpy  $> = 1.19.5$
- Pandas  $> = 1.0.0$
- Scipy  $> = 1.2.1$
- scikit-learn  $\ge$  = 0.20.0
- gensim  $>= 4.0.0$
- tqdm
- [nmslib](https://github.com/nmslib/nmslib) (optional, see *[Embedding](#page-24-0)*)
- [DGL](https://github.com/dmlc/dgl) (optional, see *[Implementation Details](#page-38-0)*)
- Cython >= 0.29.0 (optional, for building source)

**Note:** If you are using Python 3.6, you also need to install [dataclasses,](https://github.com/ericvsmith/dataclasses) which was first introduced in Python 3.7.

**Known issue**: Sometimes one may encounter errors like ValueError: numpy.ndarray size changed, may indicate binary incompatibility. Expected 88 from C header, got 80 from PyObject. In this case try upgrading numpy, and version 1.22.0 or higher is probably a safe option.

### **Dependencies for libserving:**

- Python  $>= 3.7$
- sanic  $>= 22.3$
- requests
- aiohttp
- pydantic
- [ujson](https://github.com/ultrajson/ultrajson)
- [redis](https://redis.io/)
- [redis-py](https://github.com/redis/redis-py)  $> = 4.2.0$
- [faiss](https://github.com/facebookresearch/faiss)  $> = 1.5.2$
- [TensorFlow Serving](https://github.com/tensorflow/serving) == 2.8.2

# **1.2 Tutorial**

This tutorial will walk you through the comprehensive process of training a model in LibRecommender, i.e. **data processing -> feature engineering -> training -> evaluate -> save/load -> retrain**. We will use [Wide & Deep](https://arxiv.org/pdf/1606.07792.pdf) as the example algorithm.

First make sure LibRecommender is installed.

\$ pip install LibRecommender

#### **Serving**

For how to deploy a trained model in LibRecommender, see *[Serving Guide](#page-26-0)*.

#### **TensorFlow1 issue**

If you encounter errors like Variables already exist, disallowed... in this tutorial, just call tf.compat. v1.reset\_default\_graph() first. It's one of the inconvenience from TensorFlow1.

# **1.2.1 Load Data**

In this tutorial we will use the [MovieLens 1M](https://grouplens.org/datasets/movielens/1m/) dataset. The following code will load the data into pandas.DataFrame format. If the data does not exist locally, it will be downloaded at first.

```
import random
import warnings
import zipfile
from pathlib import Path
from urllib.request import urlretrieve
import pandas as pd
```

```
import tensorflow as tf
import tqdm
warnings.filterwarnings("ignore")
```

```
def split_genre(line):
   genres = line.split("|")if len(genres) == 3:
       return genres[0], genres[1], genres[2]
   elif len(genres) == 2:
       return genres[0], genres[1], "missing"
   elif len(genres) == 1:
       return genres[0], "missing", "missing"
   else:
       return "missing", "missing", "missing"
```

```
def load ml 1m():
   download_path = "http://files.grouplens.org/datasets/movielens/ml-1m.zip"
   original_file = "ml-1m.zip"
   cur\_path = Path(".") . absolute()if not Path.exists(Path(original_file)):
        print("Data does not exist, start downloading...")
        with tqdm.tqdm(unit='B', unit_scale=True) as p:
            def report(chunk, chunksize, total):
                p.total = totalp.update(chunksize)
            urlretrieve(download_path, original_file, reporthook=report)
       print("Download successful!")
    # extract zip file
   with zipfile.ZipFile(original_file, 'r') as f:
        f.extractall(cur_path)
   # read and merge data into same table
   ratings = pd.read_csv(cur_path / "ml-1m" / "ratings.dat",
        sep="::",
       usecols=[0, 1, 2, 3],
       names=["user", "item", "rating", "time"],
   \mathcal{L}users = pd.read_csv(
        cur_path / "ml-1m" / "users.dat",
        sep="::"usecols=[0, 1, 2, 3],
       names=["user", "sex", "age", "occupation"],
   )
   items = pd.read_csv(
       cur_path / "ml-1m" / "movies.dat",
        sep="::",
       usecols=[0, 2],
       names=["item", "genre"],
        encoding="iso-8859-1",
    )
```

```
items["genre1"], items["genre2"], items["genre3"] = zip(*items["genre"].apply(split_
\rightarrowgenre))
   items.drop("genre", axis=1, inplace=True)
   data = ratings.merge(users, on="user").merge(items, on="item")
   data.rename(columns={"rating": "label"}, inplace=True)
   return data
```

```
\gg data = load_ml_1m()
>>> data.shape
```

```
data shape: (1000209, 10)
```
>>> data.iloc[random.choices(range(len(data)),  $k=10$ ] # randomly select 10 rows

Now we have about 1 million data. In order to perform evaluation after training, we need to split the data into train, eval and test data first. In this tutorial we will simply use [random\\_split\(\)](#page-47-0). For other ways of splitting data, see *[Data](#page-17-0) [Processing](#page-17-0)*.

<span id="page-12-0"></span>**Note:** For now, We will only use **first half data** for training. Later we will use the rest data to retrain the model.

# **1.2.2 Process Data & Features**

```
>>> from libreco.data import random_split
# split data into three folds for training, evaluating and testing
\gg first_half_data = data[: (len(data) // 2)]
>>> train_data, eval_data, test_data = random_split(first_half_data, multi_ratios=[0.8,.
˓→0.1, 0.1], seed=42)
```
>>> print("first half data shape:", first\_half\_data.shape)

first half data shape: (500104, 10)

The data contains some categorical features such as "sex" and "genre", as well as a numerical feature "age". In LibRecommender we use sparse\_col to represent categorical features and dense\_col to represent numerical features. So one should specify the column information and then use DatasetFeat.build\_\* functions to process the data.

```
>>> from libreco.data import DatasetFeat
>>> sparse_col = ["sex", "occupation", "genre1", "genre2", "genre3"]
\gg dense_col = ["age"]
>>> user_col = ["sex", "age", "occupation"]
>>> item_col = ["genre1", "genre2", "genre3"]
>>> train_data, data_info = DatasetFeat.build_trainset(train_data, user_col, item_col, user_col, b
˓→sparse_col, dense_col)
>>> eval_data = DatasetFeat.build_evalset(eval_data)
>>> test_data = DatasetFeat.build_testset(test_data)
```
user\_col means features belong to user, and item\_col means features belong to item. Note that the column numbers should match, i.e. len(sparse\_col) + len(dense\_col) == len(user\_col) + len(item\_col).

>>> print(data\_info)

n\_users: 6040, n\_items: 3576, data density: 1.8523 %

In this example we treat all the samples in data as positive samples, and perform negative sampling. This is a standard procedure for "implicit data".

```
# sample negative items for each record
>>> train_data.build_negative_samples(data_info)
>>> eval_data.build_negative_samples(data_info)
>>> test_data.build_negative_samples(data_info)
```
### **1.2.3 Training the Model**

Now with all the data and features prepared, we can start training the model!

Since as its name suggests, the Wide & Deep algorithm has wide and deep parts, and they use different optimizers. So we should specify the learning rate separately by using a dict: {"wide": 0.01, "deep": 3e-4}. For other model hyper-parameters, see API reference of [WideDeep](#page-90-0).

from libreco.algorithms import WideDeep

```
model = WideDeep(task="ranking",
    data_info=data_info,
    embed_size=16,
    n_epochs=2,
    loss_type="cross_entropy",
    lr={"wide": 0.01, "deep": 3e-4},
    batch_size=2048,
    use_bn=True,
    hidden_units=(128, 64, 32),
)
model.fit(
    train_data,
    verbose=2,
    shuffle=True,
    eval_data=eval_data,
    metrics=["loss", "roc_auc", "precision", "recall", "ndcg"],
)
```
Epoch 1 elapsed: 3.053s train\_loss: 0.6778 eval log\_loss: 0.5676 eval roc\_auc: 0.8005 eval precision@10: 0.0277 eval recall@10: 0.0409 eval ndcg@10: 0.1119

```
Epoch 2 elapsed: 3.008s
   train_loss: 0.4994
   eval log_loss: 0.4928
   eval roc_auc: 0.8373
   eval precision@10: 0.0321
   eval recall@10: 0.0506
   eval ndcg@10: 0.1384
```
We've trained the model for 2 epochs and evaluated the performance on the eval data during training. Next we can evaluate on the *independent* test data.

```
>>> from libreco.evaluation import evaluate
>>> evaluate(model=model, data=test_data, metrics=["loss", "roc_auc", "precision",
˓→"recall", "ndcg"])
```

```
{'loss': 0.49392982253743395,
 'roc_auc': 0.8364561294428758,
 'precision': 0.03056640625,
 'recall': 0.05029253291880213,
 'ndcg': 0.12794099009836263}
```
# **1.2.4 Make Recommendation**

The recommend part is pretty straightforward. You can make recommendation for one user or a batch of users.

```
>>> model.recommend_user(user=1, n_rec=3)
```

```
{1: array([ 260, 2858, 1210])}
```

```
>>> model.recommend_user(user=[1, 2, 3], n_rec=3)
```

```
{1: array([ 260, 2858, 1210]),
2: array([527, 356, 480]),
3: array([ 589, 2571, 1240])}
```
### **1.2.5 Save, Load and Inference**

When saving the model, we should also save the data\_info for feature information.

```
>>> data_info.save("model_path", model_name="wide_deep")
>>> model.save("model_path", model_name="wide_deep")
```
Then we can load the model and make recommendation again.

>>> tf.compat.v1.reset\_default\_graph() # need to reset graph in TensorFlow1

#### >>> from libreco.data import DataInfo

```
>>> loaded_data_info = DataInfo.load("model_path", model_name="wide_deep")
>>> loaded_model = WideDeep.load("model_path", model_name="wide_deep", data_info=loaded_
\rightarrowdata_info)
>>> loaded_model.recommend_user(user=1, n_rec=3)
```
# **1.2.6 Retrain the Model with New Data**

Remember that we split the original MovieLens 1M data into *[two parts](#page-12-0)* in the first place? We will treat the **second half** of the data as our new data and retrain the saved model with it. In real-world recommender systems, data may be generated every day, so it is inefficient to train the model from scratch every time we get some new data.

```
\gg second_half_data = data[(len(data) // 2) :]
>>> train_data, eval_data = random_split(second_half_data, multi_ratios=[0.8, 0.2])
```
>>> print("second half data shape:", second\_half\_data.shape)

second half data shape: (500105, 10)

The data processing is similar, except that we should use  $merge\_traininget()$  and  $merge\_evalset()$  in [DatasetFeat](#page-41-0).

The purpose of these functions is combining information from old data with that from new data, especially for the possible new users/items from new data. For more details, see *[Model Retrain](#page-25-0)*.

```
>>> train_data = DatasetFeat.merge_trainset(train_data, loaded_data_info, merge_
\rightarrowbehavior=True) # use loaded_data_info
>>> eval_data = DatasetFeat.merge_evalset(eval_data, loaded_data_info)
>>> train_data.build_negative_samples(loaded_data_info, seed=2022) # use loaded_data_
\rightarrowinfo
>>> eval_data.build_negative_samples(loaded_data_info, seed=2222)
```
Then we construct a new model, and call [rebuild\\_model\(\)](#page-92-0) method to assign the old trained variables into the new model.

>>> tf.compat.v1.reset\_default\_graph() # need to reset graph in TensorFlow1

```
new_model = WideDeep(
    task="ranking",
    data_info=loaded_data_info, # pass loaded_data_info
    embed_size=16,
    n_epochs=2,
    loss_type="cross_entropy",
    lr={"wide": 0.01, "deep": 3e-4},
    batch_size=2048,
    use_bn=True,
    hidden_units=(128, 64, 32),
)
```
new\_model.rebuild\_model(path="model\_path", model\_name="wide\_deep", full\_assign=True)

Finally, the training and recommendation parts are the same as before.

```
new_model.fit(
    train_data,
    verbose=2,
    shuffle=True,
    eval_data=eval_data,
    metrics=["loss", "roc_auc", "precision", "recall", "ndcg"],
\lambda
```

```
Epoch 1 elapsed: 2.955s
   train_loss: 0.4604
   eval log_loss: 0.4497
   eval roc_auc: 0.8678
   eval precision@10: 0.1015
   eval recall@10: 0.0715
   eval ndcg@10: 0.3106
Epoch 2 elapsed: 2.657s
   train_loss: 0.4332
   eval log_loss: 0.4371
   eval roc_auc: 0.8760
   eval precision@10: 0.1043
   eval recall@10: 0.0740
   eval ndcg@10: 0.3189
```
>>> new\_model.recommend\_user(user=1, n\_rec=3)

{1: array([2858, 1259, 3175])}

>>> new\_model.recommend\_user(user=[1, 2, 3], n\_rec=3)

{1: array([2858, 1259, 3175]), 2: array([1222, 1240, 858]), 3: array([2858, 1580, 589])}

#### **This completes our tutorial!**

#### **Where to go from here**

For more examples, see the [examples/](https://github.com/massquantity/LibRecommender/tree/master/examples) folder on GitHub.

For more usages, please head to user\_guide/index.

For serving a trained model, please head to *[Python Serving Guide](#page-26-0)*.

# <span id="page-17-0"></span>**1.3 Data Processing**

# **1.3.1 Data Format**

Just normal data format, each line represents a sample. One thing is important, the model assumes that user, item, and label column index are 0, 1, and 2, respectively. You may wish to change the column order if that's not the case.

If you have only one data, you can split the data in following ways:

- random\_split. Split the data randomly.
- split\_by\_ratio. For each user, assign a certain ratio of items to test\_data.
- split\_by\_num. For each user, assign a certain number of items to test data.
- split\_by\_ratio\_chrono. For each user, assign certain ratio of items to test\_data, where items are sorted by time first. In this case, data should contain a time column.
- split\_by\_num\_chrono. For each user, assign certain number of items to test data, where items are sorted by time first. In this case, data should contain a time column.

#### **See also:**

#### [split\\_data\\_example.py](https://github.com/massquantity/LibRecommender/blob/master/examples/split_data_example.py)

### **Caution: Some caveats about the data:**

- 1. Your data should not contain any missing value. Otherwise, it may lead to unexpected behavior.
- 2. If your data size is small (less than 10,000 rows), the four split\_by\_\* function may not be suitable. Since the number of interacted items for each user may be only one or two, which makes it difficult to split the whole data. In this case random\_split is more suitable.
- 3. Some data may contain duplicate samples, e.g., a user may have clicked an item multiple times. In this case, the training and possible negative sampling will be done multiple times for the same sample. If you don't want this, consider using functions such as [drop\\_duplicates](https://pandas.pydata.org/docs/reference/api/pandas.DataFrame.drop_duplicates.html) in Pandas before training.

# <span id="page-17-1"></span>**1.3.2 Task**

There are generally two kinds of tasks in LibRecommender , i.e. rating and ranking task. The rating task deals with explicit data such as MovieLens or Netflix dataset, whereas the ranking task deals with implicit data such as [Last.FM](https://grouplens.org/datasets/hetrec-2011/) dataset. The main difference on usage between these two tasks are:

- 1. The task parameter must be specified when building a model.
- 2. Obviously the metrics used for evaluating should be different. For rating task, the available metrics are [rmse, mae, r2] , and for ranking task the available metrics are [loss, balanced\_accuracy, roc\_auc, pr\_auc, precision, recall, map, ndcg] .

For example, using the SVD model with rating task:

```
>>> model = SVD(task="rating", ...)
>>> model.fit(..., metrics=["rmse", "mae", "r2"])
```
The implicit data typically may only contain positive feedback, i.e. only has samples that labeled as 1. In this case, negative sampling is needed to effectively train a model.

By the way, some models such as BPR , YouTubeRetrieval, YouTubeRanking, Item2Vec, DeepWalk, LightGCN etc. , can only be used for ranking tasks since they are specially designed for that. Errors might be raised if one use them for rating task.

# **1.3.3 Negative Sampling**

For implicit data with only positive labels, negative sampling is typically used in model training. There are some special cases, such as UserCF, ItemCF, BPR, YouTubeRetrieval, RNN4Rec with bpr loss, where these models do not need to do negative sampling during training.

However, when evaluating these models using some metrics such as cross\_entropy loss, roc\_auc, pr\_auc, negative labels are indeed needed.

For PyTorch-based models, **only eval or test data needs negative sampling**. These models includes NGCF, LightGCN, GraphSage, GraphSageDGL, PinSage, PinSageDGL , see [torch\\_ranking\\_example.py.](https://github.com/massquantity/LibRecommender/blob/master/examples/torch_ranking_example.py)

For other models, performing negative sampling on all the train, eval and test data is recommended as long as **your data is implicit and only contains positive labels**.

```
>>> train_data.build_negative_samples(data_info, item_gen_mode="random", num_neg=1,.
\rightarrowseed=2020)
>>> test_data.build_negative_samples(data_info, item_gen_mode="random", num_neg=1,
\rightarrowseed=2222)
```
### **TODO**

In the future, we plan to remove this explicit negative sampling part before training. This requires encapsulating the sampling process into the batch training, so that users won't undertake the ambiguity above. Some other sampling methods apart from random will also be added.

# **1.4 Feature Engineering**

# **1.4.1** Sparse **and** Dense **features**

Sparse features are typically categorical features such as sex, location, year, etc. These features are projected into low dimension vectors by using an embedding layer, and this is by far the most common way of handling these kinds of features.

Dense features are typically numerical features such as age, price, length, etc. Unfortunately, there is no common way of handling these features, so in LibRecommender we mainly use the method described in the [AutoInt](https://arxiv.org/pdf/1810.11921.pdf) paper.

Specifically, every dense feature are also projected into low dimension vectors through an embedding layer, then the vectors are multiplied by the dense feature value itself. In this way, the authors of the paper argued that sparse and dense features can have interactions in models such as FM, DeepFM and of course, AutoInt.

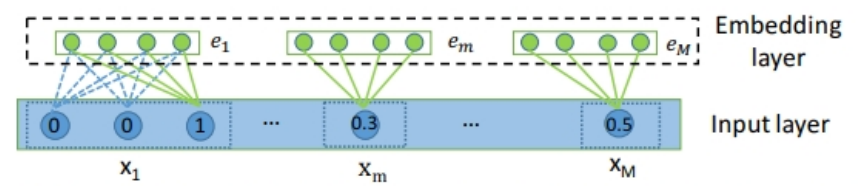

Figure 2: Illustration of input and embedding layer, where both categorical and numerical fields are represented by lowdimensional dense vectors.

So to be clear, for one dense feature, all samples of this feature will be projected into a same embedding vector. This is different from a sparse feature, where all samples of it will have different embedding vectors based on its concrete category.

Apart from sparse and dense features, user and item features should also be provided. Since in order to make predictions and recommendations, the model needs to know whether a feature belongs to user or item. So, in short, these parameters are [sparse\_col, dense\_col, user\_col, item\_col].

# **1.4.2** Multi\_Sparse **features**

Often times categorical features can be multi-valued. For example, a movie may have multiple genres, as shown in the genre feature in the MovieLens-1m dataset:

```
1::Toy Story (1995)::Animation|Children's|Comedy
2::Jumanji (1995)::Adventure|Children's|Fantasy
3::Grumpier Old Men (1995)::Comedy|Romance
4::Waiting to Exhale (1995)::Comedy|Drama
5::Father of the Bride Part II (1995)::Comedy
```
Usually we can handle this kind of feature by using multi-hot encoding, so in LibRecommender they are called multi\_sparse features. After some transformation, the data can become like this (just for illustration purpose):

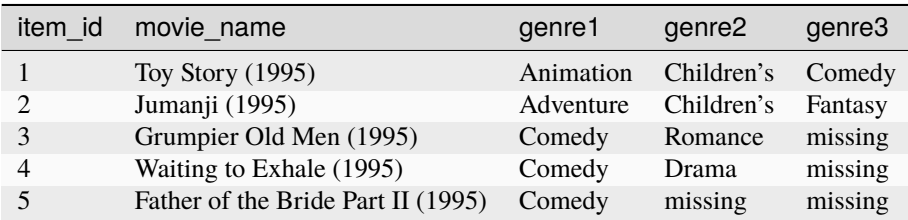

In this case, a multi\_sparse\_col can be used:

multi\_sparse\_col = [["genre1", "genre2", "genre3"]]

Note it's a list of list, because there are possibly many multi\_sparse features, for instance, [[a1, a2, a3], [b1, b2]] .

When you specify a feature as multi\_sparse feature like this, each sub-feature, i.e. genre1, genre2, genre3 in the table above, will share the same embedding of the original feature genre. Whether the embedding sharing would improve the model performance is data-dependent. But one thing is certain, it will reduce the total number of model parameters.

LibRecommender provides multiple ways of dealing with multi\_sparse features, i.e. normal, sum, mean and sqrtn. normal means treating each sub-feature's embedding separately, and in most cases they will be concatenated at last. sum and mean means computing the sum or mean of each sub-feature's embedding, in this case they are combined as one feature. sqrtn means the result of sum divided by the square root of sub-feature number, e.g. sqrt(3) in genre feature. I'm not sure about this, but I think this sqrtn idea originally came from [SVD++,](https://people.engr.tamu.edu/huangrh/Spring16/papers_course/matrix_factorization.pdf) and it was also used in *Scaled Dot-Product Attention* part of [Transformer.](https://arxiv.org/pdf/1706.03762.pdf) Generally the four methods described here have similar functionality as in [tf.nn.embedding\\_lookup\\_sparse,](https://www.tensorflow.org/versions/r1.15/api_docs/python/tf/nn/embedding_lookup_sparse) but we didn't use it directly in our implementation since it has no normal choice.

So in general you should choose a strategy in parameter multi\_sparse\_combiner when building models with multi\_sparse features:

```
>>> model = DeepFM(..., multi_sparse_combiner="sqrtn") # other options: normal, sum,
\rightarrowmean
```
Note the genre feature above has different number of sub-features among all the samples. Some movie only has one genre, whereas others may have three. So the value "missing" is used to pad them into same length. However, when using sum, mean or sqrtn to combine these sub-features, the padding value should be excluded. Thus, you can pass the pad\_val parameter when building the data, and the model will do all the work. Otherwise, the padding value will be included in the transformed features.

```
>>> train_data, data_info = DatasetFeat.build_trainset(multi_sparse_col=[["genre1",
˓→"genre2", "genre3"]], pad_val=["missing"])
```
Although here we use "missing" as the padding value, this is not always appropriate. It is fine with str type, but with numerical features, a value with corresponding type should be used. e.g. 0 or -999.99.

Also be aware that the pad\_val parameter is a list and should have the same length as the number of multi\_sparse features, and the reason for this is obvious. So all in all an example script is enough to illustrate the usage of multi\_sparse features, see [multi\\_sparse\\_example.py.](https://github.com/massquantity/LibRecommender/blob/master/examples/multi_sparse_example.py)

LibRecommender also provides a convenient function (split\_multi\_value) to transform the original multi\_sparse features to the divided sub-features illustrated above.

Listing 3: From file [examples/multi\\_sparse\\_processing\\_example.py](https://github.com/massquantity/LibRecommender/blob/master/examples/multi_sparse_processing_example.py)

```
multi_sparse_col, multi_user_col, multi_item_col = split_multi_value(
    data,
    multi_value_col,
    sep=" \mid ",
    max_length = [3],
    pad_val="missing",
    user_col=user_col,
    item_col=item_col,
)
```
### **1.4.3 Changing Feature**

In real-world scenarios, users' features are very likely to change every time we make recommendations for them. For example, a user's location may change many times a day, and we may need to take this into account. This feature issue can actually be combined with the cold-start issue. For example, a user has appeared in training data, but his/her location doesn't exist in training data's location feature.

How do we handle these changing feature problems? Fortunately, LibRecommender can deal with them elegantly.

If you want to predict or recommend with specific features, the usage is pretty straightforward. For prediction, just pass the feats argument, which only accepts dict or pands.Series type:

>>> model.predict(user=1, item=110, feats={"sex": "F", "occupation": 2, "age": 23})

There is no need to specify a feature belongs to user or item, because this information has already been stored in model's [DataInfo](#page-45-0) object. Note if you misspelled some feature names, e.g. "sex" -> "sax", the model will simply ignore this feature. If you pass a feature category that doesn't appear in training data, e.g. "sex" -> "bisexual", then it will be ignored too.

If you want to predict on a whole dataset with features, you can use the predict\_data\_with\_feats function. By setting batch\_size to None, the model will treat all the data as one batch, which may cause memory issues:

```
>>> from libreco.prediction import predict_data_with_feats
>>> predict_data_with_feats(model, data=dataset, batch_size=1024, cold_start="average")
```
To make recommendation for one user, we can pass the user features to user\_feats argument. It actually doesn't make much sense to change the item features when making recommendation for only one user, but we provide an item\_data argument anyway, which can change the item features. The type of item\_data must be [pandas.DataFrame](https://pandas.pydata.org/pandas-docs/stable/reference/api/pandas.DataFrame.html#pandas.DataFrame) . We assume one may want to change the features of multiple items, since it nearly makes no difference to the recommendation result if only one item's features have been changed.

```
>>> model.recommend_user(user=1, n_rec=7, cold_start="popular",
                         user_feats=pd.Series({"sex": "F", "occupation": 2, "age": 23}),
                         item_data=item_features)
```
Note the three functions described above doesn't change the unique user/item features inside the [DataInfo](#page-45-0) object. So the next time you call model.predict(user=1, item=110) , it will still use the features stored in DataInfo. However, if you do want to change the features in DataInfo, then you can use assign\_user\_features and assign\_item\_features :

```
>>> data_info.assign_user_features(user_data=data)
>>> data_info.assign_item_features(item_data=data)
```
The passed data argument is a pandas.DataFrame that contains the user/item information. Be careful with this assign operation if you are not sure if the features in data are useful.

#### **See also:**

[changing\\_feature\\_example.py](https://github.com/massquantity/LibRecommender/blob/master/examples/changing_feature_example.py)

# **1.5 Model & Train**

### **1.5.1** Pure **and** Feat **model**

LibRecommender is a hybrid recommender system, which means you can choose whether to use features other than user behaviors or not. For models only use user behaviors, we classify them as pure models. This category includes UserCF, ItemCF, SVD, SVD++, ALS, NCF, BPR, RNN4Rec, Item2Vec, Caser, WaveNet, DeepWalk, NGCF, LightGCN.

Then for models that can include other features (e.g., age, sex, name etc.), we call them feat models. This category includes WideDeep, FM, DeepFM, YouTubeRetrieval, YouTubeRanking, AutoInt, DIN, GraphSage, PinSage.

The main difference on usage between these two kinds of models are:

1. pure models should use [DatasetPure](#page-39-0) to process data, and feat models should use [DatasetFeat](#page-41-0) to process data.

2. When using feat models, four parameters should be provided, i.e. [sparse\_col, dense\_col, user\_col, item\_col], as otherwise the model will have no idea how to deal with all kinds of features.

The fit() method is the sole method for training a model in LibRecommender. You can find some typical usages in these examples:

#### **See also:**

- [pure\\_rating\\_example.py](https://github.com/massquantity/LibRecommender/blob/master/examples/pure_rating_example.py)
- pure ranking example.py
- [feat\\_rating\\_example.py](https://github.com/massquantity/LibRecommender/blob/master/examples/feat_rating_example.py)
- [feat\\_ranking\\_example.py](https://github.com/massquantity/LibRecommender/blob/master/examples/feat_ranking_example.py)

In fact, there exists two other kinds of model categories in LibRecommender, and we call them sequence and graph models. You can find them in the [algorithm list.](https://github.com/massquantity/LibRecommender#references)

Sequence models leverage information of user behavior sequence, whereas Graph models leverage information from graph. As you can see, these models overlap with pure and feat models. But no need to worry, the APIs remain the same, and you can just refer to the examples above.

# **1.5.2 Loss**

LibRecommender provides some options on loss type for ranking *[task](#page-17-1)*. The default loss type for ranking is cross entropy loss. Since version 0.10.0, focal loss was added into the library. First introduced in [Lin et al., 2018,](https://arxiv.org/pdf/1708.02002.pdf) focal loss down-weights well-classified examples and focuses on hard examples to get better training performance, and here is the [implementation.](https://github.com/massquantity/LibRecommender/blob/master/libreco/tfops/loss.py#L34)

In order to choose which loss to use, simply set the loss\_type parameter:

```
>>> model = Caser(task="ranking", loss_type="cross_entropy", ...)
>>> model = Caser(task="ranking", loss_type="focal", ...)
```
There are some special cases:

- Some algorithms are hard to assign explicit loss type, including UserCF, ItemCF, ALS, Item2Vec, DeepWalk, so they don't have loss\_type parameter.
- As its name suggests, BPR can only use bpr loss.
- The YouTubeRetrieval algorithm is also different, its loss\_type is either sampled\_softmax or nce.
- Finally, with RNN4Rec algorithm, one can choose three loss\_type, i.e. cross\_entropy, focal, bpr.

We are aware that these loss restrictions are hard to remember at once, so this leaves room for further improvements:)

# **1.6 Evaluation & Save/Load**

# **1.6.1 Evaluate During Training**

The standard procedure in LibRecommender is evaluating during training. However, for some complex models doing full evaluation on eval data can be very time-consuming, so you can specify some evaluation parameters to speed this up.

The default value of eval\_batch\_size is 8192, and you can use a higher value if you have enough machine or GPU memory. On the contrary, if you encounter memory error during evaluation, try reducing eval\_batch\_size.

The eval\_user\_num parameter controls how many users to use in evaluation. By default, it is None, which uses all the users in eval data. You can use a smaller value if the evaluation is slow, and this will sample eval\_user\_num users randomly from eval data.

```
model.fit(
   train_data,
   verbose=2,
    shuffle=True,
   eval_data=eval_data,
   metrics=metrics,
   k=10, # parameter of metrics, e.g. recall at k, ndcg at keval_batch_size=8192,
    eval_user_num=100,
)
```
# **1.6.2 Evaluate After Training**

After the training, one can use the [evaluate\(\)](#page-169-0) function to evaluate on test data directly.

By default, it also won't update features stored in [DataInfo](#page-45-0), but you can choose update\_features=True to achieve that. Also note if your evaluation data(typically in [pandas.DataFrame](https://pandas.pydata.org/pandas-docs/stable/reference/api/pandas.DataFrame.html#pandas.DataFrame) format) **is implicit and only contains positive label**, then negative sampling is needed by passing neg\_sample=True:

Listing 4: From file [examples/save\\_load\\_example.py](https://github.com/massquantity/LibRecommender/blob/master/examples/save_load_example.py)

```
data = pd.read_csv("sample_data/sample_movielens_merged.csv", sep=",", header=0)
train, test = split_by_ratio_chrono(data, test_size=0.2)
eval_result = evaluate(
    model=model,
    data=test,
    eval_batch_size=8192,
    k=10.
    metrics=["roc_auc", "precision"],
    sample_user_num=2048,
    neg_sample=True,
    update_features=False,
    seed=2222,
)
```
### **1.6.3 Save/Load Model**

In general, we may want to save/load a model for two reasons:

- 1. Save the model, then load it to make some predictions and recommendations. This is called inference.
- 2. Save the model, then load it to retrain the model when we get some new data.

The save/load API mainly deal with the first one, and the retraining problem is quite different, which will be covered in the *[Model Retrain](#page-25-0)*. When making predictions and recommendations, it may be unnecessary to save all the model variables. So one can pass inference\_only=True to only save the essential model part.

After loading the model, one can also evaluate the model directly, see [save\\_load\\_example.py](https://github.com/massquantity/LibRecommender/blob/master/examples/save_load_example.py) for typical usages.

# **1.7 Recommendation**

By default, the recommendation result returned by model.recommend\_user() method will filter out items that a user has previously consumed.

However, if you use a very large n\_rec and number of consumed items for this user plus n\_rec exceeds number of total items, i.e. len(user\_consumed) + n\_rec > n\_items, the consumed items will not be filtered out since there are not enough items to recommend. If you don't want to filter out consumed items, set filter\_consumed=False.

LibRecommender also supports random recommendation by setting random\_rec=True (By default it is False). Of course, it's not completely random, but random sampling based on each item's prediction scores. It's basically a tradeoff between accuracy and diversity.

Finally, batch recommendation is also supported by simply passing a list to the user parameter. The returned result will be a dict, with users as keys and numpy. array as values.

```
>>> model.recommend_user(user=[1, 2, 3], n_rec=3, filter_consumed=True, random_rec=False)
# returns {1: array([2529, 1196, 2916]), 2: array([ 541, 750, 1299]), 3: array([3183,␣
˓→2722, 2672])}
```
# **1.7.1 Cold Start**

It is very common to encounter new users or items that doesn't exist in training data, which is hard to make recommendations for them. This is the notorious "cold-start" problem in recommender system.

There are two strategies in LibRecommender to handle the cold-start problem: popular and average. The popular strategy simply returns the most popular items in training data.

The average strategy means using the average of all the user/item embeddings as the representation of the cold-start user/item. Once we have the embedding, we can make predictions and recommendations. This strategy indicates that a cold-start user/item's behavior is treated as the "average" behavior of all the known users/items.

Likewise, the new category of one feature are also handled as an average embedding of the known categories of this feature. See [pure\\_example.py,](https://github.com/massquantity/LibRecommender/blob/master/examples/pure_example.py) [feat\\_example.py](https://github.com/massquantity/LibRecommender/blob/master/examples/feat_example.py) for cold-start usage.

**See also:**

*[Embedding](#page-24-0)*

# <span id="page-24-0"></span>**1.8 Embedding**

According to the [algorithm list,](https://github.com/massquantity/LibRecommender#references) there are some algorithms that can generate user and item embeddings after training. So LibRecommender provides public APIs to get them:

```
>>> model = RNN4Rec(task="ranking", ...)
>>> model.fit(train_data, ...)
>>> model.get_user_embedding(user=1) # get user embedding for user 1
>>> model.get_item_embedding(item=2) # get item embedding for item 2
```
One can also search for similar users/items based on embeddings. By default, we use [nmslib](https://github.com/nmslib/nmslib) to do approximate similarity searching since it's generally fast, but some people may find it difficult to build and install the library, especially on Windows platform or Python  $\geq$  3.10. So one can fall back to numpy similarity calculation if nmslib is not available.

```
>>> model = RNN4Rec(task="ranking", ...)
>>> model.fit(train_data, ...)
>>> model.init_knn(approximate=True, sim_type="cosine")
>>> model.search_knn_users(user=1, k=3)
>>> model.search_knn_items(item=2, k=3)
```
Before searching, one should call  $init\_knn()$  to initialize the index. Set approximate=True if you can use nmslib, otherwise set approximate=False. The sim\_type parameter should either be cosine or inner-product.

#### **See also:**

knn embedding example.py

# <span id="page-25-0"></span>**1.9 Model Retrain**

# **1.9.1 The Problem**

When we get some new data, we definitely want to retrain the old model with these new data, but this is actually not easy for some deep learning models.

The reason lies in the new users/items that may appear in the new data. In deep learning models, embedding variables are commonly used, and their shapes are preassigned and fixed during and after training. The same issue also goes with new features. If we load the old model and want to train it with new users/items/features, these embedding shape must be expanded, which is not allowed in TensorFlow and PyTorch (Well, at least to my knowledge).

One workaround is to combine the new data with the old data, then retrain the model with all the data. But it would be a waste of time and resources to retrain on the whole data every time we get some new data.

# **1.9.2 Bigger Problem?**

So how can we retrain a model if we can't change the shape of the variables in TensorFlow and PyTorch? Well, if we can't alter it, we create a new one, then explicitly assign the old one to the new one. Specifically, in TensorFlow, we build a new graph with variables with new shape, then assign the old values to the correct indices of new variables. For the new indices, i.e. the new user/item part, they are initialized randomly as usual.

The problem with this solution is that we can not use TensorFlow's default method such as [tf.train.Saver](https://www.tensorflow.org/api_docs/python/tf/compat/v1/train/Saver) or [tf.saved\\_model,](https://tensorflow.google.cn/versions/r1.15/api_docs/python/tf/saved_model) as well as PyTorch's default method such as [load\\_state\\_dict](https://pytorch.org/docs/stable/generated/torch.nn.Module.html?highlight=load_state_dict#torch.nn.Module.load_state_dict) , since these can only load to the exact same model with same shapes.

Things become even more desperate if we also want to save and restore the optimizers' variables, e.g. the first and second moment in Adam optimizer. Since these variables are used as states in optimizers, failing to keep them means losing the previous training state.

# **1.9.3 Solution in LibRecommender**

So our solution is extracting all the variables to [numpy.ndarray](https://numpy.org/doc/stable/reference/generated/numpy.ndarray.html#numpy.ndarray) format, then save them using the save method in numpy. After that the variables are loaded from numpy, we then build the new graph and update the new variables with old ones.

So it's crucial to set manual=True, inference\_only=False when you save the model, which means leveraging the numpy way. If you set manual=False, the model may use the  $tf.train.Saver$  or [torch.save](https://pytorch.org/docs/stable/generated/torch.save.html) to save the model, which is OK if you are certain that there will be no new user/item in new data.

Listing 5: From file [examples/model\\_retrain\\_example.py](https://github.com/massquantity/LibRecommender/blob/master/examples/model_retrain_example.py)

```
deepfm.save(
    path="model_path", model_name="deepfm_model", manual=True, inference_only=False
)
```
Before retraining the model, the new data should also be transformed. Since the old data\_info already exists, we need to merge new information with the old one, especially those new users/items/features from new data. This achieved by calling [merge\\_trainset\(\)](#page-42-0), [merge\\_evalset\(\)](#page-43-0), [merge\\_testset\(\)](#page-44-0) functions.

During recommendation, we usually want to filter some items that a user has previously consumed, which are also stored in [DataInfo](#page-45-0) object. So if you want to combine the user-consumed information in old data with that in new data, you can pass merge\_behavior=True:

>>> train\_data = DatasetFeat.merge\_trainset(train, data\_info, merge\_behavior=True)

Finally, loading the old variables and assigning them to the new model requires only one function [rebuild\\_model\(\)](#page-99-0):

>>> model.rebuild\_model(path="model\_path", model\_name="deepfm\_model", full\_assign=True)

#### **See also:**

model retrain example.py

# <span id="page-26-0"></span>**1.10 Python Serving Guide**

# **1.10.1 Introduction**

This guide mainly describes how to serve a trained model using the [libserving](https://github.com/massquantity/LibRecommender/tree/master/libserving) module in LibRecommender. Prior to LibRecommender version 0.10.0, [Flask](https://flask.palletsprojects.com/en/2.0.x/) was used to construct the serving web server. However, to take full advantage of the asynchronous feature and modern async/await syntax in Python, we've decided to switch to [Sanic](https://github.com/sanic-org/sanic) framework. Unlike flask, a sanic server can run in production directly, and the typical command is like this:

```
$ sanic server:app --host=127.0.0.1 --port=8000 --dev --access-logs -v --workers 1 \#_{\!\!\omega}\rightarrowdevelop mode
$ sanic server:app --no-access-logs --workers 10 # production mode
```
Refer to [Running Sanic](https://sanic.dev/en/guide/deployment/running.html) for more details.

#### **Rust**

Beyond Python, one can also use Rust to serve a model. See *[Rust Serving Guide](#page-32-0)*.

From model serving's perspective, currently there are three kinds of models in LibRecommender:

- knn-based model
- embed-based model
- tensorflow-based model.

As for models trained with PyTorch, they all belong to embed-based model.

The following is the main serving workflow:

- 1. Serialize the trained model to disk.
- 2. Load model and save to redis.
- 3. Run the sanic server.
- 4. Make http request to the server and gain recommendation.

Here we choose NOT to save the trained model directly to redis, since: 1) Even you save the model to redis in the first place, you'll end up with saving to disk anyway :) 2) We try to keep the requirements of the main libreco module as minimal as possible.

So during serving, one should start redis server first:

\$ redis-server

**Error:** Note that sometimes using redis in model serving can be error-prone:

For example, you served a DeepFM model at first, and later on you decided to use another pure model, say NCF. Since DeepFM is a feat model, some feature information may have been saved into redis. If you forget to remove these feature information before using NCF, the server may mistakenly load it and eventually causing an error.

**Attention:** In this guide we assume the following codes are all executed in LibRecommender/libserving folder, so one needs to clone the repository first:

\$ git clone https://github.com/massquantity/LibRecommender.git

\$ cd LibRecommender/libserving

# **1.10.2 Note about Dependencies**

The serving related dependencies are listed in [main README.](https://github.com/massquantity/LibRecommender#optional-dependencies-for-libserving)

- [redis-py](https://github.com/redis/redis-py) introduced async support since 4.2.0.
- According to the [official doc,](https://github.com/facebookresearch/faiss/blob/main/INSTALL.md) faiss can't be installed from pip directly. But someone has built wheel packages, refer to [faiss-wheels.](https://github.com/kyamagu/faiss-wheels) So now the pip option is available for faiss.
- We use [TensorFlow Serving](https://github.com/tensorflow/serving) to serve tensorflow-based models, and typically it is installed through Docker. However, The latest TensorFlow Serving might not work in some cases, and we have encountered similar error described in this [issue](https://github.com/tensorflow/serving/issues/2048) on TensorFlow Serving 2.9 and 2.10. So for now the workable version is 2.8.2, and one should pull docker image like this:

\$ sudo docker pull tensorflow/serving:2.8.2

# **1.10.3 Saving Format**

In libserving, the primary data serialization format is [JSON.](https://www.json.org/json-en.html)

Aside from JSON, models built upon TensorFlow are saved using its own [tf.saved\\_model](https://www.tensorflow.org/versions/r1.15/api_docs/python/tf/saved_model) API. The SavedModel format provides a language-neutral format to save machine-learning models.

# **1.10.4 KNN-based Model**

KNN-based models refer to the classic UserCF and ItemCF algorithms, which leverage a similarity matrix to find similar users/items for recommendation. Due to the large number of users/items, it is often impractical to store the whole similarity matrix, so here we may only save the most similar k neighbors for each user/item.

Below is an example usage which saves 10 neighbors per item using ItermCF. One should also specify model-saving path :

```
>>> from libreco.algorithms import ItemCF
>>> from libreco.data import DatasetPure
>>> from libserving.serialization import knn2redis, save_knn
>>> train_data, data_info = DatasetPure.build_trainset(...)
\gg model = ItemCF(...)
>>> model.fit(...) # train model
>>> path = "knn_model" # specify model saving directory
\gg save_knn(path, model, k=10) # save model in json format
>>> knn2redis(path, host="localhost", port=6379, db=0) # load json from path and save.
˓→model to redis
```

```
$ sanic sanic_serving.knn_deploy:app --dev --access-logs -v --workers 1 # run sanic␣
\rightarrowserver
# make requests
$ python request.py --user 1 --n_rec 10 --algo knn
$ curl -d '{"user": 1, "n_rec": 10}' -X POST http://127.0.0.1:8000/knn/recommend
# {'Recommend result for user 1': ['480', '589', '2571', '260', '2028', '1198', '1387', '1214', '1291
\rightarrow', '1197']}
```
# **1.10.5 Embed-based Model**

Embed-based models perform similarity searching on embeddings to make recommendation, so we only need to save a bunch of embeddings. This kind of model includes SVD, SVD++, ALS, BPR, YouTubeRetrieval, Item2Vec, DeepWalk, RNN4Rec, Caser, WaveNet, NGCF, LightGCN, GraphSage, PinSage.

In practice, to speed up serving, some ANN(Approximate Nearest Neighbors) libraries are often used to find similar embeddings. Here in libserving, we use [faiss](https://github.com/facebookresearch/faiss) to do such thing.

Below is an example usage which uses ALS. One should also specify model-saving path:

```
>>> from libreco.algorithms import ALS
>>> from libreco.data import DatasetPure
>>> from libserving.serialization import embed2redis, save_embed
>>> train_data, data_info = DatasetPure.build_trainset(...)
```

```
\gg model = ALS(...)
>>> model.fit(...) # train model
>>> path = "embed_model" # specify model saving directory
>>> save_embed(path, model) # save model in json format
>>> embed2redis(path, host="localhost", port=6379, db=0) # load json from path and save.
˓→model to redis
```
The following code will train faiss index on model's item embeddings and save to disk as file name faiss\_index.bin. The saved index will be loaded in sanic server.

```
>>> from libserving.serialization import save_faiss_index
>>> save_faiss_index(path, model)
```

```
$ sanic sanic_serving.embed_deploy:app --dev --access-logs -v --workers 1 # run sanic␣
\rightarrowserver
# make requests
$ python request.py --user 1 --n_rec 10 --algo embed
$ curl -d '{"user": 1, "n_rec": 10}' -X POST http://127.0.0.1:8000/embed/recommend
# {'Recommend result for user 1': ['593', '1270', '318', '2858', '1196', '2571', '1617', '260', '1200
\rightarrow', '457']}
```
# **1.10.6 TensorFlow-based Model**

As stated above, tensorflow-based model will typically be saved in SavedModel format. These model mainly contains neural networks, including NCF, WideDeep, FM, DeepFM, YouTubeRanking , AutoInt , DIN.

We assume TensorFlow Serving has already been installed through Docker. After successfully starting the docker container, we can post request to the serving model inside the sanic server and get the recommendation.

Below is an example usage which uses DIN. One should also specify model-saving path:

```
>>> from libreco.algorithms import DIN
>>> from libreco.data import DatasetFeat
>>> from libserving.serialization import save_tf, tf2redis
>>> train_data, data_info = DatasetFeat.build_trainset(...)
\gg model = DIN(...)>>> model.fit(...) # train model
>>> path = "tf_model" # specify model saving directory
>>> save_tf(path, model, version=1) # save model in json format
>>> tf2redis(path, host="localhost", port=6379, db=0) # load json from path and save
˓→model to redis
```
The directory of SavedModel format for a DIN model has the following structure and note that 1 is the version number:

```
din/
    1/
        variables/
            variables.data-?????-of-?????
            variables.index
        saved_model.pb
```
We can inspect the saved DIN model by using SavedModel CLI described in [official doc.](https://www.tensorflow.org/guide/saved_model#details_of_the_savedmodel_command_line_interface) By default, it is bundled with TensorFlow. The following command will output:

\$ saved\_model\_cli show --dir tf\_model/din/1 --all

```
MetaGraphDef with tag-set: 'serve' contains the following SignatureDefs:
signature_def['predict']:
  The given SavedModel SignatureDef contains the following input(s):
    inputs['dense_values'] tensor_info:
        dtype: DT_FLOAT
        shape: (-1, 1)
        name: Placeholder_6:0
    inputs['item_indices'] tensor_info:
        dtype: DT_INT32
        shape: (-1)name: Placeholder_1:0
    inputs['sparse_indices'] tensor_info:
        dtype: DT_INT32
        shape: (-1, 5)name: Placeholder_5:0
    inputs['user_indices'] tensor_info:
        dtype: DT_INT32
        shape: (-1)name: Placeholder:0
    inputs['user_interacted_len'] tensor_info:
        dtype: DT_FLOAT
        shape: (-1)name: Placeholder_3:0
    inputs['user_interacted_seq'] tensor_info:
        dtype: DT_INT32
        shape: (-1, 10)
        name: Placeholder_2:0
  The given SavedModel SignatureDef contains the following output(s):
    outputs['logits'] tensor_info:
        dtype: DT_FLOAT
        shape: (-1)name: Reshape_4:0
  Method name is: tensorflow/serving/predict
```
The above result shows this DIN model needs 6 inputs, i.e. user\_indices, item\_indices, sparse\_indices, dense\_values, user\_interacted\_seq, user\_interacted\_len. But this only applies to DIN and other models may have different inputs.

- For NCF model, only user\_indices and item\_indices are needed since it's a collaborative-filtering algorithm.
- For WideDeep, FM, DeepFM, AutoInt, since they don't use behavior sequence information, 4 inputs are needed: user\_indices, item\_indices, sparse\_indices, dense\_values.
- Finally, YouTubeRanking has same inputs as DIN. They both use behavior sequence information.

However, these are just general cases. Suppose your data doesn't have any sparse feature, then it would be a mistake to feed the sparse\_indices input, so these matters should be taken into account. This is exactly where a library fits in, and LibRecommender can dynamically handle these different feature situations. So as a library user, all you need to do is specifying the correct model path.

Using SavedModel CLI, we can even pass some inputs to the model and get outputs (note the inputs num should match the model requirement):

```
$ inputs="user_indices=np.int32([2,3]);item_indices=np.int32([2,3]);sparse_indices=np.
\rightarrowint32([[1,1,1,1,1],[1,1,1,1,1]]);dense_values=np.float32([[1],[2]]);user_interacted_
˓→len=np.float32([2,3]);user_interacted_seq=np.int32([[1,2,3,4,5,6,7,8,9,10],[1,2,3,4,5,
\rightarrow 6, 7, 8, 9, 10]])"
$ saved_model_cli run --dir tf_model/din/1 --tag_set serve --signature_def predict --
˓→input_exprs $inputs
```

```
Result for output key logits:
[-0.51893234 - 0.569685]
```
Now let's start TensorFlow Serving service through docker. Note that the MODEL\_NAME should be lowercase of the model class name. For instance, DIN -> din, YouTubeRanking -> youtuberanking, WideDeep -> widedeep.

```
$ MODEL_NAME=din
$ MODEL_PATH=tf_model
$ sudo docker run --rm -t -p 8501:8501 --mount type=bind,source=$(pwd),target=$(pwd) -e
˓→MODEL_BASE_PATH=$(pwd)/${MODEL_PATH} -e MODEL_NAME=${MODEL_NAME} tensorflow/serving:2.
\rightarrow 8.2
```
Get model status from TensorFlow Serving service using RESTful API:

```
$ curl http://localhost:8501/v1/models/din
```

```
{
"model_version_status": [
  {
  "version": "1",
   "state": "AVAILABLE",
  "status": {
   "error_code": "OK",
   "error_message": ""
  }
 }
]
}
```
Make predictions for two samples from TensorFlow Serving service:

```
$ curl -d '{"signature_name": "predict", "inputs": {"user_indices": [1, 2], "item_indices
˓→": [3208, 2], "sparse_indices": [[1, 19, 32, 59, 71], [1, 19, 32, 59, 71]], "dense_
˓→values": [22.0, 56.0], "user_interacted_seq": [[996, 1764, 2083, 520, 2759, 334, 304,␣
                                                                             (continues on next page)
```
**28 Chapter 1. Quick Start**

```
˓→1110, 2013, 1415],[996, 1764, 2083, 520, 2759, 334, 304, 1110, 2013, 1415]], "user_
˓→interacted_len": [3, 10]}}' -X POST http://localhost:8501/v1/models/din:predict
```

```
{
    "outputs": [
        -0.65978992,
        -0.759211063
    ]
}
```
Now we can start the corresponding sanic server. According to the [official doc,](https://www.tensorflow.org/tfx/serving/api_rest#request_format_2) the input tensors can use either row format or column format. In [tf\\_deploy.py](https://github.com/massquantity/LibRecommender/tree/master/libserving/sanic_serving/tf_deploy.py) we use column format since it's more compact.

```
$ sanic sanic_serving.tf_deploy:app --dev --access-logs -v --workers 1 # run sanic␣
\rightarrowserver
# make requests
$ python request.py --user 1 --n_rec 10 --algo tf
$ curl -d '{"user": 1, "n_rec": 10}' -X POST http://127.0.0.1:8000/tf/recommend
# {'Recommend result for user 1': ['1196', '480', '260', '2028', '1198', '1214', '780', '1387', '1291
\rightarrow', '1197']}
```
# <span id="page-32-0"></span>**1.11 Rust Serving Guide**

# **1.11.1 Introduction**

This guide mainly describes how to serve a trained model in LibRecommender with [Rust.](https://www.rust-lang.org/) A Rust web server is typically much faster than its Python counterpart. In the [libserving](https://github.com/massquantity/LibRecommender/tree/master/libserving) module, we use [Actix,](https://github.com/actix/actix-web) one of the fastest web frameworks in the world. The overall serving procedure in this guide resembles *[Python Serving Guide](#page-26-0)*, so you'll need a Redis too. If you are already familiar with Rust, then follow the steps below. Otherwise, you can also use *[Docker Compose](#page-35-0)*.

Users need to provide three environment variables before starting the server:

- PORT assigned to the server. In Actix 8080 is commonly used.
- MODE\_TYPE specifies model category used in server. According to Python Serving Guide, the value should be one of knn, embed, tf.
- WORKERS specifies number of workers used in server.

### **1.11.2 KNN-based Model**

\$ cd LibRecommender/libserving

```
>>> from libreco.algorithms import ItemCF
>>> from libreco.data import DatasetPure
>>> from libserving.serialization import knn2redis, save_knn
>>> train_data, data_info = DatasetPure.build_trainset(...)
```

```
>>> model = ItemCF(...)
>>> model.fit(...) # train model
>>> path = "knn_model" # specify model saving directory
\gg save_knn(path, model, k=10) # save model in json format
>>> knn2redis(path, host="localhost", port=6379, db=0) # load json from path and save.
˓→model to redis
```

```
$ cd actix_serving
$ export PORT=8080 MODEL_TYPE=knn WORKERS=8 # assign environment variables
```
Use either develop or production mode:

\$ cargo run --package actix\_serving --bin actix\_serving # develop mode

```
$ cargo build --release # production mode
$ ./target/release/actix_serving
```
Note that the "user" parameter in request should be string and the route is knn/recommend :

```
$ curl -d '{"user": "1", "n_rec": 10}' -H "Content-Type: application/json" -X POST http:/
˓→/0.0.0.0:8080/knn/recommend
# {"rec_list":["1806","1687","3799","807","1303","1860","3847","3616","1696","1859"]}
```
### **1.11.3 Embed-based model**

Similar to Python Serving Guide, we use faiss to find similar embeddings. However, faiss can't be installed directly as in Python, so we use [Rust bindings](https://github.com/Enet4/faiss-rs) to Faiss. According to the [instructions,](https://github.com/Enet4/faiss-rs#installing-as-a-dependency) one should fork the [c\\_api\\_head branch](https://github.com/Enet4/faiss/tree/c_api_head) and build faiss from source manually before including the crate. We should warn you first, this process can be pretty frustrating, and if you get stuck, you can view the [Dockerfile-rs](https://github.com/massquantity/LibRecommender/blob/master/libserving/Dockerfile-rs) file to get some hints:). Or you can just save all these troubles and use *[Docker Compose](#page-35-0)*.

After successfully installing Rust faiss, i.e. copy the c\_api/libfaiss\_c.so and faiss/libfaiss.so to LD\_LIBRARY\_PATH, the rest is straightforward:

\$ cd LibRecommender/libserving

```
>>> from libreco.algorithms import ALS
>>> from libreco.data import DatasetPure
>>> from libserving.serialization import embed2redis, save_embed
>>> train_data, data_info = DatasetPure.build_trainset(...)
\gg model = ALS(...)
\gg> model.fit(...) # train model
>>> path = "embed_model" # specify model saving directory
>>> save_embed(path, model) # save model in json format
>>> embed2redis(path, host="localhost", port=6379, db=0) # load json from path and save.
˓→model to redis
```

```
>>> from libserving.serialization import save_faiss_index
>>> save_faiss_index(path, model) # save faiss index to disk, note this uses python
˓→faiss, not rust faiss
```

```
$ cd actix_serving
```

```
$ export PORT=8080 MODEL_TYPE=embed WORKERS=8 # assign environment variables
```
Use either develop or production mode:

```
$ cargo run # develop mode, this uses rust faiss
```

```
$ cargo build --release # production mode
$ ./target/release/actix_serving
```
Note that the "user" parameter in request should be string and the route is embed/recommend :

```
$ curl -d '{"user": "1", "n_rec": 10}' -H "Content-Type: application/json" -X POST http:/
˓→/0.0.0.0:8080/embed/recommend
# {"rec_list":["858","260","2355","1287","527","2371","1220","377","1968","3362"]}
```
# **1.11.4 TensorFlow-based model**

\$ cd LibRecommender/libserving

```
>>> from libreco.algorithms import DIN
>>> from libreco.data import DatasetFeat
>>> from libserving.serialization import save_tf, tf2redis
>>> train_data, data_info = DatasetFeat.build_trainset(...)
\gg model = DIN(...)
>>> model.fit(...) # train model
>>> path = "tf_model" # specify model saving directory
>>> save_tf(path, model, version=1) # save model in json format
>>> tf2redis(path, host="localhost", port=6379, db=0) # load json from path and save
ightharpoonupmodel to redis
```

```
$ MODEL_NAME=din # variables for tensorflow serving
$ MODEL_PATH=tf_model
$ sudo docker run --rm -t -p 8501:8501 --mount type=bind,source=$(pwd),target=$(pwd) -e␣
˓→MODEL_BASE_PATH=$(pwd)/${MODEL_PATH} -e MODEL_NAME=${MODEL_NAME} tensorflow/serving:2.
\rightarrow8.2 # start tensorflow serving
```
\$ cd actix\_serving \$ export PORT=8080 MODEL\_TYPE=tf WORKERS=8 # assign environment variables

Use either develop or production mode:

\$ cargo run # develop mode, this uses rust faiss

```
$ cargo build --release # production mode
$ ./target/release/actix_serving
```
# <span id="page-35-0"></span>**1.11.5 Serving with Docker Compose**

In [docker-compose-rs.yml](https://github.com/massquantity/LibRecommender/blob/master/libserving/docker-compose-rs.yml) file, change the corresponding MODEL\_TYPE environment variable. You may also need to change the path of volumes if model is stored in other place. Also, Redis has already been included, so you don't need a Redis server locally. But one should start the docker compose *before* saving data to Redis. For example in embed-based models:

\$ cd LibRecommender/libserving

```
>>> from libreco.algorithms import ALS
>>> from libreco.data import DatasetPure
>>> from libserving.serialization import embed2redis, save_embed
>>> train_data, data_info = DatasetPure.build_trainset(...)
\gg model = ALS(...)
>>> model.fit(...) # train model
>>> path = "embed_model" # specify model saving directory
>>> save_embed(path, model) # save model in json format
>>> from libserving.serialization import save_faiss_index
>>> save_faiss_index(path, model) # save faiss index to disk
```
\$ sudo docker compose -f docker-compose-rs.yml up # start docker compose, which will␣ ˓<sup>→</sup>load faiss index

>>> embed2redis(path, host="0.0.0.0", port=6379, db=0) # now load json from path and ˓<sup>→</sup>save model to redis

```
$ curl -d '{"user": "1", "n_rec": 10}' -H "Content-Type: application/json" -X POST http:/
˓→/0.0.0.0:8080/embed/recommend
# {"rec_list":["2628","1552","260","969","2193","733","1573","1917","1037","10"]}
```
For TensorFlow-based models, TensorFlow Serving config is in [docker-compose-tf-serving.yml](https://github.com/massquantity/LibRecommender/blob/master/libserving/docker-compose-tf-serving.yml) file, so we need to start them both, and don't forget to change the MODEL\_BASE\_PATH and MODEL\_NAME environment variables in the file:

```
$ sudo docker compose -f docker-compose-rs.yml -f docker-compose-tf-serving.yml up
```

```
$ curl -d '{"user": "1", "n_rec": 10}' -H "Content-Type: application/json" -X POST http:/
˓→/0.0.0.0:8080/tf/recommend
# {"rec_list":["858","260","2355","1287","527","2371","1220","377","1968","3362"]}
```
# **1.12 Internal**

# **1.12.1 Implementation Details**

In this section we describe some implementation details for [algorithms](https://github.com/massquantity/LibRecommender#references) in LibRecommender. In general, we try to follow the same settings used in the reference papers when implementing these algorithms. But in some cases we find it useful to change or extend these settings for better performance or speed, or it is necessary to adjust them in order to fit in with the whole process in LibRecommender. As we will explain in detail below.

# **UserCF / ItemCF**

The traditional implementation of UserCF / ItemCF is pre-allocating a user-user or item-item similarity matrix, then computing similarities between all users/items and fill in the matrix. However, this can be problematic for big data, because allocating a full user-user or item-item matrix may use a lot of memory. For example, for only about 100 thousand items, a (100,000, 100,000) matrix of numpy float64 will consume approximately 70 GB memory. So in LibRecommender we mainly use [scipy sparse matrices](https://docs.scipy.org/doc/scipy/reference/sparse.html) to store similarity matrix and save memory.

Furthermore, computing all the user-user or item-item similarities requires iterating all data in for loops, which can be extremely slow in pure Python, so we use Cython with multi-threading to bypass the [Python GIL.](https://wiki.python.org/moin/GlobalInterpreterLock) Also for the same purpose, we apply the [inverted index](https://en.wikipedia.org/wiki/Inverted_index) technic when computing similarities for better speed. The implementation is in [\\_similarities.pyx,](https://github.com/massquantity/LibRecommender/blob/master/libreco/utils/_similarities.pyx) and users can choose whether to use forward index or inverted index by setting the mode parameter:

```
>>> model = UserCF(..., mode="invert") # or "forward", note that "forward" mode can be
˓→much slower than "invert" mode
```
The concrete similarity metrics are [cosine,](https://en.wikipedia.org/wiki/Cosine_similarity) [pearson](https://en.wikipedia.org/wiki/Pearson_correlation_coefficient) and [jaccard.](https://en.wikipedia.org/wiki/Jaccard_index) pearson is more suitable for rating task, and jaccard is more suitable for ranking task, whereas cosine is suitable for both. Users can choose them by setting sim\_type parameter:

```
>>> model = ItemCF(..., sim_type="cosine")
```
# **FM / DeepFM**

The FM and FM part of DeepFM is actually an implementation of [NFM,](https://arxiv.org/pdf/1708.05027.pdf) which generalizes FM. The main difference is that in FM the final dimension of interaction layer is added element-wisely, whereas in NFM it is fed into DNN and gets final prediction. We found that NFM had a slightly better performance than FM.

# **YouTubeRetrieval / YouTubeRanking**

YouTubeRetrieval corresponds to the *candidate generation* stage of the [paper,](https://static.googleusercontent.com/media/research.google.com/zh-CN//pubs/archive/45530.pdf) whereas YouTubeRanking corresponds to the *ranking* stage. For YouTubeRetrieval, The paper stated that negative sampling was used to alleviate extreme multi-class problem. So in our implementation [tf.nn.sampled\\_softmax\\_loss](https://www.tensorflow.org/api_docs/python/tf/nn/sampled_softmax_loss) and [tf.nn.nce\\_loss](https://www.tensorflow.org/api_docs/python/tf/nn/nce_loss) are used, and you can choose one of them by specifying the loss\_type parameter. However, there are two caveats when using these sampling techniques in TensorFlow:

By default, the sampled\_values in [tf.nn.sampled\\_softmax\\_loss](https://www.tensorflow.org/api_docs/python/tf/nn/sampled_softmax_loss) and [tf.nn.nce\\_loss](https://www.tensorflow.org/api_docs/python/tf/nn/nce_loss) uses [tf.random.log\\_uniform\\_candidate\\_sampler,](https://www.tensorflow.org/api_docs/python/tf/random/log_uniform_candidate_sampler) which samples candidates based on log-uniform distribution. This basically means items with higher popularity will be more likely sampled. This is actually not very surprising because sampled-softmax and nce are originally came from NLP area, and in NLP this setting is common. However, this may not be suitable in recommender system scenario, especially in large-scale retrieval problem. So in LibRecommender you can set the sampler parameter to uniform to make the model use [tf.random.uniform\\_candidate\\_sampler,](https://www.tensorflow.org/api_docs/python/tf/random/uniform_candidate_sampler) which

samples items from uniform distribution. The default value in sampler is indeed uniform, and if you change it to other value, the default log-uniform in TensorFlow will be used.

Another caveat worth mentioning is the num\_sampled parameter in [tf.nn.sampled\\_softmax\\_loss](https://www.tensorflow.org/api_docs/python/tf/nn/sampled_softmax_loss) and [tf.nn.nce\\_loss.](https://www.tensorflow.org/api_docs/python/tf/nn/nce_loss) The doc states that this parameter means "The number of classes to randomly sample **per batch**". Well, this is counterintuitive, because in LibRecommender the num\_neg parameter means "number of negative samples per positive sample". If you set num\_sampled to 1, the model will sample only 1 negative sample for a batch data. So the parameter controls this setting in LibRecommender is num\_sampled\_per\_batch, and the default value is batch\_size, which means every positive sample in a batch will get 1 negative sample. But of course you can change to the value you want.

```
model = YouTubeRetrieval(
    task,
    data_info,
    loss_type="sampled_softmax", # or "nce"
    num_sampled_per_batch=None, # "None" will use batch_size, or can be set to 1, 1000,
\rightarrow9999 ...
    sampler="uniform",
)
```
# **RNN4Rec / GRU4Rec**

The paper stated that they used GRU for modeling session-based data. But of course we can use LSTM too by setting the rnn\_type parameter.

>>> model= RNN4Rec(task, data\_info, rnn\_type="lstm") # or "gru"

### **WaveNet**

At first glance it looks weird to have [WaveNet](https://arxiv.org/pdf/1609.03499.pdf) in LibRecommender, since it's a model used for generating raw audio. But if you look at the paper closely, the way they model audio waveforms using CNN can also be applied to user behavior sequence. So we can generate user embedding based on this technique.

# **NGCF / LightGCN**

The [NGCF](https://arxiv.org/pdf/1905.08108.pdf) and [LightGCN](https://arxiv.org/pdf/2002.02126.pdf) paper used BPR (*Bayesian Personalized Ranking*) loss, but in LibRecommender one can also choose other losses by setting the loss\_type parameter.

```
ngcf = NGCF("ranking",
   data_info,
   loss_type="cross_entropy", # or "focal", "bpr", "max_margin"
)
lightgcn = LightGCN("ranking",
   data_info,
   loss_type="bpr",
)
```
# **PinSage**

In LibRecommender, there are two versions of PinSage implementation: PyTorch and DGL version. Since some users may find it difficult to install DGL on Windows platform (see [issue\)](https://github.com/dmlc/dgl/issues/3067), we provide an additional PyTorch version. In general the DGL version is much faster, but the PyTorch version can have more control over sampling process.

The [paper](https://arxiv.org/pdf/1806.01973.pdf) used max-margin loss on item-item inner product score. We extend this setting in our implementation. In recommender system scenario this is called "i2i", and the other form is "u2i", which is also commonly used and combines user features and item features to compute scores. The parameter for controlling this is paradigm.

Max-margin loss belongs to pairwise loss, but we can also use other losses. In LibRecommender you can use cross\_entropy, focal, bpr, max\_margin by setting the loss\_type parameter.

Another important extension in LibRecommender is that users can choose which features to use freely, instead of using domain-specific features described in the paper. So you can use PinSage just like other feat models:

```
>>> sparse_col = ["sex", "occupation", "genre1", "genre2", "genre3"]
>>> dense_col = ["age"]
>>> user_col = ["sex", "age", "occupation"]
>>> item_col = ["genre1", "genre2", "genre3"]
>>> train_data, data_info = DatasetFeat.build_trainset(train, user_col, item_col, sparse_
˓→col, dense_col)
>>> from libreco.algorithms import PinSage, PinSageDGL
>>> model = PinSage( # PyTorch version
        task,
        data_info,
        loss_type="cross_entropy", # or "focal", "bpr", "max_margin"
        paradigm="u2i", # or "i2i"
    \big)>>> model = PinSageDGL( # DGL version
        task,
        data_info,
        loss_type="max_margin",
        paradigm="i2i",
    )
>>> model.fit(train_data)
```
# **GraphSage**

GraphSage was not originally designed for recommender system problem, but we have adapted it to fit in with LibRecommender. Just like PinSage, GraphSage also has PyTorch and DGL version. The main difference between them is that the PyTorch version only implemented mean aggregator, whereas the DGL version can use mean, gcn, pool, lstm, thanks to the [SAGEConv](https://docs.dgl.ai/en/latest/generated/dgl.nn.pytorch.conv.SAGEConv.html) in DGL library.

```
>>> sparse_col = ["sex", "occupation", "genre1", "genre2", "genre3"]
\gg dense_col = ["age"]
>>> user_col = ["sex", "age", "occupation"]
>>> item_col = ["genre1", "genre2", "genre3"]
>>> train_data, data_info = DatasetFeat.build_trainset(train, user_col, item_col, sparse_
\rightarrowcol, dense_col)
>>> from libreco.algorithms import GraphSage, GraphSageDGL
>>> model = GraphSage( # PyTorch version
```
(continues on next page)

(continued from previous page)

```
task,
        data_info,
        loss_type="cross_entropy", # or "focal", "bpr", "max_margin"
        paradigm="u2i", # or "i2i"
    \big)>>> model = GraphSageDGL( # DGL version
        task,
        data_info,
        loss_type="focal",
        paradigm="i2i",
        aggregator_type="mean", # or "gcn", "pool", "lstm"
    \bigcup>>> model.fit(train_data)
```
# **1.13 Data**

# **1.13.1 Dataset**

Classes for Transforming and Building Data.

# <span id="page-39-0"></span>class libreco.data.dataset.DatasetPure

Bases: \_Dataset

Dataset class used for building pure collaborative filtering data.

### **Examples**

```
>>> from libreco.data import DatasetPure
>>> train_data, data_info = DatasetPure.build_trainset(train_data)
>>> eval_data = DatasetPure.build_evalset(eval_data)
>>> test_data = DatasetPure.build_testset(test_data)
```
classmethod build\_trainset(*train\_data*, *shuffle=False*, *seed=42*)

Build transformed train data and data\_info from original data.

Changed in version 1.0.0: Data construction in *[Model Retrain](#page-26-0)* has been moved to [merge\\_trainset\(\)](#page-40-0)

### **Parameters**

- train\_data (pandas. DataFrame) Data must contain at least three columns, i.e. user, item, label.
- shuffle ([bool,](https://docs.python.org/3/library/functions.html#bool) default: False) Whether to fully shuffle data.

**Warning:** If your data is order or time dependent, it is not recommended to shuffle data.

• seed ([int,](https://docs.python.org/3/library/functions.html#int) default: 42) – Random seed.

**Returns**

- **trainset** ([TransformedSet](#page-51-0)) Transformed Data object used for training.
- **data\_info** ([DataInfo](#page-45-0)) Object that contains some useful information.

<span id="page-40-0"></span>classmethod merge\_trainset(*train\_data*, *data\_info*, *merge\_behavior=True*, *shuffle=False*, *seed=42*) Build transformed data by merging new train data with old data.

New in version 1.0.0.

### **Parameters**

- train\_data (pandas. DataFrame) Data must contain at least three columns, i.e. user, item, label.
- data\_info ([DataInfo](#page-45-0)) Object that contains past data information.
- merge\_behavior ([bool,](https://docs.python.org/3/library/functions.html#bool) default: True) Whether to merge the user behavior in old and new data.
- shuffle ([bool,](https://docs.python.org/3/library/functions.html#bool) default: False) Whether to fully shuffle data.
- seed ([int,](https://docs.python.org/3/library/functions.html#int) default:  $42$ ) Random seed.

# **Returns**

Transformed Data object used for training.

### **Return type** [TransformedSet](#page-51-0)

classmethod build\_evalset(*eval\_data*, *shuffle=False*, *seed=42*)

Build transformed eval data from original data.

Changed in version 1.0.0: Data construction in *[Model Retrain](#page-26-0)* has been moved to [merge\\_evalset\(\)](#page-41-0)

# **Parameters**

- eval\_data ([pandas.DataFrame](https://pandas.pydata.org/pandas-docs/stable/reference/api/pandas.DataFrame.html#pandas.DataFrame)) Data must contain at least two columns, i.e. *user*, *item*.
- shuffle ([bool,](https://docs.python.org/3/library/functions.html#bool) default: False) Whether to fully shuffle data.
- seed  $(int, default: 42) Random seed.$  $(int, default: 42) Random seed.$  $(int, default: 42) Random seed.$

#### **Returns**

Transformed Data object used for evaluating.

### **Return type**

**[TransformedSet](#page-51-0)** 

### classmethod build\_testset(*test\_data*, *shuffle=False*, *seed=42*)

Build transformed test data from original data.

Changed in version 1.0.0: Data construction in *[Model Retrain](#page-26-0)* has been moved to [merge\\_testset\(\)](#page-41-1)

### **Parameters**

- test\_data ([pandas.DataFrame](https://pandas.pydata.org/pandas-docs/stable/reference/api/pandas.DataFrame.html#pandas.DataFrame)) Data must contain at least two columns, i.e. *user*, *item*.
- shuffle ([bool,](https://docs.python.org/3/library/functions.html#bool) default: False) Whether to fully shuffle data.
- seed ([int,](https://docs.python.org/3/library/functions.html#int) default: 42) Random seed.

#### **Returns**

Transformed Data object used for testing.

### **Return type**

[TransformedSet](#page-51-0)

# <span id="page-41-0"></span>classmethod merge\_evalset(*eval\_data*, *data\_info*, *shuffle=False*, *seed=42*)

Build transformed data by merging new train data with old data.

New in version 1.0.0.

# **Parameters**

- eval\_data ([pandas.DataFrame](https://pandas.pydata.org/pandas-docs/stable/reference/api/pandas.DataFrame.html#pandas.DataFrame)) Data must contain at least two columns, i.e. *user*, *item*.
- data\_info ([DataInfo](#page-45-0)) Object that contains past data information.
- shuffle ([bool,](https://docs.python.org/3/library/functions.html#bool) default: False) Whether to fully shuffle data.
- seed ([int,](https://docs.python.org/3/library/functions.html#int) default:  $42$ ) Random seed.

### **Returns**

Transformed Data object used for testing.

# **Return type**

[TransformedSet](#page-51-0)

# <span id="page-41-1"></span>classmethod merge\_testset(*test\_data*, *data\_info*, *shuffle=False*, *seed=42*)

Build transformed data by merging new train data with old data.

New in version 1.0.0.

### **Parameters**

- test\_data ([pandas.DataFrame](https://pandas.pydata.org/pandas-docs/stable/reference/api/pandas.DataFrame.html#pandas.DataFrame)) Data must contain at least two columns, i.e. *user*, *item*.
- data\_info ([DataInfo](#page-45-0)) Object that contains past data information.
- shuffle ([bool,](https://docs.python.org/3/library/functions.html#bool) default: False) Whether to fully shuffle data.
- seed ([int,](https://docs.python.org/3/library/functions.html#int) default:  $42$ ) Random seed.

# **Returns**

Transformed Data object used for testing.

# **Return type**

**[TransformedSet](#page-51-0)** 

# static shuffle\_data(*data*, *seed*)

Shuffle data randomly.

# **Parameters**

- data (pandas. DataFrame) Data to shuffle.
- seed  $(int)$  $(int)$  $(int)$  Random seed.

# **Returns**

Shuffled data.

### <span id="page-41-2"></span>**Return type**

[pandas.DataFrame](https://pandas.pydata.org/pandas-docs/stable/reference/api/pandas.DataFrame.html#pandas.DataFrame)

# class libreco.data.dataset.DatasetFeat

# Bases: \_Dataset

Dataset class used for building data contains features.

### **Examples**

```
>>> from libreco.data import DatasetFeat
>>> train_data, data_info = DatasetFeat.build_trainset(train_data)
>>> eval_data = DatasetFeat.build_evalset(eval_data)
>>> test_data = DatasetFeat.build_testset(test_data)
```
classmethod build\_trainset(*train\_data*, *user\_col=None*, *item\_col=None*, *sparse\_col=None*, *dense\_col=None*, *multi\_sparse\_col=None*, *unique\_feat=False*, *pad\_val='missing'*, *shuffle=False*, *seed=42*)

Build transformed feat train data and data\_info from original data.

Changed in version 1.0.0: Data construction in *[Model Retrain](#page-26-0)* has been moved to [merge\\_trainset\(\)](#page-42-0)

### **Parameters**

- train\_data (pandas. DataFrame) Data must contain at least three columns, i.e. user, item, label.
- user\_col ([list](https://docs.python.org/3/library/stdtypes.html#list) of [str](https://docs.python.org/3/library/stdtypes.html#str) or None, default: None) List of user feature column names.
- item\_col ([list](https://docs.python.org/3/library/stdtypes.html#list) of [str](https://docs.python.org/3/library/stdtypes.html#str) or None, default: None) List of item feature column names.
- sparse\_col ([list](https://docs.python.org/3/library/stdtypes.html#list) of [str](https://docs.python.org/3/library/stdtypes.html#str) or None, default: None) List of sparse feature columns names.
- multi\_sparse\_col (nested lists of [str](https://docs.python.org/3/library/stdtypes.html#str) or None, default: None) Nested lists of multi\_sparse feature columns names. For example, [["a", "b", "c"], ["d", "e"]]
- dense\_col ([list](https://docs.python.org/3/library/stdtypes.html#list) of [str](https://docs.python.org/3/library/stdtypes.html#str) or None, default: None) List of dense feature column names.
- unique\_feat ([bool,](https://docs.python.org/3/library/functions.html#bool) default: False) Whether the features of users and items are unique in train data.
- pad\_val ([int](https://docs.python.org/3/library/functions.html#int) or [str](https://docs.python.org/3/library/stdtypes.html#str) or [list,](https://docs.python.org/3/library/stdtypes.html#list) default: "missing") Padding value in multi\_sparse columns to ensure same length of all samples.
- shuffle ([bool,](https://docs.python.org/3/library/functions.html#bool) default: False) Whether to fully shuffle data.

**Warning:** If your data is order or time dependent, it is not recommended to shuffle data.

• seed ([int,](https://docs.python.org/3/library/functions.html#int) default:  $42$ ) – Random seed.

#### <span id="page-42-0"></span>**Returns**

- **trainset** ([TransformedSet](#page-51-0)) Transformed Data object used for training.
- **data\_info** ([DataInfo](#page-45-0)) Object that contains some useful information.

classmethod merge\_trainset(*train\_data*, *data\_info*, *merge\_behavior=True*, *shuffle=False*, *seed=42*) Build transformed data by merging new train data with old data.

New in version 1.0.0.

### **Parameters**

- train\_data (pandas. DataFrame) Data must contain at least three columns, i.e. user, item, label.
- data\_info ([DataInfo](#page-45-0)) Object that contains past data information.
- merge\_behavior ([bool,](https://docs.python.org/3/library/functions.html#bool) default: True) Whether to merge the user behavior in old and new data.
- shuffle ([bool,](https://docs.python.org/3/library/functions.html#bool) default: False) Whether to fully shuffle data.
- seed ([int,](https://docs.python.org/3/library/functions.html#int) default:  $42$ ) Random seed.

### **Returns**

Transformed Data object used for training.

### **Return type**

**[TransformedSet](#page-51-0)** 

### classmethod build\_evalset(*eval\_data*, *shuffle=False*, *seed=42*)

Build transformed eval data from original data.

Changed in version 1.0.0: Data construction in *[Model Retrain](#page-26-0)* has been moved to [merge\\_evalset\(\)](#page-43-0)

#### **Parameters**

- eval\_data ([pandas.DataFrame](https://pandas.pydata.org/pandas-docs/stable/reference/api/pandas.DataFrame.html#pandas.DataFrame)) Data must contain at least two columns, i.e. *user*, *item*.
- shuffle  $(bool$ , default: False) Whether to fully shuffle data.
- seed  $(int, default: 42) Random seed.$  $(int, default: 42) Random seed.$  $(int, default: 42) Random seed.$

### **Returns**

Transformed Data object used for evaluating.

### **Return type**

**[TransformedSet](#page-51-0)** 

### classmethod build\_testset(*test\_data*, *shuffle=False*, *seed=42*)

Build transformed test data from original data.

Changed in version 1.0.0: Data construction in *[Model Retrain](#page-26-0)* has been moved to [merge\\_testset\(\)](#page-44-0)

### **Parameters**

- test\_data ([pandas.DataFrame](https://pandas.pydata.org/pandas-docs/stable/reference/api/pandas.DataFrame.html#pandas.DataFrame)) Data must contain at least two columns, i.e. *user*, *item*.
- **shuffle** ([bool,](https://docs.python.org/3/library/functions.html#bool)  $default: False$ ) Whether to fully shuffle data.
- seed ([int,](https://docs.python.org/3/library/functions.html#int) default:  $42$ ) Random seed.

### **Returns**

Transformed Data object used for testing.

### <span id="page-43-0"></span>**Return type**

[TransformedSet](#page-51-0)

### classmethod merge\_evalset(*eval\_data*, *data\_info*, *shuffle=False*, *seed=42*)

Build transformed data by merging new train data with old data.

New in version 1.0.0.

### **Parameters**

- eval\_data ([pandas.DataFrame](https://pandas.pydata.org/pandas-docs/stable/reference/api/pandas.DataFrame.html#pandas.DataFrame)) Data must contain at least two columns, i.e. *user*, *item*.
- data\_info ([DataInfo](#page-45-0)) Object that contains past data information.
- shuffle ([bool,](https://docs.python.org/3/library/functions.html#bool) default: False) Whether to fully shuffle data.
- seed ([int,](https://docs.python.org/3/library/functions.html#int) default:  $42$ ) Random seed.

#### **Returns**

Transformed Data object used for testing.

# **Return type**

[TransformedSet](#page-51-0)

# <span id="page-44-0"></span>classmethod merge\_testset(*test\_data*, *data\_info*, *shuffle=False*, *seed=42*)

Build transformed data by merging new train data with old data.

New in version 1.0.0.

# **Parameters**

- test\_data ([pandas.DataFrame](https://pandas.pydata.org/pandas-docs/stable/reference/api/pandas.DataFrame.html#pandas.DataFrame)) Data must contain at least two columns, i.e. *user*, *item*.
- data\_info ([DataInfo](#page-45-0)) Object that contains past data information.
- shuffle ([bool,](https://docs.python.org/3/library/functions.html#bool) default: False) Whether to fully shuffle data.
- seed ([int,](https://docs.python.org/3/library/functions.html#int) default:  $42$ ) Random seed.

### **Returns**

Transformed Data object used for testing.

# **Return type**

**[TransformedSet](#page-51-0)** 

# static shuffle\_data(*data*, *seed*)

Shuffle data randomly.

### **Parameters**

- data (pandas. DataFrame) Data to shuffle.
- seed  $(int)$  $(int)$  $(int)$  Random seed.

### **Returns**

Shuffled data.

# **Return type**

[pandas.DataFrame](https://pandas.pydata.org/pandas-docs/stable/reference/api/pandas.DataFrame.html#pandas.DataFrame)

# **1.13.2 DataInfo**

<span id="page-45-0"></span>class libreco.data.DataInfo(*col\_name\_mapping=None*, *interaction\_data=None*, *user\_sparse\_unique=None*, *user\_dense\_unique=None*, *item\_sparse\_unique=None*, *item\_dense\_unique=None*, *user\_indices=None*, *item\_indices=None*, *user\_unique\_vals=None*, *item\_unique\_vals=None*, *sparse\_unique\_vals=None*, *sparse\_offset=None*, *sparse\_oov=None*, *multi\_sparse\_unique\_vals=None*, *multi\_sparse\_combine\_info=None*)

Object for storing and updating indices and features information.

### **Parameters**

- col\_name\_mapping ([dict](https://docs.python.org/3/library/stdtypes.html#dict) of {dict : int} or None, default: None) Column name to index mapping, which has the format: {column\_family\_name: {column\_name: index}}. If no such family, the default format would be: {column\_family\_name: {[]: []}
- interaction\_data ([pandas.DataFrame](https://pandas.pydata.org/pandas-docs/stable/reference/api/pandas.DataFrame.html#pandas.DataFrame) or None, default: None) Data contains user, item and label columns
- user\_sparse\_unique ([numpy.ndarray](https://numpy.org/doc/stable/reference/generated/numpy.ndarray.html#numpy.ndarray) or None, default: None) Unique sparse features for all users in train data.
- user\_dense\_unique ([numpy.ndarray](https://numpy.org/doc/stable/reference/generated/numpy.ndarray.html#numpy.ndarray) or None, default: None) Unique dense features for all users in train data.
- item\_sparse\_unique ([numpy.ndarray](https://numpy.org/doc/stable/reference/generated/numpy.ndarray.html#numpy.ndarray) or None, default: None) Unique sparse features for all items in train data.
- item\_dense\_unique ([numpy.ndarray](https://numpy.org/doc/stable/reference/generated/numpy.ndarray.html#numpy.ndarray) or None, default: None) Unique dense features for all items in train data.
- user\_indices ([numpy.ndarray](https://numpy.org/doc/stable/reference/generated/numpy.ndarray.html#numpy.ndarray) or None, default: None) Mapped inner user indices from train data.
- item\_indices ([numpy.ndarray](https://numpy.org/doc/stable/reference/generated/numpy.ndarray.html#numpy.ndarray) or None, default: None) Mapped inner item indices from train data.
- user\_unique\_vals ([numpy.ndarray](https://numpy.org/doc/stable/reference/generated/numpy.ndarray.html#numpy.ndarray) or None, default: None) All the unique users in train data.
- item\_unique\_vals ([numpy.ndarray](https://numpy.org/doc/stable/reference/generated/numpy.ndarray.html#numpy.ndarray) or None,  $default:$  None) All the unique items in train data.
- sparse\_unique\_vals ([dict](https://docs.python.org/3/library/stdtypes.html#dict) of {str : numpy.ndarray} or None, default: None) – All sparse features' unique values.
- sparse\_offset ([numpy.ndarray](https://numpy.org/doc/stable/reference/generated/numpy.ndarray.html#numpy.ndarray) or None, default: None)-Offset for each sparse feature in all sparse values. Often used in the embedding layer.
- sparse\_oov ([numpy.ndarray](https://numpy.org/doc/stable/reference/generated/numpy.ndarray.html#numpy.ndarray) or None, default: None) Out-of-vocabulary place for each sparse feature. Often used in cold-start.
- multi\_sparse\_unique\_vals ([dict](https://docs.python.org/3/library/stdtypes.html#dict) of {str : numpy.ndarray} or None,  $default:$  None) – All multi-sparse features' unique values.
- multi\_sparse\_combine\_info ([MultiSparseInfo](#page-47-0) or None, default: None) Multi-sparse field information.

# **Variables**

• col\_name\_mapping  $(dict of fdict : int)$  $(dict of fdict : int)$  $(dict of fdict : int)$  or None) – See Parameters

- user\_consumed ([dict](https://docs.python.org/3/library/stdtypes.html#dict) of  $\{int, list\}$ ) Every users' consumed items in train data.
- item\_consumed ([dict](https://docs.python.org/3/library/stdtypes.html#dict) of  $\{int, list\}$ ) Every items' consumed users in train data.
- **popular\_items** ([list](https://docs.python.org/3/library/stdtypes.html#list)) A number of popular items in train data. Often used in cold-start.

# **See also:**

### [MultiSparseInfo](#page-47-0)

# property global\_mean

Mean value of all labels in *rating* task.

### property min\_max\_rating

Min and max value of all labels in *rating* task.

### property sparse\_col

Sparse column name to index mapping.

### property dense\_col

Dense column name to index mapping.

### property user\_sparse\_col

User sparse column name to index mapping.

### property user\_dense\_col

User dense column name to index mapping.

### property item\_sparse\_col

Item sparse column name to index mapping.

### property item\_dense\_col

Item dense column name to index mapping.

# property user\_col

All the user column names, including sparse and dense.

#### property item\_col

All the item column names, including sparse and dense.

### property n\_users

Number of users in train data.

# property n\_items

Number of items in train data.

# property user2id

User original id to inner id mapping.

### property item2id

Item original id to inner id mapping.

### property id2user

User inner id to original id mapping.

### property id2item

User inner id to original id mapping.

### property data\_size

Train data size.

# $\_repr$  ()

Output train data information: "n\_users, n\_items, data density".

# assign\_user\_features(*user\_data*)

Assign user features to this data\_info object from user\_data.

### **Parameters**

user\_data ([pandas.DataFrame](https://pandas.pydata.org/pandas-docs/stable/reference/api/pandas.DataFrame.html#pandas.DataFrame)) – Data contains new user features.

# assign\_item\_features(*item\_data*)

Assign item features to this data\_info object from item\_data.

## **Parameters**

item\_data (pandas. DataFrame) – Data contains new item features.

### save(*path*, *model\_name*)

Save [DataInfo](#page-45-0) Object.

# **Parameters**

- path  $(str)$  $(str)$  $(str)$  File folder path to save [DataInfo](#page-45-0).
- model\_name  $(str)$  $(str)$  $(str)$  Name of the saved file.

# classmethod load(*path*, *model\_name*)

Load saved [DataInfo](#page-45-0).

# **Parameters**

- path  $(str)$  $(str)$  $(str)$  File folder path to save [DataInfo](#page-45-0).
- model\_name  $(str)$  $(str)$  $(str)$  Name of the saved file.

# <span id="page-47-0"></span>class libreco.data.MultiSparseInfo(*field\_offset: [Iterable\[](https://docs.python.org/3/library/typing.html#typing.Iterable)[int\]](https://docs.python.org/3/library/functions.html#int)*, *field\_len: [Iterable](https://docs.python.org/3/library/typing.html#typing.Iterable)[\[int\]](https://docs.python.org/3/library/functions.html#int)*, *feat\_oov: [ndarray](https://numpy.org/doc/stable/reference/generated/numpy.ndarray.html#numpy.ndarray)*)

dataclass object for storing Multi-sparse features information.

A group of multi-sparse features are considered a "field". e.g. ["genre1", "genre2", "genre3"] form a field "genre". So this object contains fields' offset, field's length and fields' oov. Since features belong to the same field share one oov.

### **Variables**

- field\_offset ([list](https://docs.python.org/3/library/stdtypes.html#list) of [int](https://docs.python.org/3/library/functions.html#int)) All multi-sparse fields' offset in all expanded sparse features.
- field\_len  $(list$  $(list$  of  $int$ ) All multi-sparse fields' sizes.
- feat\_oov ([numpy.ndarray](https://numpy.org/doc/stable/reference/generated/numpy.ndarray.html#numpy.ndarray)) All multi-sparse fields' oov.

# **1.13.3 Split**

libreco.data.random\_split(*data*, *shuffle=True*, *test\_size=None*, *multi\_ratios=None*, *filter\_unknown=True*, *pad\_unknown=False*, *pad\_val=None*, *seed=42*)

Split the data randomly.

- data (pandas. DataFrame) The data to split.
- shuffle ([bool,](https://docs.python.org/3/library/functions.html#bool) default: True) Whether to shuffle data when splitting.
- test\_size ([float](https://docs.python.org/3/library/functions.html#float) or None, default: None) Test data ratio.
- multi\_ratios ([list](https://docs.python.org/3/library/stdtypes.html#list) of [float,](https://docs.python.org/3/library/functions.html#float) [tuple](https://docs.python.org/3/library/stdtypes.html#tuple) of [\(float,](https://docs.python.org/3/library/functions.html#float)) or None, default: None) – Ratios for splitting data in multiple parts. If test\_size is not None, multi\_ratios will be ignored.
- filter\_unknown ([bool,](https://docs.python.org/3/library/functions.html#bool) default: True) Whether to filter out users and items that don't appear in the train data from eval and test data. Since models can only recommend items in the train data.
- pad\_unknown ([bool,](https://docs.python.org/3/library/functions.html#bool) default: False) Fill the unknown users/items with pad\_val. If filter\_unknown is True, this parameter will be ignored.
- pad\_val (any, default: None) Pad value used in pad\_unknown.
- seed ([int,](https://docs.python.org/3/library/functions.html#int) default:  $42$ ) Random seed.

#### **Returns**

**multiple data** – The split data.

#### **Return type**

[list](https://docs.python.org/3/library/stdtypes.html#list) of [pandas.DataFrame](https://pandas.pydata.org/pandas-docs/stable/reference/api/pandas.DataFrame.html#pandas.DataFrame)

### **Raises**

[ValueError](https://docs.python.org/3/library/exceptions.html#ValueError) – If neither *test\_size* nor *multi\_ratio* is provided.

# **Examples**

```
>>> train, test = random_split(data, test_size=0.2)
>>> train_data, eval_data, test_data = random_split(data, multi_ratios=[0.8, 0.1, 0.
\rightarrow1])
```
<span id="page-48-0"></span>libreco.data.split\_by\_ratio(*data*, *order=True*, *shuffle=False*, *test\_size=None*, *multi\_ratios=None*, *filter\_unknown=True*, *pad\_unknown=False*, *pad\_val=None*, *seed=42*)

Assign certain ratio of items to test data for each user.

**Note:** If a user's total # of interacted items is less than 3, these items will all been assigned to train data.

- data (pandas. DataFrame) The data to split.
- order ([bool,](https://docs.python.org/3/library/functions.html#bool) default: True) Whether to preserve order for user's item sequence.
- shuffle ([bool,](https://docs.python.org/3/library/functions.html#bool) default: False) Whether to shuffle data after splitting.
- test\_size ([float](https://docs.python.org/3/library/functions.html#float) or None, default: None) Test data ratio.
- multi\_ratios ([list](https://docs.python.org/3/library/stdtypes.html#list) of [float,](https://docs.python.org/3/library/functions.html#float) [tuple](https://docs.python.org/3/library/stdtypes.html#tuple) of [\(float,](https://docs.python.org/3/library/functions.html#float)) or None, default: None) – Ratios for splitting data in multiple parts. If test\_size is not None, multi\_ratios will be ignored.
- filter\_unknown ([bool,](https://docs.python.org/3/library/functions.html#bool) default: True) Whether to filter out users and items that don't appear in the train data from eval and test data. Since models can only recommend items in the train data.
- pad\_unknown  $(bool, delta, is$  $(bool, delta, is$  $(bool, delta, is$   $False$ ) Fill the unknown users/items with pad\_val. If filter\_unknown is True, this parameter will be ignored.
- pad\_val (any, default: None) Pad value used in pad\_unknown.

• seed ([int,](https://docs.python.org/3/library/functions.html#int) default:  $42$ ) – Random seed.

#### **Returns**

**multiple data** – The split data.

# **Return type**

[list](https://docs.python.org/3/library/stdtypes.html#list) of [pandas.DataFrame](https://pandas.pydata.org/pandas-docs/stable/reference/api/pandas.DataFrame.html#pandas.DataFrame)

### **Raises**

[ValueError](https://docs.python.org/3/library/exceptions.html#ValueError) – If neither *test\_size* nor *multi\_ratio* is provided.

# **See also:**

[split\\_by\\_ratio\\_chrono](#page-49-0)

### <span id="page-49-1"></span>libreco.data.split\_by\_num(*data*, *order=True*, *shuffle=False*, *test\_size=1*, *filter\_unknown=True*, *pad\_unknown=False*, *pad\_val=None*, *seed=42*)

Assign a certain number of items to test data for each user.

Note: If a user's total # of interacted items is less than 3, these items will all been assigned to train data.

#### **Parameters**

- data (pandas. DataFrame) The data to split.
- order ([bool,](https://docs.python.org/3/library/functions.html#bool) default: True) Whether to preserve order for user's item sequence.
- shuffle ([bool,](https://docs.python.org/3/library/functions.html#bool) default: False) Whether to shuffle data after splitting.
- test\_size ([float](https://docs.python.org/3/library/functions.html#float) or None, default: None) Test data ratio.
- filter\_unknown ([bool,](https://docs.python.org/3/library/functions.html#bool) default: True) Whether to filter out users and items that don't appear in the train data from eval and test data. Since models can only recommend items in the train data.
- pad\_unknown  $(bool$ , default: False) Fill the unknown users/items with pad\_val. If filter\_unknown is True, this parameter will be ignored.
- pad\_val (any, default: None) Pad value used in pad\_unknown.
- seed ([int,](https://docs.python.org/3/library/functions.html#int) default:  $42$ ) Random seed.

# **Returns**

**multiple data** – The split data.

# **Return type**

[list](https://docs.python.org/3/library/stdtypes.html#list) of [pandas.DataFrame](https://pandas.pydata.org/pandas-docs/stable/reference/api/pandas.DataFrame.html#pandas.DataFrame)

### **Raises**

[ValueError](https://docs.python.org/3/library/exceptions.html#ValueError) – If neither *test\_size* nor *multi\_ratio* is provided.

### **See also:**

[split\\_by\\_num\\_chrono](#page-50-0)

<span id="page-49-0"></span>libreco.data.split\_by\_ratio\_chrono(*data*, *order=True*, *shuffle=False*, *test\_size=None*, *multi\_ratios=None*, *seed=42*)

Assign a certain ratio of items to test data for each user, where items are sorted by time first.

**Important:** This function implies the data should contain a **time** column.

### **Parameters**

- data (pandas. DataFrame) The data to split.
- order ([bool,](https://docs.python.org/3/library/functions.html#bool) default: True) Whether to preserve order for user's item sequence.
- shuffle ([bool,](https://docs.python.org/3/library/functions.html#bool) default: False) Whether to shuffle data after splitting.
- test\_size ([float](https://docs.python.org/3/library/functions.html#float) or None, default: None) Test data ratio.
- multi\_ratios ([list](https://docs.python.org/3/library/stdtypes.html#list) of [float,](https://docs.python.org/3/library/functions.html#float) [tuple](https://docs.python.org/3/library/stdtypes.html#tuple) of [\(float,](https://docs.python.org/3/library/functions.html#float)) or None, default: None) – Ratios for splitting data in multiple parts. If test\_size is not None, multi\_ratios will be ignored.
- seed ([int,](https://docs.python.org/3/library/functions.html#int) default:  $42$ ) Random seed.

#### **Returns**

**multiple data** – The split data.

#### **Return type**

[list](https://docs.python.org/3/library/stdtypes.html#list) of [pandas.DataFrame](https://pandas.pydata.org/pandas-docs/stable/reference/api/pandas.DataFrame.html#pandas.DataFrame)

# **Raises**

[ValueError](https://docs.python.org/3/library/exceptions.html#ValueError) – If neither *test\_size* nor *multi\_ratio* is provided.

### **See also:**

```
split_by_ratio
```

```
libreco.data.split_by_num_chrono(data, order=True, shuffle=False, test_size=1, seed=42)
```
Assign a certain number of items to test data for each user, where items are sorted by time first.

**Important:** This function implies the data should contain a **time** column.

### **Parameters**

- $\bullet$  data (pandas. DataFrame) The data to split.
- order ([bool,](https://docs.python.org/3/library/functions.html#bool) default: True) Whether to preserve order for user's item sequence.
- shuffle ([bool,](https://docs.python.org/3/library/functions.html#bool) default: False) Whether to shuffle data after splitting.
- test\_size ([float](https://docs.python.org/3/library/functions.html#float) or None, default: None) Test data ratio.
- seed ([int,](https://docs.python.org/3/library/functions.html#int) default:  $42$ ) Random seed.

#### **Returns**

**multiple data** – The split data.

# **Return type**

[list](https://docs.python.org/3/library/stdtypes.html#list) of [pandas.DataFrame](https://pandas.pydata.org/pandas-docs/stable/reference/api/pandas.DataFrame.html#pandas.DataFrame)

### **Raises**

[ValueError](https://docs.python.org/3/library/exceptions.html#ValueError) – If neither *test\_size* nor *multi\_ratio* is provided.

# **See also:**

[split\\_by\\_num](#page-49-1)

# **1.13.4 TransformedSet**

```
class libreco.data.TransformedSet(user_indices=None, item_indices=None, labels=None,
                                      sparse_indices=None, dense_values=None, train=True)
```
Dataset after transforming.

Often generated by calling functions in DatasetPure or DatasetFeat, then TransformedSet is used in formal training.

# **Parameters**

- user\_indices ([numpy.ndarray](https://numpy.org/doc/stable/reference/generated/numpy.ndarray.html#numpy.ndarray) or None, default: None) All user rows in data, represented in inner id.
- item\_indices ([numpy.ndarray](https://numpy.org/doc/stable/reference/generated/numpy.ndarray.html#numpy.ndarray) or None, default: None) All item rows in data, represented in inner id.
- labels ([numpy.ndarray](https://numpy.org/doc/stable/reference/generated/numpy.ndarray.html#numpy.ndarray) or None, default: None) All labels in data.
- sparse\_indices ([numpy.ndarray](https://numpy.org/doc/stable/reference/generated/numpy.ndarray.html#numpy.ndarray) or None, default: None) All sparse rows in data, represented in inner id.
- dense\_values ([numpy.ndarray](https://numpy.org/doc/stable/reference/generated/numpy.ndarray.html#numpy.ndarray) or None, default: None) All dense rows in data.
- train ([bool,](https://docs.python.org/3/library/functions.html#bool) default: True) Whether it is train data.

# **See also:**

### [DatasetPure](#page-39-0), [DatasetFeat](#page-41-2)

build\_negative\_samples(*data\_info*, *num\_neg=1*, *item\_gen\_mode='random'*, *seed=42*)

Perform negative sampling on all the data contained.

**Parameters**

- data\_info ([DataInfo](#page-45-0)) Object contains data information.
- num\_neg ([int,](https://docs.python.org/3/library/functions.html#int)  $default: 1)$  Number of negative samples for each positive sample.
- item\_gen\_mode ([str,](https://docs.python.org/3/library/stdtypes.html#str) default: 'random') Sampling strategy, currently only 'random' is supported.
- seed  $(int, default: 42) Random seed.$  $(int, default: 42) Random seed.$  $(int, default: 42) Random seed.$

# property user\_indices

All user rows in data

### property item\_indices

All item rows in data

### property sparse\_indices

All sparse rows in data

# property dense\_values

All dense rows in data

# property labels

All labels in data

# property sparse\_interaction

User-item interaction data, in [scipy.sparse.csr\\_matrix](https://docs.scipy.org/doc/scipy/reference/generated/scipy.sparse.csr_matrix.html#scipy.sparse.csr_matrix) format.

# **1.14 Algorithms**

# **1.14.1 Base Classes**

<span id="page-52-1"></span>class libreco.bases.Base(*task*, *data\_info*, *lower\_upper\_bound=None*)

Bases: [ABC](https://docs.python.org/3/library/abc.html#abc.ABC)

Base class for all recommendation models.

### **Parameters**

- task ({'rating', 'ranking'}) Recommendation task. See *[Task](#page-17-0)*.
- data\_info ([DataInfo](#page-45-0) object) Object that contains useful information for training and inference.
- lower\_upper\_bound ([list](https://docs.python.org/3/library/stdtypes.html#list) or [tuple,](https://docs.python.org/3/library/stdtypes.html#tuple) default: None) Lower and upper score bound for rating task.

abstract fit(*train\_data*, *\*\*kwargs*)

Fit model on the training data.

### **Parameters**

train\_data ([TransformedSet](#page-51-0) object) - Data object used for training.

### abstract predict(*user*, *item*, *\*\*kwargs*)

Predict score for given user and item.

### **Parameters**

- user ([int](https://docs.python.org/3/library/functions.html#int) or [str](https://docs.python.org/3/library/stdtypes.html#str) or array\_like) User id or batch of user ids.
- item ([int](https://docs.python.org/3/library/functions.html#int) or [str](https://docs.python.org/3/library/stdtypes.html#str) or array\_like) Item id or batch of item ids.

#### **Returns**

**prediction** – Predicted scores for each user-item pair.

#### **Return type**

[float](https://docs.python.org/3/library/functions.html#float) or [numpy.ndarray](https://numpy.org/doc/stable/reference/generated/numpy.ndarray.html#numpy.ndarray)

# abstract recommend\_user(*user*, *n\_rec*, *\*\*kwargs*)

Recommend a list of items for given user.

### **Parameters**

- user ([int](https://docs.python.org/3/library/functions.html#int) or [str](https://docs.python.org/3/library/stdtypes.html#str) or array\_like) User id or batch of user ids to recommend.
- $n\_rec$  ([int](https://docs.python.org/3/library/functions.html#int)) Number of recommendations to return.

### **Returns**

**recommendation** – Recommendation result with user ids as keys and array\_like recommended items as values.

# **Return type**

[dict](https://docs.python.org/3/library/stdtypes.html#dict) of {Union[\[int,](https://docs.python.org/3/library/functions.html#int) [str,](https://docs.python.org/3/library/stdtypes.html#str) array\_like] : numpy.ndarray}

<span id="page-52-0"></span>abstract save(*path*, *model\_name*, *\*\*kwargs*)

Save model for inference or retraining.

### **Parameters**

• path  $(str)$  $(str)$  $(str)$  – File folder path to save model.

• model\_name  $(str)$  $(str)$  $(str)$  – Name of the saved model file.

**See also:**

[load](#page-53-0)

<span id="page-53-0"></span>abstract classmethod load(*path*, *model\_name*, *data\_info*, *\*\*kwargs*)

Load saved model for inference.

### **Parameters**

- **path**  $(str)$  $(str)$  $(str)$  File folder path to save model.
- model\_name  $(str)$  $(str)$  $(str)$  Name of the saved model file.
- data\_info ([DataInfo](#page-45-0) object) Object that contains some useful information.

### **Returns**

**model** – Loaded model.

# **Return type**

[type\(](https://docs.python.org/3/library/functions.html#type)cls)

# **See also:**

#### [save](#page-52-0)

<span id="page-53-2"></span>class libreco.bases.EmbedBase(*task*, *data\_info*, *embed\_size*, *lower\_upper\_bound=None*)

# Bases: [Base](#page-52-1)

Base class for embed models.

Models that can generate user and item embeddings.

# **Parameters**

- task ({'rating', 'ranking'}) Recommendation task. See *[Task](#page-17-0)*.
- data\_info ([DataInfo](#page-45-0) object) Object that contains useful information for training and inference.
- embed\_size  $(int)$  $(int)$  $(int)$  Vector size of embeddings.
- lower\_upper\_bound ([tuple](https://docs.python.org/3/library/stdtypes.html#tuple) or None, default: None) Lower and upper score bound for *rating* task.
- <span id="page-53-1"></span>fit(*train\_data*, *verbose=1*, *shuffle=True*, *eval\_data=None*, *metrics=None*, *k=10*, *eval\_batch\_size=8192*, *eval\_user\_num=None*)

Fit embed model on the training data.

- train\_data ([TransformedSet](#page-51-0) object) Data object used for training.
- verbose ([int,](https://docs.python.org/3/library/functions.html#int) default: 1) Print verbosity. If *eval\_data* is provided, setting it to higher than 1 will print evaluation metrics during training.
- shuffle ([bool,](https://docs.python.org/3/library/functions.html#bool) default: True) Whether to shuffle the training data.
- eval\_data ([TransformedSet](#page-51-0) object, default: None) Data object used for evaluating.
- metrics ([list](https://docs.python.org/3/library/stdtypes.html#list) or None, default: None) List of metrics for evaluating.
- $k(int, default: 10)$  $k(int, default: 10)$  $k(int, default: 10)$  Parameter of metrics, e.g. recall at k, ndcg at k
- eval\_batch\_size ([int,](https://docs.python.org/3/library/functions.html#int) default: 8192) Batch size for evaluating.

• eval\_user\_num ([int](https://docs.python.org/3/library/functions.html#int) or None, default: None) – Number of users for evaluating. Setting it to a positive number will sample users randomly from eval data.

### **Raises**

[RuntimeError](https://docs.python.org/3/library/exceptions.html#RuntimeError) – If  $fit()$  is called from a loaded model([load\(\)](#page-55-0)).

predict(*user*, *item*, *cold\_start='average'*, *inner\_id=False*)

Make prediction(s) on given user(s) and item(s).

### **Parameters**

- user ([int](https://docs.python.org/3/library/functions.html#int) or [str](https://docs.python.org/3/library/stdtypes.html#str) or array\_like) User id or batch of user ids.
- item ([int](https://docs.python.org/3/library/functions.html#int) or [str](https://docs.python.org/3/library/stdtypes.html#str) or array\_like) Item id or batch of item ids.
- cold\_start ({'popular', 'average'}, default: 'average') Cold start strategy.
	- **–** 'popular' will sample from popular items.
	- **–** 'average' will use the average of all the user/item embeddings as the representation of the cold-start user/item.
- inner\_id ([bool,](https://docs.python.org/3/library/functions.html#bool) default: False) Whether to use inner\_id defined in *libreco*. For library users inner\_id may never be used.

### **Returns**

**prediction** – Predicted scores for each user-item pair.

### **Return type**

[float](https://docs.python.org/3/library/functions.html#float) or [numpy.ndarray](https://numpy.org/doc/stable/reference/generated/numpy.ndarray.html#numpy.ndarray)

recommend\_user(*user*, *n\_rec*, *cold\_start='average'*, *inner\_id=False*, *filter\_consumed=True*, *random\_rec=False*)

Recommend a list of items for given user(s).

#### **Parameters**

- user ([int](https://docs.python.org/3/library/functions.html#int) or [str](https://docs.python.org/3/library/stdtypes.html#str) or array\_like) User id or batch of user ids to recommend.
- **n\_rec**  $(int)$  $(int)$  $(int)$  Number of recommendations to return.
- cold\_start ({'popular', 'average'}, default: 'average') Cold start strategy.
	- **–** 'popular' will sample from popular items.
	- **–** 'average' will use the average of all the user/item embeddings as the representation of the cold-start user/item.
- **inner\_id** ([bool,](https://docs.python.org/3/library/functions.html#bool) default: False) Whether to use inner id defined in *libreco*. For library users inner\_id may never be used.
- filter\_consumed ([bool,](https://docs.python.org/3/library/functions.html#bool) default:  $True$ ) Whether to filter out items that a user has previously consumed.
- random\_rec ( $bool$ , default: False) Whether to choose items for recommendation based on their prediction scores.

#### **Returns**

**recommendation** – Recommendation result with user ids as keys and array\_like recommended items as values.

#### <span id="page-54-0"></span>**Return type**

[dict](https://docs.python.org/3/library/stdtypes.html#dict) of {Union[\[int,](https://docs.python.org/3/library/functions.html#int) [str,](https://docs.python.org/3/library/stdtypes.html#str) array\_like] : numpy.ndarray}

save(*path*, *model\_name*, *inference\_only=False*, *\*\*kwargs*)

Save embed model for inference or retraining.

# **Parameters**

- path  $(str)$  $(str)$  $(str)$  File folder path to save model.
- model\_name  $(str)$  $(str)$  $(str)$  Name of the saved model file.
- inference\_only ([bool,](https://docs.python.org/3/library/functions.html#bool) default: False) Whether to save model only for inference. If it is True, only embeddings will be saved. Otherwise, model variables will be saved.

# **See also:**

[load](#page-55-0)

<span id="page-55-0"></span>classmethod load(*path*, *model\_name*, *data\_info*, *\*\*kwargs*)

Load saved embed model for inference.

# **Parameters**

- path  $(str)$  $(str)$  $(str)$  File folder path to save model.
- model\_name  $(str)$  $(str)$  $(str)$  Name of the saved model file.
- data\_info ([DataInfo](#page-45-0) object) Object that contains some useful information.

# **Returns**

**model** – Loaded embed model.

**Return type** [type\(](https://docs.python.org/3/library/functions.html#type)cls)

# **See also:**

#### [save](#page-54-0)

# get\_user\_embedding(*user=None*)

Get user embedding(s) from the model.

### **Parameters**

user ([int](https://docs.python.org/3/library/functions.html#int) or [str](https://docs.python.org/3/library/stdtypes.html#str) or None) – Query user id. If it is None, all user embeddings will be returned.

### **Returns**

**user\_embedding** – Returned user embeddings.

# **Return type**

[numpy.ndarray](https://numpy.org/doc/stable/reference/generated/numpy.ndarray.html#numpy.ndarray)

# **Raises**

- [ValueError](https://docs.python.org/3/library/exceptions.html#ValueError) If the user does not appear in the training data.
- [AssertionError](https://docs.python.org/3/library/exceptions.html#AssertionError) If the model has not been trained.

### get\_item\_embedding(*item=None*)

Get item embedding(s) from the model.

# **Parameters**

**item** ([int](https://docs.python.org/3/library/functions.html#int) or [str](https://docs.python.org/3/library/stdtypes.html#str) or None) – Query item id. If it is None, all item embeddings will be returned.

### **Returns**

**item\_embedding** – Returned item embeddings.

### **Return type**

[numpy.ndarray](https://numpy.org/doc/stable/reference/generated/numpy.ndarray.html#numpy.ndarray)

## **Raises**

- [ValueError](https://docs.python.org/3/library/exceptions.html#ValueError) If the item does not appear in the training data.
- [AssertionError](https://docs.python.org/3/library/exceptions.html#AssertionError) If the model has not been trained.

init\_knn(*approximate*, *sim\_type*, *M=100*, *ef\_construction=200*, *ef\_search=200*)

Initialize k-nearest-search model.

## **Parameters**

- approximate ([bool](https://docs.python.org/3/library/functions.html#bool)) Whether to use approximate nearest neighbor search. If it is True, [nmslib](https://github.com/nmslib/nmslib) must be installed. The *HNSW* method in *nmslib* is used.
- $sim\_type$  ({'cosine', 'inner-product'}) Similarity space type.
- M ([int,](https://docs.python.org/3/library/functions.html#int) default: 100) Parameter in *HNSW*, refer to [nmslib doc.](https://github.com/nmslib/nmslib/blob/master/manual/methods.md)
- ef\_construction ([int,](https://docs.python.org/3/library/functions.html#int) default: 200) Parameter in *HNSW*, refer to [nmslib doc.](https://github.com/nmslib/nmslib/blob/master/manual/methods.md)
- ef\_search ([int,](https://docs.python.org/3/library/functions.html#int) default: 200) Parameter in *HNSW*, refer to [nmslib doc.](https://github.com/nmslib/nmslib/blob/master/manual/methods.md)

# **Raises**

- [ValueError](https://docs.python.org/3/library/exceptions.html#ValueError) If sim\_type is not one of ('cosine', 'inner-product').
- [ModuleNotFoundError](https://docs.python.org/3/library/exceptions.html#ModuleNotFoundError) If *approximate=True* and *nmslib* is not installed.

### search\_knn\_users(*user*, *k*)

Search most similar k users.

# **Parameters**

- user ([int](https://docs.python.org/3/library/functions.html#int) or  $str$ ) Query user id.
- $k$  ([int](https://docs.python.org/3/library/functions.html#int)) Number of similar users.

### **Returns**

**similar users** – A list of k similar users.

# **Return type**

[list](https://docs.python.org/3/library/stdtypes.html#list)

### search\_knn\_items(*item*, *k*)

Search most similar k items.

### **Parameters**

- item  $(int$  $(int$  or  $str)$  $str)$  Query item id.
- $k$  ([int](https://docs.python.org/3/library/functions.html#int)) Number of similar items.

# **Returns**

**similar items** – A list of k similar items.

# **Return type**

[list](https://docs.python.org/3/library/stdtypes.html#list)

# class libreco.bases.TfBase(*task*, *data\_info*, *lower\_upper\_bound=None*, *tf\_sess\_config=None*)

# Bases: [Base](#page-52-1)

Base class for TF models.

Models that relies on TensorFlow graph for inference. Although some models such as *RNN4Rec*, *SVD* etc., are trained using TensorFlow, they don't belong to this base class since their inference only uses embeddings.

# **Parameters**

- task ({'rating', 'ranking'}) Recommendation task. See *[Task](#page-17-0)*.
- data\_info ([DataInfo](#page-45-0) object) Object that contains useful information for training and inference.
- lower\_upper\_bound ([tuple](https://docs.python.org/3/library/stdtypes.html#tuple) or None) Lower and upper score bound for *rating* task.
- **tf\_sess\_config** ([dict](https://docs.python.org/3/library/stdtypes.html#dict) or None) Optional TensorFlow session config, see [ConfigProto](https://github.com/tensorflow/tensorflow/blob/v2.10.0/tensorflow/core/protobuf/config.proto#L431) [options.](https://github.com/tensorflow/tensorflow/blob/v2.10.0/tensorflow/core/protobuf/config.proto#L431)
- <span id="page-57-0"></span>fit(*train\_data*, *verbose=1*, *shuffle=True*, *eval\_data=None*, *metrics=None*, *k=10*, *eval\_batch\_size=8192*, *eval\_user\_num=None*)

Fit TF model on the training data.

### **Parameters**

- train\_data ([TransformedSet](#page-51-0) object) Data object used for training.
- **verbose** ([int,](https://docs.python.org/3/library/functions.html#int) default: 1) Print verbosity. If *eval data* is provided, setting it to higher than 1 will print evaluation metrics during training.
- shuffle ([bool,](https://docs.python.org/3/library/functions.html#bool) default: True) Whether to shuffle the training data.
- eval\_data ([TransformedSet](#page-51-0) object, default: None) Data object used for evaluating.
- metrics ([list](https://docs.python.org/3/library/stdtypes.html#list) or None, default: None) List of metrics for evaluating.
- **k** ([int,](https://docs.python.org/3/library/functions.html#int) default: 10) Parameter of metrics, e.g. recall at k, ndcg at k
- eval\_batch\_size ([int,](https://docs.python.org/3/library/functions.html#int) default: 8192) Batch size for evaluating.
- eval\_user\_num ([int](https://docs.python.org/3/library/functions.html#int) or None, default: None) Number of users for evaluating. Setting it to a positive number will sample users randomly from eval data.

### **Raises**

[RuntimeError](https://docs.python.org/3/library/exceptions.html#RuntimeError) – If  $fit()$  is called from a loaded model([load\(\)](#page-58-0)).

predict(*user*, *item*, *feats=None*, *cold\_start='average'*, *inner\_id=False*)

Make prediction(s) on given user(s) and item(s).

# **Parameters**

- user ([int](https://docs.python.org/3/library/functions.html#int) or [str](https://docs.python.org/3/library/stdtypes.html#str) or array\_like) User id or batch of user ids.
- item ([int](https://docs.python.org/3/library/functions.html#int) or [str](https://docs.python.org/3/library/stdtypes.html#str) or array\_like) Item id or batch of item ids.
- feats ([dict](https://docs.python.org/3/library/stdtypes.html#dict) or pandas. Series or None, default: None) Extra features used in prediction.
- cold\_start ({'popular', 'average'}, default: 'average') Cold start strategy.
	- **–** 'popular' will sample from popular items.
	- **–** 'average' will use the average of all the user/item embeddings as the representation of the cold-start user/item.
- inner\_id ([bool,](https://docs.python.org/3/library/functions.html#bool) default: False) Whether to use inner\_id defined in *libreco*. For library users inner\_id may never be used.

# **Returns**

**prediction** – Predicted scores for each user-item pair.

### **Return type**

[float](https://docs.python.org/3/library/functions.html#float) or [numpy.ndarray](https://numpy.org/doc/stable/reference/generated/numpy.ndarray.html#numpy.ndarray)

recommend\_user(*user*, *n\_rec*, *user\_feats=None*, *item\_data=None*, *cold\_start='average'*, *inner\_id=False*, *filter\_consumed=True*, *random\_rec=False*)

Recommend a list of items for given user(s).

### **Parameters**

- user ([int](https://docs.python.org/3/library/functions.html#int) or [str](https://docs.python.org/3/library/stdtypes.html#str) or array\_like) User id or batch of user ids to recommend.
- $n\_rec$  ([int](https://docs.python.org/3/library/functions.html#int)) Number of recommendations to return.
- user\_feats ([dict](https://docs.python.org/3/library/stdtypes.html#dict) or pandas. Series or None, default: None) Extra user features for recommendation.
- item\_data (pandas. DataFrame or None, default: None) Extra item features for recommendation.
- cold\_start ({'popular', 'average'}, default: 'average') Cold start strategy.
	- **–** 'popular' will sample from popular items.
	- **–** 'average' will use the average of all the user/item embeddings as the representation of the cold-start user/item.
- inner\_id ([bool,](https://docs.python.org/3/library/functions.html#bool) default: False) Whether to use inner\_id defined in *libreco*. For library users inner\_id may never be used.
- filter\_consumed ([bool,](https://docs.python.org/3/library/functions.html#bool) default:  $True$ ) Whether to filter out items that a user has previously consumed.
- random\_rec ( $bool$ ,  $default: False$ ) Whether to choose items for recommendation based on their prediction scores.

# **Returns**

**recommendation** – Recommendation result with user ids as keys and array like recommended items as values.

### **Return type**

[dict](https://docs.python.org/3/library/stdtypes.html#dict) of {Union[\[int,](https://docs.python.org/3/library/functions.html#int) [str,](https://docs.python.org/3/library/stdtypes.html#str) array\_like] : numpy.ndarray}

### <span id="page-58-1"></span>save(*path*, *model\_name*, *manual=True*, *inference\_only=False*)

Save TF model for inference or retraining.

### **Parameters**

- path  $(str)$  $(str)$  $(str)$  File folder path to save model.
- model\_name  $(str)$  $(str)$  $(str)$  Name of the saved model file.
- manual ([bool,](https://docs.python.org/3/library/functions.html#bool)  $default: True$ ) Whether to save model variables using numpy.
- inference\_only ([bool,](https://docs.python.org/3/library/functions.html#bool) default: False) Whether to save model variables only for inference.

# **See also:**

# [load](#page-58-0)

# <span id="page-58-0"></span>classmethod load(*path*, *model\_name*, *data\_info*, *manual=True*)

Load saved TF model for inference.

### **Parameters**

• path  $(str)$  $(str)$  $(str)$  – File folder path to save model.

- model\_name  $(str)$  $(str)$  $(str)$  Name of the saved model file.
- data\_info ( $DataInfo$  object) Object that contains some useful information.
- manual ([bool,](https://docs.python.org/3/library/functions.html#bool) default: True) Whether to load model variables using numpy. If you save the model using *manual*, you should also load the mode using *manual*.

#### **Returns**

**model** – Loaded TF model.

# **Return type**

[type\(](https://docs.python.org/3/library/functions.html#type)cls)

### **See also:**

[save](#page-58-1)

<span id="page-59-0"></span>class libreco.bases.CfBase(*task*, *data\_info*, *cf\_type*, *sim\_type='cosine'*, *k\_sim=20*, *store\_top\_k=True*, *block\_size=None*, *num\_threads=1*, *min\_common=1*, *mode='invert'*, *seed=42*, *lower\_upper\_bound=None*)

# Bases: [Base](#page-52-1)

Base class for CF models.

### **Parameters**

- task ({'rating', 'ranking'}) Recommendation task. See *[Task](#page-17-0)*.
- data\_info ([DataInfo](#page-45-0) object) Object that contains useful information for training and inference.
- cf\_type  $({\{user\_cf',\ 'item\_cf'}})$  Specific CF type.
- sim\_type ({'cosine', 'pearson', 'jaccard'}, default: 'cosine') Types for computing similarities.
- **k\_sim** ([int,](https://docs.python.org/3/library/functions.html#int) default:  $20$ ) Number of similar items to use.
- store\_top\_k ([bool,](https://docs.python.org/3/library/functions.html#bool) default:  $True$ ) Whether to store top k similar users after training.
- block\_size ([int](https://docs.python.org/3/library/functions.html#int) or None,  $default:$  None) Block size for computing similarity matrix. Large block size makes computation faster, but may cause memory issue.
- num\_threads  $(int, default: 1)$  $(int, default: 1)$  $(int, default: 1)$  Number of threads to use.
- min\_common ([int,](https://docs.python.org/3/library/functions.html#int)  $default: 1)$  Number of minimum common users to consider when computing similarities.
- mode ({'forward', 'invert'}, default: 'invert') Whether to use forward index or invert index.
- seed ([int,](https://docs.python.org/3/library/functions.html#int) default:  $42$ ) Random seed.
- lower\_upper\_bound ([tuple](https://docs.python.org/3/library/stdtypes.html#tuple) or None, default: None) Lower and upper score bound for *rating* task.

fit(*train\_data*, *verbose=1*, *eval\_data=None*, *metrics=None*, *k=10*, *eval\_batch\_size=8192*, *eval\_user\_num=None*)

Fit CF model on the training data.

### **Parameters**

• train\_data ([TransformedSet](#page-51-0) object) – Data object used for training.

- **verbose** ([int,](https://docs.python.org/3/library/functions.html#int) default: 1) Print verbosity. If *eval data* is provided, setting it to higher than 1 will print evaluation metrics during training.
- eval\_data ([TransformedSet](#page-51-0) object, default: None) Data object used for evaluating.
- metrics ([list](https://docs.python.org/3/library/stdtypes.html#list) or None, default: None) List of metrics for evaluating.
- $k(int, default: 10)$  $k(int, default: 10)$  $k(int, default: 10)$  Parameter of metrics, e.g. recall at k, ndcg at k
- eval\_batch\_size ([int,](https://docs.python.org/3/library/functions.html#int) default: 8192) Batch size for evaluating.
- eval\_user\_num ([int](https://docs.python.org/3/library/functions.html#int) or None, default: None) Number of users for evaluating. Setting it to a positive number will sample users randomly from eval data.

recommend\_user(*user*, *n\_rec*, *cold\_start='popular'*, *inner\_id=False*, *filter\_consumed=True*, *random\_rec=False*)

Recommend a list of items for given user(s).

### **Parameters**

- user ([int](https://docs.python.org/3/library/functions.html#int) or [str](https://docs.python.org/3/library/stdtypes.html#str) or array\_like) User id or batch of user ids to recommend.
- **n\_rec**  $(int)$  $(int)$  $(int)$  Number of recommendations to return.
- cold\_start ({'popular'}, default: 'popular') Cold start strategy, CF models can only use 'popular' strategy.
- inner\_id ([bool,](https://docs.python.org/3/library/functions.html#bool) default: False) Whether to use inner\_id defined in *libreco*. For library users inner\_id may never be used.
- filter\_consumed ([bool,](https://docs.python.org/3/library/functions.html#bool)  $default: True$ ) Whether to filter out items that a user has previously consumed.
- random\_rec ( $bool$ , default: False) Whether to choose items for recommendation based on their prediction scores.

### **Returns**

**recommendation** – Recommendation result with user ids as keys and array like recommended items as values.

### **Return type**

[dict\[](https://docs.python.org/3/library/stdtypes.html#dict)Union[\[int,](https://docs.python.org/3/library/functions.html#int) [str,](https://docs.python.org/3/library/stdtypes.html#str) array\_like], [numpy.ndarray\]](https://numpy.org/doc/stable/reference/generated/numpy.ndarray.html#numpy.ndarray)

### <span id="page-60-1"></span>save(*path*, *model\_name*, *\*\*kwargs*)

Save model for inference or retraining.

# **Parameters**

- path  $(str)$  $(str)$  $(str)$  File folder path to save model.
- model\_name  $(str)$  $(str)$  $(str)$  Name of the saved model file.

### **See also:**

# [load](#page-60-0)

<span id="page-60-0"></span>classmethod load(*path*, *model\_name*, *data\_info*, *\*\*kwargs*)

Load saved model for inference.

- path  $(str)$  $(str)$  $(str)$  File folder path to save model.
- model\_name  $(str)$  $(str)$  $(str)$  Name of the saved model file.
- data\_info ([DataInfo](#page-45-0) object) Object that contains some useful information.

**Returns**

**model** – Loaded model.

**Return type**

[type\(](https://docs.python.org/3/library/functions.html#type)cls)

**See also:**

[save](#page-60-1)

abstract predict(*user*, *item*, *\*\*kwargs*)

Predict score for given user and item.

## **Parameters**

• user ([int](https://docs.python.org/3/library/functions.html#int) or [str](https://docs.python.org/3/library/stdtypes.html#str) or array\_like) – User id or batch of user ids.

• item ([int](https://docs.python.org/3/library/functions.html#int) or [str](https://docs.python.org/3/library/stdtypes.html#str) or array\_like) – Item id or batch of item ids.

### **Returns**

**prediction** – Predicted scores for each user-item pair.

### **Return type**

[float](https://docs.python.org/3/library/functions.html#float) or [numpy.ndarray](https://numpy.org/doc/stable/reference/generated/numpy.ndarray.html#numpy.ndarray)

class libreco.bases.GensimBase(*task*, *data\_info*, *embed\_size=16*, *norm\_embed=False*, *window\_size=5*, *n\_epochs=5*, *n\_threads=0*, *seed=42*, *lower\_upper\_bound=None*)

# <span id="page-61-0"></span>Bases: [EmbedBase](#page-53-2)

fit(*train\_data*, *verbose=1*, *shuffle=True*, *eval\_data=None*, *metrics=None*, *k=10*, *eval\_batch\_size=8192*, *eval\_user\_num=None*)

Fit embed model on the training data.

# **Parameters**

- train\_data ([TransformedSet](#page-51-0) object) Data object used for training.
- **verbose** ([int,](https://docs.python.org/3/library/functions.html#int) default: 1) Print verbosity. If *eval data* is provided, setting it to higher than 1 will print evaluation metrics during training.
- shuffle ([bool,](https://docs.python.org/3/library/functions.html#bool) default: True) Whether to shuffle the training data.
- eval\_data ([TransformedSet](#page-51-0) object, default: None) Data object used for evaluating.
- metrics ([list](https://docs.python.org/3/library/stdtypes.html#list) or None, default: None) List of metrics for evaluating.
- $k(int, default: 10)$  $k(int, default: 10)$  $k(int, default: 10)$  Parameter of metrics, e.g. recall at k, ndcg at k
- eval\_batch\_size ([int,](https://docs.python.org/3/library/functions.html#int) default: 8192) Batch size for evaluating.
- eval\_user\_num ([int](https://docs.python.org/3/library/functions.html#int) or None, default: None) Number of users for evaluating. Setting it to a positive number will sample users randomly from eval data.

# **Raises**

[RuntimeError](https://docs.python.org/3/library/exceptions.html#RuntimeError) – If  $fit()$  is called from a loaded model([load\(\)](#page-63-0)).

<span id="page-61-1"></span>save(*path*, *model\_name*, *inference\_only=False*, *\*\*\_*)

Save embed model for inference or retraining.

- path  $(str)$  $(str)$  $(str)$  File folder path to save model.
- model\_name  $(str)$  $(str)$  $(str)$  Name of the saved model file.

• inference\_only ([bool,](https://docs.python.org/3/library/functions.html#bool) default: False) – Whether to save model only for inference. If it is True, only embeddings will be saved. Otherwise, model variables will be saved.

**See also:**

[load](#page-63-0)

### rebuild\_model(*path*, *model\_name*)

Assign the saved model variables to the newly initialized model.

This method is used before retraining the new model, in order to avoid training from scratch every time we get some new data.

# **Parameters**

•  $path (str)$  $path (str)$  $path (str)$  – File folder path for the saved model variables.

• model\_name  $(str)$  $(str)$  $(str)$  – Name of the saved model file.

# get\_item\_embedding(*item=None*)

Get item embedding(s) from the model.

### **Parameters**

**item** ([int](https://docs.python.org/3/library/functions.html#int) or [str](https://docs.python.org/3/library/stdtypes.html#str) or None) – Query item id. If it is None, all item embeddings will be returned.

### **Returns**

**item\_embedding** – Returned item embeddings.

### **Return type**

[numpy.ndarray](https://numpy.org/doc/stable/reference/generated/numpy.ndarray.html#numpy.ndarray)

# **Raises**

- [ValueError](https://docs.python.org/3/library/exceptions.html#ValueError) If the item does not appear in the training data.
- [AssertionError](https://docs.python.org/3/library/exceptions.html#AssertionError) If the model has not been trained.

### get\_user\_embedding(*user=None*)

Get user embedding(s) from the model.

# **Parameters**

user ([int](https://docs.python.org/3/library/functions.html#int) or [str](https://docs.python.org/3/library/stdtypes.html#str) or None) – Query user id. If it is None, all user embeddings will be returned.

### **Returns**

**user\_embedding** – Returned user embeddings.

### **Return type**

[numpy.ndarray](https://numpy.org/doc/stable/reference/generated/numpy.ndarray.html#numpy.ndarray)

### **Raises**

- [ValueError](https://docs.python.org/3/library/exceptions.html#ValueError) If the user does not appear in the training data.
- [AssertionError](https://docs.python.org/3/library/exceptions.html#AssertionError) If the model has not been trained.

init\_knn(*approximate*, *sim\_type*, *M=100*, *ef\_construction=200*, *ef\_search=200*)

Initialize k-nearest-search model.

# **Parameters**

• approximate  $(bool)$  $(bool)$  $(bool)$  – Whether to use approximate nearest neighbor search. If it is True, [nmslib](https://github.com/nmslib/nmslib) must be installed. The *HNSW* method in *nmslib* is used.

- $sim\_type$  ({'cosine', 'inner-product'}) Similarity space type.
- M ([int,](https://docs.python.org/3/library/functions.html#int) default: 100) Parameter in *HNSW*, refer to [nmslib doc.](https://github.com/nmslib/nmslib/blob/master/manual/methods.md)
- ef\_construction ([int,](https://docs.python.org/3/library/functions.html#int) default: 200) Parameter in *HNSW*, refer to [nmslib doc.](https://github.com/nmslib/nmslib/blob/master/manual/methods.md)
- ef\_search ([int,](https://docs.python.org/3/library/functions.html#int) default: 200) Parameter in *HNSW*, refer to [nmslib doc.](https://github.com/nmslib/nmslib/blob/master/manual/methods.md)

#### **Raises**

- [ValueError](https://docs.python.org/3/library/exceptions.html#ValueError) If sim type is not one of ('cosine', 'inner-product').
- [ModuleNotFoundError](https://docs.python.org/3/library/exceptions.html#ModuleNotFoundError) If *approximate=True* and *nmslib* is not installed.

### <span id="page-63-0"></span>classmethod load(*path*, *model\_name*, *data\_info*, *\*\*kwargs*)

Load saved embed model for inference.

### **Parameters**

- path  $(str)$  $(str)$  $(str)$  File folder path to save model.
- model\_name  $(str)$  $(str)$  $(str)$  Name of the saved model file.
- data\_info ([DataInfo](#page-45-0) object) Object that contains some useful information.

### **Returns**

**model** – Loaded embed model.

# **Return type**

[type\(](https://docs.python.org/3/library/functions.html#type)cls)

# **See also:**

### [save](#page-61-1)

predict(*user*, *item*, *cold\_start='average'*, *inner\_id=False*)

Make prediction(s) on given user(s) and item(s).

### **Parameters**

- user ([int](https://docs.python.org/3/library/functions.html#int) or [str](https://docs.python.org/3/library/stdtypes.html#str) or array\_like) User id or batch of user ids.
- item ([int](https://docs.python.org/3/library/functions.html#int) or [str](https://docs.python.org/3/library/stdtypes.html#str) or array\_like) Item id or batch of item ids.
- cold\_start ({'popular', 'average'}, default: 'average') Cold start strategy.
	- **–** 'popular' will sample from popular items.
	- **–** 'average' will use the average of all the user/item embeddings as the representation of the cold-start user/item.
- **inner\_id** ([bool,](https://docs.python.org/3/library/functions.html#bool) default: False) Whether to use inner id defined in *libreco*. For library users inner\_id may never be used.

### **Returns**

**prediction** – Predicted scores for each user-item pair.

### **Return type**

[float](https://docs.python.org/3/library/functions.html#float) or [numpy.ndarray](https://numpy.org/doc/stable/reference/generated/numpy.ndarray.html#numpy.ndarray)

recommend\_user(*user*, *n\_rec*, *cold\_start='average'*, *inner\_id=False*, *filter\_consumed=True*, *random\_rec=False*)

Recommend a list of items for given user(s).

### **Parameters**

• user ([int](https://docs.python.org/3/library/functions.html#int) or [str](https://docs.python.org/3/library/stdtypes.html#str) or array\_like) – User id or batch of user ids to recommend.

- $n$ <sub>rec</sub> ([int](https://docs.python.org/3/library/functions.html#int)) Number of recommendations to return.
- cold\_start ({'popular', 'average'}, default: 'average') Cold start strategy.
	- **–** 'popular' will sample from popular items.
	- **–** 'average' will use the average of all the user/item embeddings as the representation of the cold-start user/item.
- inner\_id ([bool,](https://docs.python.org/3/library/functions.html#bool) default: False) Whether to use inner\_id defined in *libreco*. For library users inner\_id may never be used.
- filter\_consumed ([bool,](https://docs.python.org/3/library/functions.html#bool) default: True) Whether to filter out items that a user has previously consumed.
- random\_rec ( $bool$ , default: False) Whether to choose items for recommendation based on their prediction scores.

### **Returns**

**recommendation** – Recommendation result with user ids as keys and array\_like recommended items as values.

# **Return type**

[dict](https://docs.python.org/3/library/stdtypes.html#dict) of {Union[\[int,](https://docs.python.org/3/library/functions.html#int) [str,](https://docs.python.org/3/library/stdtypes.html#str) array\_like] : numpy.ndarray}

# search\_knn\_items(*item*, *k*)

Search most similar k items.

# **Parameters**

- item ([int](https://docs.python.org/3/library/functions.html#int) or  $str$ ) Query item id.
- $\mathbf{k}$  ([int](https://docs.python.org/3/library/functions.html#int)) Number of similar items.

# **Returns**

**similar items** – A list of k similar items.

### **Return type**

[list](https://docs.python.org/3/library/stdtypes.html#list)

# search\_knn\_users(*user*, *k*)

Search most similar k users.

### **Parameters**

- user ([int](https://docs.python.org/3/library/functions.html#int) or  $str$ ) Query user id.
- $k$  ([int](https://docs.python.org/3/library/functions.html#int)) Number of similar users.

# **Returns**

**similar users** – A list of k similar users.

### **Return type**

[list](https://docs.python.org/3/library/stdtypes.html#list)

# **1.14.2 UserCF**

class libreco.algorithms.UserCF(*task*, *data\_info*, *sim\_type='cosine'*, *k\_sim=20*, *store\_top\_k=True*, *block\_size=None*, *num\_threads=1*, *min\_common=1*, *mode='invert'*, *seed=42*, *lower\_upper\_bound=None*)

# Bases: [CfBase](#page-59-0)

*User Collaborative Filtering* algorithm.

# **Parameters**

- task ({'rating', 'ranking'}) Recommendation task. See *[Task](#page-17-0)*.
- data\_info ( $DataInfo$  object) Object that contains useful information for training and inference.
- sim\_type({'cosine', 'pearson', 'jaccard'}, default: 'cosine')-Types for computing similarities.
- $k\_sim(int, default: 20) Number of similar items to use.$  $k\_sim(int, default: 20) Number of similar items to use.$  $k\_sim(int, default: 20) Number of similar items to use.$
- store\_top\_k ([bool,](https://docs.python.org/3/library/functions.html#bool) default:  $True$ ) Whether to store top k similar users after training.
- block\_size ([int](https://docs.python.org/3/library/functions.html#int) or None, default: None) Block size for computing similarity matrix. Large block size makes computation faster, but may cause memory issue.
- num\_threads  $(int, default: 1)$  $(int, default: 1)$  $(int, default: 1)$  Number of threads to use.
- min\_common ([int,](https://docs.python.org/3/library/functions.html#int)  $default: 1)$  Number of minimum common users to consider when computing similarities.
- mode ({'forward', 'invert'}, default: 'invert') Whether to use forward index or invert index.
- seed ([int,](https://docs.python.org/3/library/functions.html#int) default:  $42$ ) Random seed.
- lower\_upper\_bound ([tuple](https://docs.python.org/3/library/stdtypes.html#tuple) or None, default: None) Lower and upper score bound for *rating* task.

predict(*user*, *item*, *cold\_start='popular'*, *inner\_id=False*)

Make prediction(s) on given user(s) and item(s).

# **Parameters**

- user ([int](https://docs.python.org/3/library/functions.html#int) or [str](https://docs.python.org/3/library/stdtypes.html#str) or array\_like) User id or batch of user ids.
- item ([int](https://docs.python.org/3/library/functions.html#int) or [str](https://docs.python.org/3/library/stdtypes.html#str) or array\_like) Item id or batch of item ids.
- cold\_start ({'popular'}, default: 'popular') Cold start strategy, ItemCF can only use 'popular' strategy.
- **inner\_id** ([bool,](https://docs.python.org/3/library/functions.html#bool) default: False) Whether to use inner id defined in *libreco*. For library users inner\_id may never be used.

### **Returns**

**prediction** – Predicted scores for each user-item pair.

# **Return type**

[float](https://docs.python.org/3/library/functions.html#float) or [numpy.ndarray](https://numpy.org/doc/stable/reference/generated/numpy.ndarray.html#numpy.ndarray)

fit(*train\_data*, *verbose=1*, *eval\_data=None*, *metrics=None*, *k=10*, *eval\_batch\_size=8192*, *eval\_user\_num=None*)

Fit CF model on the training data.

# **Parameters**

- train\_data ([TransformedSet](#page-51-0) object) Data object used for training.
- verbose ([int,](https://docs.python.org/3/library/functions.html#int) default: 1) Print verbosity. If *eval\_data* is provided, setting it to higher than 1 will print evaluation metrics during training.
- eval\_data ([TransformedSet](#page-51-0) object, default: None) Data object used for evaluating.
- metrics ([list](https://docs.python.org/3/library/stdtypes.html#list) or None, default: None) List of metrics for evaluating.
- $k(int, default: 10)$  $k(int, default: 10)$  $k(int, default: 10)$  Parameter of metrics, e.g. recall at k, ndcg at k
- eval\_batch\_size ([int,](https://docs.python.org/3/library/functions.html#int) default: 8192) Batch size for evaluating.
- eval\_user\_num ([int](https://docs.python.org/3/library/functions.html#int) or None, default: None) Number of users for evaluating. Setting it to a positive number will sample users randomly from eval data.

<span id="page-66-0"></span>classmethod load(*path*, *model\_name*, *data\_info*, *\*\*kwargs*)

Load saved model for inference.

### **Parameters**

- path  $(str)$  $(str)$  $(str)$  File folder path to save model.
- model\_name  $(str)$  $(str)$  $(str)$  Name of the saved model file.
- data\_info  $(DataInfo$  $(DataInfo$  object) Object that contains some useful information.

#### **Returns**

**model** – Loaded model.

**Return type**

[type\(](https://docs.python.org/3/library/functions.html#type)cls)

### **See also:**

### [save](#page-67-0)

recommend\_user(*user*, *n\_rec*, *cold\_start='popular'*, *inner\_id=False*, *filter\_consumed=True*, *random\_rec=False*)

Recommend a list of items for given user(s).

### **Parameters**

- user ([int](https://docs.python.org/3/library/functions.html#int) or [str](https://docs.python.org/3/library/stdtypes.html#str) or array\_like) User id or batch of user ids to recommend.
- $n$ <sub>rec</sub> ([int](https://docs.python.org/3/library/functions.html#int)) Number of recommendations to return.
- cold\_start ({'popular'}, default: 'popular') Cold start strategy, CF models can only use 'popular' strategy.
- inner\_id ([bool,](https://docs.python.org/3/library/functions.html#bool) default: False) Whether to use inner\_id defined in *libreco*. For library users inner\_id may never be used.
- filter\_consumed ([bool,](https://docs.python.org/3/library/functions.html#bool) default:  $True$ ) Whether to filter out items that a user has previously consumed.
- random\_rec ([bool,](https://docs.python.org/3/library/functions.html#bool) default:  $False$ ) Whether to choose items for recommendation based on their prediction scores.

### **Returns**

**recommendation** – Recommendation result with user ids as keys and array\_like recommended items as values.

### **Return type**

[dict\[](https://docs.python.org/3/library/stdtypes.html#dict)Union[\[int,](https://docs.python.org/3/library/functions.html#int) [str,](https://docs.python.org/3/library/stdtypes.html#str) array\_like], [numpy.ndarray\]](https://numpy.org/doc/stable/reference/generated/numpy.ndarray.html#numpy.ndarray)

<span id="page-67-0"></span>save(*path*, *model\_name*, *\*\*kwargs*)

Save model for inference or retraining.

### **Parameters**

- path  $(str)$  $(str)$  $(str)$  File folder path to save model.
- model\_name  $(str)$  $(str)$  $(str)$  Name of the saved model file.

### **See also:**

[load](#page-66-0)

# **1.14.3 ItemCF**

class libreco.algorithms.ItemCF(*task*, *data\_info*, *sim\_type='cosine'*, *k\_sim=20*, *store\_top\_k=True*, *block\_size=None*, *num\_threads=1*, *min\_common=1*, *mode='invert'*, *seed=42*, *lower\_upper\_bound=None*)

# Bases: [CfBase](#page-59-0)

*Item Collaborative Filtering* algorithm.

# **Parameters**

- task ({'rating', 'ranking'}) Recommendation task. See *[Task](#page-17-0)*.
- data\_info ([DataInfo](#page-45-0) object) Object that contains useful information for training and inference.
- sim\_type ({'cosine', 'pearson', 'jaccard'}, default: 'cosine') Types for computing similarities.
- **k\_sim** ([int,](https://docs.python.org/3/library/functions.html#int) default:  $20$ ) Number of similar items to use.
- store\_top\_k ([bool,](https://docs.python.org/3/library/functions.html#bool) default:  $True$ ) Whether to store top k similar items after training.
- **block\_size** ([int](https://docs.python.org/3/library/functions.html#int) or None,  $default:$  None) Block size for computing similarity matrix. Large block size makes computation faster, but may cause memory issue.
- num\_threads  $(int, default: 1)$  $(int, default: 1)$  $(int, default: 1)$  Number of threads to use.
- min\_common ([int,](https://docs.python.org/3/library/functions.html#int) default: 1) Number of minimum common items to consider when computing similarities.
- mode ({'forward', 'invert'}, default: 'invert') Whether to use forward index or invert index.
- seed ([int,](https://docs.python.org/3/library/functions.html#int) default:  $42$ ) Random seed.
- lower\_upper\_bound ([tuple](https://docs.python.org/3/library/stdtypes.html#tuple) or None, default: None) Lower and upper score bound for *rating* task.

predict(*user*, *item*, *cold\_start='popular'*, *inner\_id=False*)

Make prediction(s) on given user(s) and item(s).

- user ([int](https://docs.python.org/3/library/functions.html#int) or [str](https://docs.python.org/3/library/stdtypes.html#str) or array\_like) User id or batch of user ids.
- item ([int](https://docs.python.org/3/library/functions.html#int) or [str](https://docs.python.org/3/library/stdtypes.html#str) or array\_like) Item id or batch of item ids.
- cold\_start ({'popular'}, default: 'popular') Cold start strategy, ItemCF can only use 'popular' strategy.
- inner\_id ([bool,](https://docs.python.org/3/library/functions.html#bool) default: False) Whether to use inner\_id defined in *libreco*. For library users inner\_id may never be used.

### **Returns**

**prediction** – Predicted scores for each user-item pair.

#### **Return type**

[float](https://docs.python.org/3/library/functions.html#float) or array\_like

fit(*train\_data*, *verbose=1*, *eval\_data=None*, *metrics=None*, *k=10*, *eval\_batch\_size=8192*, *eval\_user\_num=None*)

Fit CF model on the training data.

#### **Parameters**

- train\_data ([TransformedSet](#page-51-0) object) Data object used for training.
- verbose ([int,](https://docs.python.org/3/library/functions.html#int) default: 1) Print verbosity. If *eval\_data* is provided, setting it to higher than 1 will print evaluation metrics during training.
- eval\_data ([TransformedSet](#page-51-0) object, default: None) Data object used for evaluating.
- metrics ([list](https://docs.python.org/3/library/stdtypes.html#list) or None, default: None) List of metrics for evaluating.
- $k(int, default: 10)$  $k(int, default: 10)$  $k(int, default: 10)$  Parameter of metrics, e.g. recall at k, ndcg at k
- eval\_batch\_size ([int,](https://docs.python.org/3/library/functions.html#int) default: 8192) Batch size for evaluating.
- eval\_user\_num ([int](https://docs.python.org/3/library/functions.html#int) or None, default: None) Number of users for evaluating. Setting it to a positive number will sample users randomly from eval data.

### <span id="page-68-0"></span>classmethod load(*path*, *model\_name*, *data\_info*, *\*\*kwargs*)

Load saved model for inference.

# **Parameters**

- **path**  $(str)$  $(str)$  $(str)$  File folder path to save model.
- model\_name  $(str)$  $(str)$  $(str)$  Name of the saved model file.
- data\_info  $(Datalnfo object) Object that contains some useful information.$

#### **Returns**

**model** – Loaded model.

### **Return type**

[type\(](https://docs.python.org/3/library/functions.html#type)cls)

### **See also:**

[save](#page-69-0)

recommend\_user(*user*, *n\_rec*, *cold\_start='popular'*, *inner\_id=False*, *filter\_consumed=True*, *random\_rec=False*)

Recommend a list of items for given user(s).

- user ([int](https://docs.python.org/3/library/functions.html#int) or [str](https://docs.python.org/3/library/stdtypes.html#str) or array\_like) User id or batch of user ids to recommend.
- $n\_rec$  (*[int](https://docs.python.org/3/library/functions.html#int)*) Number of recommendations to return.
- cold\_start (f'popular'}, default: 'popular') Cold start strategy, CF models can only use 'popular' strategy.
- inner\_id ([bool,](https://docs.python.org/3/library/functions.html#bool) default: False) Whether to use inner\_id defined in *libreco*. For library users inner\_id may never be used.
- filter\_consumed ([bool,](https://docs.python.org/3/library/functions.html#bool)  $default: True$ ) Whether to filter out items that a user has previously consumed.
- random\_rec ([bool,](https://docs.python.org/3/library/functions.html#bool) default:  $False$ ) Whether to choose items for recommendation based on their prediction scores.

### **Returns**

**recommendation** – Recommendation result with user ids as keys and array\_like recommended items as values.

# **Return type**

[dict\[](https://docs.python.org/3/library/stdtypes.html#dict)Union[\[int,](https://docs.python.org/3/library/functions.html#int) [str,](https://docs.python.org/3/library/stdtypes.html#str) array\_like], [numpy.ndarray\]](https://numpy.org/doc/stable/reference/generated/numpy.ndarray.html#numpy.ndarray)

<span id="page-69-0"></span>save(*path*, *model\_name*, *\*\*kwargs*)

Save model for inference or retraining.

### **Parameters**

- path  $(str)$  $(str)$  $(str)$  File folder path to save model.
- model\_name  $(str)$  $(str)$  $(str)$  Name of the saved model file.

**See also:**

[load](#page-68-0)

# **1.14.4 SVD**

class libreco.algorithms.SVD(*task*, *data\_info*, *loss\_type='cross\_entropy'*, *embed\_size=16*, *n\_epochs=20*, *lr=0.001*, *lr\_decay=False*, *epsilon=1e-05*, *reg=None*, *batch\_size=256*, *num\_neg=1*, *seed=42*, *lower\_upper\_bound=None*, *tf\_sess\_config=None*)

# Bases: [EmbedBase](#page-53-2)

*Singular Value Decomposition* algorithm.

- task ({'rating', 'ranking'}) Recommendation task. See *[Task](#page-17-0)*.
- data\_info ( $DataInfo$ ) object) Object that contains useful information for training and inference.
- loss\_type ({'cross\_entropy', 'focal'}, default: 'cross\_entropy') Loss for model training.
- embed\_size ([int,](https://docs.python.org/3/library/functions.html#int) default:  $16$ ) Vector size of embeddings.
- **n\_epochs** ([int,](https://docs.python.org/3/library/functions.html#int) default:  $10$ ) Number of epochs for training.
- $\textbf{lr}$  ([float,](https://docs.python.org/3/library/functions.html#float) default 0.001) Learning rate for training.
- **lr\_decay** ([bool,](https://docs.python.org/3/library/functions.html#bool) default: False) Whether to use learning rate decay.
- epsilon ([float,](https://docs.python.org/3/library/functions.html#float) default:  $1e-5$ ) A small constant added to the denominator to improve numerical stability in Adam optimizer. According to the [official comment,](https://github.com/tensorflow/tensorflow/blob/v1.15.0/tensorflow/python/training/adam.py#L64) default value of *1e-8* for *epsilon* is generally not good, so here we choose *1e-5*. Users can try tuning this hyperparameter if the training is unstable.
- reg ([float](https://docs.python.org/3/library/functions.html#float) or None, default: None) Regularization parameter, must be nonnegative or None.
- batch\_size ([int,](https://docs.python.org/3/library/functions.html#int) default:  $256$ ) Batch size for training.
- num\_neg ([int,](https://docs.python.org/3/library/functions.html#int) default:  $1$ ) Number of negative samples for each positive sample, only used in *ranking* task.
- seed ([int,](https://docs.python.org/3/library/functions.html#int) default:  $42$ ) Random seed.
- lower\_upper\_bound ([tuple](https://docs.python.org/3/library/stdtypes.html#tuple) or None, default: None) Lower and upper score bound for *rating* task.
- **tf\_sess\_config** ([dict](https://docs.python.org/3/library/stdtypes.html#dict) or None, default: None) Optional TensorFlow session config, see [ConfigProto options.](https://github.com/tensorflow/tensorflow/blob/v2.10.0/tensorflow/core/protobuf/config.proto#L431)

# **References**

*Yehuda Koren* [Matrix Factorization Techniques for Recommender Systems.](https://datajobs.com/data-science-repo/Recommender-Systems-{[}Netflix{]}.pdf)

<span id="page-70-0"></span>fit(*train\_data*, *verbose=1*, *shuffle=True*, *eval\_data=None*, *metrics=None*, *k=10*, *eval\_batch\_size=8192*, *eval\_user\_num=None*)

Fit embed model on the training data.

### **Parameters**

- train\_data ([TransformedSet](#page-51-0) object) Data object used for training.
- verbose ([int,](https://docs.python.org/3/library/functions.html#int) default: 1) Print verbosity. If *eval\_data* is provided, setting it to higher than 1 will print evaluation metrics during training.
- shuffle ([bool,](https://docs.python.org/3/library/functions.html#bool) default: True) Whether to shuffle the training data.
- eval\_data ([TransformedSet](#page-51-0) object, default: None) Data object used for evaluating.
- metrics ([list](https://docs.python.org/3/library/stdtypes.html#list) or None, default: None) List of metrics for evaluating.
- $k(int, default: 10)$  $k(int, default: 10)$  $k(int, default: 10)$  Parameter of metrics, e.g. recall at k, ndcg at k
- eval\_batch\_size ([int,](https://docs.python.org/3/library/functions.html#int) default: 8192) Batch size for evaluating.
- eval\_user\_num ([int](https://docs.python.org/3/library/functions.html#int) or None, default: None) Number of users for evaluating. Setting it to a positive number will sample users randomly from eval data.

#### **Raises**

```
RuntimeError – If fit()load()).
```
### get\_item\_embedding(*item=None*)

Get item embedding(s) from the model.

#### **Parameters**

**item** ([int](https://docs.python.org/3/library/functions.html#int) or [str](https://docs.python.org/3/library/stdtypes.html#str) or None) – Query item id. If it is None, all item embeddings will be returned.

#### **Returns**

**item\_embedding** – Returned item embeddings.

# [numpy.ndarray](https://numpy.org/doc/stable/reference/generated/numpy.ndarray.html#numpy.ndarray)

**Return type**

## **Raises**

• [ValueError](https://docs.python.org/3/library/exceptions.html#ValueError) – If the item does not appear in the training data.

• [AssertionError](https://docs.python.org/3/library/exceptions.html#AssertionError) – If the model has not been trained.

#### get\_user\_embedding(*user=None*)

Get user embedding(s) from the model.

### **Parameters**

user ([int](https://docs.python.org/3/library/functions.html#int) or [str](https://docs.python.org/3/library/stdtypes.html#str) or None) – Query user id. If it is None, all user embeddings will be returned.

### **Returns**

**user\_embedding** – Returned user embeddings.

#### **Return type**

[numpy.ndarray](https://numpy.org/doc/stable/reference/generated/numpy.ndarray.html#numpy.ndarray)

### **Raises**

- [ValueError](https://docs.python.org/3/library/exceptions.html#ValueError) If the user does not appear in the training data.
- [AssertionError](https://docs.python.org/3/library/exceptions.html#AssertionError) If the model has not been trained.

init\_knn(*approximate*, *sim\_type*, *M=100*, *ef\_construction=200*, *ef\_search=200*)

Initialize k-nearest-search model.

### **Parameters**

- approximate  $(bool)$  $(bool)$  $(bool)$  Whether to use approximate nearest neighbor search. If it is True, [nmslib](https://github.com/nmslib/nmslib) must be installed. The *HNSW* method in *nmslib* is used.
- $sim\_type$  ({'cosine', 'inner-product'}) Similarity space type.
- M ([int,](https://docs.python.org/3/library/functions.html#int) default: 100) Parameter in *HNSW*, refer to [nmslib doc.](https://github.com/nmslib/nmslib/blob/master/manual/methods.md)
- ef\_construction ([int,](https://docs.python.org/3/library/functions.html#int) default: 200) Parameter in *HNSW*, refer to [nmslib doc.](https://github.com/nmslib/nmslib/blob/master/manual/methods.md)
- ef\_search ([int,](https://docs.python.org/3/library/functions.html#int) default: 200) Parameter in *HNSW*, refer to [nmslib doc.](https://github.com/nmslib/nmslib/blob/master/manual/methods.md)

# **Raises**

- [ValueError](https://docs.python.org/3/library/exceptions.html#ValueError) If sim\_type is not one of ('cosine', 'inner-product').
- [ModuleNotFoundError](https://docs.python.org/3/library/exceptions.html#ModuleNotFoundError) If *approximate=True* and *nmslib* is not installed.

# <span id="page-71-0"></span>classmethod load(*path*, *model\_name*, *data\_info*, *\*\*kwargs*)

Load saved embed model for inference.

# **Parameters**

- path  $(str)$  $(str)$  $(str)$  File folder path to save model.
- model\_name  $(str)$  $(str)$  $(str)$  Name of the saved model file.
- data\_info ([DataInfo](#page-45-0) object) Object that contains some useful information.

### **Returns**

**model** – Loaded embed model.

**Return type** [type\(](https://docs.python.org/3/library/functions.html#type)cls)

**See also:**

[save](#page-73-0)
## predict(*user*, *item*, *cold\_start='average'*, *inner\_id=False*)

Make prediction(s) on given user(s) and item(s).

### **Parameters**

- user ([int](https://docs.python.org/3/library/functions.html#int) or [str](https://docs.python.org/3/library/stdtypes.html#str) or array\_like) User id or batch of user ids.
- item ([int](https://docs.python.org/3/library/functions.html#int) or [str](https://docs.python.org/3/library/stdtypes.html#str) or array\_like) Item id or batch of item ids.
- cold\_start ({'popular', 'average'}, default: 'average') Cold start strategy.
	- **–** 'popular' will sample from popular items.
	- **–** 'average' will use the average of all the user/item embeddings as the representation of the cold-start user/item.
- inner\_id ([bool,](https://docs.python.org/3/library/functions.html#bool) default: False) Whether to use inner\_id defined in *libreco*. For library users inner\_id may never be used.

### **Returns**

**prediction** – Predicted scores for each user-item pair.

## **Return type**

[float](https://docs.python.org/3/library/functions.html#float) or [numpy.ndarray](https://numpy.org/doc/stable/reference/generated/numpy.ndarray.html#numpy.ndarray)

## rebuild\_model(*path*, *model\_name*, *full\_assign=True*)

Assign the saved model variables to the newly initialized model.

This method is used before retraining the new model, in order to avoid training from scratch every time we get some new data.

## **Parameters**

- path  $(str)$  $(str)$  $(str)$  File folder path for the saved model variables.
- model\_name  $(str)$  $(str)$  $(str)$  Name of the saved model file.
- full\_assign ([bool,](https://docs.python.org/3/library/functions.html#bool) default: True) Whether to also restore the variables of Adam optimizer.

recommend\_user(*user*, *n\_rec*, *cold\_start='average'*, *inner\_id=False*, *filter\_consumed=True*, *random\_rec=False*)

Recommend a list of items for given user(s).

- user ([int](https://docs.python.org/3/library/functions.html#int) or [str](https://docs.python.org/3/library/stdtypes.html#str) or array\_like) User id or batch of user ids to recommend.
- $n$ <sub>rec</sub> ([int](https://docs.python.org/3/library/functions.html#int)) Number of recommendations to return.
- cold\_start ({'popular', 'average'}, default: 'average') Cold start strategy.
	- **–** 'popular' will sample from popular items.
	- **–** 'average' will use the average of all the user/item embeddings as the representation of the cold-start user/item.
- inner\_id ([bool,](https://docs.python.org/3/library/functions.html#bool) default: False) Whether to use inner\_id defined in *libreco*. For library users inner\_id may never be used.
- filter\_consumed ([bool,](https://docs.python.org/3/library/functions.html#bool) default:  $True$ ) Whether to filter out items that a user has previously consumed.
- random\_rec ( $bool$ , default: False) Whether to choose items for recommendation based on their prediction scores.

## **Returns**

**recommendation** – Recommendation result with user ids as keys and array\_like recommended items as values.

## **Return type**

[dict](https://docs.python.org/3/library/stdtypes.html#dict) of {Union[\[int,](https://docs.python.org/3/library/functions.html#int) [str,](https://docs.python.org/3/library/stdtypes.html#str) array\_like] : numpy.ndarray}

save(*path*, *model\_name*, *inference\_only=False*, *\*\*kwargs*)

Save embed model for inference or retraining.

## **Parameters**

- **path**  $(str)$  $(str)$  $(str)$  File folder path to save model.
- model\_name  $(str)$  $(str)$  $(str)$  Name of the saved model file.
- inference\_only ([bool,](https://docs.python.org/3/library/functions.html#bool) default: False) Whether to save model only for inference. If it is True, only embeddings will be saved. Otherwise, model variables will be saved.

### **See also:**

[load](#page-71-0)

# search\_knn\_items(*item*, *k*)

Search most similar k items.

# **Parameters**

- item ([int](https://docs.python.org/3/library/functions.html#int) or  $str$ ) Query item id.
- $\mathbf{k}$  ([int](https://docs.python.org/3/library/functions.html#int)) Number of similar items.

# **Returns**

**similar items** – A list of k similar items.

# **Return type**

[list](https://docs.python.org/3/library/stdtypes.html#list)

# search\_knn\_users(*user*, *k*)

Search most similar k users.

# **Parameters**

- user ([int](https://docs.python.org/3/library/functions.html#int) or  $str$ ) Query user id.
- $k(int)$  $k(int)$  $k(int)$  Number of similar users.

## **Returns**

**similar users** – A list of k similar users.

# **Return type**

[list](https://docs.python.org/3/library/stdtypes.html#list)

# **1.14.5 SVD++**

class libreco.algorithms.SVDpp(*task*, *data\_info*, *loss\_type='cross\_entropy'*, *embed\_size=16*, *n\_epochs=20*, *lr=0.001*, *lr\_decay=False*, *epsilon=1e-05*, *reg=None*, *batch\_size=256*, *num\_neg=1*, *seed=42*, *recent\_num=30*, *lower\_upper\_bound=None*, *tf\_sess\_config=None*)

# Bases: [EmbedBase](#page-53-0)

*SVD++* algorithm.

## **Parameters**

- task ({'rating', 'ranking'}) Recommendation task. See *[Task](#page-17-0)*.
- data\_info ([DataInfo](#page-45-0) object) Object that contains useful information for training and inference.
- loss\_type ({'cross\_entropy', 'focal'}, default: 'cross\_entropy') Loss for model training.
- embed\_size ([int,](https://docs.python.org/3/library/functions.html#int) default:  $16$ ) Vector size of embeddings.
- **n\_epochs** ([int,](https://docs.python.org/3/library/functions.html#int) default:  $10$ ) Number of epochs for training.
- $\textbf{lr}$  ([float,](https://docs.python.org/3/library/functions.html#float) default 0.001) Learning rate for training.
- **lr\_decay** ([bool,](https://docs.python.org/3/library/functions.html#bool) default: False) Whether to use learning rate decay.
- epsilon ([float,](https://docs.python.org/3/library/functions.html#float) default:  $1e-5$ ) A small constant added to the denominator to improve numerical stability in Adam optimizer. According to the [official comment,](https://github.com/tensorflow/tensorflow/blob/v1.15.0/tensorflow/python/training/adam.py#L64) default value of *1e-8* for *epsilon* is generally not good, so here we choose *1e-5*. Users can try tuning this hyperparameter if the training is unstable.
- reg ([float](https://docs.python.org/3/library/functions.html#float) or None, default: None) Regularization parameter, must be nonnegative or None.
- batch\_size ([int,](https://docs.python.org/3/library/functions.html#int) default:  $256$ ) Batch size for training.
- num\_neg ([int,](https://docs.python.org/3/library/functions.html#int) default:  $1$ ) Number of negative samples for each positive sample, only used in *ranking* task.
- seed ([int,](https://docs.python.org/3/library/functions.html#int) default:  $42$ ) Random seed.
- lower\_upper\_bound  $(tuple \, or \, None, \, default: \, None) Lower$  $(tuple \, or \, None, \, default: \, None) Lower$  $(tuple \, or \, None, \, default: \, None) Lower$  and upper score bound for *rating* task.
- tf\_sess\_config ([dict](https://docs.python.org/3/library/stdtypes.html#dict) or None, default: None) Optional TensorFlow session config, see [ConfigProto options.](https://github.com/tensorflow/tensorflow/blob/v2.10.0/tensorflow/core/protobuf/config.proto#L431)

## **References**

*Yehuda Koren* [Factorization Meets the Neighborhood: a Multifaceted Collaborative Filtering Model.](https://dl.acm.org/citation.cfm?id=1401944)

<span id="page-74-0"></span>fit(*train\_data*, *verbose=1*, *shuffle=True*, *eval\_data=None*, *metrics=None*, *\*\*kwargs*)

Fit embed model on the training data.

- train\_data ([TransformedSet](#page-51-0) object) Data object used for training.
- verbose ([int,](https://docs.python.org/3/library/functions.html#int) default: 1) Print verbosity. If *eval\_data* is provided, setting it to higher than 1 will print evaluation metrics during training.
- shuffle  $(bool, default: True)$  $(bool, default: True)$  $(bool, default: True)$  Whether to shuffle the training data.
- eval\_data ([TransformedSet](#page-51-0) object, default: None) Data object used for evaluating.
- metrics ([list](https://docs.python.org/3/library/stdtypes.html#list) or None, default: None) List of metrics for evaluating.
- $k(int, default: 10)$  $k(int, default: 10)$  $k(int, default: 10)$  Parameter of metrics, e.g. recall at k, ndcg at k
- eval\_batch\_size ([int,](https://docs.python.org/3/library/functions.html#int) default: 8192) Batch size for evaluating.
- eval\_user\_num ([int](https://docs.python.org/3/library/functions.html#int) or None, default: None) Number of users for evaluating. Setting it to a positive number will sample users randomly from eval data.

# **Raises**

[RuntimeError](https://docs.python.org/3/library/exceptions.html#RuntimeError) – If  $fit()$  is called from a loaded model([load\(\)](#page-76-0)).

### get\_item\_embedding(*item=None*)

Get item embedding(s) from the model.

### **Parameters**

**item** ([int](https://docs.python.org/3/library/functions.html#int) or [str](https://docs.python.org/3/library/stdtypes.html#str) or None) – Query item id. If it is None, all item embeddings will be returned.

## **Returns**

**item\_embedding** – Returned item embeddings.

### **Return type**

[numpy.ndarray](https://numpy.org/doc/stable/reference/generated/numpy.ndarray.html#numpy.ndarray)

# **Raises**

- [ValueError](https://docs.python.org/3/library/exceptions.html#ValueError) If the item does not appear in the training data.
- [AssertionError](https://docs.python.org/3/library/exceptions.html#AssertionError) If the model has not been trained.

### get\_user\_embedding(*user=None*)

Get user embedding(s) from the model.

### **Parameters**

user ([int](https://docs.python.org/3/library/functions.html#int) or [str](https://docs.python.org/3/library/stdtypes.html#str) or None) – Query user id. If it is None, all user embeddings will be returned.

### **Returns**

**user\_embedding** – Returned user embeddings.

## **Return type**

[numpy.ndarray](https://numpy.org/doc/stable/reference/generated/numpy.ndarray.html#numpy.ndarray)

## **Raises**

- [ValueError](https://docs.python.org/3/library/exceptions.html#ValueError) If the user does not appear in the training data.
- [AssertionError](https://docs.python.org/3/library/exceptions.html#AssertionError) If the model has not been trained.

init\_knn(*approximate*, *sim\_type*, *M=100*, *ef\_construction=200*, *ef\_search=200*)

Initialize k-nearest-search model.

- approximate  $(bool)$  $(bool)$  $(bool)$  Whether to use approximate nearest neighbor search. If it is True, [nmslib](https://github.com/nmslib/nmslib) must be installed. The *HNSW* method in *nmslib* is used.
- $sim\_type$  ({'cosine', 'inner-product'}) Similarity space type.
- M ([int,](https://docs.python.org/3/library/functions.html#int) default: 100) Parameter in *HNSW*, refer to [nmslib doc.](https://github.com/nmslib/nmslib/blob/master/manual/methods.md)
- ef\_construction ([int,](https://docs.python.org/3/library/functions.html#int) default: 200) Parameter in *HNSW*, refer to [nmslib doc.](https://github.com/nmslib/nmslib/blob/master/manual/methods.md)
- ef\_search ([int,](https://docs.python.org/3/library/functions.html#int) default: 200) Parameter in *HNSW*, refer to [nmslib doc.](https://github.com/nmslib/nmslib/blob/master/manual/methods.md)

**Raises**

- [ValueError](https://docs.python.org/3/library/exceptions.html#ValueError) If sim\_type is not one of ('cosine', 'inner-product').
- [ModuleNotFoundError](https://docs.python.org/3/library/exceptions.html#ModuleNotFoundError) If *approximate=True* and *nmslib* is not installed.

<span id="page-76-0"></span>classmethod load(*path*, *model\_name*, *data\_info*, *\*\*kwargs*)

Load saved embed model for inference.

# **Parameters**

- path  $(str)$  $(str)$  $(str)$  File folder path to save model.
- model\_name  $(str)$  $(str)$  $(str)$  Name of the saved model file.
- data\_info ([DataInfo](#page-45-0) object) Object that contains some useful information.

### **Returns**

**model** – Loaded embed model.

## **Return type**

[type\(](https://docs.python.org/3/library/functions.html#type)cls)

## **See also:**

## [save](#page-77-0)

predict(*user*, *item*, *cold\_start='average'*, *inner\_id=False*)

Make prediction(s) on given user(s) and item(s).

## **Parameters**

- user ([int](https://docs.python.org/3/library/functions.html#int) or [str](https://docs.python.org/3/library/stdtypes.html#str) or array\_like) User id or batch of user ids.
- item ([int](https://docs.python.org/3/library/functions.html#int) or [str](https://docs.python.org/3/library/stdtypes.html#str) or array\_like) Item id or batch of item ids.
- cold\_start ({'popular', 'average'}, default: 'average') Cold start strategy.
	- **–** 'popular' will sample from popular items.
	- **–** 'average' will use the average of all the user/item embeddings as the representation of the cold-start user/item.
- inner\_id ([bool,](https://docs.python.org/3/library/functions.html#bool) default: False) Whether to use inner\_id defined in *libreco*. For library users inner\_id may never be used.

### **Returns**

**prediction** – Predicted scores for each user-item pair.

## **Return type**

[float](https://docs.python.org/3/library/functions.html#float) or [numpy.ndarray](https://numpy.org/doc/stable/reference/generated/numpy.ndarray.html#numpy.ndarray)

recommend\_user(*user*, *n\_rec*, *cold\_start='average'*, *inner\_id=False*, *filter\_consumed=True*, *random\_rec=False*)

Recommend a list of items for given user(s).

- user ([int](https://docs.python.org/3/library/functions.html#int) or [str](https://docs.python.org/3/library/stdtypes.html#str) or array\_like) User id or batch of user ids to recommend.
- **n\_rec**  $(int)$  $(int)$  $(int)$  Number of recommendations to return.
- cold\_start ({'popular', 'average'}, default: 'average') Cold start strategy.
- **–** 'popular' will sample from popular items.
- **–** 'average' will use the average of all the user/item embeddings as the representation of the cold-start user/item.
- inner\_id ([bool,](https://docs.python.org/3/library/functions.html#bool) default: False) Whether to use inner\_id defined in *libreco*. For library users inner\_id may never be used.
- filter\_consumed ([bool,](https://docs.python.org/3/library/functions.html#bool) default:  $True$ ) Whether to filter out items that a user has previously consumed.
- random\_rec ( $bool$ , default: False) Whether to choose items for recommendation based on their prediction scores.

### **Returns**

**recommendation** – Recommendation result with user ids as keys and array\_like recommended items as values.

## **Return type**

[dict](https://docs.python.org/3/library/stdtypes.html#dict) of {Union[\[int,](https://docs.python.org/3/library/functions.html#int) [str,](https://docs.python.org/3/library/stdtypes.html#str) array\_like] : numpy.ndarray}

<span id="page-77-0"></span>save(*path*, *model\_name*, *inference\_only=False*, *\*\*kwargs*)

Save embed model for inference or retraining.

### **Parameters**

- path  $(str)$  $(str)$  $(str)$  File folder path to save model.
- model\_name  $(str)$  $(str)$  $(str)$  Name of the saved model file.
- inference\_only ([bool,](https://docs.python.org/3/library/functions.html#bool) default: False) Whether to save model only for inference. If it is True, only embeddings will be saved. Otherwise, model variables will be saved.

## **See also:**

# [load](#page-76-0)

# search\_knn\_items(*item*, *k*)

Search most similar k items.

## **Parameters**

- item ([int](https://docs.python.org/3/library/functions.html#int) or  $str$ ) Query item id.
- $k$  ([int](https://docs.python.org/3/library/functions.html#int)) Number of similar items.

# **Returns**

**similar items** – A list of k similar items.

## **Return type**

[list](https://docs.python.org/3/library/stdtypes.html#list)

## search\_knn\_users(*user*, *k*)

Search most similar k users.

# **Parameters**

- user  $(int$  $(int$  or  $str)$  $str)$  Query user id.
- $k$  ([int](https://docs.python.org/3/library/functions.html#int)) Number of similar users.

## **Returns**

**similar users** – A list of k similar users.

**Return type** [list](https://docs.python.org/3/library/stdtypes.html#list)

# **1.14.6 ALS**

class libreco.algorithms.ALS(*task*, *data\_info*, *embed\_size=16*, *n\_epochs=10*, *reg=None*, *alpha=10*, *use\_cg=True*, *n\_threads=1*, *seed=42*, *lower\_upper\_bound=None*)

# Bases: [EmbedBase](#page-53-0)

*Alternating Least Squares* algorithm.

One can use conjugate gradient optimization and set more *n\_threads* to accelerate training.

## **Parameters**

- task ({'rating', 'ranking'}) Recommendation task. See *[Task](#page-17-0)*.
- data\_info ([DataInfo](#page-45-0) object) Object that contains useful information for training and inference.
- embed\_size ([int,](https://docs.python.org/3/library/functions.html#int) default:  $16$ ) Vector size of embeddings.
- **n\_epochs** ([int,](https://docs.python.org/3/library/functions.html#int) default: 10) Number of epochs for training.
- reg ([float](https://docs.python.org/3/library/functions.html#float) or None, default: None) Regularization parameter, must be nonnegative or None.
- alpha ([int,](https://docs.python.org/3/library/functions.html#int) default:  $10$ ) Parameter used for increasing confidence level, only applied for *ranking* task.
- use\_cg ([bool,](https://docs.python.org/3/library/functions.html#bool) default: True) Whether to use *conjugate gradient* optimization. See [reference.](http://citeseerx.ist.psu.edu/viewdoc/download?doi=10.1.1.379.6473&rep=rep1&type=pdf)
- **n\_threads** ([int,](https://docs.python.org/3/library/functions.html#int) default:  $1$ ) Number of threads to use.
- seed ([int,](https://docs.python.org/3/library/functions.html#int) default:  $42$ ) Random seed.
- lower\_upper\_bound ([tuple](https://docs.python.org/3/library/stdtypes.html#tuple) or None, default: None) Lower and upper score bound for *rating* task.

### **References**

[1] *Haoming Li et al.* [Matrix Completion via Alternating Least Square\(ALS\).](https://stanford.edu/~rezab/classes/cme323/S15/notes/lec14.pdf)

[2] *Yifan Hu et al.* [Collaborative Filtering for Implicit Feedback Datasets.](http://yifanhu.net/PUB/cf.pdf)

[3] *Gábor Takács et al.* [Applications of the Conjugate Gradient Method for Implicit Feedback Collaborative](http://citeseerx.ist.psu.edu/viewdoc/download?doi=10.1.1.379.6473&rep=rep1&type=pdf) [Filtering.](http://citeseerx.ist.psu.edu/viewdoc/download?doi=10.1.1.379.6473&rep=rep1&type=pdf)

fit(*train\_data*, *verbose=1*, *shuffle=True*, *eval\_data=None*, *metrics=None*, *k=10*, *eval\_batch\_size=8192*, *eval\_user\_num=None*)

Fit ALS model on the training data.

- train\_data ([TransformedSet](#page-51-0) object) Data object used for training.
- **verbose** ([int,](https://docs.python.org/3/library/functions.html#int) default: 1) Print verbosity. If *eval data* is provided, setting it to higher than 1 will print evaluation metrics during training.
- shuffle ([bool,](https://docs.python.org/3/library/functions.html#bool) default: True) Whether to shuffle the training data.
- eval\_data ([TransformedSet](#page-51-0) object, default: None) Data object used for evaluating.
- metrics ([list](https://docs.python.org/3/library/stdtypes.html#list) or None, default: None) List of metrics for evaluating.
- $k(int, default: 10)$  $k(int, default: 10)$  $k(int, default: 10)$  Parameter of metrics, e.g. recall at k, ndcg at k
- eval\_batch\_size ([int,](https://docs.python.org/3/library/functions.html#int) default: 8192) Batch size for evaluating.
- eval\_user\_num ([int](https://docs.python.org/3/library/functions.html#int) or None, default: None) Number of users for evaluating. Setting it to a positive number will sample users randomly from eval data.

# <span id="page-79-0"></span>save(*path*, *model\_name*, *\*\*kwargs*)

Save model for inference or retraining.

## **Parameters**

- path  $(str)$  $(str)$  $(str)$  File folder path to save model.
- model\_name  $(str)$  $(str)$  $(str)$  Name of the saved model file.

### rebuild\_model(*path*, *model\_name*)

Reconstruct model for retraining.

### **Parameters**

- path  $(str)$  $(str)$  $(str)$  File folder path for saved model.
- model\_name  $(str)$  $(str)$  $(str)$  Name of the saved model file.

## get\_item\_embedding(*item=None*)

Get item embedding(s) from the model.

## **Parameters**

**item** ([int](https://docs.python.org/3/library/functions.html#int) or [str](https://docs.python.org/3/library/stdtypes.html#str) or None) – Query item id. If it is None, all item embeddings will be returned.

### **Returns**

**item\_embedding** – Returned item embeddings.

# **Return type**

[numpy.ndarray](https://numpy.org/doc/stable/reference/generated/numpy.ndarray.html#numpy.ndarray)

## **Raises**

- [ValueError](https://docs.python.org/3/library/exceptions.html#ValueError) If the item does not appear in the training data.
- [AssertionError](https://docs.python.org/3/library/exceptions.html#AssertionError) If the model has not been trained.

### get\_user\_embedding(*user=None*)

Get user embedding(s) from the model.

## **Parameters**

**user** ([int](https://docs.python.org/3/library/functions.html#int) or [str](https://docs.python.org/3/library/stdtypes.html#str) or None) – Query user id. If it is None, all user embeddings will be returned.

### **Returns**

**user\_embedding** – Returned user embeddings.

### **Return type**

[numpy.ndarray](https://numpy.org/doc/stable/reference/generated/numpy.ndarray.html#numpy.ndarray)

### **Raises**

- [ValueError](https://docs.python.org/3/library/exceptions.html#ValueError) If the user does not appear in the training data.
- [AssertionError](https://docs.python.org/3/library/exceptions.html#AssertionError) If the model has not been trained.

init\_knn(*approximate*, *sim\_type*, *M=100*, *ef\_construction=200*, *ef\_search=200*)

Initialize k-nearest-search model.

### **Parameters**

- approximate  $(bool)$  $(bool)$  $(bool)$  Whether to use approximate nearest neighbor search. If it is True, [nmslib](https://github.com/nmslib/nmslib) must be installed. The *HNSW* method in *nmslib* is used.
- $sim\_type$  ({'cosine', 'inner-product'}) Similarity space type.
- M ([int,](https://docs.python.org/3/library/functions.html#int) default: 100) Parameter in *HNSW*, refer to [nmslib doc.](https://github.com/nmslib/nmslib/blob/master/manual/methods.md)
- ef\_construction ([int,](https://docs.python.org/3/library/functions.html#int) default: 200) Parameter in *HNSW*, refer to [nmslib doc.](https://github.com/nmslib/nmslib/blob/master/manual/methods.md)
- ef\_search ([int,](https://docs.python.org/3/library/functions.html#int) default: 200) Parameter in *HNSW*, refer to [nmslib doc.](https://github.com/nmslib/nmslib/blob/master/manual/methods.md)

# **Raises**

- [ValueError](https://docs.python.org/3/library/exceptions.html#ValueError) If sim type is not one of ('cosine', 'inner-product').
- [ModuleNotFoundError](https://docs.python.org/3/library/exceptions.html#ModuleNotFoundError) If *approximate=True* and *nmslib* is not installed.

### classmethod load(*path*, *model\_name*, *data\_info*, *\*\*kwargs*)

Load saved embed model for inference.

## **Parameters**

- path  $(str)$  $(str)$  $(str)$  File folder path to save model.
- model\_name  $(str)$  $(str)$  $(str)$  Name of the saved model file.
- data\_info  $(DataInfo$  $(DataInfo$  object) Object that contains some useful information.

### **Returns**

**model** – Loaded embed model.

# **Return type**

[type\(](https://docs.python.org/3/library/functions.html#type)cls)

## **See also:**

# [save](#page-79-0)

predict(*user*, *item*, *cold\_start='average'*, *inner\_id=False*)

Make prediction(s) on given user(s) and item(s).

## **Parameters**

- user ([int](https://docs.python.org/3/library/functions.html#int) or [str](https://docs.python.org/3/library/stdtypes.html#str) or array\_like) User id or batch of user ids.
- item ([int](https://docs.python.org/3/library/functions.html#int) or [str](https://docs.python.org/3/library/stdtypes.html#str) or array\_like) Item id or batch of item ids.
- cold\_start ({'popular', 'average'}, default: 'average') Cold start strategy.
	- **–** 'popular' will sample from popular items.
	- **–** 'average' will use the average of all the user/item embeddings as the representation of the cold-start user/item.
- inner\_id ([bool,](https://docs.python.org/3/library/functions.html#bool) default: False) Whether to use inner\_id defined in *libreco*. For library users inner\_id may never be used.

# **Returns**

**prediction** – Predicted scores for each user-item pair.

### **Return type**

[float](https://docs.python.org/3/library/functions.html#float) or [numpy.ndarray](https://numpy.org/doc/stable/reference/generated/numpy.ndarray.html#numpy.ndarray)

Recommend a list of items for given user(s).

### **Parameters**

- user ([int](https://docs.python.org/3/library/functions.html#int) or [str](https://docs.python.org/3/library/stdtypes.html#str) or array\_like) User id or batch of user ids to recommend.
- $n\_rec$  (*[int](https://docs.python.org/3/library/functions.html#int)*) Number of recommendations to return.
- cold\_start ({'popular', 'average'}, default: 'average') Cold start strategy.
	- **–** 'popular' will sample from popular items.
	- **–** 'average' will use the average of all the user/item embeddings as the representation of the cold-start user/item.
- inner\_id ([bool,](https://docs.python.org/3/library/functions.html#bool) default: False) Whether to use inner\_id defined in *libreco*. For library users inner\_id may never be used.
- filter\_consumed ([bool,](https://docs.python.org/3/library/functions.html#bool) default: True) Whether to filter out items that a user has previously consumed.
- random\_rec ([bool,](https://docs.python.org/3/library/functions.html#bool) default: False) Whether to choose items for recommendation based on their prediction scores.

## **Returns**

**recommendation** – Recommendation result with user ids as keys and array\_like recommended items as values.

## **Return type**

[dict](https://docs.python.org/3/library/stdtypes.html#dict) of {Union[\[int,](https://docs.python.org/3/library/functions.html#int) [str,](https://docs.python.org/3/library/stdtypes.html#str) array like] : numpy.ndarray}

## search\_knn\_items(*item*, *k*)

Search most similar k items.

## **Parameters**

- item ([int](https://docs.python.org/3/library/functions.html#int) or  $str$ ) Query item id.
- $\mathbf{k}$  ([int](https://docs.python.org/3/library/functions.html#int)) Number of similar items.

## **Returns**

**similar items** – A list of k similar items.

## **Return type**

[list](https://docs.python.org/3/library/stdtypes.html#list)

## search\_knn\_users(*user*, *k*)

Search most similar k users.

### **Parameters**

- user ([int](https://docs.python.org/3/library/functions.html#int) or  $str$ ) Query user id.
- $\mathbf{k}$  ([int](https://docs.python.org/3/library/functions.html#int)) Number of similar users.

# **Returns**

**similar users** – A list of k similar users.

## **Return type**

[list](https://docs.python.org/3/library/stdtypes.html#list)

recommend\_user(*user*, *n\_rec*, *cold\_start='average'*, *inner\_id=False*, *filter\_consumed=True*, *random\_rec=False*)

# **1.14.7 NCF**

class libreco.algorithms.NCF(*task*, *data\_info*, *loss\_type='cross\_entropy'*, *embed\_size=16*, *n\_epochs=20*, *lr=0.01*, *lr\_decay=False*, *epsilon=1e-05*, *reg=None*, *batch\_size=256*, *num\_neg=1*, *use\_bn=True*, *dropout\_rate=None*, *hidden\_units=(128, 64, 32)*, *seed=42*, *lower\_upper\_bound=None*, *tf\_sess\_config=None*)

## Bases: [TfBase](#page-56-0)

*Neural Collaborative Filtering* algorithm.

## **Parameters**

- task ({'rating', 'ranking'}) Recommendation task. See *[Task](#page-17-0)*.
- data\_info ([DataInfo](#page-45-0) object) Object that contains useful information for training and inference.
- loss\_type ({'cross\_entropy', 'focal'}, default: 'cross\_entropy') Loss for model training.
- embed\_size ([int,](https://docs.python.org/3/library/functions.html#int) default:  $16$ ) Vector size of embeddings.
- **n\_epochs** ([int,](https://docs.python.org/3/library/functions.html#int) default:  $10$ ) Number of epochs for training.
- $\textbf{lr}$  ([float,](https://docs.python.org/3/library/functions.html#float) default 0.001) Learning rate for training.
- **1r\_decay** (boo1, default: False) Whether to use learning rate decay.
- epsilon ([float,](https://docs.python.org/3/library/functions.html#float) default:  $1e-5$ ) A small constant added to the denominator to improve numerical stability in Adam optimizer. According to the [official comment,](https://github.com/tensorflow/tensorflow/blob/v1.15.0/tensorflow/python/training/adam.py#L64) default value of *1e-8* for *epsilon* is generally not good, so here we choose *1e-5*. Users can try tuning this hyperparameter if the training is unstable.
- reg ([float](https://docs.python.org/3/library/functions.html#float) or None, default: None) Regularization parameter, must be nonnegative or None.
- batch\_size ([int,](https://docs.python.org/3/library/functions.html#int) default:  $256$ ) Batch size for training.
- num\_neg ([int,](https://docs.python.org/3/library/functions.html#int) default:  $1$ ) Number of negative samples for each positive sample, only used in *ranking* task.
- use\_bn ([bool,](https://docs.python.org/3/library/functions.html#bool) default: True) Whether to use batch normalization.
- dropout\_rate ([float](https://docs.python.org/3/library/functions.html#float) or None,  $default:$  None) Probability of an element to be zeroed. If it is None, dropout is not used.
- hidden\_units ([int,](https://docs.python.org/3/library/functions.html#int) [list](https://docs.python.org/3/library/stdtypes.html#list) of [int](https://docs.python.org/3/library/functions.html#int) or [tuple](https://docs.python.org/3/library/stdtypes.html#tuple) of [\(int,](https://docs.python.org/3/library/functions.html#int)), default: (128, 64, 32)) – Number of layers and corresponding layer size in MLP.

Changed in version 1.0.0: Accept type of int, list or tuple, instead of str.

- seed ([int,](https://docs.python.org/3/library/functions.html#int) default:  $42$ ) Random seed.
- lower\_upper\_bound ([tuple](https://docs.python.org/3/library/stdtypes.html#tuple) or None, default: None) Lower and upper score bound for *rating* task.
- **tf\_sess\_config** ([dict](https://docs.python.org/3/library/stdtypes.html#dict) or None, default: None) Optional TensorFlow session config, see [ConfigProto options.](https://github.com/tensorflow/tensorflow/blob/v2.10.0/tensorflow/core/protobuf/config.proto#L431)

# **References**

*Xiangnan He et al.* [Neural Collaborative Filtering.](https://arxiv.org/pdf/1708.05031.pdf)

predict(*user*, *item*, *feats=None*, *cold\_start='average'*, *inner\_id=False*)

Make prediction(s) on given user(s) and item(s).

## **Parameters**

- user ([int](https://docs.python.org/3/library/functions.html#int) or [str](https://docs.python.org/3/library/stdtypes.html#str) or array\_like) User id or batch of user ids.
- item ([int](https://docs.python.org/3/library/functions.html#int) or [str](https://docs.python.org/3/library/stdtypes.html#str) or array\_like) Item id or batch of item ids.
- feats (None, default: None) NCF can't use features.
- cold\_start ({'popular', 'average'}, default: 'average') Cold start strategy.
	- **–** 'popular' will sample from popular items.
	- **–** 'average' will use the average of all the user/item embeddings as the representation of the cold-start user/item.
- inner\_id ([bool,](https://docs.python.org/3/library/functions.html#bool) default: False) Whether to use inner\_id defined in *libreco*. For library users inner\_id may never be used.

## **Returns**

**prediction** – Predicted scores for each user-item pair.

### **Return type**

[float](https://docs.python.org/3/library/functions.html#float) or array like

recommend\_user(*user*, *n\_rec*, *user\_feats=None*, *item\_data=None*, *cold\_start='average'*, *inner\_id=False*, *filter\_consumed=True*, *random\_rec=False*)

Recommend a list of items for given user(s).

### **Parameters**

- user ([int](https://docs.python.org/3/library/functions.html#int) or [str](https://docs.python.org/3/library/stdtypes.html#str) or array\_like) User id or batch of user ids to recommend.
- $n\_rec$  ([int](https://docs.python.org/3/library/functions.html#int)) Number of recommendations to return.
- user\_feats (None, default: None) NCF can't use features.
- item\_data (None, default: None) NCF can't use features.
- cold\_start ({'popular', 'average'}, default: 'average') Cold start strategy.
	- **–** 'popular' will sample from popular items.
	- **–** 'average' will use the average of all the user/item embeddings as the representation of the cold-start user/item.
- inner\_id ([bool,](https://docs.python.org/3/library/functions.html#bool) default: False) Whether to use inner\_id defined in *libreco*. For library users inner\_id may never be used.
- filter\_consumed ([bool,](https://docs.python.org/3/library/functions.html#bool) default: True) Whether to filter out items that a user has previously consumed.
- random\_rec ( $bool$ , default: False) Whether to choose items for recommendation based on their prediction scores.

#### **Returns**

**recommendation** – Recommendation result with user ids as keys and array\_like recommended items as values.

### <span id="page-83-0"></span>**Return type**

[dict](https://docs.python.org/3/library/stdtypes.html#dict)

- fit(*train\_data*, *verbose=1*, *shuffle=True*, *eval\_data=None*, *metrics=None*, *k=10*, *eval\_batch\_size=8192*, *eval\_user\_num=None*)
	- Fit TF model on the training data.

## **Parameters**

- train\_data ([TransformedSet](#page-51-0) object) Data object used for training.
- verbose ([int,](https://docs.python.org/3/library/functions.html#int) default: 1) Print verbosity. If *eval\_data* is provided, setting it to higher than 1 will print evaluation metrics during training.
- shuffle ([bool,](https://docs.python.org/3/library/functions.html#bool) default: True) Whether to shuffle the training data.
- eval\_data ([TransformedSet](#page-51-0) object, default: None) Data object used for evaluating.
- metrics ([list](https://docs.python.org/3/library/stdtypes.html#list) or None, default: None) List of metrics for evaluating.
- $k(int, default: 10)$  $k(int, default: 10)$  $k(int, default: 10)$  Parameter of metrics, e.g. recall at k, ndcg at k
- eval\_batch\_size ([int,](https://docs.python.org/3/library/functions.html#int) default: 8192) Batch size for evaluating.
- eval\_user\_num ([int](https://docs.python.org/3/library/functions.html#int) or None, default: None) Number of users for evaluating. Setting it to a positive number will sample users randomly from eval data.

### **Raises**

[RuntimeError](https://docs.python.org/3/library/exceptions.html#RuntimeError) – If  $fit()$  is called from a loaded model([load\(\)](#page-84-0)).

<span id="page-84-0"></span>classmethod load(*path*, *model\_name*, *data\_info*, *manual=True*)

Load saved TF model for inference.

## **Parameters**

- path  $(str)$  $(str)$  $(str)$  File folder path to save model.
- model\_name  $(str)$  $(str)$  $(str)$  Name of the saved model file.
- data\_info ([DataInfo](#page-45-0) object) Object that contains some useful information.
- manual ([bool,](https://docs.python.org/3/library/functions.html#bool) default: True) Whether to load model variables using numpy. If you save the model using *manual*, you should also load the mode using *manual*.

### **Returns**

**model** – Loaded TF model.

### **Return type**

[type\(](https://docs.python.org/3/library/functions.html#type)cls)

## **See also:**

[save](#page-84-1)

rebuild\_model(*path*, *model\_name*, *full\_assign=True*)

Assign the saved model variables to the newly initialized model.

This method is used before retraining the new model, in order to avoid training from scratch every time we get some new data.

- **path**  $(str)$  $(str)$  $(str)$  File folder path for the saved model variables.
- model\_name  $(str)$  $(str)$  $(str)$  Name of the saved model file.
- <span id="page-84-1"></span>• full\_assign ([bool,](https://docs.python.org/3/library/functions.html#bool) default: True) – Whether to also restore the variables of Adam optimizer.

save(*path*, *model\_name*, *manual=True*, *inference\_only=False*)

Save TF model for inference or retraining.

## **Parameters**

- path  $(str)$  $(str)$  $(str)$  File folder path to save model.
- model\_name  $(str)$  $(str)$  $(str)$  Name of the saved model file.
- manual ([bool,](https://docs.python.org/3/library/functions.html#bool)  $default: True$ ) Whether to save model variables using numpy.
- inference\_only ([bool,](https://docs.python.org/3/library/functions.html#bool) default: False) Whether to save model variables only for inference.

## **See also:**

[load](#page-84-0)

# **1.14.8 BPR**

```
class libreco.algorithms.BPR(task='ranking', data_info=None, loss_type='bpr', embed_size=16,
                     n_epochs=20, lr=0.001, lr_decay=False, epsilon=1e-05, reg=None,
                      batch_size=256, num_neg=1, use_tf=True, seed=42,
                      lower_upper_bound=None, tf_sess_config=None, optimizer='adam',
                      num_threads=1)
```
Bases: [EmbedBase](#page-53-0)

*Bayesian Personalized Ranking* algorithm.

*BPR* is implemented in both TensorFlow and Cython.

## **Caution:**

- BPR can only be used in ranking task.
- BPR can only use bpr loss in loss\_type.

- task ({'ranking'}) Recommendation task. See *[Task](#page-17-0)*.
- data\_info ([DataInfo](#page-45-0) object) Object that contains useful information for training and inference.
- loss\_type  $({\{ ^\prime }br'\})$  Loss for model training.
- embed\_size ( $int$ , default:  $16$ ) Vector size of embeddings.
- **n\_epochs** ([int,](https://docs.python.org/3/library/functions.html#int) default:  $10$ ) Number of epochs for training.
- $\textbf{lr}$  ([float,](https://docs.python.org/3/library/functions.html#float) default 0.001) Learning rate for training.
- **1r\_decay** (boo1, default: False) Whether to use learning rate decay.
- epsilon ([float,](https://docs.python.org/3/library/functions.html#float) default:  $1e-5$ ) A small constant added to the denominator to improve numerical stability in Adam optimizer. According to the [official comment,](https://github.com/tensorflow/tensorflow/blob/v1.15.0/tensorflow/python/training/adam.py#L64) default value of *1e-8* for *epsilon* is generally not good, so here we choose *1e-5*. Users can try tuning this hyperparameter if the training is unstable.
- reg ([float](https://docs.python.org/3/library/functions.html#float) or None, default: None) Regularization parameter, must be nonnegative or None.
- batch\_size ([int,](https://docs.python.org/3/library/functions.html#int) default:  $256$ ) Batch size for training.
- num\_neg ([int,](https://docs.python.org/3/library/functions.html#int) default:  $1$ ) Number of negative samples for each positive sample, only used in *ranking* task.
- use\_tf ([bool,](https://docs.python.org/3/library/functions.html#bool) default: True) Whether to use TensorFlow or Cython version. The TensorFlow version is more accurate, whereas the Cython version is faster.
- seed ([int,](https://docs.python.org/3/library/functions.html#int) default:  $42$ ) Random seed.
- lower\_upper\_bound ([tuple](https://docs.python.org/3/library/stdtypes.html#tuple) or None, default: None) Lower and upper score bound for *rating* task.
- **tf\_sess\_config** ([dict](https://docs.python.org/3/library/stdtypes.html#dict) or None, default: None) Optional TensorFlow session config, see [ConfigProto options.](https://github.com/tensorflow/tensorflow/blob/v2.10.0/tensorflow/core/protobuf/config.proto#L431)
- **optimizer** (*{'sgd', 'momentum', 'adam'}, default:* '*adam'*) Optimizer used in Cython version.
- num\_threads  $(int, default: 1)$  $(int, default: 1)$  $(int, default: 1)$  Number of threads used in Cython version.

## **References**

*Steffen Rendle et al.* [BPR: Bayesian Personalized Ranking from Implicit Feedback.](https://arxiv.org/ftp/arxiv/papers/1205/1205.2618.pdf)

fit(*train\_data*, *verbose=1*, *shuffle=True*, *eval\_data=None*, *metrics=None*, *k=10*, *eval\_batch\_size=8192*, *eval\_user\_num=None*)

Fit BPR model on the training data.

#### **Parameters**

- train\_data ([TransformedSet](#page-51-0) object) Data object used for training.
- verbose ([int,](https://docs.python.org/3/library/functions.html#int) default: 1) Print verbosity. If *eval\_data* is provided, setting it to higher than 1 will print evaluation metrics during training.
- shuffle ([bool,](https://docs.python.org/3/library/functions.html#bool) default: True) Whether to shuffle the training data.
- eval\_data ([TransformedSet](#page-51-0) object, default: None) Data object used for evaluating.
- metrics ([list](https://docs.python.org/3/library/stdtypes.html#list) or None, default: None) List of metrics for evaluating.
- $k$  ([int,](https://docs.python.org/3/library/functions.html#int) default: 10) Parameter of metrics, e.g. recall at k, ndcg at k
- eval\_batch\_size ([int,](https://docs.python.org/3/library/functions.html#int) default: 8192) Batch size for evaluating.
- eval\_user\_num ([int](https://docs.python.org/3/library/functions.html#int) or None, default: None) Number of users for evaluating. Setting it to a positive number will sample users randomly from eval data.

## get\_item\_embedding(*item=None*)

Get item embedding(s) from the model.

### **Parameters**

**item** ([int](https://docs.python.org/3/library/functions.html#int) or [str](https://docs.python.org/3/library/stdtypes.html#str) or None) – Query item id. If it is None, all item embeddings will be returned.

### **Returns**

**item\_embedding** – Returned item embeddings.

## **Return type**

[numpy.ndarray](https://numpy.org/doc/stable/reference/generated/numpy.ndarray.html#numpy.ndarray)

**Raises**

- [ValueError](https://docs.python.org/3/library/exceptions.html#ValueError) If the item does not appear in the training data.
- [AssertionError](https://docs.python.org/3/library/exceptions.html#AssertionError) If the model has not been trained.

## get\_user\_embedding(*user=None*)

Get user embedding(s) from the model.

## **Parameters**

user ([int](https://docs.python.org/3/library/functions.html#int) or [str](https://docs.python.org/3/library/stdtypes.html#str) or None) – Query user id. If it is None, all user embeddings will be returned.

### **Returns**

**user\_embedding** – Returned user embeddings.

## **Return type**

[numpy.ndarray](https://numpy.org/doc/stable/reference/generated/numpy.ndarray.html#numpy.ndarray)

## **Raises**

- [ValueError](https://docs.python.org/3/library/exceptions.html#ValueError) If the user does not appear in the training data.
- [AssertionError](https://docs.python.org/3/library/exceptions.html#AssertionError) If the model has not been trained.

init\_knn(*approximate*, *sim\_type*, *M=100*, *ef\_construction=200*, *ef\_search=200*)

Initialize k-nearest-search model.

# **Parameters**

- approximate  $(bool)$  $(bool)$  $(bool)$  Whether to use approximate nearest neighbor search. If it is True, [nmslib](https://github.com/nmslib/nmslib) must be installed. The *HNSW* method in *nmslib* is used.
- $sim\_type$  ({'cosine', 'inner-product'}) Similarity space type.
- M ([int,](https://docs.python.org/3/library/functions.html#int) default: 100) Parameter in *HNSW*, refer to [nmslib doc.](https://github.com/nmslib/nmslib/blob/master/manual/methods.md)
- ef\_construction ([int,](https://docs.python.org/3/library/functions.html#int) default: 200) Parameter in *HNSW*, refer to [nmslib doc.](https://github.com/nmslib/nmslib/blob/master/manual/methods.md)
- ef\_search ([int,](https://docs.python.org/3/library/functions.html#int) default: 200) Parameter in *HNSW*, refer to [nmslib doc.](https://github.com/nmslib/nmslib/blob/master/manual/methods.md)

## **Raises**

- [ValueError](https://docs.python.org/3/library/exceptions.html#ValueError) If sim\_type is not one of ('cosine', 'inner-product').
- [ModuleNotFoundError](https://docs.python.org/3/library/exceptions.html#ModuleNotFoundError) If *approximate=True* and *nmslib* is not installed.

## <span id="page-87-0"></span>classmethod load(*path*, *model\_name*, *data\_info*, *\*\*kwargs*)

Load saved embed model for inference.

## **Parameters**

- path  $(str)$  $(str)$  $(str)$  File folder path to save model.
- model\_name  $(str)$  $(str)$  $(str)$  Name of the saved model file.
- data\_info  $(Datalnfo object) Object that contains some useful information.$

## **Returns**

**model** – Loaded embed model.

**Return type**

[type\(](https://docs.python.org/3/library/functions.html#type)cls)

**See also:**

[save](#page-89-0)

## predict(*user*, *item*, *cold\_start='average'*, *inner\_id=False*)

Make prediction(s) on given user(s) and item(s).

### **Parameters**

- user ([int](https://docs.python.org/3/library/functions.html#int) or [str](https://docs.python.org/3/library/stdtypes.html#str) or array\_like) User id or batch of user ids.
- item ([int](https://docs.python.org/3/library/functions.html#int) or [str](https://docs.python.org/3/library/stdtypes.html#str) or array\_like) Item id or batch of item ids.
- cold\_start ({'popular', 'average'}, default: 'average') Cold start strategy.
	- **–** 'popular' will sample from popular items.
	- **–** 'average' will use the average of all the user/item embeddings as the representation of the cold-start user/item.
- inner\_id ([bool,](https://docs.python.org/3/library/functions.html#bool) default: False) Whether to use inner\_id defined in *libreco*. For library users inner\_id may never be used.

### **Returns**

**prediction** – Predicted scores for each user-item pair.

## **Return type**

[float](https://docs.python.org/3/library/functions.html#float) or [numpy.ndarray](https://numpy.org/doc/stable/reference/generated/numpy.ndarray.html#numpy.ndarray)

## rebuild\_model(*path*, *model\_name*, *full\_assign=True*)

Assign the saved model variables to the newly initialized model.

This method is used before retraining the new model, in order to avoid training from scratch every time we get some new data.

## **Parameters**

- path  $(str)$  $(str)$  $(str)$  File folder path for the saved model variables.
- model\_name  $(str)$  $(str)$  $(str)$  Name of the saved model file.
- full\_assign ([bool,](https://docs.python.org/3/library/functions.html#bool) default: True) Whether to also restore the variables of Adam optimizer.

recommend\_user(*user*, *n\_rec*, *cold\_start='average'*, *inner\_id=False*, *filter\_consumed=True*, *random\_rec=False*)

Recommend a list of items for given user(s).

- user ([int](https://docs.python.org/3/library/functions.html#int) or [str](https://docs.python.org/3/library/stdtypes.html#str) or array\_like) User id or batch of user ids to recommend.
- $n$ <sub>rec</sub> ([int](https://docs.python.org/3/library/functions.html#int)) Number of recommendations to return.
- cold\_start ({'popular', 'average'}, default: 'average') Cold start strategy.
	- **–** 'popular' will sample from popular items.
	- **–** 'average' will use the average of all the user/item embeddings as the representation of the cold-start user/item.
- inner\_id ([bool,](https://docs.python.org/3/library/functions.html#bool) default: False) Whether to use inner\_id defined in *libreco*. For library users inner\_id may never be used.
- filter\_consumed ([bool,](https://docs.python.org/3/library/functions.html#bool)  $default: True$ ) Whether to filter out items that a user has previously consumed.
- random\_rec ( $bool$ , default: False) Whether to choose items for recommendation based on their prediction scores.

## **Returns**

**recommendation** – Recommendation result with user ids as keys and array\_like recommended items as values.

## **Return type**

[dict](https://docs.python.org/3/library/stdtypes.html#dict) of {Union[\[int,](https://docs.python.org/3/library/functions.html#int) [str,](https://docs.python.org/3/library/stdtypes.html#str) array\_like] : numpy.ndarray}

<span id="page-89-0"></span>save(*path*, *model\_name*, *inference\_only=False*, *\*\*kwargs*)

Save embed model for inference or retraining.

## **Parameters**

- **path**  $(str)$  $(str)$  $(str)$  File folder path to save model.
- model\_name  $(str)$  $(str)$  $(str)$  Name of the saved model file.
- inference\_only ([bool,](https://docs.python.org/3/library/functions.html#bool) default: False) Whether to save model only for inference. If it is True, only embeddings will be saved. Otherwise, model variables will be saved.

### **See also:**

[load](#page-87-0)

# search\_knn\_items(*item*, *k*)

Search most similar k items.

# **Parameters**

- item ([int](https://docs.python.org/3/library/functions.html#int) or  $str$ ) Query item id.
- $\mathbf{k}$  ([int](https://docs.python.org/3/library/functions.html#int)) Number of similar items.

# **Returns**

**similar items** – A list of k similar items.

# **Return type**

[list](https://docs.python.org/3/library/stdtypes.html#list)

# search\_knn\_users(*user*, *k*)

Search most similar k users.

# **Parameters**

- user ([int](https://docs.python.org/3/library/functions.html#int) or  $str$ ) Query user id.
- $k(int)$  $k(int)$  $k(int)$  Number of similar users.

## **Returns**

**similar users** – A list of k similar users.

# **Return type**

[list](https://docs.python.org/3/library/stdtypes.html#list)

# **1.14.9 Wide & Deep**

class libreco.algorithms.WideDeep(*task*, *data\_info=None*, *loss\_type='cross\_entropy'*, *embed\_size=16*, *n\_epochs=20*, *lr=None*, *lr\_decay=False*, *epsilon=1e-05*, *reg=None*, *batch\_size=256*, *num\_neg=1*, *use\_bn=True*, *dropout\_rate=None*, *hidden\_units=(128, 64, 32)*, *multi\_sparse\_combiner='sqrtn'*, *seed=42*, *lower\_upper\_bound=None*, *tf\_sess\_config=None*)

## Bases: [TfBase](#page-56-0)

*Wide & Deep* algorithm.

## **Parameters**

- task ({'rating', 'ranking'}) Recommendation task. See *[Task](#page-17-0)*.
- data\_info ([DataInfo](#page-45-0) object) Object that contains useful information for training and inference.
- loss\_type ({'cross\_entropy', 'focal'}, default: 'cross\_entropy') Loss for model training.
- embed\_size ([int,](https://docs.python.org/3/library/functions.html#int) default:  $16$ ) Vector size of embeddings.
- **n\_epochs** ([int,](https://docs.python.org/3/library/functions.html#int) default:  $10$ ) Number of epochs for training.
- $\textbf{lr}$  ([dict,](https://docs.python.org/3/library/stdtypes.html#dict) default: {"wide": 0.01, "deep": 1e-4}) Learning rate for training. The parameter should be a dict that contains learning rate of wide and deep parts.
- **lr\_decay** ([bool,](https://docs.python.org/3/library/functions.html#bool) default: False) Whether to use learning rate decay.
- epsilon ([float,](https://docs.python.org/3/library/functions.html#float) default:  $1e-5$ ) A small constant added to the denominator to improve numerical stability in Adam optimizer. According to the [official comment,](https://github.com/tensorflow/tensorflow/blob/v1.15.0/tensorflow/python/training/adam.py#L64) default value of *1e-8* for *epsilon* is generally not good, so here we choose *1e-5*. Users can try tuning this hyperparameter if the training is unstable.
- reg ([float](https://docs.python.org/3/library/functions.html#float) or None, default: None) Regularization parameter, must be nonnegative or None.
- batch\_size ([int,](https://docs.python.org/3/library/functions.html#int) default:  $256$ ) Batch size for training.
- num\_neq ([int,](https://docs.python.org/3/library/functions.html#int) default: 1) Number of negative samples for each positive sample, only used in *ranking* task.
- use\_bn  $(bool, default: True)$  $(bool, default: True)$  $(bool, default: True)$  Whether to use batch normalization.
- dropout\_rate ([float](https://docs.python.org/3/library/functions.html#float) or None, default: None) Probability of an element to be zeroed. If it is None, dropout is not used.
- hidden\_units ([int,](https://docs.python.org/3/library/functions.html#int) [list](https://docs.python.org/3/library/stdtypes.html#list) of [int](https://docs.python.org/3/library/functions.html#int) or [tuple](https://docs.python.org/3/library/stdtypes.html#tuple) of [\(int,](https://docs.python.org/3/library/functions.html#int)), default: (128, 64, 32)) – Number of layers and corresponding layer size in MLP.

Changed in version 1.0.0: Accept type of int, list or tuple, instead of str.

- multi\_sparse\_combiner ({'normal', 'mean', 'sum', 'sqrtn'}, default: 'sqrtn') – Options for combining *multi\_sparse* features.
- seed ([int,](https://docs.python.org/3/library/functions.html#int) default:  $42$ ) Random seed.
- lower\_upper\_bound ([tuple](https://docs.python.org/3/library/stdtypes.html#tuple) or None, default: None) Lower and upper score bound for *rating* task.
- **tf\_sess\_config** ([dict](https://docs.python.org/3/library/stdtypes.html#dict) or None, default: None) Optional TensorFlow session config, see [ConfigProto options.](https://github.com/tensorflow/tensorflow/blob/v2.10.0/tensorflow/core/protobuf/config.proto#L431)

### **Notes**

According to the original paper, the Wide part uses FTRL with L1 regularization as the optimizer, so we'll also adopt it here. Note this may not be suitable for your specific task.

### **References**

*Heng-Tze Cheng et al.* [Wide & Deep Learning for Recommender Systems.](https://arxiv.org/pdf/1606.07792.pdf)

- <span id="page-91-0"></span>fit(*train\_data*, *verbose=1*, *shuffle=True*, *eval\_data=None*, *metrics=None*, *k=10*, *eval\_batch\_size=8192*, *eval\_user\_num=None*)
	- Fit TF model on the training data.

### **Parameters**

- train\_data ([TransformedSet](#page-51-0) object) Data object used for training.
- verbose ([int,](https://docs.python.org/3/library/functions.html#int) default: 1) Print verbosity. If *eval\_data* is provided, setting it to higher than 1 will print evaluation metrics during training.
- shuffle ([bool,](https://docs.python.org/3/library/functions.html#bool) default: True) Whether to shuffle the training data.
- eval\_data ([TransformedSet](#page-51-0) object, default: None) Data object used for evaluating.
- metrics ([list](https://docs.python.org/3/library/stdtypes.html#list) or None, default: None) List of metrics for evaluating.
- $k(int, default: 10)$  $k(int, default: 10)$  $k(int, default: 10)$  Parameter of metrics, e.g. recall at k, ndcg at k
- eval\_batch\_size ([int,](https://docs.python.org/3/library/functions.html#int) default: 8192) Batch size for evaluating.
- eval\_user\_num ([int](https://docs.python.org/3/library/functions.html#int) or None, default: None) Number of users for evaluating. Setting it to a positive number will sample users randomly from eval data.

### **Raises**

**[RuntimeError](https://docs.python.org/3/library/exceptions.html#RuntimeError)** – If  $fit()$  is called from a loaded model([load\(\)](#page-91-1)).

<span id="page-91-1"></span>classmethod load(*path*, *model\_name*, *data\_info*, *manual=True*)

Load saved TF model for inference.

### **Parameters**

- path  $(str)$  $(str)$  $(str)$  File folder path to save model.
- model\_name  $(str)$  $(str)$  $(str)$  Name of the saved model file.
- data\_info ([DataInfo](#page-45-0) object) Object that contains some useful information.
- manual ([bool,](https://docs.python.org/3/library/functions.html#bool) default: True) Whether to load model variables using numpy. If you save the model using *manual*, you should also load the mode using *manual*.

# **Returns**

**model** – Loaded TF model.

### **Return type**

[type\(](https://docs.python.org/3/library/functions.html#type)cls)

# **See also:**

[save](#page-93-0)

predict(*user*, *item*, *feats=None*, *cold\_start='average'*, *inner\_id=False*)

Make prediction(s) on given user(s) and item(s).

## **Parameters**

- user ([int](https://docs.python.org/3/library/functions.html#int) or [str](https://docs.python.org/3/library/stdtypes.html#str) or array\_like) User id or batch of user ids.
- item ([int](https://docs.python.org/3/library/functions.html#int) or [str](https://docs.python.org/3/library/stdtypes.html#str) or array\_like) Item id or batch of item ids.
- feats ([dict](https://docs.python.org/3/library/stdtypes.html#dict) or pandas. Series or None, default: None) Extra features used in prediction.
- cold\_start ({'popular', 'average'}, default: 'average') Cold start strategy.
	- **–** 'popular' will sample from popular items.
	- **–** 'average' will use the average of all the user/item embeddings as the representation of the cold-start user/item.
- **inner\_id** ([bool,](https://docs.python.org/3/library/functions.html#bool) default: False) Whether to use inner id defined in *libreco*. For library users inner\_id may never be used.

## **Returns**

**prediction** – Predicted scores for each user-item pair.

## **Return type**

[float](https://docs.python.org/3/library/functions.html#float) or [numpy.ndarray](https://numpy.org/doc/stable/reference/generated/numpy.ndarray.html#numpy.ndarray)

### rebuild\_model(*path*, *model\_name*, *full\_assign=True*)

Assign the saved model variables to the newly initialized model.

This method is used before retraining the new model, in order to avoid training from scratch every time we get some new data.

#### **Parameters**

- **path**  $(str)$  $(str)$  $(str)$  File folder path for the saved model variables.
- model\_name  $(str)$  $(str)$  $(str)$  Name of the saved model file.
- full\_assign ([bool,](https://docs.python.org/3/library/functions.html#bool) default: True) Whether to also restore the variables of Adam optimizer.

recommend\_user(*user*, *n\_rec*, *user\_feats=None*, *item\_data=None*, *cold\_start='average'*, *inner\_id=False*, *filter\_consumed=True*, *random\_rec=False*)

Recommend a list of items for given user(s).

- user ([int](https://docs.python.org/3/library/functions.html#int) or [str](https://docs.python.org/3/library/stdtypes.html#str) or array\_like) User id or batch of user ids to recommend.
- $n\_rec$  ([int](https://docs.python.org/3/library/functions.html#int)) Number of recommendations to return.
- user\_feats ([dict](https://docs.python.org/3/library/stdtypes.html#dict) or pandas. Series or None, default: None) Extra user features for recommendation.
- item\_data (pandas. DataFrame or None, default: None) Extra item features for recommendation.
- cold\_start ({'popular', 'average'}, default: 'average') Cold start strategy.
	- **–** 'popular' will sample from popular items.
	- **–** 'average' will use the average of all the user/item embeddings as the representation of the cold-start user/item.
- inner\_id ([bool,](https://docs.python.org/3/library/functions.html#bool) default: False) Whether to use inner\_id defined in *libreco*. For library users inner\_id may never be used.
- filter\_consumed ([bool,](https://docs.python.org/3/library/functions.html#bool)  $default: True$ ) Whether to filter out items that a user has previously consumed.
- random\_rec ( $bool$ ,  $default: False$ ) Whether to choose items for recommendation based on their prediction scores.

### **Returns**

**recommendation** – Recommendation result with user ids as keys and array\_like recommended items as values.

### **Return type**

[dict](https://docs.python.org/3/library/stdtypes.html#dict) of {Union[\[int,](https://docs.python.org/3/library/functions.html#int) [str,](https://docs.python.org/3/library/stdtypes.html#str) array\_like] : numpy.ndarray}

<span id="page-93-0"></span>save(*path*, *model\_name*, *manual=True*, *inference\_only=False*)

Save TF model for inference or retraining.

## **Parameters**

- path  $(str)$  $(str)$  $(str)$  File folder path to save model.
- model\_name  $(str)$  $(str)$  $(str)$  Name of the saved model file.
- manual  $(bool, de fault: True)$  $(bool, de fault: True)$  $(bool, de fault: True)$  Whether to save model variables using numpy.
- inference\_only ([bool,](https://docs.python.org/3/library/functions.html#bool) default: False) Whether to save model variables only for inference.

## **See also:**

[load](#page-91-1)

# **1.14.10 FM**

```
class libreco.algorithms.FM(task, data_info, loss_type='cross_entropy', embed_size=16, n_epochs=20,
                     lr=0.001, lr_decay=False, epsilon=1e-05, reg=None, batch_size=256,
                     num_neg=1, use_bn=True, dropout_rate=None,
                     multi_sparse_combiner='sqrtn', seed=42, lower_upper_bound=None,
                     tf_sess_config=None)
```
## Bases: [TfBase](#page-56-0)

*Factorization Machines* algorithm.

Note this implementation is actually a mixture of FM and NFM, since it uses one dense layer in the final output

- task ({'rating', 'ranking'}) Recommendation task. See *[Task](#page-17-0)*.
- data\_info ([DataInfo](#page-45-0) object) Object that contains useful information for training and inference.
- loss\_type ({'cross\_entropy', 'focal'}, default: 'cross\_entropy') Loss for model training.
- embed\_size ([int,](https://docs.python.org/3/library/functions.html#int) default:  $16$ ) Vector size of embeddings.
- **n\_epochs** ([int,](https://docs.python.org/3/library/functions.html#int) default:  $10$ ) Number of epochs for training.
- $\textbf{lr}$  ([float,](https://docs.python.org/3/library/functions.html#float) default 0.001) Learning rate for training.
- **1r\_decay** (boo1, default: False) Whether to use learning rate decay.
- epsilon ([float,](https://docs.python.org/3/library/functions.html#float) default:  $1e-5$ ) A small constant added to the denominator to improve numerical stability in Adam optimizer. According to the [official comment,](https://github.com/tensorflow/tensorflow/blob/v1.15.0/tensorflow/python/training/adam.py#L64) default value of *1e-8* for *epsilon* is generally not good, so here we choose *1e-5*. Users can try tuning this hyperparameter if the training is unstable.
- reg ([float](https://docs.python.org/3/library/functions.html#float) or None, default: None) Regularization parameter, must be nonnegative or None.
- batch\_size ([int,](https://docs.python.org/3/library/functions.html#int) default:  $256$ ) Batch size for training.
- num\_neg ([int,](https://docs.python.org/3/library/functions.html#int) default:  $1$ ) Number of negative samples for each positive sample, only used in *ranking* task.
- use\_bn  $(bool, default: True)$  $(bool, default: True)$  $(bool, default: True)$  Whether to use batch normalization.
- dropout\_rate ([float](https://docs.python.org/3/library/functions.html#float) or None, default: None) Probability of an element to be zeroed. If it is None, dropout is not used.
- multi\_sparse\_combiner ({'normal', 'mean', 'sum', 'sqrtn'}, default: 'sqrtn') – Options for combining *multi\_sparse* features.
- seed ([int,](https://docs.python.org/3/library/functions.html#int) default:  $42$ ) Random seed.
- lower\_upper\_bound ([tuple](https://docs.python.org/3/library/stdtypes.html#tuple) or None, default: None) Lower and upper score bound for *rating* task.
- **tf\_sess\_config** ([dict](https://docs.python.org/3/library/stdtypes.html#dict) or None, default: None) Optional TensorFlow session config, see [ConfigProto options.](https://github.com/tensorflow/tensorflow/blob/v2.10.0/tensorflow/core/protobuf/config.proto#L431)

### **References**

[1] *Steffen Rendle* [Factorization Machines.](https://www.csie.ntu.edu.tw/~b97053/paper/Rendle2010FM.pdf)

[2] *Xiangnan He et al.* [Neural Factorization Machines for Sparse Predictive Analytics.](https://arxiv.org/pdf/1708.05027.pdf)

<span id="page-94-0"></span>fit(*train\_data*, *verbose=1*, *shuffle=True*, *eval\_data=None*, *metrics=None*, *k=10*, *eval\_batch\_size=8192*, *eval\_user\_num=None*)

Fit TF model on the training data.

### **Parameters**

- train\_data ( $TransformeredSet$  object) Data object used for training.
- verbose ([int,](https://docs.python.org/3/library/functions.html#int) default: 1) Print verbosity. If *eval\_data* is provided, setting it to higher than 1 will print evaluation metrics during training.
- shuffle ([bool,](https://docs.python.org/3/library/functions.html#bool) default: True) Whether to shuffle the training data.
- eval\_data ([TransformedSet](#page-51-0) object, default: None) Data object used for evaluating.
- metrics ([list](https://docs.python.org/3/library/stdtypes.html#list) or None, default: None) List of metrics for evaluating.
- $k(int, default: 10)$  $k(int, default: 10)$  $k(int, default: 10)$  Parameter of metrics, e.g. recall at k, ndcg at k
- eval\_batch\_size ([int,](https://docs.python.org/3/library/functions.html#int) default: 8192) Batch size for evaluating.
- eval\_user\_num ([int](https://docs.python.org/3/library/functions.html#int) or None, default: None) Number of users for evaluating. Setting it to a positive number will sample users randomly from eval data.

### <span id="page-94-1"></span>**Raises**

[RuntimeError](https://docs.python.org/3/library/exceptions.html#RuntimeError) – If  $fit()$  is called from a loaded model([load\(\)](#page-94-1)).

## classmethod load(*path*, *model\_name*, *data\_info*, *manual=True*)

Load saved TF model for inference.

## **Parameters**

- **path**  $(str)$  $(str)$  $(str)$  File folder path to save model.
- model\_name  $(str)$  $(str)$  $(str)$  Name of the saved model file.
- data\_info ([DataInfo](#page-45-0) object) Object that contains some useful information.
- manual ([bool,](https://docs.python.org/3/library/functions.html#bool) default: True) Whether to load model variables using numpy. If you save the model using *manual*, you should also load the mode using *manual*.

## **Returns**

**model** – Loaded TF model.

**Return type**

[type\(](https://docs.python.org/3/library/functions.html#type)cls)

# **See also:**

## [save](#page-96-0)

predict(*user*, *item*, *feats=None*, *cold\_start='average'*, *inner\_id=False*)

Make prediction(s) on given user(s) and item(s).

# **Parameters**

- user ([int](https://docs.python.org/3/library/functions.html#int) or [str](https://docs.python.org/3/library/stdtypes.html#str) or array\_like) User id or batch of user ids.
- **item** ([int](https://docs.python.org/3/library/functions.html#int) or [str](https://docs.python.org/3/library/stdtypes.html#str) or array\_like) Item id or batch of item ids.
- feats ([dict](https://docs.python.org/3/library/stdtypes.html#dict) or pandas. Series or None, default: None) Extra features used in prediction.
- cold\_start ({'popular', 'average'}, default: 'average') Cold start strategy.
	- **–** 'popular' will sample from popular items.
	- **–** 'average' will use the average of all the user/item embeddings as the representation of the cold-start user/item.
- inner\_id ([bool,](https://docs.python.org/3/library/functions.html#bool) default: False) Whether to use inner\_id defined in *libreco*. For library users inner\_id may never be used.

### **Returns**

**prediction** – Predicted scores for each user-item pair.

### **Return type**

[float](https://docs.python.org/3/library/functions.html#float) or [numpy.ndarray](https://numpy.org/doc/stable/reference/generated/numpy.ndarray.html#numpy.ndarray)

### rebuild\_model(*path*, *model\_name*, *full\_assign=True*)

Assign the saved model variables to the newly initialized model.

This method is used before retraining the new model, in order to avoid training from scratch every time we get some new data.

- $path (str)$  $path (str)$  $path (str)$  File folder path for the saved model variables.
- model name  $(str)$  $(str)$  $(str)$  Name of the saved model file.
- full\_assign ([bool,](https://docs.python.org/3/library/functions.html#bool) default: True) Whether to also restore the variables of Adam optimizer.

recommend\_user(*user*, *n\_rec*, *user\_feats=None*, *item\_data=None*, *cold\_start='average'*, *inner\_id=False*, *filter\_consumed=True*, *random\_rec=False*)

Recommend a list of items for given user(s).

## **Parameters**

- user ([int](https://docs.python.org/3/library/functions.html#int) or [str](https://docs.python.org/3/library/stdtypes.html#str) or array\_like) User id or batch of user ids to recommend.
- $n\_rec$  ([int](https://docs.python.org/3/library/functions.html#int)) Number of recommendations to return.
- user\_feats ([dict](https://docs.python.org/3/library/stdtypes.html#dict) or pandas. Series or None, default: None) Extra user features for recommendation.
- item\_data (pandas. DataFrame or None, default: None) Extra item features for recommendation.
- cold\_start ({'popular', 'average'}, default: 'average') Cold start strategy.
	- **–** 'popular' will sample from popular items.
	- **–** 'average' will use the average of all the user/item embeddings as the representation of the cold-start user/item.
- **inner\_id** ([bool,](https://docs.python.org/3/library/functions.html#bool) default: False) Whether to use inner id defined in *libreco*. For library users inner\_id may never be used.
- filter\_consumed ([bool,](https://docs.python.org/3/library/functions.html#bool) default:  $True$ ) Whether to filter out items that a user has previously consumed.
- random\_rec ( $bool$ , default: False) Whether to choose items for recommendation based on their prediction scores.

### **Returns**

**recommendation** – Recommendation result with user ids as keys and array\_like recommended items as values.

## **Return type**

[dict](https://docs.python.org/3/library/stdtypes.html#dict) of {Union[\[int,](https://docs.python.org/3/library/functions.html#int) [str,](https://docs.python.org/3/library/stdtypes.html#str) array\_like] : numpy.ndarray}

<span id="page-96-0"></span>save(*path*, *model\_name*, *manual=True*, *inference\_only=False*)

Save TF model for inference or retraining.

### **Parameters**

- path  $(str)$  $(str)$  $(str)$  File folder path to save model.
- model\_name  $(str)$  $(str)$  $(str)$  Name of the saved model file.
- manual ([bool,](https://docs.python.org/3/library/functions.html#bool)  $default: True$ ) Whether to save model variables using numpy.
- inference\_only ([bool,](https://docs.python.org/3/library/functions.html#bool) default: False) Whether to save model variables only for inference.

# **See also:**

[load](#page-94-1)

# **1.14.11 DeepFM**

class libreco.algorithms.DeepFM(*task*, *data\_info*, *loss\_type='cross\_entropy'*, *embed\_size=16*, *n\_epochs=20*, *lr=0.001*, *lr\_decay=False*, *epsilon=1e-05*, *reg=None*, *batch\_size=256*, *num\_neg=1*, *use\_bn=True*, *dropout\_rate=None*, *hidden\_units=(128, 64, 32)*, *multi\_sparse\_combiner='sqrtn'*, *seed=42*, *lower\_upper\_bound=None*, *tf\_sess\_config=None*)

## Bases: [TfBase](#page-56-0)

*DeepFM* algorithm.

## **Parameters**

- task ({'rating', 'ranking'}) Recommendation task. See *[Task](#page-17-0)*.
- data\_info ([DataInfo](#page-45-0) object) Object that contains useful information for training and inference.
- loss\_type ({'cross\_entropy', 'focal'}, default: 'cross\_entropy') Loss for model training.
- embed\_size ([int,](https://docs.python.org/3/library/functions.html#int) default:  $16$ ) Vector size of embeddings.
- **n\_epochs** ([int,](https://docs.python.org/3/library/functions.html#int) default:  $10$ ) Number of epochs for training.
- $\textbf{lr}$  ([float,](https://docs.python.org/3/library/functions.html#float) default 0.001) Learning rate for training.
- **lr\_decay** ([bool,](https://docs.python.org/3/library/functions.html#bool) default: False) Whether to use learning rate decay.
- epsilon ([float,](https://docs.python.org/3/library/functions.html#float) default:  $1e-5$ ) A small constant added to the denominator to improve numerical stability in Adam optimizer. According to the [official comment,](https://github.com/tensorflow/tensorflow/blob/v1.15.0/tensorflow/python/training/adam.py#L64) default value of *1e-8* for *epsilon* is generally not good, so here we choose *1e-5*. Users can try tuning this hyperparameter if the training is unstable.
- reg ([float](https://docs.python.org/3/library/functions.html#float) or None, default: None) Regularization parameter, must be nonnegative or None.
- batch\_size ([int,](https://docs.python.org/3/library/functions.html#int) default: 256) Batch size for training.
- num\_neg ([int,](https://docs.python.org/3/library/functions.html#int) default:  $1$ ) Number of negative samples for each positive sample, only used in *ranking* task.
- use\_bn  $(bool, default: True)$  $(bool, default: True)$  $(bool, default: True)$  Whether to use batch normalization.
- dropout\_rate ([float](https://docs.python.org/3/library/functions.html#float) or None, default: None) Probability of an element to be zeroed. If it is None, dropout is not used.
- hidden\_units ([int,](https://docs.python.org/3/library/functions.html#int) [list](https://docs.python.org/3/library/stdtypes.html#list) of [int](https://docs.python.org/3/library/functions.html#int) or [tuple](https://docs.python.org/3/library/stdtypes.html#tuple) of [\(int,](https://docs.python.org/3/library/functions.html#int)), default: (128, 64, 32)) – Number of layers and corresponding layer size in MLP.

Changed in version 1.0.0: Accept type of int, list or tuple, instead of str.

- multi\_sparse\_combiner ({'normal', 'mean', 'sum', 'sqrtn'}, default: 'sqrtn') – Options for combining *multi\_sparse* features.
- seed ([int,](https://docs.python.org/3/library/functions.html#int) default:  $42$ ) Random seed.
- lower\_upper\_bound ([tuple](https://docs.python.org/3/library/stdtypes.html#tuple) or None, default: None) Lower and upper score bound for *rating* task.
- tf\_sess\_config ([dict](https://docs.python.org/3/library/stdtypes.html#dict) or None, default: None) Optional TensorFlow session config, see [ConfigProto options.](https://github.com/tensorflow/tensorflow/blob/v2.10.0/tensorflow/core/protobuf/config.proto#L431)

## **References**

*Huifeng Guo et al.* [DeepFM: A Factorization-Machine based Neural Network for CTR Prediction.](https://arxiv.org/pdf/1703.04247.pdf)

<span id="page-98-0"></span>fit(*train\_data*, *verbose=1*, *shuffle=True*, *eval\_data=None*, *metrics=None*, *k=10*, *eval\_batch\_size=8192*, *eval\_user\_num=None*)

Fit TF model on the training data.

### **Parameters**

- train\_data ([TransformedSet](#page-51-0) object) Data object used for training.
- verbose ([int,](https://docs.python.org/3/library/functions.html#int) default: 1) Print verbosity. If *eval\_data* is provided, setting it to higher than 1 will print evaluation metrics during training.
- shuffle ([bool,](https://docs.python.org/3/library/functions.html#bool) default: True) Whether to shuffle the training data.
- eval\_data ([TransformedSet](#page-51-0) object, default: None) Data object used for evaluating.
- metrics ([list](https://docs.python.org/3/library/stdtypes.html#list) or None, default: None) List of metrics for evaluating.
- $k$  ([int,](https://docs.python.org/3/library/functions.html#int) default: 10) Parameter of metrics, e.g. recall at k, ndcg at k
- eval\_batch\_size ([int,](https://docs.python.org/3/library/functions.html#int) default: 8192) Batch size for evaluating.
- eval\_user\_num ([int](https://docs.python.org/3/library/functions.html#int) or None, default: None) Number of users for evaluating. Setting it to a positive number will sample users randomly from eval data.

### **Raises**

<span id="page-98-1"></span>classmethod load(*path*, *model\_name*, *data\_info*, *manual=True*)

Load saved TF model for inference.

## **Parameters**

- path  $(str)$  $(str)$  $(str)$  File folder path to save model.
- model\_name  $(str)$  $(str)$  $(str)$  Name of the saved model file.
- data\_info ([DataInfo](#page-45-0) object) Object that contains some useful information.
- manual ([bool,](https://docs.python.org/3/library/functions.html#bool) default: True) Whether to load model variables using numpy. If you save the model using *manual*, you should also load the mode using *manual*.

# **Returns**

**model** – Loaded TF model.

### **Return type**

[type\(](https://docs.python.org/3/library/functions.html#type)cls)

## **See also:**

[save](#page-100-0)

predict(*user*, *item*, *feats=None*, *cold\_start='average'*, *inner\_id=False*)

Make prediction(s) on given user(s) and item(s).

- user ([int](https://docs.python.org/3/library/functions.html#int) or [str](https://docs.python.org/3/library/stdtypes.html#str) or array\_like) User id or batch of user ids.
- item ([int](https://docs.python.org/3/library/functions.html#int) or [str](https://docs.python.org/3/library/stdtypes.html#str) or array\_like) Item id or batch of item ids.

[RuntimeError](https://docs.python.org/3/library/exceptions.html#RuntimeError) – If  $fit()$  is called from a loaded model([load\(\)](#page-98-1)).

- feats ([dict](https://docs.python.org/3/library/stdtypes.html#dict) or pandas. Series or None, default: None) Extra features used in prediction.
- cold\_start ({'popular', 'average'}, default: 'average') Cold start strategy.
	- **–** 'popular' will sample from popular items.
	- **–** 'average' will use the average of all the user/item embeddings as the representation of the cold-start user/item.
- inner\_id ([bool,](https://docs.python.org/3/library/functions.html#bool) default: False) Whether to use inner\_id defined in *libreco*. For library users inner\_id may never be used.

### **Returns**

**prediction** – Predicted scores for each user-item pair.

## **Return type**

[float](https://docs.python.org/3/library/functions.html#float) or [numpy.ndarray](https://numpy.org/doc/stable/reference/generated/numpy.ndarray.html#numpy.ndarray)

## rebuild\_model(*path*, *model\_name*, *full\_assign=True*)

Assign the saved model variables to the newly initialized model.

This method is used before retraining the new model, in order to avoid training from scratch every time we get some new data.

## **Parameters**

- path  $(str)$  $(str)$  $(str)$  File folder path for the saved model variables.
- model\_name  $(str)$  $(str)$  $(str)$  Name of the saved model file.
- full\_assign ([bool,](https://docs.python.org/3/library/functions.html#bool) default: True) Whether to also restore the variables of Adam optimizer.

recommend\_user(*user*, *n\_rec*, *user\_feats=None*, *item\_data=None*, *cold\_start='average'*, *inner\_id=False*, *filter\_consumed=True*, *random\_rec=False*)

Recommend a list of items for given user(s).

- user ([int](https://docs.python.org/3/library/functions.html#int) or [str](https://docs.python.org/3/library/stdtypes.html#str) or array\_like) User id or batch of user ids to recommend.
- **n\_rec** ([int](https://docs.python.org/3/library/functions.html#int)) Number of recommendations to return.
- user\_feats ([dict](https://docs.python.org/3/library/stdtypes.html#dict) or pandas. Series or None, default: None) Extra user features for recommendation.
- item\_data (pandas. DataFrame or None, default: None) Extra item features for recommendation.
- cold\_start ({'popular', 'average'}, default: 'average') Cold start strategy.
	- **–** 'popular' will sample from popular items.
	- **–** 'average' will use the average of all the user/item embeddings as the representation of the cold-start user/item.
- **inner\_id** ([bool,](https://docs.python.org/3/library/functions.html#bool) default: False) Whether to use inner id defined in *libreco*. For library users inner\_id may never be used.
- filter\_consumed ([bool,](https://docs.python.org/3/library/functions.html#bool) default: True) Whether to filter out items that a user has previously consumed.
- random\_rec  $(bool, default: False)$  $(bool, default: False)$  $(bool, default: False)$  Whether to choose items for recommendation based on their prediction scores.

### **Returns**

**recommendation** – Recommendation result with user ids as keys and array like recommended items as values.

## **Return type**

[dict](https://docs.python.org/3/library/stdtypes.html#dict) of {Union[\[int,](https://docs.python.org/3/library/functions.html#int) [str,](https://docs.python.org/3/library/stdtypes.html#str) array\_like] : numpy.ndarray}

<span id="page-100-0"></span>save(*path*, *model\_name*, *manual=True*, *inference\_only=False*)

Save TF model for inference or retraining.

## **Parameters**

- **path**  $(str)$  $(str)$  $(str)$  File folder path to save model.
- model\_name  $(str)$  $(str)$  $(str)$  Name of the saved model file.
- manual  $(bool, default: True)$  $(bool, default: True)$  $(bool, default: True)$  Whether to save model variables using numpy.
- inference\_only ([bool,](https://docs.python.org/3/library/functions.html#bool) default: False) Whether to save model variables only for inference.

**See also:**

[load](#page-98-1)

# **1.14.12 YouTubeRetrieval**

class libreco.algorithms.YouTubeRetrieval(*task='ranking'*, *data\_info=None*,

*loss\_type='sampled\_softmax'*, *embed\_size=16*, *n\_epochs=20*, *lr=0.001*, *lr\_decay=False*, *epsilon=1e-05*, *reg=None*, *batch\_size=256*, *use\_bn=True*, *dropout\_rate=None*, *hidden\_units=(128, 64)*, *num\_sampled\_per\_batch=None*, *sampler='uniform'*, *recent\_num=10*, *random\_num=None*, *multi\_sparse\_combiner='sqrtn'*, *seed=42*, *lower\_upper\_bound=None*, *tf\_sess\_config=None*)

Bases: [EmbedBase](#page-53-0)

*YouTubeRetrieval* algorithm.

**Note:** The algorithm implemented mainly corresponds to the candidate generation phase based on the original paper.

**Warning:** YouTubeRetrieval can only be used in *ranking* task.

- task ({'ranking'}) Recommendation task. See *[Task](#page-17-0)*.
- data\_info ([DataInfo](#page-45-0) object) Object that contains useful information for training and inference.
- loss\_type ({'sampled\_softmax', 'nce'}, default: 'sampled\_softmax') Loss for model training.
- embed\_size ([int,](https://docs.python.org/3/library/functions.html#int) default:  $16$ ) Vector size of embeddings.
- **n\_epochs** ([int,](https://docs.python.org/3/library/functions.html#int) default:  $10$ ) Number of epochs for training.
- $\textbf{lr}$  ([float,](https://docs.python.org/3/library/functions.html#float) default 0.001) Learning rate for training.
- **lr\_decay** ([bool,](https://docs.python.org/3/library/functions.html#bool) default: False) Whether to use learning rate decay.
- epsilon ([float,](https://docs.python.org/3/library/functions.html#float)  $default: 1e-5$ ) A small constant added to the denominator to improve numerical stability in Adam optimizer. According to the [official comment,](https://github.com/tensorflow/tensorflow/blob/v1.15.0/tensorflow/python/training/adam.py#L64) default value of *1e-8* for *epsilon* is generally not good, so here we choose *1e-5*. Users can try tuning this hyperparameter if the training is unstable.
- reg ([float](https://docs.python.org/3/library/functions.html#float) or None, default: None) Regularization parameter, must be nonnegative or None.
- batch\_size ([int,](https://docs.python.org/3/library/functions.html#int) default:  $256$ ) Batch size for training.
- use\_bn  $(bool, default: True)$  $(bool, default: True)$  $(bool, default: True)$  Whether to use batch normalization.
- **dropout\_rate** (*[float](https://docs.python.org/3/library/functions.html#float) or None*, *default:* None) Probability of an element to be zeroed. If it is None, dropout is not used.
- hidden\_units ([int,](https://docs.python.org/3/library/functions.html#int) [list](https://docs.python.org/3/library/stdtypes.html#list) of [int](https://docs.python.org/3/library/functions.html#int) or [tuple](https://docs.python.org/3/library/stdtypes.html#tuple) of [\(int,](https://docs.python.org/3/library/functions.html#int)), default: (128, 64)) – Number of layers and corresponding layer size in MLP.

Changed in version 1.0.0: Accept type of int, list or tuple, instead of str.

- num\_sampled\_per\_batch ([int](https://docs.python.org/3/library/functions.html#int) or None, default: None) Number of negative samples in a batch. If None, it is set to *batch\_size*.
- sampler ([str,](https://docs.python.org/3/library/stdtypes.html#str) default: 'uniform') Negative Sampling strategy. 'uniform' will use uniform sampler, and setting to other value will use *log\_uniform\_candidate\_sampler* in TensorFlow. In recommendation scenarios the uniform sampler is generally preferred.
- recent\_num ([int](https://docs.python.org/3/library/functions.html#int) or None,  $default: 10$ ) Number of recent items to use in user behavior sequence.
- **random\_num** ([int](https://docs.python.org/3/library/functions.html#int) or None, default: None) Number of random sampled items to use in user behavior sequence. If *recent\_num* is not None, *random\_num* is not considered.
- multi\_sparse\_combiner ({'normal', 'mean', 'sum', 'sqrtn'}, default: 'sqrtn') – Options for combining *multi\_sparse* features.
- seed ([int,](https://docs.python.org/3/library/functions.html#int) default:  $42$ ) Random seed.
- lower\_upper\_bound ([tuple](https://docs.python.org/3/library/stdtypes.html#tuple) or None, default: None) Lower and upper score bound for *rating* task.
- **tf\_sess\_config** ([dict](https://docs.python.org/3/library/stdtypes.html#dict) or None, default: None) Optional TensorFlow session config, see [ConfigProto options.](https://github.com/tensorflow/tensorflow/blob/v2.10.0/tensorflow/core/protobuf/config.proto#L431)

### **References**

*Paul Covington et al.* [Deep Neural Networks for YouTube Recommendations.](https://static.googleusercontent.com/media/research.google.com/zh-CN//pubs/archive/45530.pdf)

<span id="page-101-0"></span>fit(*train\_data*, *verbose=1*, *shuffle=True*, *eval\_data=None*, *metrics=None*, *k=10*, *eval\_batch\_size=8192*, *eval\_user\_num=None*)

Fit embed model on the training data.

- train\_data ([TransformedSet](#page-51-0) object) Data object used for training.
- verbose ([int,](https://docs.python.org/3/library/functions.html#int) default: 1) Print verbosity. If *eval\_data* is provided, setting it to higher than 1 will print evaluation metrics during training.
- shuffle  $(bool, default: True)$  $(bool, default: True)$  $(bool, default: True)$  Whether to shuffle the training data.
- eval\_data ([TransformedSet](#page-51-0) object, default: None) Data object used for evaluating.
- metrics ([list](https://docs.python.org/3/library/stdtypes.html#list) or None, default: None) List of metrics for evaluating.
- $k(int, default: 10)$  $k(int, default: 10)$  $k(int, default: 10)$  Parameter of metrics, e.g. recall at k, ndcg at k
- eval\_batch\_size ([int,](https://docs.python.org/3/library/functions.html#int) default: 8192) Batch size for evaluating.
- eval\_user\_num ([int](https://docs.python.org/3/library/functions.html#int) or None, default: None) Number of users for evaluating. Setting it to a positive number will sample users randomly from eval data.

# **Raises**

[RuntimeError](https://docs.python.org/3/library/exceptions.html#RuntimeError) – If  $fit()$  is called from a loaded model([load\(\)](#page-103-0)).

# get\_item\_embedding(*item=None*)

Get item embedding(s) from the model.

### **Parameters**

**item** ([int](https://docs.python.org/3/library/functions.html#int) or [str](https://docs.python.org/3/library/stdtypes.html#str) or None) – Query item id. If it is None, all item embeddings will be returned.

## **Returns**

**item\_embedding** – Returned item embeddings.

### **Return type**

[numpy.ndarray](https://numpy.org/doc/stable/reference/generated/numpy.ndarray.html#numpy.ndarray)

# **Raises**

- [ValueError](https://docs.python.org/3/library/exceptions.html#ValueError) If the item does not appear in the training data.
- [AssertionError](https://docs.python.org/3/library/exceptions.html#AssertionError) If the model has not been trained.

### get\_user\_embedding(*user=None*)

Get user embedding(s) from the model.

### **Parameters**

user ([int](https://docs.python.org/3/library/functions.html#int) or [str](https://docs.python.org/3/library/stdtypes.html#str) or None) – Query user id. If it is None, all user embeddings will be returned.

### **Returns**

**user\_embedding** – Returned user embeddings.

## **Return type**

[numpy.ndarray](https://numpy.org/doc/stable/reference/generated/numpy.ndarray.html#numpy.ndarray)

## **Raises**

- [ValueError](https://docs.python.org/3/library/exceptions.html#ValueError) If the user does not appear in the training data.
- [AssertionError](https://docs.python.org/3/library/exceptions.html#AssertionError) If the model has not been trained.

init\_knn(*approximate*, *sim\_type*, *M=100*, *ef\_construction=200*, *ef\_search=200*)

Initialize k-nearest-search model.

- approximate  $(bool)$  $(bool)$  $(bool)$  Whether to use approximate nearest neighbor search. If it is True, [nmslib](https://github.com/nmslib/nmslib) must be installed. The *HNSW* method in *nmslib* is used.
- $sim\_type$  ({'cosine', 'inner-product'}) Similarity space type.
- M ([int,](https://docs.python.org/3/library/functions.html#int) default: 100) Parameter in *HNSW*, refer to [nmslib doc.](https://github.com/nmslib/nmslib/blob/master/manual/methods.md)
- ef\_construction ([int,](https://docs.python.org/3/library/functions.html#int) default: 200) Parameter in *HNSW*, refer to [nmslib doc.](https://github.com/nmslib/nmslib/blob/master/manual/methods.md)
- ef\_search ([int,](https://docs.python.org/3/library/functions.html#int) default: 200) Parameter in *HNSW*, refer to [nmslib doc.](https://github.com/nmslib/nmslib/blob/master/manual/methods.md)

## **Raises**

- [ValueError](https://docs.python.org/3/library/exceptions.html#ValueError) If sim\_type is not one of ('cosine', 'inner-product').
- [ModuleNotFoundError](https://docs.python.org/3/library/exceptions.html#ModuleNotFoundError) If *approximate=True* and *nmslib* is not installed.

<span id="page-103-0"></span>classmethod load(*path*, *model\_name*, *data\_info*, *\*\*kwargs*)

Load saved embed model for inference.

# **Parameters**

- **path**  $(str)$  $(str)$  $(str)$  File folder path to save model.
- model\_name  $(str)$  $(str)$  $(str)$  Name of the saved model file.
- data\_info ( $DataInfo$  object) Object that contains some useful information.

### **Returns**

**model** – Loaded embed model.

### **Return type**

[type\(](https://docs.python.org/3/library/functions.html#type)cls)

## **See also:**

## [save](#page-104-0)

predict(*user*, *item*, *cold\_start='average'*, *inner\_id=False*)

Make prediction(s) on given user(s) and item(s).

# **Parameters**

- user ([int](https://docs.python.org/3/library/functions.html#int) or [str](https://docs.python.org/3/library/stdtypes.html#str) or array\_like) User id or batch of user ids.
- item ([int](https://docs.python.org/3/library/functions.html#int) or [str](https://docs.python.org/3/library/stdtypes.html#str) or array\_like) Item id or batch of item ids.
- cold\_start ({'popular', 'average'}, default: 'average') Cold start strategy.
	- **–** 'popular' will sample from popular items.
	- **–** 'average' will use the average of all the user/item embeddings as the representation of the cold-start user/item.
- inner\_id ([bool,](https://docs.python.org/3/library/functions.html#bool) default: False) Whether to use inner\_id defined in *libreco*. For library users inner\_id may never be used.

### **Returns**

**prediction** – Predicted scores for each user-item pair.

### **Return type**

[float](https://docs.python.org/3/library/functions.html#float) or [numpy.ndarray](https://numpy.org/doc/stable/reference/generated/numpy.ndarray.html#numpy.ndarray)

## rebuild\_model(*path*, *model\_name*, *full\_assign=True*)

Assign the saved model variables to the newly initialized model.

This method is used before retraining the new model, in order to avoid training from scratch every time we get some new data.

- path  $(str)$  $(str)$  $(str)$  File folder path for the saved model variables.
- model\_name  $(str)$  $(str)$  $(str)$  Name of the saved model file.
- full\_assign ([bool,](https://docs.python.org/3/library/functions.html#bool) default: True) Whether to also restore the variables of Adam optimizer.
- recommend\_user(*user*, *n\_rec*, *cold\_start='average'*, *inner\_id=False*, *filter\_consumed=True*, *random\_rec=False*)

Recommend a list of items for given user(s).

## **Parameters**

- user ([int](https://docs.python.org/3/library/functions.html#int) or [str](https://docs.python.org/3/library/stdtypes.html#str) or array\_like) User id or batch of user ids to recommend.
- $n\_rec$  ([int](https://docs.python.org/3/library/functions.html#int)) Number of recommendations to return.
- cold\_start ({'popular', 'average'}, default: 'average') Cold start strategy.
	- **–** 'popular' will sample from popular items.
	- **–** 'average' will use the average of all the user/item embeddings as the representation of the cold-start user/item.
- inner\_id ([bool,](https://docs.python.org/3/library/functions.html#bool) default: False) Whether to use inner\_id defined in *libreco*. For library users inner\_id may never be used.
- filter\_consumed ([bool,](https://docs.python.org/3/library/functions.html#bool)  $default: True$ ) Whether to filter out items that a user has previously consumed.
- random\_rec ([bool,](https://docs.python.org/3/library/functions.html#bool) default: False) Whether to choose items for recommendation based on their prediction scores.

### **Returns**

**recommendation** – Recommendation result with user ids as keys and array like recommended items as values.

## **Return type**

[dict](https://docs.python.org/3/library/stdtypes.html#dict) of {Union[\[int,](https://docs.python.org/3/library/functions.html#int) [str,](https://docs.python.org/3/library/stdtypes.html#str) array\_like] : numpy.ndarray}

<span id="page-104-0"></span>save(*path*, *model\_name*, *inference\_only=False*, *\*\*kwargs*)

Save embed model for inference or retraining.

## **Parameters**

- path  $(str)$  $(str)$  $(str)$  File folder path to save model.
- model\_name  $(str)$  $(str)$  $(str)$  Name of the saved model file.
- inference\_only ([bool,](https://docs.python.org/3/library/functions.html#bool) default: False) Whether to save model only for inference. If it is True, only embeddings will be saved. Otherwise, model variables will be saved.

## **See also:**

## [load](#page-103-0)

# search\_knn\_items(*item*, *k*)

Search most similar k items.

## **Parameters**

- item ([int](https://docs.python.org/3/library/functions.html#int) or  $str$ ) Query item id.
- $\mathbf{k}$  ([int](https://docs.python.org/3/library/functions.html#int)) Number of similar items.

### **Returns**

**similar items** – A list of k similar items.

**Return type** [list](https://docs.python.org/3/library/stdtypes.html#list)

search\_knn\_users(*user*, *k*)

Search most similar k users.

## **Parameters**

- user ([int](https://docs.python.org/3/library/functions.html#int) or  $str$ ) Query user id.
- $k(int)$  $k(int)$  $k(int)$  Number of similar users.

**Returns similar users** – A list of k similar users.

**Return type** [list](https://docs.python.org/3/library/stdtypes.html#list)

# **1.14.13 YouTubeRanking**

```
class libreco.algorithms.YouTubeRanking(task='ranking', data_info=None, loss_type='cross_entropy',
                                  embed_size=16, n_epochs=20, lr=0.001, lr_decay=False,
                                   epsilon=1e-05, reg=None, batch_size=256, num_neg=1,
                                  use_bn=True, dropout_rate=None, hidden_units=(128, 64, 32),
                                  recent_num=10, random_num=None,
                                  multi_sparse_combiner='sqrtn', seed=42,
                                  lower_upper_bound=None, tf_sess_config=None)
```
Bases: [TfBase](#page-56-0)

*YouTubeRanking* algorithm.

**Note:** The algorithm implemented mainly corresponds to the ranking phase based on the original paper.

**Warning:** YouTubeRanking can only be used in *ranking* task.

- task ({'ranking'}) Recommendation task. See *[Task](#page-17-0)*.
- **data\_info** ([DataInfo](#page-45-0) object) Object that contains useful information for training and inference.
- loss\_type ({'cross\_entropy', 'focal'}, default: 'cross\_entropy') Loss for model training.
- embed\_size  $(int, default: 16) Vector size of embeddings.$  $(int, default: 16) Vector size of embeddings.$  $(int, default: 16) Vector size of embeddings.$
- **n\_epochs** ([int,](https://docs.python.org/3/library/functions.html#int) default:  $10$ ) Number of epochs for training.
- $\textbf{lr}$  ([float,](https://docs.python.org/3/library/functions.html#float) default 0.001) Learning rate for training.
- **lr\_decay** ([bool,](https://docs.python.org/3/library/functions.html#bool) default: False) Whether to use learning rate decay.
- epsilon ([float,](https://docs.python.org/3/library/functions.html#float) default:  $1e-5$ ) A small constant added to the denominator to improve numerical stability in Adam optimizer. According to the [official comment,](https://github.com/tensorflow/tensorflow/blob/v1.15.0/tensorflow/python/training/adam.py#L64) default value of *1e-8* for *epsilon* is generally not good, so here we choose *1e-5*. Users can try tuning this hyperparameter if the training is unstable.
- reg ([float](https://docs.python.org/3/library/functions.html#float) or None, default: None) Regularization parameter, must be nonnegative or None.
- batch\_size ([int,](https://docs.python.org/3/library/functions.html#int) default:  $256$ ) Batch size for training.
- num\_neg ([int,](https://docs.python.org/3/library/functions.html#int) default:  $1$ ) Number of negative samples for each positive sample, only used in *ranking* task.
- use\_bn  $(bool, default: True)$  $(bool, default: True)$  $(bool, default: True)$  Whether to use batch normalization.
- dropout\_rate ([float](https://docs.python.org/3/library/functions.html#float) or None, default: None) Probability of an element to be zeroed. If it is None, dropout is not used.
- hidden\_units ([int,](https://docs.python.org/3/library/functions.html#int) [list](https://docs.python.org/3/library/stdtypes.html#list) of [int](https://docs.python.org/3/library/functions.html#int) or [tuple](https://docs.python.org/3/library/stdtypes.html#tuple) of [\(int,](https://docs.python.org/3/library/functions.html#int)), default: (128, 64, 32)) – Number of layers and corresponding layer size in MLP.

Changed in version 1.0.0: Accept type of int, list or tuple, instead of str.

- recent\_num ([int](https://docs.python.org/3/library/functions.html#int) or None,  $default: 10$ ) Number of recent items to use in user behavior sequence.
- **random\_num** ([int](https://docs.python.org/3/library/functions.html#int) or None, default: None) Number of random sampled items to use in user behavior sequence. If *recent\_num* is not None, *random\_num* is not considered.
- multi\_sparse\_combiner ({'normal', 'mean', 'sum', 'sqrtn'}, default: 'sqrtn') – Options for combining *multi\_sparse* features.
- seed ([int,](https://docs.python.org/3/library/functions.html#int) default:  $42$ ) Random seed.
- lower\_upper\_bound ([tuple](https://docs.python.org/3/library/stdtypes.html#tuple) or None, default: None) Lower and upper score bound for *rating* task.
- tf\_sess\_config ([dict](https://docs.python.org/3/library/stdtypes.html#dict) or None, default: None) Optional TensorFlow session config, see [ConfigProto options.](https://github.com/tensorflow/tensorflow/blob/v2.10.0/tensorflow/core/protobuf/config.proto#L431)

# **References**

*Paul Covington et al.* [Deep Neural Networks for YouTube Recommendations.](https://static.googleusercontent.com/media/research.google.com/zh-CN//pubs/archive/45530.pdf)

- <span id="page-106-0"></span>fit(*train\_data*, *verbose=1*, *shuffle=True*, *eval\_data=None*, *metrics=None*, *k=10*, *eval\_batch\_size=8192*, *eval\_user\_num=None*)
	- Fit TF model on the training data.

- train\_data ([TransformedSet](#page-51-0) object) Data object used for training.
- verbose ([int,](https://docs.python.org/3/library/functions.html#int) default: 1) Print verbosity. If *eval\_data* is provided, setting it to higher than 1 will print evaluation metrics during training.
- shuffle ([bool,](https://docs.python.org/3/library/functions.html#bool) default: True) Whether to shuffle the training data.
- eval\_data ([TransformedSet](#page-51-0) object, default: None) Data object used for evaluating.
- metrics ([list](https://docs.python.org/3/library/stdtypes.html#list) or None, default: None) List of metrics for evaluating.
- $k(int, default: 10)$  $k(int, default: 10)$  $k(int, default: 10)$  Parameter of metrics, e.g. recall at k, ndcg at k
- eval\_batch\_size ([int,](https://docs.python.org/3/library/functions.html#int) default: 8192) Batch size for evaluating.
- eval\_user\_num ([int](https://docs.python.org/3/library/functions.html#int) or None, default: None) Number of users for evaluating. Setting it to a positive number will sample users randomly from eval data.

## **Raises**

[RuntimeError](https://docs.python.org/3/library/exceptions.html#RuntimeError) – If  $fit()$  is called from a loaded model([load\(\)](#page-107-0)).

<span id="page-107-0"></span>classmethod load(*path*, *model\_name*, *data\_info*, *manual=True*)

Load saved TF model for inference.

## **Parameters**

- path  $(str)$  $(str)$  $(str)$  File folder path to save model.
- model\_name  $(str)$  $(str)$  $(str)$  Name of the saved model file.
- data\_info  $(Datalnfo object) Object that contains some useful information.$
- manual ([bool,](https://docs.python.org/3/library/functions.html#bool) default: True) Whether to load model variables using numpy. If you save the model using *manual*, you should also load the mode using *manual*.

## **Returns**

**model** – Loaded TF model.

# **Return type**

[type\(](https://docs.python.org/3/library/functions.html#type)cls)

# **See also:**

#### [save](#page-108-0)

predict(*user*, *item*, *feats=None*, *cold\_start='average'*, *inner\_id=False*)

Make prediction(s) on given user(s) and item(s).

### **Parameters**

- user ([int](https://docs.python.org/3/library/functions.html#int) or [str](https://docs.python.org/3/library/stdtypes.html#str) or array\_like) User id or batch of user ids.
- item ([int](https://docs.python.org/3/library/functions.html#int) or [str](https://docs.python.org/3/library/stdtypes.html#str) or array\_like) Item id or batch of item ids.
- feats ([dict](https://docs.python.org/3/library/stdtypes.html#dict) or pandas. Series or None, default: None) Extra features used in prediction.
- cold\_start ({'popular', 'average'}, default: 'average') Cold start strategy.
	- **–** 'popular' will sample from popular items.
	- **–** 'average' will use the average of all the user/item embeddings as the representation of the cold-start user/item.
- inner\_id ([bool,](https://docs.python.org/3/library/functions.html#bool) default: False) Whether to use inner\_id defined in *libreco*. For library users inner\_id may never be used.

### **Returns**

**prediction** – Predicted scores for each user-item pair.

## **Return type**

[float](https://docs.python.org/3/library/functions.html#float) or [numpy.ndarray](https://numpy.org/doc/stable/reference/generated/numpy.ndarray.html#numpy.ndarray)

## rebuild\_model(*path*, *model\_name*, *full\_assign=True*)

Assign the saved model variables to the newly initialized model.

This method is used before retraining the new model, in order to avoid training from scratch every time we get some new data.

- path  $(str)$  $(str)$  $(str)$  File folder path for the saved model variables.
- model\_name  $(str)$  $(str)$  $(str)$  Name of the saved model file.
- full\_assign ([bool,](https://docs.python.org/3/library/functions.html#bool) default: True) Whether to also restore the variables of Adam optimizer.
- recommend\_user(*user*, *n\_rec*, *user\_feats=None*, *item\_data=None*, *cold\_start='average'*, *inner\_id=False*, *filter\_consumed=True*, *random\_rec=False*)

Recommend a list of items for given user(s).

#### **Parameters**

- user ([int](https://docs.python.org/3/library/functions.html#int) or [str](https://docs.python.org/3/library/stdtypes.html#str) or array\_like) User id or batch of user ids to recommend.
- $n\_rec$  ([int](https://docs.python.org/3/library/functions.html#int)) Number of recommendations to return.
- user\_feats ([dict](https://docs.python.org/3/library/stdtypes.html#dict) or pandas. Series or None, default: None) Extra user features for recommendation.
- item\_data (pandas. DataFrame or None, default: None) Extra item features for recommendation.
- cold\_start ({'popular', 'average'}, default: 'average') Cold start strategy.
	- **–** 'popular' will sample from popular items.
	- **–** 'average' will use the average of all the user/item embeddings as the representation of the cold-start user/item.
- inner\_id ([bool,](https://docs.python.org/3/library/functions.html#bool) default: False) Whether to use inner\_id defined in *libreco*. For library users inner\_id may never be used.
- filter\_consumed ([bool,](https://docs.python.org/3/library/functions.html#bool) default:  $True$ ) Whether to filter out items that a user has previously consumed.
- random\_rec ( $bool$ ,  $default: False$ ) Whether to choose items for recommendation based on their prediction scores.

#### **Returns**

**recommendation** – Recommendation result with user ids as keys and array like recommended items as values.

#### **Return type**

[dict](https://docs.python.org/3/library/stdtypes.html#dict) of {Union[\[int,](https://docs.python.org/3/library/functions.html#int) [str,](https://docs.python.org/3/library/stdtypes.html#str) array\_like] : numpy.ndarray}

#### save(*path*, *model\_name*, *manual=True*, *inference\_only=False*)

Save TF model for inference or retraining.

## **Parameters**

- **path**  $(str)$  $(str)$  $(str)$  File folder path to save model.
- model\_name  $(str)$  $(str)$  $(str)$  Name of the saved model file.
- manual ([bool,](https://docs.python.org/3/library/functions.html#bool)  $default: True$ ) Whether to save model variables using numpy.
- inference\_only ([bool,](https://docs.python.org/3/library/functions.html#bool) default: False) Whether to save model variables only for inference.

# **See also:**

#### [load](#page-107-0)

# **1.14.14 AutoInt**

class libreco.algorithms.AutoInt(*task*, *data\_info*, *loss\_type='cross\_entropy'*, *embed\_size=16*,

*n\_epochs=10*, *lr=0.001*, *lr\_decay=False*, *epsilon=1e-05*, *reg=None*, *batch\_size=256*, *num\_neg=1*, *use\_bn=True*, *dropout\_rate=None*, *att\_embed\_size=(8, 8, 8)*, *num\_heads=2*, *use\_residual=True*, *multi\_sparse\_combiner='sqrtn'*, *seed=42*, *lower\_upper\_bound=None*, *tf\_sess\_config=None*)

Bases: [TfBase](#page-56-0)

AutoInt algorithm.

- task ({'rating', 'ranking'}) Recommendation task. See *[Task](#page-17-0)*.
- data\_info ([DataInfo](#page-45-0) object) Object that contains useful information for training and inference.
- loss\_type ({'cross\_entropy', 'focal'}, default: 'cross\_entropy') Loss for model training.
- embed\_size ([int,](https://docs.python.org/3/library/functions.html#int) default:  $16$ ) Vector size of embeddings.
- **n\_epochs** ([int,](https://docs.python.org/3/library/functions.html#int) default:  $10$ ) Number of epochs for training.
- $\textbf{lr}$  ([float,](https://docs.python.org/3/library/functions.html#float) default 0.001) Learning rate for training.
- $\text{lr}\_\text{decay}(\text{bool}, \text{default}: \text{False}) \text{Whether}$  to use learning rate decay.
- epsilon ([float,](https://docs.python.org/3/library/functions.html#float) default:  $1e-5$ ) A small constant added to the denominator to improve numerical stability in Adam optimizer. According to the [official comment,](https://github.com/tensorflow/tensorflow/blob/v1.15.0/tensorflow/python/training/adam.py#L64) default value of *1e-8* for *epsilon* is generally not good, so here we choose *1e-5*. Users can try tuning this hyperparameter if the training is unstable.
- reg ([float](https://docs.python.org/3/library/functions.html#float) or None, default: None) Regularization parameter, must be nonnegative or None.
- batch\_size ([int,](https://docs.python.org/3/library/functions.html#int) default:  $256$ ) Batch size for training.
- num\_neq ([int,](https://docs.python.org/3/library/functions.html#int) default: 1) Number of negative samples for each positive sample, only used in *ranking* task.
- use\_bn  $(bool, default: True)$  $(bool, default: True)$  $(bool, default: True)$  Whether to use batch normalization.
- dropout\_rate ([float](https://docs.python.org/3/library/functions.html#float) or None, default: None) Probability of an element to be zeroed. If it is None, dropout is not used.
- att\_embed\_size ([int,](https://docs.python.org/3/library/functions.html#int) [list](https://docs.python.org/3/library/stdtypes.html#list) of [int](https://docs.python.org/3/library/functions.html#int) or [tuple](https://docs.python.org/3/library/stdtypes.html#tuple) of [\(int,](https://docs.python.org/3/library/functions.html#int)), default: (8, 8, 8)) – Embedding size in each attention layer. If it is *int*, one layer is used.
- num\_heads  $(int, default: 2)$  $(int, default: 2)$  $(int, default: 2)$  Number of heads in multi-head attention.
- use\_residual ([bool,](https://docs.python.org/3/library/functions.html#bool) default: True) Whether to use residual layer.
- multi\_sparse\_combiner ({'normal', 'mean', 'sum', 'sqrtn'}, default: 'sqrtn') – Options for combining *multi\_sparse* features.
- seed ([int,](https://docs.python.org/3/library/functions.html#int) default:  $42$ ) Random seed.
- lower\_upper\_bound ([tuple](https://docs.python.org/3/library/stdtypes.html#tuple) or None, default: None) Lower and upper score bound for *rating* task.

• tf\_sess\_config ([dict](https://docs.python.org/3/library/stdtypes.html#dict) or None, default: None) – Optional TensorFlow session config, see [ConfigProto options.](https://github.com/tensorflow/tensorflow/blob/v2.10.0/tensorflow/core/protobuf/config.proto#L431)

# **References**

*Weiping Song et al.* [AutoInt: Automatic Feature Interaction Learning via Self-Attentive Neural Networks.](https://arxiv.org/pdf/1810.11921.pdf)

<span id="page-110-0"></span>fit(*train\_data*, *verbose=1*, *shuffle=True*, *eval\_data=None*, *metrics=None*, *k=10*, *eval\_batch\_size=8192*, *eval\_user\_num=None*)

Fit TF model on the training data.

# **Parameters**

- train\_data ([TransformedSet](#page-51-0) object) Data object used for training.
- **verbose** ([int,](https://docs.python.org/3/library/functions.html#int) default: 1) Print verbosity. If *eval data* is provided, setting it to higher than 1 will print evaluation metrics during training.
- shuffle ([bool,](https://docs.python.org/3/library/functions.html#bool) default: True) Whether to shuffle the training data.
- eval\_data ([TransformedSet](#page-51-0) object, default: None) Data object used for evaluating.
- metrics ([list](https://docs.python.org/3/library/stdtypes.html#list) or None, default: None) List of metrics for evaluating.
- $k(int, default: 10)$  $k(int, default: 10)$  $k(int, default: 10)$  Parameter of metrics, e.g. recall at k, ndcg at k
- eval\_batch\_size ([int,](https://docs.python.org/3/library/functions.html#int) default: 8192) Batch size for evaluating.
- eval\_user\_num ([int](https://docs.python.org/3/library/functions.html#int) or None, default: None) Number of users for evaluating. Setting it to a positive number will sample users randomly from eval data.

#### **Raises**

[RuntimeError](https://docs.python.org/3/library/exceptions.html#RuntimeError) – If  $fit()$  is called from a loaded model([load\(\)](#page-110-1)).

<span id="page-110-1"></span>classmethod load(*path*, *model\_name*, *data\_info*, *manual=True*)

Load saved TF model for inference.

#### **Parameters**

- **path**  $(str)$  $(str)$  $(str)$  File folder path to save model.
- model\_name  $(str)$  $(str)$  $(str)$  Name of the saved model file.
- data\_info ([DataInfo](#page-45-0) object) Object that contains some useful information.
- manual ([bool,](https://docs.python.org/3/library/functions.html#bool) default: True) Whether to load model variables using numpy. If you save the model using *manual*, you should also load the mode using *manual*.

#### **Returns**

**model** – Loaded TF model.

**Return type** [type\(](https://docs.python.org/3/library/functions.html#type)cls)

**See also:**

#### [save](#page-112-0)

predict(*user*, *item*, *feats=None*, *cold\_start='average'*, *inner\_id=False*)

Make prediction(s) on given user(s) and item(s).

#### **Parameters**

• user ([int](https://docs.python.org/3/library/functions.html#int) or [str](https://docs.python.org/3/library/stdtypes.html#str) or array\_like) – User id or batch of user ids.

- **item** ([int](https://docs.python.org/3/library/functions.html#int) or [str](https://docs.python.org/3/library/stdtypes.html#str) or array\_like) Item id or batch of item ids.
- feats ([dict](https://docs.python.org/3/library/stdtypes.html#dict) or pandas. Series or None, default: None) Extra features used in prediction.
- cold\_start ({'popular', 'average'}, default: 'average') Cold start strategy.
	- **–** 'popular' will sample from popular items.
	- **–** 'average' will use the average of all the user/item embeddings as the representation of the cold-start user/item.
- inner\_id ([bool,](https://docs.python.org/3/library/functions.html#bool) default: False) Whether to use inner\_id defined in *libreco*. For library users inner\_id may never be used.

#### **Returns**

**prediction** – Predicted scores for each user-item pair.

#### **Return type**

[float](https://docs.python.org/3/library/functions.html#float) or [numpy.ndarray](https://numpy.org/doc/stable/reference/generated/numpy.ndarray.html#numpy.ndarray)

#### rebuild\_model(*path*, *model\_name*, *full\_assign=True*)

Assign the saved model variables to the newly initialized model.

This method is used before retraining the new model, in order to avoid training from scratch every time we get some new data.

#### **Parameters**

- path  $(str)$  $(str)$  $(str)$  File folder path for the saved model variables.
- model\_name  $(str)$  $(str)$  $(str)$  Name of the saved model file.
- full\_assign ([bool,](https://docs.python.org/3/library/functions.html#bool) default: True) Whether to also restore the variables of Adam optimizer.

recommend\_user(*user*, *n\_rec*, *user\_feats=None*, *item\_data=None*, *cold\_start='average'*, *inner\_id=False*, *filter\_consumed=True*, *random\_rec=False*)

Recommend a list of items for given user(s).

- user ([int](https://docs.python.org/3/library/functions.html#int) or [str](https://docs.python.org/3/library/stdtypes.html#str) or array\_like) User id or batch of user ids to recommend.
- $n$ <sub>rec</sub> ([int](https://docs.python.org/3/library/functions.html#int)) Number of recommendations to return.
- user\_feats ([dict](https://docs.python.org/3/library/stdtypes.html#dict) or [pandas.Series](https://pandas.pydata.org/pandas-docs/stable/reference/api/pandas.Series.html#pandas.Series) or None, default: None) Extra user features for recommendation.
- item\_data (pandas. DataFrame or None, default: None) Extra item features for recommendation.
- cold\_start ({'popular', 'average'}, default: 'average') Cold start strategy.
	- **–** 'popular' will sample from popular items.
	- **–** 'average' will use the average of all the user/item embeddings as the representation of the cold-start user/item.
- inner\_id ([bool,](https://docs.python.org/3/library/functions.html#bool) default: False) Whether to use inner\_id defined in *libreco*. For library users inner\_id may never be used.
- filter\_consumed ([bool,](https://docs.python.org/3/library/functions.html#bool)  $default: True$ ) Whether to filter out items that a user has previously consumed.

• random\_rec ([bool,](https://docs.python.org/3/library/functions.html#bool) default: False) – Whether to choose items for recommendation based on their prediction scores.

#### **Returns**

**recommendation** – Recommendation result with user ids as keys and array\_like recommended items as values.

# **Return type**

[dict](https://docs.python.org/3/library/stdtypes.html#dict) of {Union[\[int,](https://docs.python.org/3/library/functions.html#int) [str,](https://docs.python.org/3/library/stdtypes.html#str) array\_like] : numpy.ndarray}

<span id="page-112-0"></span>save(*path*, *model\_name*, *manual=True*, *inference\_only=False*)

Save TF model for inference or retraining.

# **Parameters**

- path  $(str)$  $(str)$  $(str)$  File folder path to save model.
- model\_name  $(str)$  $(str)$  $(str)$  Name of the saved model file.
- manual  $(bool, de fault: True)$  $(bool, de fault: True)$  $(bool, de fault: True)$  Whether to save model variables using numpy.
- inference\_only ([bool,](https://docs.python.org/3/library/functions.html#bool) default: False) Whether to save model variables only for inference.

**See also:**

[load](#page-110-1)

# **1.14.15 DIN**

class libreco.algorithms.DIN(*task*, *data\_info=None*, *loss\_type='cross\_entropy'*, *embed\_size=16*, *n\_epochs=20*, *lr=0.001*, *lr\_decay=False*, *epsilon=1e-05*, *reg=None*, *batch\_size=256*, *num\_neg=1*, *use\_bn=True*, *dropout\_rate=None*, *hidden\_units=(128, 64, 32)*, *recent\_num=10*, *random\_num=None*, *use\_tf\_attention=False*, *multi\_sparse\_combiner='sqrtn'*, *seed=42*, *lower\_upper\_bound=None*, *tf\_sess\_config=None*)

# Bases: [TfBase](#page-56-0)

*Deep Interest Network* algorithm.

- task ({'rating', 'ranking'}) Recommendation task. See *[Task](#page-17-0)*.
- data\_info ([DataInfo](#page-45-0) object) Object that contains useful information for training and inference.
- loss\_type ({'cross\_entropy', 'focal'}, default: 'cross\_entropy') Loss for model training.
- embed\_size ([int,](https://docs.python.org/3/library/functions.html#int) default:  $16$ ) Vector size of embeddings.
- **n\_epochs** ([int,](https://docs.python.org/3/library/functions.html#int) default:  $10$ ) Number of epochs for training.
- $\textbf{lr}$  ([float,](https://docs.python.org/3/library/functions.html#float) default 0.001) Learning rate for training.
- **1r\_decay** (boo1, default: False) Whether to use learning rate decay.
- epsilon (*float*, default:  $1e-5$ ) A small constant added to the denominator to improve numerical stability in Adam optimizer. According to the [official comment,](https://github.com/tensorflow/tensorflow/blob/v1.15.0/tensorflow/python/training/adam.py#L64) default value of *1e-8* for *epsilon* is generally not good, so here we choose *1e-5*. Users can try tuning this hyperparameter if the training is unstable.
- reg ([float](https://docs.python.org/3/library/functions.html#float) or None, default: None) Regularization parameter, must be nonnegative or None.
- batch\_size ([int,](https://docs.python.org/3/library/functions.html#int) default:  $256$ ) Batch size for training.
- num\_neg ([int,](https://docs.python.org/3/library/functions.html#int) default:  $1$ ) Number of negative samples for each positive sample, only used in *ranking* task.
- use\_bn  $(bool, default: True)$  $(bool, default: True)$  $(bool, default: True)$  Whether to use batch normalization.
- dropout\_rate ([float](https://docs.python.org/3/library/functions.html#float) or None, default: None) Probability of an element to be zeroed. If it is None, dropout is not used.
- hidden\_units ([int,](https://docs.python.org/3/library/functions.html#int) [list](https://docs.python.org/3/library/stdtypes.html#list) of [int](https://docs.python.org/3/library/functions.html#int) or [tuple](https://docs.python.org/3/library/stdtypes.html#tuple) of [\(int,](https://docs.python.org/3/library/functions.html#int)), default: (128, 64, 32)) – Number of layers and corresponding layer size in MLP.

Changed in version 1.0.0: Accept type of int, list or tuple, instead of str.

- recent\_num ([int](https://docs.python.org/3/library/functions.html#int) or None,  $default: 10$ ) Number of recent items to use in user behavior sequence.
- **random\_num** ([int](https://docs.python.org/3/library/functions.html#int) or None, default: None) Number of random sampled items to use in user behavior sequence. If *recent\_num* is not None, *random\_num* is not considered.
- use\_tf\_attention ([bool,](https://docs.python.org/3/library/functions.html#bool) default: False) Whether to use TensorFlow's [attention](https://www.tensorflow.org/versions/r1.15/api_docs/python/tf/keras/layers/Attention) implementation. The TensorFlow attention version is simpler and faster, but doesn't follow the settings in paper, whereas our implementation does.
- multi\_sparse\_combiner ({'normal', 'mean', 'sum', 'sqrtn'}, default: 'sqrtn') – Options for combining *multi\_sparse* features.
- seed ([int,](https://docs.python.org/3/library/functions.html#int) default:  $42$ ) Random seed.
- lower\_upper\_bound ([tuple](https://docs.python.org/3/library/stdtypes.html#tuple) or None, default: None) Lower and upper score bound for *rating* task.
- **tf\_sess\_config** ([dict](https://docs.python.org/3/library/stdtypes.html#dict) or None, default: None) Optional TensorFlow session config, see [ConfigProto options.](https://github.com/tensorflow/tensorflow/blob/v2.10.0/tensorflow/core/protobuf/config.proto#L431)

# **References**

*Guorui Zhou et al.* [Deep Interest Network for Click-Through Rate Prediction.](https://arxiv.org/pdf/1706.06978.pdf)

<span id="page-113-0"></span>fit(*train\_data*, *verbose=1*, *shuffle=True*, *eval\_data=None*, *metrics=None*, *k=10*, *eval\_batch\_size=8192*, *eval\_user\_num=None*)

Fit TF model on the training data.

- train\_data ([TransformedSet](#page-51-0) object) Data object used for training.
- verbose ([int,](https://docs.python.org/3/library/functions.html#int) default: 1) Print verbosity. If *eval\_data* is provided, setting it to higher than 1 will print evaluation metrics during training.
- shuffle ([bool,](https://docs.python.org/3/library/functions.html#bool) default: True) Whether to shuffle the training data.
- eval\_data (*[TransformedSet](#page-51-0)* object, default: None) Data object used for evaluating.
- metrics ([list](https://docs.python.org/3/library/stdtypes.html#list) or None, default: None) List of metrics for evaluating.
- $k(int, default: 10)$  $k(int, default: 10)$  $k(int, default: 10)$  Parameter of metrics, e.g. recall at k, ndcg at k
- eval\_batch\_size ([int,](https://docs.python.org/3/library/functions.html#int) default: 8192) Batch size for evaluating.

• eval\_user\_num ([int](https://docs.python.org/3/library/functions.html#int) or None, default: None) – Number of users for evaluating. Setting it to a positive number will sample users randomly from eval data.

#### **Raises**

[RuntimeError](https://docs.python.org/3/library/exceptions.html#RuntimeError) – If  $fit()$  is called from a loaded model([load\(\)](#page-114-0)).

<span id="page-114-0"></span>classmethod load(*path*, *model\_name*, *data\_info*, *manual=True*)

Load saved TF model for inference.

#### **Parameters**

- **path**  $(str)$  $(str)$  $(str)$  File folder path to save model.
- model\_name  $(str)$  $(str)$  $(str)$  Name of the saved model file.
- data\_info ([DataInfo](#page-45-0) object) Object that contains some useful information.
- manual ([bool,](https://docs.python.org/3/library/functions.html#bool) default: True) Whether to load model variables using numpy. If you save the model using *manual*, you should also load the mode using *manual*.

#### **Returns**

**model** – Loaded TF model.

#### **Return type**

[type\(](https://docs.python.org/3/library/functions.html#type)cls)

# **See also:**

# [save](#page-115-0)

predict(*user*, *item*, *feats=None*, *cold\_start='average'*, *inner\_id=False*)

Make prediction(s) on given user(s) and item(s).

# **Parameters**

- user ([int](https://docs.python.org/3/library/functions.html#int) or [str](https://docs.python.org/3/library/stdtypes.html#str) or array\_like) User id or batch of user ids.
- item ([int](https://docs.python.org/3/library/functions.html#int) or [str](https://docs.python.org/3/library/stdtypes.html#str) or array\_like) Item id or batch of item ids.
- feats ([dict](https://docs.python.org/3/library/stdtypes.html#dict) or pandas. Series or None, default: None) Extra features used in prediction.
- cold\_start ({'popular', 'average'}, default: 'average') Cold start strategy.
	- **–** 'popular' will sample from popular items.
	- **–** 'average' will use the average of all the user/item embeddings as the representation of the cold-start user/item.
- **inner\_id** ([bool,](https://docs.python.org/3/library/functions.html#bool) default: False) Whether to use inner id defined in *libreco*. For library users inner\_id may never be used.

#### **Returns**

**prediction** – Predicted scores for each user-item pair.

#### **Return type**

[float](https://docs.python.org/3/library/functions.html#float) or [numpy.ndarray](https://numpy.org/doc/stable/reference/generated/numpy.ndarray.html#numpy.ndarray)

# rebuild\_model(*path*, *model\_name*, *full\_assign=True*)

Assign the saved model variables to the newly initialized model.

This method is used before retraining the new model, in order to avoid training from scratch every time we get some new data.

- **path**  $(str)$  $(str)$  $(str)$  File folder path for the saved model variables.
- model\_name  $(str)$  $(str)$  $(str)$  Name of the saved model file.
- full\_assign ([bool,](https://docs.python.org/3/library/functions.html#bool) default: True) Whether to also restore the variables of Adam optimizer.

recommend\_user(*user*, *n\_rec*, *user\_feats=None*, *item\_data=None*, *cold\_start='average'*, *inner\_id=False*, *filter\_consumed=True*, *random\_rec=False*)

Recommend a list of items for given user(s).

#### **Parameters**

- user ([int](https://docs.python.org/3/library/functions.html#int) or [str](https://docs.python.org/3/library/stdtypes.html#str) or array\_like) User id or batch of user ids to recommend.
- $n\_rec$  ([int](https://docs.python.org/3/library/functions.html#int)) Number of recommendations to return.
- user\_feats ([dict](https://docs.python.org/3/library/stdtypes.html#dict) or pandas. Series or None, default: None) Extra user features for recommendation.
- item\_data (pandas. DataFrame or None, default: None) Extra item features for recommendation.
- cold\_start ( $\{ 'popular' , 'average' \}$ , default: 'average') Cold start strategy.
	- **–** 'popular' will sample from popular items.
	- **–** 'average' will use the average of all the user/item embeddings as the representation of the cold-start user/item.
- **inner\_id** ([bool,](https://docs.python.org/3/library/functions.html#bool) default: False) Whether to use inner id defined in *libreco*. For library users inner\_id may never be used.
- filter\_consumed ([bool,](https://docs.python.org/3/library/functions.html#bool) default: True) Whether to filter out items that a user has previously consumed.
- random\_rec ( $bool$ , default: False) Whether to choose items for recommendation based on their prediction scores.

#### **Returns**

**recommendation** – Recommendation result with user ids as keys and array\_like recommended items as values.

#### **Return type**

[dict](https://docs.python.org/3/library/stdtypes.html#dict) of {Union[\[int,](https://docs.python.org/3/library/functions.html#int) [str,](https://docs.python.org/3/library/stdtypes.html#str) array\_like] : numpy.ndarray}

<span id="page-115-0"></span>save(*path*, *model\_name*, *manual=True*, *inference\_only=False*)

Save TF model for inference or retraining.

#### **Parameters**

- path  $(str)$  $(str)$  $(str)$  File folder path to save model.
- model\_name  $(str)$  $(str)$  $(str)$  Name of the saved model file.
- manual ([bool,](https://docs.python.org/3/library/functions.html#bool)  $default: True$ ) Whether to save model variables using numpy.
- inference\_only ([bool,](https://docs.python.org/3/library/functions.html#bool) default: False) Whether to save model variables only for inference.

# **See also:**

# [load](#page-114-0)

# **1.14.16 Item2Vec**

class libreco.algorithms.Item2Vec(*task*, *data\_info=None*, *embed\_size=16*, *norm\_embed=False*, *window\_size=None*, *n\_epochs=5*, *n\_threads=0*, *seed=42*, *lower\_upper\_bound=None*)

Bases: [GensimBase](#page-61-0)

*Item2Vec* algorithm.

**Warning:** Item2Vec can only use in ranking task.

#### **Parameters**

- task ({'ranking'}) Recommendation task. See *[Task](#page-17-0)*.
- data\_info ([DataInfo](#page-45-0) object) Object that contains useful information for training and inference.
- embed\_size ([int,](https://docs.python.org/3/library/functions.html#int) default:  $16$ ) Vector size of embeddings.
- norm\_embed  $(bool, delta, at$  $(bool, delta, at$  $(bool, delta, at$   $False)$  Whether to normalize output embeddings.
- window\_size ([int,](https://docs.python.org/3/library/functions.html#int) default:  $5$ ) Maximum item distance within a sequence during training.
- **n\_epochs** ([int,](https://docs.python.org/3/library/functions.html#int) default:  $10$ ) Number of epochs for training.
- **n\_threads** ([int,](https://docs.python.org/3/library/functions.html#int) default:  $\emptyset$ ) Number of threads to use, 0 will use all cores.
- seed ([int,](https://docs.python.org/3/library/functions.html#int) default:  $42$ ) Random seed.
- lower\_upper\_bound ([tuple](https://docs.python.org/3/library/stdtypes.html#tuple) or None, default: None) Lower and upper score bound for *rating* task.

#### **References**

*Oren Barkan and Noam Koenigstein.* [Item2Vec: Neural Item Embedding for Collaborative Filtering.](https://arxiv.org/pdf/1603.04259.pdf)

<span id="page-116-0"></span>fit(*train\_data*, *verbose=1*, *shuffle=True*, *eval\_data=None*, *metrics=None*, *k=10*, *eval\_batch\_size=8192*, *eval\_user\_num=None*)

Fit embed model on the training data.

- train\_data ([TransformedSet](#page-51-0) object) Data object used for training.
- **verbose** ([int,](https://docs.python.org/3/library/functions.html#int) default: 1) Print verbosity. If *eval data* is provided, setting it to higher than 1 will print evaluation metrics during training.
- shuffle ([bool,](https://docs.python.org/3/library/functions.html#bool) default: True) Whether to shuffle the training data.
- eval\_data ([TransformedSet](#page-51-0) object, default: None) Data object used for evaluating.
- metrics ([list](https://docs.python.org/3/library/stdtypes.html#list) or None, default: None) List of metrics for evaluating.
- $k(int, default: 10)$  $k(int, default: 10)$  $k(int, default: 10)$  Parameter of metrics, e.g. recall at k, ndcg at k
- eval\_batch\_size ([int,](https://docs.python.org/3/library/functions.html#int) default: 8192) Batch size for evaluating.

• eval\_user\_num ([int](https://docs.python.org/3/library/functions.html#int) or None, default: None) – Number of users for evaluating. Setting it to a positive number will sample users randomly from eval data.

#### **Raises**

[RuntimeError](https://docs.python.org/3/library/exceptions.html#RuntimeError) – If  $fit()$  is called from a loaded model([load\(\)](#page-117-0)).

#### get\_item\_embedding(*item=None*)

Get item embedding(s) from the model.

## **Parameters**

**item** ([int](https://docs.python.org/3/library/functions.html#int) or [str](https://docs.python.org/3/library/stdtypes.html#str) or None) – Query item id. If it is None, all item embeddings will be returned.

**Returns**

**item\_embedding** – Returned item embeddings.

# **Return type**

[numpy.ndarray](https://numpy.org/doc/stable/reference/generated/numpy.ndarray.html#numpy.ndarray)

# **Raises**

- [ValueError](https://docs.python.org/3/library/exceptions.html#ValueError) If the item does not appear in the training data.
- [AssertionError](https://docs.python.org/3/library/exceptions.html#AssertionError) If the model has not been trained.

#### get\_user\_embedding(*user=None*)

Get user embedding(s) from the model.

#### **Parameters**

**user** ([int](https://docs.python.org/3/library/functions.html#int) or [str](https://docs.python.org/3/library/stdtypes.html#str) or None) – Query user id. If it is None, all user embeddings will be returned.

**Returns**

**user\_embedding** – Returned user embeddings.

#### **Return type**

[numpy.ndarray](https://numpy.org/doc/stable/reference/generated/numpy.ndarray.html#numpy.ndarray)

#### **Raises**

- [ValueError](https://docs.python.org/3/library/exceptions.html#ValueError) If the user does not appear in the training data.
- [AssertionError](https://docs.python.org/3/library/exceptions.html#AssertionError) If the model has not been trained.

init\_knn(*approximate*, *sim\_type*, *M=100*, *ef\_construction=200*, *ef\_search=200*)

Initialize k-nearest-search model.

#### **Parameters**

- approximate  $(bool)$  $(bool)$  $(bool)$  Whether to use approximate nearest neighbor search. If it is True, [nmslib](https://github.com/nmslib/nmslib) must be installed. The *HNSW* method in *nmslib* is used.
- $sim\_type$  ({'cosine', 'inner-product'}) Similarity space type.
- M ([int,](https://docs.python.org/3/library/functions.html#int) default: 100) Parameter in *HNSW*, refer to [nmslib doc.](https://github.com/nmslib/nmslib/blob/master/manual/methods.md)
- ef\_construction ([int,](https://docs.python.org/3/library/functions.html#int) default: 200) Parameter in *HNSW*, refer to [nmslib doc.](https://github.com/nmslib/nmslib/blob/master/manual/methods.md)
- ef\_search ([int,](https://docs.python.org/3/library/functions.html#int) default: 200) Parameter in *HNSW*, refer to [nmslib doc.](https://github.com/nmslib/nmslib/blob/master/manual/methods.md)

#### <span id="page-117-0"></span>**Raises**

- [ValueError](https://docs.python.org/3/library/exceptions.html#ValueError) If sim\_type is not one of ('cosine', 'inner-product').
- [ModuleNotFoundError](https://docs.python.org/3/library/exceptions.html#ModuleNotFoundError) If *approximate=True* and *nmslib* is not installed.

#### classmethod load(*path*, *model\_name*, *data\_info*, *\*\*kwargs*)

Load saved embed model for inference.

# **Parameters**

- path  $(str)$  $(str)$  $(str)$  File folder path to save model.
- model\_name  $(str)$  $(str)$  $(str)$  Name of the saved model file.
- data\_info ([DataInfo](#page-45-0) object) Object that contains some useful information.

# **Returns**

**model** – Loaded embed model.

**Return type** [type\(](https://docs.python.org/3/library/functions.html#type)cls)

**See also:**

#### [save](#page-119-0)

predict(*user*, *item*, *cold\_start='average'*, *inner\_id=False*)

Make prediction(s) on given user(s) and item(s).

# **Parameters**

- user ([int](https://docs.python.org/3/library/functions.html#int) or [str](https://docs.python.org/3/library/stdtypes.html#str) or array\_like) User id or batch of user ids.
- **item** ([int](https://docs.python.org/3/library/functions.html#int) or [str](https://docs.python.org/3/library/stdtypes.html#str) or array\_like) Item id or batch of item ids.
- cold\_start ({'popular', 'average'}, default: 'average') Cold start strategy.
	- **–** 'popular' will sample from popular items.
	- **–** 'average' will use the average of all the user/item embeddings as the representation of the cold-start user/item.
- inner\_id ([bool,](https://docs.python.org/3/library/functions.html#bool) default: False) Whether to use inner\_id defined in *libreco*. For library users inner\_id may never be used.

#### **Returns**

**prediction** – Predicted scores for each user-item pair.

## **Return type**

[float](https://docs.python.org/3/library/functions.html#float) or [numpy.ndarray](https://numpy.org/doc/stable/reference/generated/numpy.ndarray.html#numpy.ndarray)

# rebuild\_model(*path*, *model\_name*)

Assign the saved model variables to the newly initialized model.

This method is used before retraining the new model, in order to avoid training from scratch every time we get some new data.

#### **Parameters**

- path  $(str)$  $(str)$  $(str)$  File folder path for the saved model variables.
- model\_name  $(str)$  $(str)$  $(str)$  Name of the saved model file.

# recommend\_user(*user*, *n\_rec*, *cold\_start='average'*, *inner\_id=False*, *filter\_consumed=True*, *random\_rec=False*)

Recommend a list of items for given user(s).

#### **Parameters**

• user ([int](https://docs.python.org/3/library/functions.html#int) or [str](https://docs.python.org/3/library/stdtypes.html#str) or array\_like) – User id or batch of user ids to recommend.

- $n$ <sub>rec</sub> ([int](https://docs.python.org/3/library/functions.html#int)) Number of recommendations to return.
- cold\_start ({'popular', 'average'}, default: 'average') Cold start strategy.
	- **–** 'popular' will sample from popular items.
	- **–** 'average' will use the average of all the user/item embeddings as the representation of the cold-start user/item.
- inner\_id ([bool,](https://docs.python.org/3/library/functions.html#bool) default: False) Whether to use inner\_id defined in *libreco*. For library users inner\_id may never be used.
- filter\_consumed ([bool,](https://docs.python.org/3/library/functions.html#bool) default: True) Whether to filter out items that a user has previously consumed.
- random\_rec ( $bool$ , default: False) Whether to choose items for recommendation based on their prediction scores.

#### **Returns**

**recommendation** – Recommendation result with user ids as keys and array\_like recommended items as values.

# **Return type**

[dict](https://docs.python.org/3/library/stdtypes.html#dict) of {Union[\[int,](https://docs.python.org/3/library/functions.html#int) [str,](https://docs.python.org/3/library/stdtypes.html#str) array\_like] : numpy.ndarray}

<span id="page-119-0"></span>save(*path*, *model\_name*, *inference\_only=False*, *\*\*\_*)

Save embed model for inference or retraining.

# **Parameters**

- path  $(str)$  $(str)$  $(str)$  File folder path to save model.
- model\_name  $(str)$  $(str)$  $(str)$  Name of the saved model file.
- inference\_only ([bool,](https://docs.python.org/3/library/functions.html#bool) default: False) Whether to save model only for inference. If it is True, only embeddings will be saved. Otherwise, model variables will be saved.

# **See also:**

[load](#page-117-0)

# search\_knn\_items(*item*, *k*)

Search most similar k items.

#### **Parameters**

- item  $(int$  $(int$  or  $str)$  $str)$  Query item id.
- $k$  ([int](https://docs.python.org/3/library/functions.html#int)) Number of similar items.

# **Returns**

**similar items** – A list of k similar items.

# **Return type**

[list](https://docs.python.org/3/library/stdtypes.html#list)

#### search\_knn\_users(*user*, *k*)

Search most similar k users.

- user ([int](https://docs.python.org/3/library/functions.html#int) or  $str$ ) Query user id.
- $\mathbf{k}$  ([int](https://docs.python.org/3/library/functions.html#int)) Number of similar users.

**Returns similar users** – A list of k similar users.

**Return type** [list](https://docs.python.org/3/library/stdtypes.html#list)

# **1.14.17 RNN4Rec**

```
class libreco.algorithms.RNN4Rec(task, data_info=None, loss_type='cross_entropy', rnn_type='gru',
                                 embed_size=16, n_epochs=20, lr=0.001, lr_decay=False,
                                 epsilon=1e-05, reg=None, batch_size=256, num_neg=1,
                                 dropout_rate=None, hidden_units=16, use_layer_norm=False,
                                 recent_num=10, random_num=None, seed=42,
                                 lower_upper_bound=None, tf_sess_config=None)
Bases: EmbedBase
```
*RNN4Rec* algorithm.

**Note:** The original paper used GRU, but in this implementation we can also use LSTM.

#### **Parameters**

- task ({'rating', 'ranking'}) Recommendation task. See *[Task](#page-17-0)*.
- data\_info ( $DataInfo$  object) Object that contains useful information for training and inference.
- loss\_type ({'cross\_entropy', 'focal', 'bpr'}, default: 'cross\_entropy') Loss for model training.
- rnn\_type ( $\{$ 'Istm', 'gru'}, default: 'gru') RNN for modeling.
- embed\_size ([int,](https://docs.python.org/3/library/functions.html#int) default:  $16$ ) Vector size of embeddings.
- **n\_epochs** ([int,](https://docs.python.org/3/library/functions.html#int) default:  $10$ ) Number of epochs for training.
- $\textbf{lr}$  ([float,](https://docs.python.org/3/library/functions.html#float) default 0.001) Learning rate for training.
- **1r\_decay** (boo1, default: False) Whether to use learning rate decay.
- epsilon ([float,](https://docs.python.org/3/library/functions.html#float)  $default: 1e-5$ ) A small constant added to the denominator to improve numerical stability in Adam optimizer. According to the [official comment,](https://github.com/tensorflow/tensorflow/blob/v1.15.0/tensorflow/python/training/adam.py#L64) default value of *1e-8* for *epsilon* is generally not good, so here we choose *1e-5*. Users can try tuning this hyperparameter if the training is unstable.
- reg ([float](https://docs.python.org/3/library/functions.html#float) or None, default: None) Regularization parameter, must be nonnegative or None.
- batch\_size ([int,](https://docs.python.org/3/library/functions.html#int) default:  $256$ ) Batch size for training.
- num\_neg ([int,](https://docs.python.org/3/library/functions.html#int) default:  $1$ ) Number of negative samples for each positive sample, only used in *ranking* task.
- dropout\_rate ([float](https://docs.python.org/3/library/functions.html#float) or None,  $default:$  None) Probability of an element to be zeroed. If it is None, dropout is not used.
- hidden\_units ([int,](https://docs.python.org/3/library/functions.html#int) [list](https://docs.python.org/3/library/stdtypes.html#list) of [int](https://docs.python.org/3/library/functions.html#int) or [tuple](https://docs.python.org/3/library/stdtypes.html#tuple) of [\(int,](https://docs.python.org/3/library/functions.html#int)), default: 16) Number of layers and corresponding layer size in RNN.

Changed in version 1.0.0: Accept type of int, list or tuple, instead of str.

- use\_layer\_norm  $(bool, deltault: False)$  $(bool, deltault: False)$  $(bool, deltault: False)$  Whether to use layer normalization.
- **recent\_num** ([int](https://docs.python.org/3/library/functions.html#int) or None, default:  $10$ ) Number of recent items to use in user behavior sequence.
- **random\_num** ([int](https://docs.python.org/3/library/functions.html#int) or None, default: None) Number of random sampled items to use in user behavior sequence. If *recent\_num* is not None, *random\_num* is not considered.
- seed ([int,](https://docs.python.org/3/library/functions.html#int) default:  $42$ ) Random seed.
- lower\_upper\_bound ([tuple](https://docs.python.org/3/library/stdtypes.html#tuple) or None, default: None) Lower and upper score bound for *rating* task.
- **tf\_sess\_config** ([dict](https://docs.python.org/3/library/stdtypes.html#dict) or None, default: None) Optional TensorFlow session config, see [ConfigProto options.](https://github.com/tensorflow/tensorflow/blob/v2.10.0/tensorflow/core/protobuf/config.proto#L431)

#### **References**

*Balazs Hidasi et al.* [Session-based Recommendations with Recurrent Neural Networks.](https://arxiv.org/pdf/1511.06939.pdf)

<span id="page-121-0"></span>fit(*train\_data*, *verbose=1*, *shuffle=True*, *eval\_data=None*, *metrics=None*, *k=10*, *eval\_batch\_size=8192*, *eval\_user\_num=None*)

Fit embed model on the training data.

#### **Parameters**

- train\_data ([TransformedSet](#page-51-0) object) Data object used for training.
- verbose ([int,](https://docs.python.org/3/library/functions.html#int) default: 1) Print verbosity. If *eval\_data* is provided, setting it to higher than 1 will print evaluation metrics during training.
- shuffle ([bool,](https://docs.python.org/3/library/functions.html#bool) default: True) Whether to shuffle the training data.
- eval\_data ([TransformedSet](#page-51-0) object, default: None) Data object used for evaluating.
- metrics ([list](https://docs.python.org/3/library/stdtypes.html#list) or None, default: None) List of metrics for evaluating.
- $k(int, default: 10)$  $k(int, default: 10)$  $k(int, default: 10)$  Parameter of metrics, e.g. recall at k, ndcg at k
- eval\_batch\_size ([int,](https://docs.python.org/3/library/functions.html#int) default: 8192) Batch size for evaluating.
- eval\_user\_num ([int](https://docs.python.org/3/library/functions.html#int) or None, default: None) Number of users for evaluating. Setting it to a positive number will sample users randomly from eval data.

#### **Raises**

[RuntimeError](https://docs.python.org/3/library/exceptions.html#RuntimeError) – If  $fit()$  is called from a loaded model([load\(\)](#page-122-0)).

#### get\_item\_embedding(*item=None*)

Get item embedding(s) from the model.

#### **Parameters**

**item** ([int](https://docs.python.org/3/library/functions.html#int) or [str](https://docs.python.org/3/library/stdtypes.html#str) or None) – Query item id. If it is None, all item embeddings will be returned.

#### **Returns**

**item\_embedding** – Returned item embeddings.

# **Return type**

[numpy.ndarray](https://numpy.org/doc/stable/reference/generated/numpy.ndarray.html#numpy.ndarray)

#### **Raises**

• [ValueError](https://docs.python.org/3/library/exceptions.html#ValueError) – If the item does not appear in the training data.

• [AssertionError](https://docs.python.org/3/library/exceptions.html#AssertionError) – If the model has not been trained.

#### get\_user\_embedding(*user=None*)

Get user embedding(s) from the model.

## **Parameters**

user ([int](https://docs.python.org/3/library/functions.html#int) or [str](https://docs.python.org/3/library/stdtypes.html#str) or None) – Query user id. If it is None, all user embeddings will be returned.

#### **Returns**

**user\_embedding** – Returned user embeddings.

#### **Return type**

[numpy.ndarray](https://numpy.org/doc/stable/reference/generated/numpy.ndarray.html#numpy.ndarray)

# **Raises**

- [ValueError](https://docs.python.org/3/library/exceptions.html#ValueError) If the user does not appear in the training data.
- [AssertionError](https://docs.python.org/3/library/exceptions.html#AssertionError) If the model has not been trained.

init\_knn(*approximate*, *sim\_type*, *M=100*, *ef\_construction=200*, *ef\_search=200*)

Initialize k-nearest-search model.

#### **Parameters**

- approximate  $(bool)$  $(bool)$  $(bool)$  Whether to use approximate nearest neighbor search. If it is True, [nmslib](https://github.com/nmslib/nmslib) must be installed. The *HNSW* method in *nmslib* is used.
- $sim\_type$  ({'cosine', 'inner-product'}) Similarity space type.
- M ([int,](https://docs.python.org/3/library/functions.html#int) default: 100) Parameter in *HNSW*, refer to [nmslib doc.](https://github.com/nmslib/nmslib/blob/master/manual/methods.md)
- ef\_construction ([int,](https://docs.python.org/3/library/functions.html#int) default: 200) Parameter in *HNSW*, refer to [nmslib doc.](https://github.com/nmslib/nmslib/blob/master/manual/methods.md)
- ef\_search ([int,](https://docs.python.org/3/library/functions.html#int) default: 200) Parameter in *HNSW*, refer to [nmslib doc.](https://github.com/nmslib/nmslib/blob/master/manual/methods.md)

#### **Raises**

- [ValueError](https://docs.python.org/3/library/exceptions.html#ValueError) If sim\_type is not one of ('cosine', 'inner-product').
- [ModuleNotFoundError](https://docs.python.org/3/library/exceptions.html#ModuleNotFoundError) If *approximate=True* and *nmslib* is not installed.

# <span id="page-122-0"></span>classmethod load(*path*, *model\_name*, *data\_info*, *\*\*kwargs*)

Load saved embed model for inference.

# **Parameters**

- path  $(str)$  $(str)$  $(str)$  File folder path to save model.
- model\_name  $(str)$  $(str)$  $(str)$  Name of the saved model file.
- data\_info ([DataInfo](#page-45-0) object) Object that contains some useful information.

# **Returns**

**model** – Loaded embed model.

**Return type** [type\(](https://docs.python.org/3/library/functions.html#type)cls)

**See also:**

[save](#page-124-0)

predict(*user*, *item*, *cold\_start='average'*, *inner\_id=False*)

Make prediction(s) on given user(s) and item(s).

#### **Parameters**

- user ([int](https://docs.python.org/3/library/functions.html#int) or [str](https://docs.python.org/3/library/stdtypes.html#str) or array\_like) User id or batch of user ids.
- item ([int](https://docs.python.org/3/library/functions.html#int) or [str](https://docs.python.org/3/library/stdtypes.html#str) or array\_like) Item id or batch of item ids.
- cold\_start ({'popular', 'average'}, default: 'average') Cold start strategy.
	- **–** 'popular' will sample from popular items.
	- **–** 'average' will use the average of all the user/item embeddings as the representation of the cold-start user/item.
- inner\_id ([bool,](https://docs.python.org/3/library/functions.html#bool) default: False) Whether to use inner\_id defined in *libreco*. For library users inner\_id may never be used.

#### **Returns**

**prediction** – Predicted scores for each user-item pair.

#### **Return type**

[float](https://docs.python.org/3/library/functions.html#float) or [numpy.ndarray](https://numpy.org/doc/stable/reference/generated/numpy.ndarray.html#numpy.ndarray)

# rebuild\_model(*path*, *model\_name*, *full\_assign=True*)

Assign the saved model variables to the newly initialized model.

This method is used before retraining the new model, in order to avoid training from scratch every time we get some new data.

# **Parameters**

- $path (str)$  $path (str)$  $path (str)$  File folder path for the saved model variables.
- model\_name  $(str)$  $(str)$  $(str)$  Name of the saved model file.
- full\_assign ([bool,](https://docs.python.org/3/library/functions.html#bool) default: True) Whether to also restore the variables of Adam optimizer.

recommend\_user(*user*, *n\_rec*, *cold\_start='average'*, *inner\_id=False*, *filter\_consumed=True*, *random\_rec=False*)

Recommend a list of items for given user(s).

- user ([int](https://docs.python.org/3/library/functions.html#int) or [str](https://docs.python.org/3/library/stdtypes.html#str) or array\_like) User id or batch of user ids to recommend.
- $n$ <sub>rec</sub> ([int](https://docs.python.org/3/library/functions.html#int)) Number of recommendations to return.
- cold\_start ({'popular', 'average'}, default: 'average') Cold start strategy.
	- **–** 'popular' will sample from popular items.
	- **–** 'average' will use the average of all the user/item embeddings as the representation of the cold-start user/item.
- inner\_id ([bool,](https://docs.python.org/3/library/functions.html#bool) default: False) Whether to use inner\_id defined in *libreco*. For library users inner\_id may never be used.
- filter\_consumed ([bool,](https://docs.python.org/3/library/functions.html#bool)  $default: True$ ) Whether to filter out items that a user has previously consumed.
- random\_rec ( $bool$ , default: False) Whether to choose items for recommendation based on their prediction scores.

#### **Returns**

**recommendation** – Recommendation result with user ids as keys and array\_like recommended items as values.

## **Return type**

[dict](https://docs.python.org/3/library/stdtypes.html#dict) of {Union[\[int,](https://docs.python.org/3/library/functions.html#int) [str,](https://docs.python.org/3/library/stdtypes.html#str) array\_like] : numpy.ndarray}

<span id="page-124-0"></span>save(*path*, *model\_name*, *inference\_only=False*, *\*\*kwargs*)

Save embed model for inference or retraining.

#### **Parameters**

- **path**  $(str)$  $(str)$  $(str)$  File folder path to save model.
- model\_name  $(str)$  $(str)$  $(str)$  Name of the saved model file.
- inference\_only ([bool,](https://docs.python.org/3/library/functions.html#bool) default: False) Whether to save model only for inference. If it is True, only embeddings will be saved. Otherwise, model variables will be saved.

# **See also:**

[load](#page-122-0)

# search\_knn\_items(*item*, *k*)

Search most similar k items.

# **Parameters**

- item ([int](https://docs.python.org/3/library/functions.html#int) or  $str$ ) Query item id.
- $\mathbf{k}$  ([int](https://docs.python.org/3/library/functions.html#int)) Number of similar items.

# **Returns**

**similar items** – A list of k similar items.

# **Return type**

# [list](https://docs.python.org/3/library/stdtypes.html#list)

search\_knn\_users(*user*, *k*)

Search most similar k users.

# **Parameters**

- user ([int](https://docs.python.org/3/library/functions.html#int) or  $str$ ) Query user id.
- $k(int)$  $k(int)$  $k(int)$  Number of similar users.

#### **Returns**

**similar users** – A list of k similar users.

# **Return type**

[list](https://docs.python.org/3/library/stdtypes.html#list)

# **1.14.18 Caser**

class libreco.algorithms.Caser(*task*, *data\_info=None*, *loss\_type='cross\_entropy'*, *embed\_size=16*, *n\_epochs=20*, *lr=0.001*, *lr\_decay=False*, *epsilon=1e-05*, *reg=None*, *batch\_size=256*, *num\_neg=1*, *use\_bn=False*, *dropout\_rate=None*, *nh\_filters=2*, *nv\_filters=4*, *recent\_num=10*, *random\_num=None*, *seed=42*, *lower\_upper\_bound=None*, *tf\_sess\_config=None*)

Bases: [EmbedBase](#page-53-0)

*Caser* algorithm.

- task ({'rating', 'ranking'}) Recommendation task. See *[Task](#page-17-0)*.
- data\_info ([DataInfo](#page-45-0) object) Object that contains useful information for training and inference.
- loss\_type ({'cross\_entropy', 'focal'}, default: 'cross\_entropy') Loss for model training.
- embed\_size ([int,](https://docs.python.org/3/library/functions.html#int) default:  $16$ ) Vector size of embeddings.
- **n\_epochs** ([int,](https://docs.python.org/3/library/functions.html#int) default:  $10$ ) Number of epochs for training.
- $\textbf{lr}$  ([float,](https://docs.python.org/3/library/functions.html#float) default 0.001) Learning rate for training.
- **1r\_decay** (boo1, default: False) Whether to use learning rate decay.
- epsilon ([float,](https://docs.python.org/3/library/functions.html#float) default:  $1e-5$ ) A small constant added to the denominator to improve numerical stability in Adam optimizer. According to the [official comment,](https://github.com/tensorflow/tensorflow/blob/v1.15.0/tensorflow/python/training/adam.py#L64) default value of *1e-8* for *epsilon* is generally not good, so here we choose *1e-5*. Users can try tuning this hyperparameter if the training is unstable.
- reg ([float](https://docs.python.org/3/library/functions.html#float) or None, default: None) Regularization parameter, must be nonnegative or None.
- batch\_size ([int,](https://docs.python.org/3/library/functions.html#int) default: 256) Batch size for training.
- num\_neg ([int,](https://docs.python.org/3/library/functions.html#int) default:  $1$ ) Number of negative samples for each positive sample, only used in *ranking* task.
- use\_bn  $(bool, default: True)$  $(bool, default: True)$  $(bool, default: True)$  Whether to use batch normalization.
- dropout\_rate ([float](https://docs.python.org/3/library/functions.html#float) or None, default: None) Probability of an element to be zeroed. If it is None, dropout is not used.
- **nh\_filters** ([int,](https://docs.python.org/3/library/functions.html#int)  $default: 2)$  Number of output filters in the horizontal CNN layer.
- **nv\_filters** ([int,](https://docs.python.org/3/library/functions.html#int) default:  $4$ ) Number of output filters in the vertical CNN layer.
- recent\_num ([int](https://docs.python.org/3/library/functions.html#int) or None,  $default: 10$ ) Number of recent items to use in user behavior sequence.
- **random\_num** ([int](https://docs.python.org/3/library/functions.html#int) or None, default: None) Number of random sampled items to use in user behavior sequence. If *recent\_num* is not None, *random\_num* is not considered.
- seed ([int,](https://docs.python.org/3/library/functions.html#int) default:  $42$ ) Random seed.
- lower\_upper\_bound ([tuple](https://docs.python.org/3/library/stdtypes.html#tuple) or None, default: None) Lower and upper score bound for *rating* task.
- **tf\_sess\_config** ([dict](https://docs.python.org/3/library/stdtypes.html#dict) or None, default: None) Optional TensorFlow session config, see [ConfigProto options.](https://github.com/tensorflow/tensorflow/blob/v2.10.0/tensorflow/core/protobuf/config.proto#L431)

#### **References**

*Jiaxi Tang & Ke Wang.* [Personalized Top-N Sequential Recommendation via Convolutional Sequence Embed](https://arxiv.org/pdf/1809.07426.pdf)[ding.](https://arxiv.org/pdf/1809.07426.pdf)

<span id="page-126-0"></span>fit(*train\_data*, *verbose=1*, *shuffle=True*, *eval\_data=None*, *metrics=None*, *k=10*, *eval\_batch\_size=8192*, *eval\_user\_num=None*)

Fit embed model on the training data.

# **Parameters**

- train\_data ([TransformedSet](#page-51-0) object) Data object used for training.
- verbose ([int,](https://docs.python.org/3/library/functions.html#int) default: 1) Print verbosity. If *eval\_data* is provided, setting it to higher than 1 will print evaluation metrics during training.
- shuffle ([bool,](https://docs.python.org/3/library/functions.html#bool) default: True) Whether to shuffle the training data.
- eval\_data ([TransformedSet](#page-51-0) object, default: None) Data object used for evaluating.
- metrics ([list](https://docs.python.org/3/library/stdtypes.html#list) or None, default: None) List of metrics for evaluating.
- $k(int, default: 10)$  $k(int, default: 10)$  $k(int, default: 10)$  Parameter of metrics, e.g. recall at k, ndcg at k
- eval\_batch\_size ([int,](https://docs.python.org/3/library/functions.html#int) default: 8192) Batch size for evaluating.
- eval\_user\_num ([int](https://docs.python.org/3/library/functions.html#int) or None, default: None) Number of users for evaluating. Setting it to a positive number will sample users randomly from eval data.

#### **Raises**

[RuntimeError](https://docs.python.org/3/library/exceptions.html#RuntimeError) – If  $fit()$  is called from a loaded model([load\(\)](#page-127-0)).

#### get\_item\_embedding(*item=None*)

Get item embedding(s) from the model.

# **Parameters**

**item** ([int](https://docs.python.org/3/library/functions.html#int) or [str](https://docs.python.org/3/library/stdtypes.html#str) or None) – Query item id. If it is None, all item embeddings will be returned.

#### **Returns**

**item\_embedding** – Returned item embeddings.

## **Return type**

[numpy.ndarray](https://numpy.org/doc/stable/reference/generated/numpy.ndarray.html#numpy.ndarray)

# **Raises**

- [ValueError](https://docs.python.org/3/library/exceptions.html#ValueError) If the item does not appear in the training data.
- [AssertionError](https://docs.python.org/3/library/exceptions.html#AssertionError) If the model has not been trained.

# get\_user\_embedding(*user=None*)

Get user embedding(s) from the model.

#### **Parameters**

**user** ([int](https://docs.python.org/3/library/functions.html#int) or [str](https://docs.python.org/3/library/stdtypes.html#str) or None) – Query user id. If it is None, all user embeddings will be returned.

#### **Returns**

**user\_embedding** – Returned user embeddings.

#### **Return type**

[numpy.ndarray](https://numpy.org/doc/stable/reference/generated/numpy.ndarray.html#numpy.ndarray)

# **Raises**

- [ValueError](https://docs.python.org/3/library/exceptions.html#ValueError) If the user does not appear in the training data.
- [AssertionError](https://docs.python.org/3/library/exceptions.html#AssertionError) If the model has not been trained.

init\_knn(*approximate*, *sim\_type*, *M=100*, *ef\_construction=200*, *ef\_search=200*) Initialize k-nearest-search model.

#### **Parameters**

- approximate  $(bool)$  $(bool)$  $(bool)$  Whether to use approximate nearest neighbor search. If it is True, [nmslib](https://github.com/nmslib/nmslib) must be installed. The *HNSW* method in *nmslib* is used.
- $sim\_type$  ({'cosine', 'inner-product'}) Similarity space type.
- M ([int,](https://docs.python.org/3/library/functions.html#int) default: 100) Parameter in *HNSW*, refer to [nmslib doc.](https://github.com/nmslib/nmslib/blob/master/manual/methods.md)
- ef\_construction ([int,](https://docs.python.org/3/library/functions.html#int) default: 200) Parameter in *HNSW*, refer to [nmslib doc.](https://github.com/nmslib/nmslib/blob/master/manual/methods.md)
- ef\_search ([int,](https://docs.python.org/3/library/functions.html#int) default: 200) Parameter in *HNSW*, refer to [nmslib doc.](https://github.com/nmslib/nmslib/blob/master/manual/methods.md)

#### **Raises**

- [ValueError](https://docs.python.org/3/library/exceptions.html#ValueError) If sim\_type is not one of ('cosine', 'inner-product').
- [ModuleNotFoundError](https://docs.python.org/3/library/exceptions.html#ModuleNotFoundError) If *approximate=True* and *nmslib* is not installed.

#### <span id="page-127-0"></span>classmethod load(*path*, *model\_name*, *data\_info*, *\*\*kwargs*)

Load saved embed model for inference.

#### **Parameters**

- **path**  $(str)$  $(str)$  $(str)$  File folder path to save model.
- model\_name  $(str)$  $(str)$  $(str)$  Name of the saved model file.
- data\_info  $(Datalnfo object) Object that contains some useful information.$

#### **Returns**

**model** – Loaded embed model.

#### **Return type**

[type\(](https://docs.python.org/3/library/functions.html#type)cls)

# **See also:**

#### [save](#page-128-0)

predict(*user*, *item*, *cold\_start='average'*, *inner\_id=False*)

Make prediction(s) on given user(s) and item(s).

- user ([int](https://docs.python.org/3/library/functions.html#int) or [str](https://docs.python.org/3/library/stdtypes.html#str) or array\_like) User id or batch of user ids.
- item ([int](https://docs.python.org/3/library/functions.html#int) or [str](https://docs.python.org/3/library/stdtypes.html#str) or array\_like) Item id or batch of item ids.
- cold\_start ({'popular', 'average'}, default: 'average') Cold start strategy.
	- **–** 'popular' will sample from popular items.
	- **–** 'average' will use the average of all the user/item embeddings as the representation of the cold-start user/item.
- **inner\_id** ([bool,](https://docs.python.org/3/library/functions.html#bool) default: False) Whether to use inner id defined in *libreco*. For library users inner\_id may never be used.

#### **Returns**

**prediction** – Predicted scores for each user-item pair.

## **Return type**

[float](https://docs.python.org/3/library/functions.html#float) or [numpy.ndarray](https://numpy.org/doc/stable/reference/generated/numpy.ndarray.html#numpy.ndarray)

# rebuild\_model(*path*, *model\_name*, *full\_assign=True*)

Assign the saved model variables to the newly initialized model.

This method is used before retraining the new model, in order to avoid training from scratch every time we get some new data.

#### **Parameters**

- path  $(str)$  $(str)$  $(str)$  File folder path for the saved model variables.
- model\_name  $(str)$  $(str)$  $(str)$  Name of the saved model file.
- full\_assign ([bool,](https://docs.python.org/3/library/functions.html#bool) default: True) Whether to also restore the variables of Adam optimizer.

recommend\_user(*user*, *n\_rec*, *cold\_start='average'*, *inner\_id=False*, *filter\_consumed=True*, *random\_rec=False*)

Recommend a list of items for given user(s).

# **Parameters**

- user ([int](https://docs.python.org/3/library/functions.html#int) or [str](https://docs.python.org/3/library/stdtypes.html#str) or array\_like) User id or batch of user ids to recommend.
- **n\_rec** ([int](https://docs.python.org/3/library/functions.html#int)) Number of recommendations to return.
- cold\_start ({'popular', 'average'}, default: 'average') Cold start strategy.
	- **–** 'popular' will sample from popular items.
	- **–** 'average' will use the average of all the user/item embeddings as the representation of the cold-start user/item.
- inner\_id ([bool,](https://docs.python.org/3/library/functions.html#bool) default: False) Whether to use inner\_id defined in *libreco*. For library users inner\_id may never be used.
- filter\_consumed ([bool,](https://docs.python.org/3/library/functions.html#bool) default:  $True$ ) Whether to filter out items that a user has previously consumed.
- random\_rec ( $bool$ , default: False) Whether to choose items for recommendation based on their prediction scores.

## **Returns**

**recommendation** – Recommendation result with user ids as keys and array like recommended items as values.

#### **Return type**

[dict](https://docs.python.org/3/library/stdtypes.html#dict) of {Union[\[int,](https://docs.python.org/3/library/functions.html#int) [str,](https://docs.python.org/3/library/stdtypes.html#str) array\_like] : numpy.ndarray}

<span id="page-128-0"></span>save(*path*, *model\_name*, *inference\_only=False*, *\*\*kwargs*)

Save embed model for inference or retraining.

- **path**  $(str)$  $(str)$  $(str)$  File folder path to save model.
- model\_name  $(str)$  $(str)$  $(str)$  Name of the saved model file.

• inference\_only ([bool,](https://docs.python.org/3/library/functions.html#bool) default: False) – Whether to save model only for inference. If it is True, only embeddings will be saved. Otherwise, model variables will be saved.

**See also:**

[load](#page-127-0)

search\_knn\_items(*item*, *k*)

Search most similar k items.

## **Parameters**

- item ([int](https://docs.python.org/3/library/functions.html#int) or  $str$ ) Query item id.
- $\mathbf{k}$  ([int](https://docs.python.org/3/library/functions.html#int)) Number of similar items.

# **Returns**

**similar items** – A list of k similar items.

**Return type**

[list](https://docs.python.org/3/library/stdtypes.html#list)

# search\_knn\_users(*user*, *k*)

Search most similar k users.

# **Parameters**

- user ([int](https://docs.python.org/3/library/functions.html#int) or  $str$ ) Query user id.
- $k$  ([int](https://docs.python.org/3/library/functions.html#int)) Number of similar users.

## **Returns**

**similar users** – A list of k similar users.

**Return type**

[list](https://docs.python.org/3/library/stdtypes.html#list)

# **1.14.19 WaveNet**

class libreco.algorithms.WaveNet(*task*, *data\_info=None*, *loss\_type='cross\_entropy'*, *embed\_size=16*, *n\_epochs=20*, *lr=0.001*, *lr\_decay=False*, *epsilon=1e-05*, *reg=None*, *batch\_size=256*, *num\_neg=1*, *dropout\_rate=None*, *use\_bn=False*, *n\_filters=16*, *n\_blocks=1*, *n\_layers\_per\_block=4*, *recent\_num=10*, *random\_num=None*, *seed=42*, *lower\_upper\_bound=None*, *tf\_sess\_config=None*)

#### Bases: [EmbedBase](#page-53-0)

*WaveNet* algorithm.

- task ({'rating', 'ranking'}) Recommendation task. See *[Task](#page-17-0)*.
- data\_info ([DataInfo](#page-45-0) object) Object that contains useful information for training and inference.
- loss\_type ({'cross\_entropy', 'focal'}, default: 'cross\_entropy') Loss for model training.
- embed\_size ([int,](https://docs.python.org/3/library/functions.html#int) default:  $16$ ) Vector size of embeddings.
- **n\_epochs** ([int,](https://docs.python.org/3/library/functions.html#int) default:  $10$ ) Number of epochs for training.
- $\textbf{lr}$  ([float,](https://docs.python.org/3/library/functions.html#float) default 0.001) Learning rate for training.
- $\text{lr}\_\text{decay}(\text{bool}, \text{default}: \text{False}) \text{Whether}$  to use learning rate decay.
- epsilon ([float,](https://docs.python.org/3/library/functions.html#float) default:  $1e-5$ ) A small constant added to the denominator to improve numerical stability in Adam optimizer. According to the [official comment,](https://github.com/tensorflow/tensorflow/blob/v1.15.0/tensorflow/python/training/adam.py#L64) default value of *1e-8* for *epsilon* is generally not good, so here we choose *1e-5*. Users can try tuning this hyperparameter if the training is unstable.
- reg ([float](https://docs.python.org/3/library/functions.html#float) or None, default: None) Regularization parameter, must be nonnegative or None.
- batch\_size ([int,](https://docs.python.org/3/library/functions.html#int) default:  $256$ ) Batch size for training.
- num\_neg ([int,](https://docs.python.org/3/library/functions.html#int) default:  $1$ ) Number of negative samples for each positive sample, only used in *ranking* task.
- use\_bn  $(bool, default: True)$  $(bool, default: True)$  $(bool, default: True)$  Whether to use batch normalization.
- dropout\_rate ([float](https://docs.python.org/3/library/functions.html#float) or None, default: None) Probability of an element to be zeroed. If it is None, dropout is not used.
- n\_filters ([int,](https://docs.python.org/3/library/functions.html#int) default:  $16$ ) Number of output filters in each CNN layer.
- n\_blocks ([int,](https://docs.python.org/3/library/functions.html#int) default:  $1)$  Number of CNN blocks.
- $n$ **layers\_per\_block** ([int,](https://docs.python.org/3/library/functions.html#int) default:  $4)$  Number of CNN layers in each block.
- **recent\_num** ([int](https://docs.python.org/3/library/functions.html#int) or None, default:  $10$ ) Number of recent items to use in user behavior sequence.
- **random\_num** ([int](https://docs.python.org/3/library/functions.html#int) or None, default: None) Number of random sampled items to use in user behavior sequence. If *recent\_num* is not None, *random\_num* is not considered.
- seed ([int,](https://docs.python.org/3/library/functions.html#int) default:  $42$ ) Random seed.
- lower\_upper\_bound ([tuple](https://docs.python.org/3/library/stdtypes.html#tuple) or None, default: None) Lower and upper score bound for *rating* task.
- **tf\_sess\_config** ([dict](https://docs.python.org/3/library/stdtypes.html#dict) or None, default: None) Optional TensorFlow session config, see [ConfigProto options.](https://github.com/tensorflow/tensorflow/blob/v2.10.0/tensorflow/core/protobuf/config.proto#L431)

#### **References**

*Aaron van den Oord et al.* [WaveNet: A Generative Model for Raw Audio.](https://arxiv.org/pdf/1609.03499.pdf)

<span id="page-130-0"></span>fit(*train\_data*, *verbose=1*, *shuffle=True*, *eval\_data=None*, *metrics=None*, *k=10*, *eval\_batch\_size=8192*, *eval\_user\_num=None*)

Fit embed model on the training data.

- train\_data ([TransformedSet](#page-51-0) object) Data object used for training.
- verbose ([int,](https://docs.python.org/3/library/functions.html#int) default: 1) Print verbosity. If *eval\_data* is provided, setting it to higher than 1 will print evaluation metrics during training.
- **shuffle** ([bool,](https://docs.python.org/3/library/functions.html#bool) default: True) Whether to shuffle the training data.
- eval\_data ([TransformedSet](#page-51-0) object, default: None) Data object used for evaluating.
- metrics ([list](https://docs.python.org/3/library/stdtypes.html#list) or None, default: None) List of metrics for evaluating.
- $k(int, default: 10)$  $k(int, default: 10)$  $k(int, default: 10)$  Parameter of metrics, e.g. recall at k, ndcg at k
- eval\_batch\_size ([int,](https://docs.python.org/3/library/functions.html#int) default: 8192) Batch size for evaluating.
- eval\_user\_num ([int](https://docs.python.org/3/library/functions.html#int) or None, default: None) Number of users for evaluating. Setting it to a positive number will sample users randomly from eval data.

#### **Raises**

[RuntimeError](https://docs.python.org/3/library/exceptions.html#RuntimeError) – If  $fit()$  is called from a loaded model([load\(\)](#page-132-0)).

#### get\_item\_embedding(*item=None*)

Get item embedding(s) from the model.

#### **Parameters**

**item** ([int](https://docs.python.org/3/library/functions.html#int) or [str](https://docs.python.org/3/library/stdtypes.html#str) or None) – Query item id. If it is None, all item embeddings will be returned.

#### **Returns**

**item** embedding – Returned item embeddings.

#### **Return type**

[numpy.ndarray](https://numpy.org/doc/stable/reference/generated/numpy.ndarray.html#numpy.ndarray)

## **Raises**

- [ValueError](https://docs.python.org/3/library/exceptions.html#ValueError) If the item does not appear in the training data.
- [AssertionError](https://docs.python.org/3/library/exceptions.html#AssertionError) If the model has not been trained.

# get\_user\_embedding(*user=None*)

Get user embedding(s) from the model.

## **Parameters**

user ([int](https://docs.python.org/3/library/functions.html#int) or [str](https://docs.python.org/3/library/stdtypes.html#str) or None) – Query user id. If it is None, all user embeddings will be returned.

#### **Returns**

**user\_embedding** – Returned user embeddings.

# **Return type**

[numpy.ndarray](https://numpy.org/doc/stable/reference/generated/numpy.ndarray.html#numpy.ndarray)

# **Raises**

- [ValueError](https://docs.python.org/3/library/exceptions.html#ValueError) If the user does not appear in the training data.
- [AssertionError](https://docs.python.org/3/library/exceptions.html#AssertionError) If the model has not been trained.

## init\_knn(*approximate*, *sim\_type*, *M=100*, *ef\_construction=200*, *ef\_search=200*)

Initialize k-nearest-search model.

# **Parameters**

- approximate  $(bool)$  $(bool)$  $(bool)$  Whether to use approximate nearest neighbor search. If it is True, [nmslib](https://github.com/nmslib/nmslib) must be installed. The *HNSW* method in *nmslib* is used.
- $sim\_type$  ({'cosine', 'inner-product'}) Similarity space type.
- M ([int,](https://docs.python.org/3/library/functions.html#int) default: 100) Parameter in *HNSW*, refer to [nmslib doc.](https://github.com/nmslib/nmslib/blob/master/manual/methods.md)
- ef\_construction ([int,](https://docs.python.org/3/library/functions.html#int) default: 200) Parameter in *HNSW*, refer to [nmslib doc.](https://github.com/nmslib/nmslib/blob/master/manual/methods.md)
- ef\_search ([int,](https://docs.python.org/3/library/functions.html#int) default: 200) Parameter in *HNSW*, refer to [nmslib doc.](https://github.com/nmslib/nmslib/blob/master/manual/methods.md)

#### **Raises**

• [ValueError](https://docs.python.org/3/library/exceptions.html#ValueError) – If sim\_type is not one of ('cosine', 'inner-product').

- [ModuleNotFoundError](https://docs.python.org/3/library/exceptions.html#ModuleNotFoundError) If *approximate=True* and *nmslib* is not installed.
- <span id="page-132-0"></span>classmethod load(*path*, *model\_name*, *data\_info*, *\*\*kwargs*)

Load saved embed model for inference.

## **Parameters**

- path  $(str)$  $(str)$  $(str)$  File folder path to save model.
- model\_name  $(str)$  $(str)$  $(str)$  Name of the saved model file.
- data\_info  $(DataInfo$  $(DataInfo$  object) Object that contains some useful information.

#### **Returns**

**model** – Loaded embed model.

**Return type** [type\(](https://docs.python.org/3/library/functions.html#type)cls)

**See also:**

#### [save](#page-133-0)

predict(*user*, *item*, *cold\_start='average'*, *inner\_id=False*)

Make prediction(s) on given user(s) and item(s).

## **Parameters**

- user ([int](https://docs.python.org/3/library/functions.html#int) or [str](https://docs.python.org/3/library/stdtypes.html#str) or array\_like) User id or batch of user ids.
- item ([int](https://docs.python.org/3/library/functions.html#int) or [str](https://docs.python.org/3/library/stdtypes.html#str) or array\_like) Item id or batch of item ids.
- cold\_start ({'popular', 'average'}, default: 'average') Cold start strategy.
	- **–** 'popular' will sample from popular items.
	- **–** 'average' will use the average of all the user/item embeddings as the representation of the cold-start user/item.
- inner\_id ([bool,](https://docs.python.org/3/library/functions.html#bool) default: False) Whether to use inner\_id defined in *libreco*. For library users inner\_id may never be used.

#### **Returns**

**prediction** – Predicted scores for each user-item pair.

#### **Return type**

[float](https://docs.python.org/3/library/functions.html#float) or [numpy.ndarray](https://numpy.org/doc/stable/reference/generated/numpy.ndarray.html#numpy.ndarray)

#### rebuild\_model(*path*, *model\_name*, *full\_assign=True*)

Assign the saved model variables to the newly initialized model.

This method is used before retraining the new model, in order to avoid training from scratch every time we get some new data.

- path  $(str)$  $(str)$  $(str)$  File folder path for the saved model variables.
- model\_name  $(str)$  $(str)$  $(str)$  Name of the saved model file.
- full\_assign ([bool,](https://docs.python.org/3/library/functions.html#bool) default: True) Whether to also restore the variables of Adam optimizer.

Recommend a list of items for given user(s).

#### **Parameters**

- user ([int](https://docs.python.org/3/library/functions.html#int) or [str](https://docs.python.org/3/library/stdtypes.html#str) or array\_like) User id or batch of user ids to recommend.
- $n\_rec$  (*[int](https://docs.python.org/3/library/functions.html#int)*) Number of recommendations to return.
- cold\_start ({'popular', 'average'}, default: 'average') Cold start strategy.
	- **–** 'popular' will sample from popular items.
	- **–** 'average' will use the average of all the user/item embeddings as the representation of the cold-start user/item.
- inner\_id ([bool,](https://docs.python.org/3/library/functions.html#bool) default: False) Whether to use inner\_id defined in *libreco*. For library users inner\_id may never be used.
- filter\_consumed ([bool,](https://docs.python.org/3/library/functions.html#bool) default: True) Whether to filter out items that a user has previously consumed.
- random\_rec ([bool,](https://docs.python.org/3/library/functions.html#bool) default: False) Whether to choose items for recommendation based on their prediction scores.

#### **Returns**

**recommendation** – Recommendation result with user ids as keys and array\_like recommended items as values.

#### **Return type**

[dict](https://docs.python.org/3/library/stdtypes.html#dict) of {Union[\[int,](https://docs.python.org/3/library/functions.html#int) [str,](https://docs.python.org/3/library/stdtypes.html#str) array\_like] : numpy.ndarray}

<span id="page-133-0"></span>save(*path*, *model\_name*, *inference\_only=False*, *\*\*kwargs*)

Save embed model for inference or retraining.

#### **Parameters**

- path  $(str)$  $(str)$  $(str)$  File folder path to save model.
- model\_name  $(str)$  $(str)$  $(str)$  Name of the saved model file.
- inference\_only ([bool,](https://docs.python.org/3/library/functions.html#bool) default: False) Whether to save model only for inference. If it is True, only embeddings will be saved. Otherwise, model variables will be saved.

# **See also:**

#### [load](#page-132-0)

#### search\_knn\_items(*item*, *k*)

Search most similar k items.

# **Parameters**

- item ([int](https://docs.python.org/3/library/functions.html#int) or  $str$ ) Query item id.
- $k$  ([int](https://docs.python.org/3/library/functions.html#int)) Number of similar items.

#### **Returns**

**similar items** – A list of k similar items.

#### **Return type**

[list](https://docs.python.org/3/library/stdtypes.html#list)

recommend\_user(*user*, *n\_rec*, *cold\_start='average'*, *inner\_id=False*, *filter\_consumed=True*, *random\_rec=False*)

# search\_knn\_users(*user*, *k*)

Search most similar k users.

# **Parameters**

- user ([int](https://docs.python.org/3/library/functions.html#int) or  $str$ ) Query user id.
- $k(int)$  $k(int)$  $k(int)$  Number of similar users.

# **Returns**

**similar users** – A list of k similar users.

**Return type** [list](https://docs.python.org/3/library/stdtypes.html#list)

# **1.14.20 DeepWalk**

class libreco.algorithms.DeepWalk(*task*, *data\_info*, *embed\_size=16*, *norm\_embed=False*, *n\_walks=10*, *walk\_length=10*, *window\_size=5*, *n\_epochs=5*, *n\_threads=0*, *seed=42*, *lower\_upper\_bound=None*)

# Bases: [GensimBase](#page-61-0)

*DeepWalk* algorithm.

**Caution:** DeepWalk can only use in ranking task.

# **Parameters**

- task ({'ranking'}) Recommendation task. See *[Task](#page-17-0)*.
- data\_info ([DataInfo](#page-45-0) object) Object that contains useful information for training and inference.
- embed\_size ([int,](https://docs.python.org/3/library/functions.html#int) default:  $16$ ) Vector size of embeddings.
- norm\_embed ([bool,](https://docs.python.org/3/library/functions.html#bool) default: False) Whether to normalize output embeddings.
- n\_walks ([int,](https://docs.python.org/3/library/functions.html#int) default:  $10$ ) Number of walks for every item.
- walk\_length ([int,](https://docs.python.org/3/library/functions.html#int) default: 10) Length of each walk.
- window\_size ([int,](https://docs.python.org/3/library/functions.html#int) default:  $5$ ) Maximum item distance within a sequence during training.
- **n\_epochs** ([int,](https://docs.python.org/3/library/functions.html#int) default:  $10$ ) Number of epochs for training.
- **n\_threads** ([int,](https://docs.python.org/3/library/functions.html#int) default:  $\theta$ ) Number of threads to use,  $\theta$  will use all cores.
- seed ([int,](https://docs.python.org/3/library/functions.html#int) default:  $42$ ) Random seed.
- lower\_upper\_bound ([tuple](https://docs.python.org/3/library/stdtypes.html#tuple) or None, default: None) Lower and upper score bound for *rating* task.

# **References**

<span id="page-134-0"></span>*Bryan Perozzi et al.* [DeepWalk: Online Learning of Social Representations.](https://arxiv.org/pdf/1403.6652.pdf)

fit(*train\_data*, *verbose=1*, *shuffle=True*, *eval\_data=None*, *metrics=None*, *k=10*, *eval\_batch\_size=8192*, *eval\_user\_num=None*)

Fit embed model on the training data.

#### **Parameters**

- train\_data ([TransformedSet](#page-51-0) object) Data object used for training.
- verbose ([int,](https://docs.python.org/3/library/functions.html#int) default: 1) Print verbosity. If *eval\_data* is provided, setting it to higher than 1 will print evaluation metrics during training.
- shuffle ([bool,](https://docs.python.org/3/library/functions.html#bool) default: True) Whether to shuffle the training data.
- eval\_data ([TransformedSet](#page-51-0) object, default: None) Data object used for evaluating.
- metrics ([list](https://docs.python.org/3/library/stdtypes.html#list) or None, default: None) List of metrics for evaluating.
- $k(int, default: 10)$  $k(int, default: 10)$  $k(int, default: 10)$  Parameter of metrics, e.g. recall at k, ndcg at k
- eval\_batch\_size ([int,](https://docs.python.org/3/library/functions.html#int) default: 8192) Batch size for evaluating.
- eval\_user\_num ([int](https://docs.python.org/3/library/functions.html#int) or None, default: None) Number of users for evaluating. Setting it to a positive number will sample users randomly from eval data.

#### **Raises**

[RuntimeError](https://docs.python.org/3/library/exceptions.html#RuntimeError) – If  $fit()$  is called from a loaded model([load\(\)](#page-136-0)).

# get\_item\_embedding(*item=None*)

Get item embedding(s) from the model.

#### **Parameters**

**item** ([int](https://docs.python.org/3/library/functions.html#int) or [str](https://docs.python.org/3/library/stdtypes.html#str) or None) – Query item id. If it is None, all item embeddings will be returned.

## **Returns**

**item\_embedding** – Returned item embeddings.

# **Return type**

[numpy.ndarray](https://numpy.org/doc/stable/reference/generated/numpy.ndarray.html#numpy.ndarray)

#### **Raises**

- **[ValueError](https://docs.python.org/3/library/exceptions.html#ValueError)** If the item does not appear in the training data.
- [AssertionError](https://docs.python.org/3/library/exceptions.html#AssertionError) If the model has not been trained.

# get\_user\_embedding(*user=None*)

Get user embedding(s) from the model.

# **Parameters**

user ([int](https://docs.python.org/3/library/functions.html#int) or [str](https://docs.python.org/3/library/stdtypes.html#str) or None) – Query user id. If it is None, all user embeddings will be returned.

# **Returns**

**user\_embedding** – Returned user embeddings.

#### **Return type**

[numpy.ndarray](https://numpy.org/doc/stable/reference/generated/numpy.ndarray.html#numpy.ndarray)

#### **Raises**

- [ValueError](https://docs.python.org/3/library/exceptions.html#ValueError) If the user does not appear in the training data.
- [AssertionError](https://docs.python.org/3/library/exceptions.html#AssertionError) If the model has not been trained.

init\_knn(*approximate*, *sim\_type*, *M=100*, *ef\_construction=200*, *ef\_search=200*)

Initialize k-nearest-search model.

#### **Parameters**

- approximate  $(bool)$  $(bool)$  $(bool)$  Whether to use approximate nearest neighbor search. If it is True, [nmslib](https://github.com/nmslib/nmslib) must be installed. The *HNSW* method in *nmslib* is used.
- $sim\_type$  ({'cosine', 'inner-product'}) Similarity space type.
- M ([int,](https://docs.python.org/3/library/functions.html#int) default: 100) Parameter in *HNSW*, refer to [nmslib doc.](https://github.com/nmslib/nmslib/blob/master/manual/methods.md)
- ef\_construction ([int,](https://docs.python.org/3/library/functions.html#int) default: 200) Parameter in *HNSW*, refer to [nmslib doc.](https://github.com/nmslib/nmslib/blob/master/manual/methods.md)
- ef\_search ([int,](https://docs.python.org/3/library/functions.html#int) default: 200) Parameter in *HNSW*, refer to [nmslib doc.](https://github.com/nmslib/nmslib/blob/master/manual/methods.md)

# **Raises**

- [ValueError](https://docs.python.org/3/library/exceptions.html#ValueError) If sim type is not one of ('cosine', 'inner-product').
- [ModuleNotFoundError](https://docs.python.org/3/library/exceptions.html#ModuleNotFoundError) If *approximate=True* and *nmslib* is not installed.

#### <span id="page-136-0"></span>classmethod load(*path*, *model\_name*, *data\_info*, *\*\*kwargs*)

Load saved embed model for inference.

#### **Parameters**

- path  $(str)$  $(str)$  $(str)$  File folder path to save model.
- model\_name  $(str)$  $(str)$  $(str)$  Name of the saved model file.
- data\_info  $(DataInfo$  $(DataInfo$  object) Object that contains some useful information.

#### **Returns**

**model** – Loaded embed model.

# **Return type**

[type\(](https://docs.python.org/3/library/functions.html#type)cls)

#### **See also:**

# [save](#page-137-0)

predict(*user*, *item*, *cold\_start='average'*, *inner\_id=False*)

Make prediction(s) on given user(s) and item(s).

# **Parameters**

- user ([int](https://docs.python.org/3/library/functions.html#int) or [str](https://docs.python.org/3/library/stdtypes.html#str) or array\_like) User id or batch of user ids.
- item ([int](https://docs.python.org/3/library/functions.html#int) or [str](https://docs.python.org/3/library/stdtypes.html#str) or array\_like) Item id or batch of item ids.
- cold\_start ({'popular', 'average'}, default: 'average') Cold start strategy.
	- **–** 'popular' will sample from popular items.
	- **–** 'average' will use the average of all the user/item embeddings as the representation of the cold-start user/item.
- inner\_id ([bool,](https://docs.python.org/3/library/functions.html#bool) default: False) Whether to use inner\_id defined in *libreco*. For library users inner\_id may never be used.

# **Returns**

**prediction** – Predicted scores for each user-item pair.

#### **Return type**

[float](https://docs.python.org/3/library/functions.html#float) or [numpy.ndarray](https://numpy.org/doc/stable/reference/generated/numpy.ndarray.html#numpy.ndarray)

#### rebuild\_model(*path*, *model\_name*)

Assign the saved model variables to the newly initialized model.

This method is used before retraining the new model, in order to avoid training from scratch every time we get some new data.

#### **Parameters**

- path  $(str)$  $(str)$  $(str)$  File folder path for the saved model variables.
- model\_name  $(str)$  $(str)$  $(str)$  Name of the saved model file.

recommend\_user(*user*, *n\_rec*, *cold\_start='average'*, *inner\_id=False*, *filter\_consumed=True*, *random\_rec=False*)

Recommend a list of items for given user(s).

#### **Parameters**

- user ([int](https://docs.python.org/3/library/functions.html#int) or [str](https://docs.python.org/3/library/stdtypes.html#str) or array\_like) User id or batch of user ids to recommend.
- $n\_rec$  ([int](https://docs.python.org/3/library/functions.html#int)) Number of recommendations to return.
- cold\_start ({'popular', 'average'}, default: 'average') Cold start strategy.
	- **–** 'popular' will sample from popular items.
	- **–** 'average' will use the average of all the user/item embeddings as the representation of the cold-start user/item.
- inner\_id ([bool,](https://docs.python.org/3/library/functions.html#bool) default: False) Whether to use inner\_id defined in *libreco*. For library users inner\_id may never be used.
- filter\_consumed ([bool,](https://docs.python.org/3/library/functions.html#bool) default:  $True$ ) Whether to filter out items that a user has previously consumed.
- random\_rec ( $bool$ , default: False) Whether to choose items for recommendation based on their prediction scores.

#### **Returns**

**recommendation** – Recommendation result with user ids as keys and array\_like recommended items as values.

#### **Return type**

[dict](https://docs.python.org/3/library/stdtypes.html#dict) of {Union[\[int,](https://docs.python.org/3/library/functions.html#int) [str,](https://docs.python.org/3/library/stdtypes.html#str) array\_like] : numpy.ndarray}

<span id="page-137-0"></span>save(*path*, *model\_name*, *inference\_only=False*, *\*\*\_*)

Save embed model for inference or retraining.

# **Parameters**

- path  $(str)$  $(str)$  $(str)$  File folder path to save model.
- model\_name  $(str)$  $(str)$  $(str)$  Name of the saved model file.
- inference\_only ([bool,](https://docs.python.org/3/library/functions.html#bool) default: False) Whether to save model only for inference. If it is True, only embeddings will be saved. Otherwise, model variables will be saved.

**See also:**

# [load](#page-136-0)

# search\_knn\_items(*item*, *k*)

Search most similar k items.

#### **Parameters**

- item ([int](https://docs.python.org/3/library/functions.html#int) or  $str$ ) Query item id.
- $\mathbf{k}$  ([int](https://docs.python.org/3/library/functions.html#int)) Number of similar items.

# **Returns**

**similar items** – A list of k similar items.

**Return type** [list](https://docs.python.org/3/library/stdtypes.html#list)

# search\_knn\_users(*user*, *k*)

Search most similar k users.

# **Parameters**

- user ([int](https://docs.python.org/3/library/functions.html#int) or  $str$ ) Query user id.
- $k$  ([int](https://docs.python.org/3/library/functions.html#int)) Number of similar users.

# **Returns**

**similar users** – A list of k similar users.

**Return type** [list](https://docs.python.org/3/library/stdtypes.html#list)

# **1.14.21 NGCF**

class libreco.algorithms.NGCF(*task*, *data\_info*, *loss\_type='cross\_entropy'*, *embed\_size=16*, *n\_epochs=20*, *lr=0.001*, *lr\_decay=False*, *epsilon=1e-08*, *amsgrad=False*, *reg=None*, *batch\_size=256*, *num\_neg=1*, *node\_dropout=0.0*, *message\_dropout=0.0*, *hidden\_units=(64, 64, 64)*, *margin=1.0*, *sampler='random'*, *seed=42*,

*device='cuda'*, *lower\_upper\_bound=None*)

Bases: [EmbedBase](#page-53-0)

*Neural Graph Collaborative Filtering* algorithm.

**Warning:** NGCF can only be used in ranking task.

- task ({'ranking'}) Recommendation task. See *[Task](#page-17-0)*.
- data\_info ([DataInfo](#page-45-0) object) Object that contains useful information for training and inference.
- loss\_type ({'cross\_entropy', 'focal', 'bpr', 'max\_margin'}, default: 'cross\_entropy') – Loss for model training.
- embed\_size ([int,](https://docs.python.org/3/library/functions.html#int) default:  $16$ ) Vector size of embeddings.
- **n\_epochs** ([int,](https://docs.python.org/3/library/functions.html#int) default:  $10$ ) Number of epochs for training.
- $\textbf{lr}$  ([float,](https://docs.python.org/3/library/functions.html#float) default 0.001) Learning rate for training.
- **lr\_decay** ([bool,](https://docs.python.org/3/library/functions.html#bool) default: False) Whether to use learning rate decay.
- epsilon ([float,](https://docs.python.org/3/library/functions.html#float) default:  $1e-8$ ) A small constant added to the denominator to improve numerical stability in Adam optimizer.
- amsgrad ([bool,](https://docs.python.org/3/library/functions.html#bool) default: False) Whether to use the AMSGrad variant from the paper [On the Convergence of Adam and Beyond.](https://openreview.net/forum?id=ryQu7f-RZ)
- reg ([float](https://docs.python.org/3/library/functions.html#float) or None, default: None) Regularization parameter, must be nonnegative or None.
- batch\_size ([int,](https://docs.python.org/3/library/functions.html#int) default: 256) Batch size for training.
- num\_neg ([int,](https://docs.python.org/3/library/functions.html#int) default:  $1)$  Number of negative samples for each positive sample.
- node\_dropout ([float,](https://docs.python.org/3/library/functions.html#float) default:  $0.0$ ) Node dropout probability. 0.0 means node dropout is not used.
- message\_dropout  $(f$ *loat* $, default:  $0.0$ ) Message dropout probability. 0.0 means$ message dropout is not used.
- hidden\_units ([int,](https://docs.python.org/3/library/functions.html#int) [list](https://docs.python.org/3/library/stdtypes.html#list) of [int](https://docs.python.org/3/library/functions.html#int) or [tuple](https://docs.python.org/3/library/stdtypes.html#tuple) of [\(int,](https://docs.python.org/3/library/functions.html#int)), default: (64, 64, 64)) – Number of layers and corresponding layer size in embedding propagation.
- margin ([float,](https://docs.python.org/3/library/functions.html#float) default: 1.0) Margin used in *max\_margin* loss.
- sampler (*{'random', 'unconsumed', 'popular'}, default: 'random'*) Negative sampling strategy.
	- **–** 'random' means random sampling.
	- **–** 'unconsumed' samples items that the target user did not consume before.
	- **–** 'popular' has a higher probability to sample popular items as negative samples.
- seed ([int,](https://docs.python.org/3/library/functions.html#int) default:  $42$ ) Random seed.
- device  $({\{cpu', 'cuda'}\}, default: 'cuda') Refer to to the device.$

Changed in version 1.0.0: Accept str type 'cpu' or 'cuda', instead of torch.device(.. .).

• lower\_upper\_bound ([tuple](https://docs.python.org/3/library/stdtypes.html#tuple) or None, default: None) – Lower and upper score bound for *rating* task.

#### **References**

*Xiang Wang et al.* [Neural Graph Collaborative Filtering.](https://arxiv.org/pdf/1905.08108.pdf)

<span id="page-139-0"></span>fit(*train\_data*, *verbose=1*, *shuffle=True*, *eval\_data=None*, *metrics=None*, *k=10*, *eval\_batch\_size=8192*, *eval\_user\_num=None*)

Fit embed model on the training data.

- train\_data ([TransformedSet](#page-51-0) object) Data object used for training.
- verbose ([int,](https://docs.python.org/3/library/functions.html#int) default: 1) Print verbosity. If *eval\_data* is provided, setting it to higher than 1 will print evaluation metrics during training.
- shuffle ([bool,](https://docs.python.org/3/library/functions.html#bool) default: True) Whether to shuffle the training data.
- eval\_data (*[TransformedSet](#page-51-0)* object, default: None) Data object used for evaluating.
- metrics ([list](https://docs.python.org/3/library/stdtypes.html#list) or None, default: None) List of metrics for evaluating.
- $k(int, default: 10)$  $k(int, default: 10)$  $k(int, default: 10)$  Parameter of metrics, e.g. recall at k, ndcg at k
- eval\_batch\_size ([int,](https://docs.python.org/3/library/functions.html#int) default: 8192) Batch size for evaluating.

• eval\_user\_num ([int](https://docs.python.org/3/library/functions.html#int) or None, default: None) – Number of users for evaluating. Setting it to a positive number will sample users randomly from eval data.

#### **Raises**

[RuntimeError](https://docs.python.org/3/library/exceptions.html#RuntimeError) – If  $fit()$  is called from a loaded model([load\(\)](#page-140-0)).

#### get\_item\_embedding(*item=None*)

Get item embedding(s) from the model.

## **Parameters**

**item** ([int](https://docs.python.org/3/library/functions.html#int) or [str](https://docs.python.org/3/library/stdtypes.html#str) or None) – Query item id. If it is None, all item embeddings will be returned.

**Returns**

**item\_embedding** – Returned item embeddings.

# **Return type**

[numpy.ndarray](https://numpy.org/doc/stable/reference/generated/numpy.ndarray.html#numpy.ndarray)

# **Raises**

- [ValueError](https://docs.python.org/3/library/exceptions.html#ValueError) If the item does not appear in the training data.
- [AssertionError](https://docs.python.org/3/library/exceptions.html#AssertionError) If the model has not been trained.

#### get\_user\_embedding(*user=None*)

Get user embedding(s) from the model.

#### **Parameters**

**user** ([int](https://docs.python.org/3/library/functions.html#int) or [str](https://docs.python.org/3/library/stdtypes.html#str) or None) – Query user id. If it is None, all user embeddings will be returned.

**Returns**

**user\_embedding** – Returned user embeddings.

#### **Return type**

[numpy.ndarray](https://numpy.org/doc/stable/reference/generated/numpy.ndarray.html#numpy.ndarray)

#### **Raises**

- [ValueError](https://docs.python.org/3/library/exceptions.html#ValueError) If the user does not appear in the training data.
- [AssertionError](https://docs.python.org/3/library/exceptions.html#AssertionError) If the model has not been trained.

init\_knn(*approximate*, *sim\_type*, *M=100*, *ef\_construction=200*, *ef\_search=200*)

Initialize k-nearest-search model.

#### **Parameters**

- approximate  $(bool)$  $(bool)$  $(bool)$  Whether to use approximate nearest neighbor search. If it is True, [nmslib](https://github.com/nmslib/nmslib) must be installed. The *HNSW* method in *nmslib* is used.
- $sim\_type$  ({'cosine', 'inner-product'}) Similarity space type.
- M ([int,](https://docs.python.org/3/library/functions.html#int) default: 100) Parameter in *HNSW*, refer to [nmslib doc.](https://github.com/nmslib/nmslib/blob/master/manual/methods.md)
- ef\_construction ([int,](https://docs.python.org/3/library/functions.html#int) default: 200) Parameter in *HNSW*, refer to [nmslib doc.](https://github.com/nmslib/nmslib/blob/master/manual/methods.md)
- ef\_search ([int,](https://docs.python.org/3/library/functions.html#int) default: 200) Parameter in *HNSW*, refer to [nmslib doc.](https://github.com/nmslib/nmslib/blob/master/manual/methods.md)

#### <span id="page-140-0"></span>**Raises**

- [ValueError](https://docs.python.org/3/library/exceptions.html#ValueError) If sim\_type is not one of ('cosine', 'inner-product').
- [ModuleNotFoundError](https://docs.python.org/3/library/exceptions.html#ModuleNotFoundError) If *approximate=True* and *nmslib* is not installed.

#### classmethod load(*path*, *model\_name*, *data\_info*, *\*\*kwargs*)

Load saved embed model for inference.

# **Parameters**

- path  $(str)$  $(str)$  $(str)$  File folder path to save model.
- model\_name  $(str)$  $(str)$  $(str)$  Name of the saved model file.
- data\_info ([DataInfo](#page-45-0) object) Object that contains some useful information.

# **Returns**

**model** – Loaded embed model.

**Return type** [type\(](https://docs.python.org/3/library/functions.html#type)cls)

**See also:**

#### [save](#page-142-0)

predict(*user*, *item*, *cold\_start='average'*, *inner\_id=False*)

Make prediction(s) on given user(s) and item(s).

# **Parameters**

- user ([int](https://docs.python.org/3/library/functions.html#int) or [str](https://docs.python.org/3/library/stdtypes.html#str) or array\_like) User id or batch of user ids.
- **item** ([int](https://docs.python.org/3/library/functions.html#int) or [str](https://docs.python.org/3/library/stdtypes.html#str) or array\_like) Item id or batch of item ids.
- cold\_start ({'popular', 'average'}, default: 'average') Cold start strategy.
	- **–** 'popular' will sample from popular items.
	- **–** 'average' will use the average of all the user/item embeddings as the representation of the cold-start user/item.
- inner\_id ([bool,](https://docs.python.org/3/library/functions.html#bool) default: False) Whether to use inner\_id defined in *libreco*. For library users inner\_id may never be used.

#### **Returns**

**prediction** – Predicted scores for each user-item pair.

## **Return type**

[float](https://docs.python.org/3/library/functions.html#float) or [numpy.ndarray](https://numpy.org/doc/stable/reference/generated/numpy.ndarray.html#numpy.ndarray)

# rebuild\_model(*path*, *model\_name*)

Assign the saved model variables to the newly initialized model.

This method is used before retraining the new model, in order to avoid training from scratch every time we get some new data.

#### **Parameters**

- path  $(str)$  $(str)$  $(str)$  File folder path for the saved model variables.
- model\_name  $(str)$  $(str)$  $(str)$  Name of the saved model file.

# recommend\_user(*user*, *n\_rec*, *cold\_start='average'*, *inner\_id=False*, *filter\_consumed=True*, *random\_rec=False*)

Recommend a list of items for given user(s).

#### **Parameters**

• user ([int](https://docs.python.org/3/library/functions.html#int) or [str](https://docs.python.org/3/library/stdtypes.html#str) or array\_like) – User id or batch of user ids to recommend.

- $n$ <sub>rec</sub> ([int](https://docs.python.org/3/library/functions.html#int)) Number of recommendations to return.
- cold\_start ({'popular', 'average'}, default: 'average') Cold start strategy.
	- **–** 'popular' will sample from popular items.
	- **–** 'average' will use the average of all the user/item embeddings as the representation of the cold-start user/item.
- inner\_id ([bool,](https://docs.python.org/3/library/functions.html#bool) default: False) Whether to use inner\_id defined in *libreco*. For library users inner\_id may never be used.
- filter\_consumed ([bool,](https://docs.python.org/3/library/functions.html#bool) default: True) Whether to filter out items that a user has previously consumed.
- random\_rec ( $bool$ , default: False) Whether to choose items for recommendation based on their prediction scores.

#### **Returns**

**recommendation** – Recommendation result with user ids as keys and array\_like recommended items as values.

#### **Return type**

[dict](https://docs.python.org/3/library/stdtypes.html#dict) of {Union[\[int,](https://docs.python.org/3/library/functions.html#int) [str,](https://docs.python.org/3/library/stdtypes.html#str) array\_like] : numpy.ndarray}

<span id="page-142-0"></span>save(*path*, *model\_name*, *inference\_only=False*, *\*\*kwargs*)

Save embed model for inference or retraining.

# **Parameters**

- path  $(str)$  $(str)$  $(str)$  File folder path to save model.
- model\_name  $(str)$  $(str)$  $(str)$  Name of the saved model file.
- inference\_only ([bool,](https://docs.python.org/3/library/functions.html#bool) default: False) Whether to save model only for inference. If it is True, only embeddings will be saved. Otherwise, model variables will be saved.

# **See also:**

[load](#page-140-0)

# search\_knn\_items(*item*, *k*)

Search most similar k items.

#### **Parameters**

- item ([int](https://docs.python.org/3/library/functions.html#int) or  $str$ ) Query item id.
- $k$  ([int](https://docs.python.org/3/library/functions.html#int)) Number of similar items.

# **Returns**

**similar items** – A list of k similar items.

# **Return type**

[list](https://docs.python.org/3/library/stdtypes.html#list)

#### search\_knn\_users(*user*, *k*)

Search most similar k users.

- user ([int](https://docs.python.org/3/library/functions.html#int) or  $str$ ) Query user id.
- $\mathbf{k}$  ([int](https://docs.python.org/3/library/functions.html#int)) Number of similar users.

**Returns**

**similar users** – A list of k similar users.

**Return type** [list](https://docs.python.org/3/library/stdtypes.html#list)

# **1.14.22 LightGCN**

```
class libreco.algorithms.LightGCN(task, data_info, loss_type='bpr', embed_size=16, n_epochs=20,
                                   lr=0.001, lr_decay=False, epsilon=1e-08, amsgrad=False, reg=None,
                                   batch_size=256, num_neg=1, dropout_rate=0.0, n_layers=3,
                                   margin=1.0, sampler='random', seed=42, device='cuda',
                                   lower_upper_bound=None, with_training=True)
Bases: EmbedBase
```
*LightGCN* algorithm.

**Caution:** LightGCN can only be used in ranking task.

#### **Parameters**

- task ({'ranking'}) Recommendation task. See *[Task](#page-17-0)*.
- data\_info ([DataInfo](#page-45-0) object) Object that contains useful information for training and inference.
- loss\_type ({'cross\_entropy', 'focal', 'bpr', 'max\_margin'}, default: 'bpr') – Loss for model training.
- embed\_size ([int,](https://docs.python.org/3/library/functions.html#int) default:  $16$ ) Vector size of embeddings.
- **n\_epochs** ([int,](https://docs.python.org/3/library/functions.html#int) default:  $10$ ) Number of epochs for training.
- $\textbf{lr}$  ([float,](https://docs.python.org/3/library/functions.html#float) default 0.001) Learning rate for training.
- **1r\_decay** (boo1, default: False) Whether to use learning rate decay.
- epsilon ([float,](https://docs.python.org/3/library/functions.html#float) default:  $1e-8$ ) A small constant added to the denominator to improve numerical stability in Adam optimizer.
- **amsgrad** ([bool,](https://docs.python.org/3/library/functions.html#bool) default: False) Whether to use the AMSGrad variant from the paper [On the Convergence of Adam and Beyond.](https://openreview.net/forum?id=ryQu7f-RZ)
- reg ([float](https://docs.python.org/3/library/functions.html#float) or None, default: None) Regularization parameter, must be nonnegative or None.
- batch\_size ([int,](https://docs.python.org/3/library/functions.html#int) default: 256) Batch size for training.
- num\_neg ([int,](https://docs.python.org/3/library/functions.html#int)  $default: 1)$  Number of negative samples for each positive sample.
- dropout\_rate ([float,](https://docs.python.org/3/library/functions.html#float) default:  $0.0$ ) Probability of a node being dropped. 0.0 means dropout is not used.
- n\_layers  $(int, default: 3)$  $(int, default: 3)$  $(int, default: 3)$  Number of GCN layer.
- margin ([float,](https://docs.python.org/3/library/functions.html#float) default: 1.0) Margin used in *max\_margin* loss.
- sampler ({'random', 'unconsumed', 'popular'}, default: 'random') Negative sampling strategy.

**–** 'random' means random sampling.
- <span id="page-144-1"></span>**–** 'unconsumed' samples items that the target user did not consume before.
- **–** 'popular' has a higher probability to sample popular items as negative samples.
- seed ([int,](https://docs.python.org/3/library/functions.html#int) default:  $42$ ) Random seed.
- device ({'cpu', 'cuda'}, default: 'cuda') Refer to [torch.device.](https://pytorch.org/docs/stable/tensor_attributes.html#torch.device)

Changed in version 1.0.0: Accept str type 'cpu' or 'cuda', instead of torch.device(.. .).

• lower\_upper\_bound ([tuple](https://docs.python.org/3/library/stdtypes.html#tuple) or None, default: None) - Lower and upper score bound for *rating* task.

#### **References**

*Xiangnan He et al.* [LightGCN: Simplifying and Powering Graph Convolution Network for Recommendation.](https://arxiv.org/pdf/2002.02126.pdf)

<span id="page-144-0"></span>fit(*train\_data*, *verbose=1*, *shuffle=True*, *eval\_data=None*, *metrics=None*, *k=10*, *eval\_batch\_size=8192*, *eval\_user\_num=None*)

Fit embed model on the training data.

#### **Parameters**

- train\_data ([TransformedSet](#page-51-0) object) Data object used for training.
- verbose ([int,](https://docs.python.org/3/library/functions.html#int) default: 1) Print verbosity. If *eval\_data* is provided, setting it to higher than 1 will print evaluation metrics during training.
- shuffle ([bool,](https://docs.python.org/3/library/functions.html#bool) default: True) Whether to shuffle the training data.
- eval\_data ([TransformedSet](#page-51-0) object, default: None) Data object used for evaluating.
- metrics ([list](https://docs.python.org/3/library/stdtypes.html#list) or None, default: None) List of metrics for evaluating.
- $k(int, default: 10)$  $k(int, default: 10)$  $k(int, default: 10)$  Parameter of metrics, e.g. recall at k, ndcg at k
- eval\_batch\_size ([int,](https://docs.python.org/3/library/functions.html#int) default: 8192) Batch size for evaluating.
- eval\_user\_num ([int](https://docs.python.org/3/library/functions.html#int) or None, default: None) Number of users for evaluating. Setting it to a positive number will sample users randomly from eval data.

#### **Raises**

[RuntimeError](https://docs.python.org/3/library/exceptions.html#RuntimeError) – If  $fit()$  is called from a loaded model([load\(\)](#page-145-0)).

### get\_item\_embedding(*item=None*)

Get item embedding(s) from the model.

#### **Parameters**

**item** ([int](https://docs.python.org/3/library/functions.html#int) or [str](https://docs.python.org/3/library/stdtypes.html#str) or None) – Query item id. If it is None, all item embeddings will be returned.

#### **Returns**

**item\_embedding** – Returned item embeddings.

#### **Return type**

[numpy.ndarray](https://numpy.org/doc/stable/reference/generated/numpy.ndarray.html#numpy.ndarray)

#### **Raises**

- [ValueError](https://docs.python.org/3/library/exceptions.html#ValueError) If the item does not appear in the training data.
- [AssertionError](https://docs.python.org/3/library/exceptions.html#AssertionError) If the model has not been trained.

#### <span id="page-145-1"></span>get\_user\_embedding(*user=None*)

Get user embedding(s) from the model.

#### **Parameters**

**user** ([int](https://docs.python.org/3/library/functions.html#int) or [str](https://docs.python.org/3/library/stdtypes.html#str) or None) – Query user id. If it is None, all user embeddings will be returned.

# **Returns**

**user\_embedding** – Returned user embeddings.

### **Return type**

[numpy.ndarray](https://numpy.org/doc/stable/reference/generated/numpy.ndarray.html#numpy.ndarray)

#### **Raises**

- [ValueError](https://docs.python.org/3/library/exceptions.html#ValueError) If the user does not appear in the training data.
- [AssertionError](https://docs.python.org/3/library/exceptions.html#AssertionError) If the model has not been trained.

init\_knn(*approximate*, *sim\_type*, *M=100*, *ef\_construction=200*, *ef\_search=200*)

Initialize k-nearest-search model.

#### **Parameters**

- approximate  $(bool)$  $(bool)$  $(bool)$  Whether to use approximate nearest neighbor search. If it is True, [nmslib](https://github.com/nmslib/nmslib) must be installed. The *HNSW* method in *nmslib* is used.
- $sim\_type$  ({'cosine', 'inner-product'}) Similarity space type.
- M ([int,](https://docs.python.org/3/library/functions.html#int) default: 100) Parameter in *HNSW*, refer to [nmslib doc.](https://github.com/nmslib/nmslib/blob/master/manual/methods.md)
- ef\_construction ([int,](https://docs.python.org/3/library/functions.html#int) default: 200) Parameter in *HNSW*, refer to [nmslib doc.](https://github.com/nmslib/nmslib/blob/master/manual/methods.md)
- ef\_search ([int,](https://docs.python.org/3/library/functions.html#int) default: 200) Parameter in *HNSW*, refer to [nmslib doc.](https://github.com/nmslib/nmslib/blob/master/manual/methods.md)

#### **Raises**

- [ValueError](https://docs.python.org/3/library/exceptions.html#ValueError) If sim\_type is not one of ('cosine', 'inner-product').
- [ModuleNotFoundError](https://docs.python.org/3/library/exceptions.html#ModuleNotFoundError) If *approximate=True* and *nmslib* is not installed.

# <span id="page-145-0"></span>classmethod load(*path*, *model\_name*, *data\_info*, *\*\*kwargs*)

Load saved embed model for inference.

# **Parameters**

- path  $(str)$  $(str)$  $(str)$  File folder path to save model.
- model\_name  $(str)$  $(str)$  $(str)$  Name of the saved model file.
- data\_info ([DataInfo](#page-45-0) object) Object that contains some useful information.

### **Returns**

**model** – Loaded embed model.

#### **Return type** [type\(](https://docs.python.org/3/library/functions.html#type)cls)

# **See also:**

# [save](#page-146-0)

predict(*user*, *item*, *cold\_start='average'*, *inner\_id=False*) Make prediction(s) on given user(s) and item(s).

- <span id="page-146-1"></span>• user ([int](https://docs.python.org/3/library/functions.html#int) or [str](https://docs.python.org/3/library/stdtypes.html#str) or array\_like) – User id or batch of user ids.
- item ([int](https://docs.python.org/3/library/functions.html#int) or [str](https://docs.python.org/3/library/stdtypes.html#str) or array\_like) Item id or batch of item ids.
- cold\_start ({'popular', 'average'}, default: 'average') Cold start strategy.
	- **–** 'popular' will sample from popular items.
	- **–** 'average' will use the average of all the user/item embeddings as the representation of the cold-start user/item.
- inner\_id ([bool,](https://docs.python.org/3/library/functions.html#bool) default: False) Whether to use inner\_id defined in *libreco*. For library users inner\_id may never be used.

#### **Returns**

**prediction** – Predicted scores for each user-item pair.

#### **Return type**

[float](https://docs.python.org/3/library/functions.html#float) or [numpy.ndarray](https://numpy.org/doc/stable/reference/generated/numpy.ndarray.html#numpy.ndarray)

#### rebuild\_model(*path*, *model\_name*)

Assign the saved model variables to the newly initialized model.

This method is used before retraining the new model, in order to avoid training from scratch every time we get some new data.

#### **Parameters**

- path  $(str)$  $(str)$  $(str)$  File folder path for the saved model variables.
- model\_name  $(str)$  $(str)$  $(str)$  Name of the saved model file.

recommend\_user(*user*, *n\_rec*, *cold\_start='average'*, *inner\_id=False*, *filter\_consumed=True*, *random\_rec=False*)

Recommend a list of items for given user(s).

#### **Parameters**

- user ([int](https://docs.python.org/3/library/functions.html#int) or [str](https://docs.python.org/3/library/stdtypes.html#str) or array\_like) User id or batch of user ids to recommend.
- $n\_rec$  ([int](https://docs.python.org/3/library/functions.html#int)) Number of recommendations to return.
- cold\_start ({'popular', 'average'}, default: 'average') Cold start strategy.
	- **–** 'popular' will sample from popular items.
	- **–** 'average' will use the average of all the user/item embeddings as the representation of the cold-start user/item.
- **inner\_id** ([bool,](https://docs.python.org/3/library/functions.html#bool) default: False) Whether to use inner id defined in *libreco*. For library users inner\_id may never be used.
- filter\_consumed ([bool,](https://docs.python.org/3/library/functions.html#bool) default:  $True$ ) Whether to filter out items that a user has previously consumed.
- random\_rec ( $bool$ ,  $default: False$ ) Whether to choose items for recommendation based on their prediction scores.

#### **Returns**

**recommendation** – Recommendation result with user ids as keys and array\_like recommended items as values.

#### <span id="page-146-0"></span>**Return type**

[dict](https://docs.python.org/3/library/stdtypes.html#dict) of {Union[\[int,](https://docs.python.org/3/library/functions.html#int) [str,](https://docs.python.org/3/library/stdtypes.html#str) array\_like] : numpy.ndarray}

<span id="page-147-1"></span>save(*path*, *model\_name*, *inference\_only=False*, *\*\*kwargs*)

Save embed model for inference or retraining.

#### **Parameters**

- path  $(str)$  $(str)$  $(str)$  File folder path to save model.
- model\_name  $(str)$  $(str)$  $(str)$  Name of the saved model file.
- inference\_only ([bool,](https://docs.python.org/3/library/functions.html#bool) default: False) Whether to save model only for inference. If it is True, only embeddings will be saved. Otherwise, model variables will be saved.

**See also:**

[load](#page-145-0)

#### search\_knn\_items(*item*, *k*)

Search most similar k items.

#### **Parameters**

- item ([int](https://docs.python.org/3/library/functions.html#int) or  $str$ ) Query item id.
- $k$  ([int](https://docs.python.org/3/library/functions.html#int)) Number of similar items.

# **Returns**

**similar items** – A list of k similar items.

**Return type**

[list](https://docs.python.org/3/library/stdtypes.html#list)

```
search_knn_users(user, k)
```
Search most similar k users.

# **Parameters**

- user  $(int \text{ or } str)$  $(int \text{ or } str)$  $(int \text{ or } str)$  $(int \text{ or } str)$  $(int \text{ or } str)$  Query user id.
- $k$  ([int](https://docs.python.org/3/library/functions.html#int)) Number of similar users.

#### **Returns**

**similar users** – A list of k similar users.

#### **Return type**

[list](https://docs.python.org/3/library/stdtypes.html#list)

# **1.14.23 GraphSage**

<span id="page-147-0"></span>class libreco.algorithms.GraphSage(*task*, *data\_info*, *loss\_type='cross\_entropy'*, *paradigm='i2i'*, *embed\_size=16*, *n\_epochs=20*, *lr=0.001*, *lr\_decay=False*, *epsilon=1e-08*, *amsgrad=False*, *reg=None*, *batch\_size=256*, *num\_neg=1*, *dropout\_rate=0.0*, *remove\_edges=False*, *num\_layers=2*, *num\_neighbors=3*, *num\_walks=10*, *sample\_walk\_len=5*, *margin=1.0*, *sampler='random'*, *start\_node='random'*, *focus\_start=False*, *seed=42*, *device='cuda'*, *lower\_upper\_bound=None*)

Bases: [EmbedBase](#page-53-0)

*GraphSage* algorithm.

**Note:** This algorithm is implemented in PyTorch.

**Caution:** GraphSage can only be used in ranking task.

New in version 0.12.0.

- task ({'ranking'}) Recommendation task. See *[Task](#page-17-0)*.
- data\_info ([DataInfo](#page-45-0) object) Object that contains useful information for training and inference.
- loss\_type ({'cross\_entropy', 'focal', 'bpr', 'max\_margin'}, default: 'cross\_entropy') – Loss for model training.
- paradigm  $({\{u2i', i2i'\}},$  default:  $'i2i')$  Choice for features in model.
	- **–** 'u2i' will combine user features and item features.
	- **–** 'i2i' will only use item features, this is the setting in the original paper.
- embed\_size ([int,](https://docs.python.org/3/library/functions.html#int) default:  $16$ ) Vector size of embeddings.
- **n\_epochs** ([int,](https://docs.python.org/3/library/functions.html#int) default:  $10$ ) Number of epochs for training.
- $\textbf{lr}$  ([float,](https://docs.python.org/3/library/functions.html#float) default 0.001) Learning rate for training.
- **1r\_decay** ([bool,](https://docs.python.org/3/library/functions.html#bool) default: False) Whether to use learning rate decay.
- epsilon ([float,](https://docs.python.org/3/library/functions.html#float) default:  $1e-8$ ) A small constant added to the denominator to improve numerical stability in Adam optimizer.
- amsgrad ([bool,](https://docs.python.org/3/library/functions.html#bool) default: False) Whether to use the AMSGrad variant from the paper [On the Convergence of Adam and Beyond.](https://openreview.net/forum?id=ryQu7f-RZ)
- reg ([float](https://docs.python.org/3/library/functions.html#float) or None, default: None) Regularization parameter, must be nonnegative or None.
- batch\_size ([int,](https://docs.python.org/3/library/functions.html#int) default:  $256$ ) Batch size for training.
- num\_neg ([int,](https://docs.python.org/3/library/functions.html#int) default: 1) Number of negative samples for each positive sample.
- dropout\_rate ([float,](https://docs.python.org/3/library/functions.html#float) default:  $0.0$ ) Probability of a node being dropped. 0.0 means dropout is not used.
- remove\_edges ([bool,](https://docs.python.org/3/library/functions.html#bool) default: False) Whether to remove edges between target node and its positive pair nodes when target node's sampled neighbor nodes contain positive pair nodes. This only applies in 'i2i' paradigm.
- num\_layers  $(int, default: 2)$  $(int, default: 2)$  $(int, default: 2)$  Number of GCN layers.
- num\_neighbors  $(int, default: 3)$  $(int, default: 3)$  $(int, default: 3)$  Number of sampled neighbors in each layer
- num\_walks ([int,](https://docs.python.org/3/library/functions.html#int) default:  $10$ ) Number of random walks to sample positive item pairs. This only applies in 'i2i' paradigm.
- sample\_walk\_len([int,](https://docs.python.org/3/library/functions.html#int) default: 5)-Length of each random walk to sample positive item pairs.
- margin ([float,](https://docs.python.org/3/library/functions.html#float) default: 1.0) Margin used in *max\_margin* loss.
- <span id="page-149-1"></span>• sampler ({'random', 'unconsumed', 'popular', 'out-batch'}, default: 'random') – Negative sampling strategy. The 'u2i' paradigm can use 'random', 'unconsumed', 'popular', and the 'i2i' paradigm can use 'random', 'out-batch', 'popular'.
	- **–** 'random' means random sampling.
	- **–** 'unconsumed' samples items that the target user did not consume before. This can't be used in 'i2i' since it has no users.
	- **–** 'popular' has a higher probability to sample popular items as negative samples.
	- **–** 'out-batch' samples items that didn't appear in the batch. This can only be used in 'i2i' paradigm.
- start\_node ({'random', 'unpopular'}, default: 'random') Strategy for choosing start nodes in random walks. 'unpopular' will place a higher probability on unpopular items, which may increase diversity but hurt metrics. This only applies in 'i2i' paradigm.
- focus\_start  $(bool, default: False)$  $(bool, default: False)$  $(bool, default: False)$  Whether to keep the start nodes in random walk sampling. The purpose of the parameter start\_node and focus\_start is oversampling unpopular items. If you set start\_node='popular' and focus\_start=True, unpopular items will be kept in positive samples, which may increase diversity.
- seed ([int,](https://docs.python.org/3/library/functions.html#int) default:  $42$ ) Random seed.
- device  $({\{cpu', 'cuda'}\}, default: 'cuda') Refer to to the device.$

Changed in version 1.0.0: Accept str type 'cpu' or 'cuda', instead of torch.device(.. .).

• lower\_upper\_bound ([tuple](https://docs.python.org/3/library/stdtypes.html#tuple) or None, default: None) - Lower and upper score bound for *rating* task.

# **See also:**

### [GraphSageDGL](#page-153-0)

### **References**

*William L. Hamilton et al.* [Inductive Representation Learning on Large Graphs.](https://arxiv.org/abs/1706.02216)

<span id="page-149-0"></span>fit(*train\_data*, *verbose=1*, *shuffle=True*, *eval\_data=None*, *metrics=None*, *k=10*, *eval\_batch\_size=8192*, *eval\_user\_num=None*)

Fit embed model on the training data.

- train\_data ([TransformedSet](#page-51-0) object) Data object used for training.
- **verbose** ([int,](https://docs.python.org/3/library/functions.html#int) default: 1) Print verbosity. If *eval data* is provided, setting it to higher than 1 will print evaluation metrics during training.
- shuffle ([bool,](https://docs.python.org/3/library/functions.html#bool) default: True) Whether to shuffle the training data.
- eval\_data ([TransformedSet](#page-51-0) object, default: None) Data object used for evaluating.
- metrics ([list](https://docs.python.org/3/library/stdtypes.html#list) or None, default: None) List of metrics for evaluating.
- $k(int, default: 10)$  $k(int, default: 10)$  $k(int, default: 10)$  Parameter of metrics, e.g. recall at k, ndcg at k
- eval\_batch\_size ([int,](https://docs.python.org/3/library/functions.html#int) default: 8192) Batch size for evaluating.

<span id="page-150-1"></span>• eval\_user\_num ([int](https://docs.python.org/3/library/functions.html#int) or None, default: None) – Number of users for evaluating. Setting it to a positive number will sample users randomly from eval data.

#### **Raises**

[RuntimeError](https://docs.python.org/3/library/exceptions.html#RuntimeError) – If  $fit()$  is called from a loaded model([load\(\)](#page-150-0)).

#### get\_item\_embedding(*item=None*)

Get item embedding(s) from the model.

#### **Parameters**

**item** ([int](https://docs.python.org/3/library/functions.html#int) or [str](https://docs.python.org/3/library/stdtypes.html#str) or None) – Query item id. If it is None, all item embeddings will be returned.

**Returns**

**item\_embedding** – Returned item embeddings.

### **Return type**

[numpy.ndarray](https://numpy.org/doc/stable/reference/generated/numpy.ndarray.html#numpy.ndarray)

#### **Raises**

- [ValueError](https://docs.python.org/3/library/exceptions.html#ValueError) If the item does not appear in the training data.
- [AssertionError](https://docs.python.org/3/library/exceptions.html#AssertionError) If the model has not been trained.

#### get\_user\_embedding(*user=None*)

Get user embedding(s) from the model.

#### **Parameters**

**user** ([int](https://docs.python.org/3/library/functions.html#int) or [str](https://docs.python.org/3/library/stdtypes.html#str) or None) – Query user id. If it is None, all user embeddings will be returned.

**Returns**

**user\_embedding** – Returned user embeddings.

#### **Return type**

[numpy.ndarray](https://numpy.org/doc/stable/reference/generated/numpy.ndarray.html#numpy.ndarray)

#### **Raises**

- [ValueError](https://docs.python.org/3/library/exceptions.html#ValueError) If the user does not appear in the training data.
- [AssertionError](https://docs.python.org/3/library/exceptions.html#AssertionError) If the model has not been trained.

init\_knn(*approximate*, *sim\_type*, *M=100*, *ef\_construction=200*, *ef\_search=200*)

Initialize k-nearest-search model.

#### **Parameters**

- approximate  $(bool)$  $(bool)$  $(bool)$  Whether to use approximate nearest neighbor search. If it is True, [nmslib](https://github.com/nmslib/nmslib) must be installed. The *HNSW* method in *nmslib* is used.
- $sim\_type$  ({'cosine', 'inner-product'}) Similarity space type.
- M ([int,](https://docs.python.org/3/library/functions.html#int) default: 100) Parameter in *HNSW*, refer to [nmslib doc.](https://github.com/nmslib/nmslib/blob/master/manual/methods.md)
- ef\_construction ([int,](https://docs.python.org/3/library/functions.html#int) default: 200) Parameter in *HNSW*, refer to [nmslib doc.](https://github.com/nmslib/nmslib/blob/master/manual/methods.md)
- ef\_search ([int,](https://docs.python.org/3/library/functions.html#int) default: 200) Parameter in *HNSW*, refer to [nmslib doc.](https://github.com/nmslib/nmslib/blob/master/manual/methods.md)

#### <span id="page-150-0"></span>**Raises**

- [ValueError](https://docs.python.org/3/library/exceptions.html#ValueError) If sim\_type is not one of ('cosine', 'inner-product').
- [ModuleNotFoundError](https://docs.python.org/3/library/exceptions.html#ModuleNotFoundError) If *approximate=True* and *nmslib* is not installed.

#### <span id="page-151-0"></span>classmethod load(*path*, *model\_name*, *data\_info*, *\*\*kwargs*)

Load saved embed model for inference.

#### **Parameters**

- path  $(str)$  $(str)$  $(str)$  File folder path to save model.
- model\_name  $(str)$  $(str)$  $(str)$  Name of the saved model file.
- data\_info ([DataInfo](#page-45-0) object) Object that contains some useful information.

#### **Returns**

**model** – Loaded embed model.

**Return type** [type\(](https://docs.python.org/3/library/functions.html#type)cls)

**See also:**

#### [save](#page-152-0)

predict(*user*, *item*, *cold\_start='average'*, *inner\_id=False*)

Make prediction(s) on given user(s) and item(s).

### **Parameters**

- user ([int](https://docs.python.org/3/library/functions.html#int) or [str](https://docs.python.org/3/library/stdtypes.html#str) or array\_like) User id or batch of user ids.
- **item** ([int](https://docs.python.org/3/library/functions.html#int) or [str](https://docs.python.org/3/library/stdtypes.html#str) or array\_like) Item id or batch of item ids.
- cold\_start ({'popular', 'average'}, default: 'average') Cold start strategy.
	- **–** 'popular' will sample from popular items.
	- **–** 'average' will use the average of all the user/item embeddings as the representation of the cold-start user/item.
- inner\_id ([bool,](https://docs.python.org/3/library/functions.html#bool) default: False) Whether to use inner\_id defined in *libreco*. For library users inner\_id may never be used.

#### **Returns**

**prediction** – Predicted scores for each user-item pair.

#### **Return type**

[float](https://docs.python.org/3/library/functions.html#float) or [numpy.ndarray](https://numpy.org/doc/stable/reference/generated/numpy.ndarray.html#numpy.ndarray)

#### rebuild\_model(*path*, *model\_name*)

Assign the saved model variables to the newly initialized model.

This method is used before retraining the new model, in order to avoid training from scratch every time we get some new data.

#### **Parameters**

- path  $(str)$  $(str)$  $(str)$  File folder path for the saved model variables.
- model\_name  $(str)$  $(str)$  $(str)$  Name of the saved model file.

### recommend\_user(*user*, *n\_rec*, *cold\_start='average'*, *inner\_id=False*, *filter\_consumed=True*, *random\_rec=False*)

Recommend a list of items for given user(s).

#### **Parameters**

• user ([int](https://docs.python.org/3/library/functions.html#int) or [str](https://docs.python.org/3/library/stdtypes.html#str) or array\_like) – User id or batch of user ids to recommend.

- <span id="page-152-1"></span>•  $n$ <sub>rec</sub> ([int](https://docs.python.org/3/library/functions.html#int)) – Number of recommendations to return.
- cold\_start ({'popular', 'average'}, default: 'average') Cold start strategy.
	- **–** 'popular' will sample from popular items.
	- **–** 'average' will use the average of all the user/item embeddings as the representation of the cold-start user/item.
- inner\_id ([bool,](https://docs.python.org/3/library/functions.html#bool) default: False) Whether to use inner\_id defined in *libreco*. For library users inner\_id may never be used.
- filter\_consumed ([bool,](https://docs.python.org/3/library/functions.html#bool) default: True) Whether to filter out items that a user has previously consumed.
- random\_rec ( $bool$ , default: False) Whether to choose items for recommendation based on their prediction scores.

#### **Returns**

**recommendation** – Recommendation result with user ids as keys and array\_like recommended items as values.

#### **Return type**

[dict](https://docs.python.org/3/library/stdtypes.html#dict) of {Union[\[int,](https://docs.python.org/3/library/functions.html#int) [str,](https://docs.python.org/3/library/stdtypes.html#str) array\_like] : numpy.ndarray}

<span id="page-152-0"></span>save(*path*, *model\_name*, *inference\_only=False*, *\*\*kwargs*)

Save embed model for inference or retraining.

### **Parameters**

- path  $(str)$  $(str)$  $(str)$  File folder path to save model.
- model\_name  $(str)$  $(str)$  $(str)$  Name of the saved model file.
- inference\_only ([bool,](https://docs.python.org/3/library/functions.html#bool) default: False) Whether to save model only for inference. If it is True, only embeddings will be saved. Otherwise, model variables will be saved.

# **See also:**

[load](#page-150-0)

#### search\_knn\_items(*item*, *k*)

Search most similar k items.

#### **Parameters**

- item ([int](https://docs.python.org/3/library/functions.html#int) or  $str$ ) Query item id.
- $k$  ([int](https://docs.python.org/3/library/functions.html#int)) Number of similar items.

# **Returns**

**similar items** – A list of k similar items.

#### **Return type**

[list](https://docs.python.org/3/library/stdtypes.html#list)

#### search\_knn\_users(*user*, *k*)

Search most similar k users.

- user ([int](https://docs.python.org/3/library/functions.html#int) or  $str$ ) Query user id.
- $\mathbf{k}$  ([int](https://docs.python.org/3/library/functions.html#int)) Number of similar users.

<span id="page-153-1"></span>**Returns**

**similar users** – A list of k similar users.

**Return type** [list](https://docs.python.org/3/library/stdtypes.html#list)

# **1.14.24 GraphSageDGL**

<span id="page-153-0"></span>class libreco.algorithms.GraphSageDGL(*\*args*, *\*\*kwargs*)

Bases: [EmbedBase](#page-53-0)

*GraphSageDGL* algorithm.

**Note:** This algorithm is implemented in [DGL.](https://github.com/dmlc/dgl)

**Caution:** GraphSageDGL can only be used in ranking task.

New in version 0.12.0.

- task ({'ranking'}) Recommendation task. See *[Task](#page-17-0)*.
- data\_info ([DataInfo](#page-45-0) object) Object that contains useful information for training and inference.
- loss\_type ({'cross\_entropy', 'focal', 'bpr', 'max\_margin'}, default: 'cross\_entropy') – Loss for model training.
- paradigm  $({\{u2i', i2i'\}, default: 'i2i')$  Choice for features in model.
	- **–** 'u2i' will combine user features and item features.
	- **–** 'i2i' will only use item features, this is the setting in the original paper.
- aggregator\_type ({'mean', 'gcn', 'pool', 'lstm'}, default: 'mean') Aggregator type to use in GraphSage. Refer to [SAGEConv](https://docs.dgl.ai/en/latest/generated/dgl.nn.pytorch.conv.SAGEConv.html) in DGL.
- embed\_size ([int,](https://docs.python.org/3/library/functions.html#int) default:  $16$ ) Vector size of embeddings.
- **n\_epochs** ([int,](https://docs.python.org/3/library/functions.html#int) default:  $10$ ) Number of epochs for training.
- $\textbf{lr}$  ([float,](https://docs.python.org/3/library/functions.html#float) default 0.001) Learning rate for training.
- **1r\_decay** (boo1, default: False) Whether to use learning rate decay.
- epsilon ([float,](https://docs.python.org/3/library/functions.html#float) default:  $1e-8$ ) A small constant added to the denominator to improve numerical stability in Adam optimizer.
- amsgrad ([bool,](https://docs.python.org/3/library/functions.html#bool) default: False) Whether to use the AMSGrad variant from the paper [On the Convergence of Adam and Beyond.](https://openreview.net/forum?id=ryQu7f-RZ)
- reg ([float](https://docs.python.org/3/library/functions.html#float) or None, default: None) Regularization parameter, must be nonnegative or None.
- batch\_size ([int,](https://docs.python.org/3/library/functions.html#int) default:  $256$ ) Batch size for training.
- num\_neg ([int,](https://docs.python.org/3/library/functions.html#int) default:  $1$ ) Number of negative samples for each positive sample.
- <span id="page-154-1"></span>• dropout\_rate ([float,](https://docs.python.org/3/library/functions.html#float) default:  $0.0$ ) – Probability of a node being dropped. 0.0 means dropout is not used.
- remove\_edges ([bool,](https://docs.python.org/3/library/functions.html#bool) default: False) Whether to remove edges between target node and its positive pair nodes when target node's sampled neighbor nodes contain positive pair nodes. This only applies in 'i2i' paradigm.
- num\_layers  $(int, default: 2)$  $(int, default: 2)$  $(int, default: 2)$  Number of GCN layers.
- num\_neighbors ([int,](https://docs.python.org/3/library/functions.html#int) default: 3) Number of sampled neighbors in each layer
- num\_walks ([int,](https://docs.python.org/3/library/functions.html#int) default:  $10$ ) Number of random walks to sample positive item pairs. This only applies in 'i2i' paradigm.
- sample\_walk\_len ([int,](https://docs.python.org/3/library/functions.html#int) default: 5) Length of each random walk to sample positive item pairs.
- margin ([float,](https://docs.python.org/3/library/functions.html#float) default: 1.0) Margin used in *max\_margin* loss.
- sampler ({'random', 'unconsumed', 'popular', 'out-batch'}, default: 'random') – Negative sampling strategy. The 'u2i' paradigm can use 'random', 'unconsumed', 'popular', and the 'i2i' paradigm can use 'random', 'out-batch', 'popular'.
	- **–** 'random' means random sampling.
	- **–** 'unconsumed' samples items that the target user did not consume before. This can't be used in 'i2i' since it has no users.
	- **–** 'popular' has a higher probability to sample popular items as negative samples.
	- **–** 'out-batch' samples items that didn't appear in the batch. This can only be used in 'i2i' paradigm.
- start\_node ({'random', 'unpopular'}, default: 'random') Strategy for choosing start nodes in random walks. 'unpopular' will place a higher probability on unpopular items, which may increase diversity but hurt metrics. This only applies in 'i2i' paradigm.
- focus\_start  $(bool, default: False)$  $(bool, default: False)$  $(bool, default: False)$  Whether to keep the start nodes in random walk sampling. The purpose of the parameter start\_node and focus\_start is oversampling unpopular items. If you set start\_node='popular' and focus\_start=True, unpopular items will be kept in positive samples, which may increase diversity.
- seed ([int,](https://docs.python.org/3/library/functions.html#int) default:  $42$ ) Random seed.
- device  $({\{cpu', 'cuda'}\}, default: 'cuda') Refer to to the device.$

Changed in version 1.0.0: Accept str type 'cpu' or 'cuda', instead of torch.device(.. .).

• lower\_upper\_bound  $(tuple \, or \, None, \, default: \, None) - Lower$  $(tuple \, or \, None, \, default: \, None) - Lower$  $(tuple \, or \, None, \, default: \, None) - Lower$  and upper score bound for *rating* task.

#### **See also:**

[GraphSage](#page-147-0)

# **References**

<span id="page-154-0"></span>*William L. Hamilton et al.* [Inductive Representation Learning on Large Graphs.](https://arxiv.org/abs/1706.02216)

<span id="page-155-0"></span>fit(*train\_data*, *verbose=1*, *shuffle=True*, *eval\_data=None*, *metrics=None*, *k=10*, *eval\_batch\_size=8192*, *eval\_user\_num=None*)

Fit embed model on the training data.

#### **Parameters**

- train\_data ([TransformedSet](#page-51-0) object) Data object used for training.
- verbose ([int,](https://docs.python.org/3/library/functions.html#int) default: 1) Print verbosity. If *eval\_data* is provided, setting it to higher than 1 will print evaluation metrics during training.
- shuffle ([bool,](https://docs.python.org/3/library/functions.html#bool) default: True) Whether to shuffle the training data.
- eval\_data ([TransformedSet](#page-51-0) object, default: None) Data object used for evaluating.
- metrics ([list](https://docs.python.org/3/library/stdtypes.html#list) or None, default: None) List of metrics for evaluating.
- $k(int, default: 10)$  $k(int, default: 10)$  $k(int, default: 10)$  Parameter of metrics, e.g. recall at k, ndcg at k
- eval\_batch\_size ([int,](https://docs.python.org/3/library/functions.html#int) default: 8192) Batch size for evaluating.
- eval\_user\_num ([int](https://docs.python.org/3/library/functions.html#int) or None, default: None) Number of users for evaluating. Setting it to a positive number will sample users randomly from eval data.

#### **Raises**

**[RuntimeError](https://docs.python.org/3/library/exceptions.html#RuntimeError)** – If  $fit()$  is called from a loaded model([load\(\)](#page-156-0)).

#### get\_item\_embedding(*item=None*)

Get item embedding(s) from the model.

#### **Parameters**

**item** ([int](https://docs.python.org/3/library/functions.html#int) or [str](https://docs.python.org/3/library/stdtypes.html#str) or None) – Query item id. If it is None, all item embeddings will be returned.

#### **Returns**

**item\_embedding** – Returned item embeddings.

# **Return type**

[numpy.ndarray](https://numpy.org/doc/stable/reference/generated/numpy.ndarray.html#numpy.ndarray)

#### **Raises**

- **[ValueError](https://docs.python.org/3/library/exceptions.html#ValueError)** If the item does not appear in the training data.
- [AssertionError](https://docs.python.org/3/library/exceptions.html#AssertionError) If the model has not been trained.

### get\_user\_embedding(*user=None*)

Get user embedding(s) from the model.

### **Parameters**

user ([int](https://docs.python.org/3/library/functions.html#int) or [str](https://docs.python.org/3/library/stdtypes.html#str) or None) – Query user id. If it is None, all user embeddings will be returned.

### **Returns**

**user\_embedding** – Returned user embeddings.

#### **Return type**

[numpy.ndarray](https://numpy.org/doc/stable/reference/generated/numpy.ndarray.html#numpy.ndarray)

#### **Raises**

- [ValueError](https://docs.python.org/3/library/exceptions.html#ValueError) If the user does not appear in the training data.
- [AssertionError](https://docs.python.org/3/library/exceptions.html#AssertionError) If the model has not been trained.

<span id="page-156-1"></span>init\_knn(*approximate*, *sim\_type*, *M=100*, *ef\_construction=200*, *ef\_search=200*)

Initialize k-nearest-search model.

#### **Parameters**

- approximate  $(bool)$  $(bool)$  $(bool)$  Whether to use approximate nearest neighbor search. If it is True, [nmslib](https://github.com/nmslib/nmslib) must be installed. The *HNSW* method in *nmslib* is used.
- $sim\_type$  ({'cosine', 'inner-product'}) Similarity space type.
- M ([int,](https://docs.python.org/3/library/functions.html#int) default: 100) Parameter in *HNSW*, refer to [nmslib doc.](https://github.com/nmslib/nmslib/blob/master/manual/methods.md)
- ef\_construction ([int,](https://docs.python.org/3/library/functions.html#int) default: 200) Parameter in *HNSW*, refer to [nmslib doc.](https://github.com/nmslib/nmslib/blob/master/manual/methods.md)
- ef\_search ([int,](https://docs.python.org/3/library/functions.html#int) default: 200) Parameter in *HNSW*, refer to [nmslib doc.](https://github.com/nmslib/nmslib/blob/master/manual/methods.md)

# **Raises**

- [ValueError](https://docs.python.org/3/library/exceptions.html#ValueError) If sim type is not one of ('cosine', 'inner-product').
- [ModuleNotFoundError](https://docs.python.org/3/library/exceptions.html#ModuleNotFoundError) If *approximate=True* and *nmslib* is not installed.

#### <span id="page-156-0"></span>classmethod load(*path*, *model\_name*, *data\_info*, *\*\*kwargs*)

Load saved embed model for inference.

#### **Parameters**

- path  $(str)$  $(str)$  $(str)$  File folder path to save model.
- model\_name  $(str)$  $(str)$  $(str)$  Name of the saved model file.
- data\_info  $(DataInfo$  $(DataInfo$  object) Object that contains some useful information.

#### **Returns**

**model** – Loaded embed model.

# **Return type**

[type\(](https://docs.python.org/3/library/functions.html#type)cls)

#### **See also:**

### [save](#page-157-0)

predict(*user*, *item*, *cold\_start='average'*, *inner\_id=False*)

Make prediction(s) on given user(s) and item(s).

#### **Parameters**

- user ([int](https://docs.python.org/3/library/functions.html#int) or [str](https://docs.python.org/3/library/stdtypes.html#str) or array\_like) User id or batch of user ids.
- item ([int](https://docs.python.org/3/library/functions.html#int) or [str](https://docs.python.org/3/library/stdtypes.html#str) or array\_like) Item id or batch of item ids.
- cold\_start ({'popular', 'average'}, default: 'average') Cold start strategy.
	- **–** 'popular' will sample from popular items.
	- **–** 'average' will use the average of all the user/item embeddings as the representation of the cold-start user/item.
- inner\_id ([bool,](https://docs.python.org/3/library/functions.html#bool) default: False) Whether to use inner\_id defined in *libreco*. For library users inner\_id may never be used.

# **Returns**

**prediction** – Predicted scores for each user-item pair.

#### **Return type**

[float](https://docs.python.org/3/library/functions.html#float) or [numpy.ndarray](https://numpy.org/doc/stable/reference/generated/numpy.ndarray.html#numpy.ndarray)

#### <span id="page-157-1"></span>rebuild\_model(*path*, *model\_name*)

Assign the saved model variables to the newly initialized model.

This method is used before retraining the new model, in order to avoid training from scratch every time we get some new data.

#### **Parameters**

- path  $(str)$  $(str)$  $(str)$  File folder path for the saved model variables.
- model\_name  $(str)$  $(str)$  $(str)$  Name of the saved model file.

recommend\_user(*user*, *n\_rec*, *cold\_start='average'*, *inner\_id=False*, *filter\_consumed=True*, *random\_rec=False*)

Recommend a list of items for given user(s).

#### **Parameters**

- user ([int](https://docs.python.org/3/library/functions.html#int) or [str](https://docs.python.org/3/library/stdtypes.html#str) or array\_like) User id or batch of user ids to recommend.
- $n\_rec$  ([int](https://docs.python.org/3/library/functions.html#int)) Number of recommendations to return.
- cold\_start ({'popular', 'average'}, default: 'average') Cold start strategy.
	- **–** 'popular' will sample from popular items.
	- **–** 'average' will use the average of all the user/item embeddings as the representation of the cold-start user/item.
- inner\_id ([bool,](https://docs.python.org/3/library/functions.html#bool) default: False) Whether to use inner\_id defined in *libreco*. For library users inner\_id may never be used.
- filter\_consumed ([bool,](https://docs.python.org/3/library/functions.html#bool) default:  $True$ ) Whether to filter out items that a user has previously consumed.
- random\_rec ( $bool$ , default: False) Whether to choose items for recommendation based on their prediction scores.

#### **Returns**

**recommendation** – Recommendation result with user ids as keys and array\_like recommended items as values.

#### **Return type**

[dict](https://docs.python.org/3/library/stdtypes.html#dict) of {Union[\[int,](https://docs.python.org/3/library/functions.html#int) [str,](https://docs.python.org/3/library/stdtypes.html#str) array\_like] : numpy.ndarray}

<span id="page-157-0"></span>save(*path*, *model\_name*, *inference\_only=False*, *\*\*kwargs*)

Save embed model for inference or retraining.

# **Parameters**

- path  $(str)$  $(str)$  $(str)$  File folder path to save model.
- model\_name  $(str)$  $(str)$  $(str)$  Name of the saved model file.
- inference\_only ([bool,](https://docs.python.org/3/library/functions.html#bool) default: False) Whether to save model only for inference. If it is True, only embeddings will be saved. Otherwise, model variables will be saved.

**See also:**

# [load](#page-156-0)

# search\_knn\_items(*item*, *k*)

Search most similar k items.

#### <span id="page-158-1"></span>**Parameters**

- item ([int](https://docs.python.org/3/library/functions.html#int) or  $str$ ) Query item id.
- $\mathbf{k}$  ([int](https://docs.python.org/3/library/functions.html#int)) Number of similar items.

# **Returns**

**similar items** – A list of k similar items.

**Return type**

[list](https://docs.python.org/3/library/stdtypes.html#list)

# search\_knn\_users(*user*, *k*)

Search most similar k users.

# **Parameters**

- user ([int](https://docs.python.org/3/library/functions.html#int) or  $str$ ) Query user id.
- $\mathbf{k}$  ([int](https://docs.python.org/3/library/functions.html#int)) Number of similar users.

# **Returns**

**similar users** – A list of k similar users.

**Return type** [list](https://docs.python.org/3/library/stdtypes.html#list)

# **1.14.25 PinSage**

<span id="page-158-0"></span>class libreco.algorithms.PinSage(*task*, *data\_info*, *loss\_type='max\_margin'*, *paradigm='i2i'*,

*embed\_size=16*, *n\_epochs=20*, *lr=0.001*, *lr\_decay=False*, *epsilon=1e-08*, *amsgrad=False*, *reg=None*, *batch\_size=256*, *num\_neg=1*, *dropout\_rate=0.0*, *remove\_edges=False*, *num\_layers=2*, *num\_neighbors=3*, *num\_walks=10*, *neighbor\_walk\_len=2*, *sample\_walk\_len=5*, *termination\_prob=0.5*, *margin=1.0*, *sampler='random'*, *start\_node='random'*, *focus\_start=False*, *seed=42*, *device='cuda'*, *lower\_upper\_bound=None*)

Bases: [GraphSage](#page-147-0)

*PinSage* algorithm.

**Note:** This algorithm is implemented in PyTorch.

**Caution:** PinSage can only be used in ranking task.

New in version 0.12.0.

- task ({'ranking'}) Recommendation task. See *[Task](#page-17-0)*.
- data\_info ([DataInfo](#page-45-0) object) Object that contains useful information for training and inference.
- loss\_type ({'cross\_entropy', 'focal', 'bpr', 'max\_margin'}, default: 'max\_margin') – Loss for model training.
- paradigm  $({\{u2i', i2i'\}},$  default:  $'i2i')$  Choice for features in model.
- **–** 'u2i' will combine user features and item features.
- **–** 'i2i' will only use item features, this is the setting in the original paper.
- embed\_size ([int,](https://docs.python.org/3/library/functions.html#int) default:  $16$ ) Vector size of embeddings.
- **n\_epochs** ([int,](https://docs.python.org/3/library/functions.html#int) default:  $10$ ) Number of epochs for training.
- $\textbf{lr}$  ([float,](https://docs.python.org/3/library/functions.html#float) default 0.001) Learning rate for training.
- $\text{lr}\_\text{decay}(\text{bool}, \text{default}: \text{False}) \text{Whether}$  to use learning rate decay.
- epsilon ([float,](https://docs.python.org/3/library/functions.html#float) default:  $1e-8$ ) A small constant added to the denominator to improve numerical stability in Adam optimizer.
- amsgrad ([bool,](https://docs.python.org/3/library/functions.html#bool) default: False) Whether to use the AMSGrad variant from the paper [On the Convergence of Adam and Beyond.](https://openreview.net/forum?id=ryQu7f-RZ)
- reg ([float](https://docs.python.org/3/library/functions.html#float) or None, default: None) Regularization parameter, must be nonnegative or None.
- batch\_size ([int,](https://docs.python.org/3/library/functions.html#int) default: 256) Batch size for training.
- num\_neg ([int,](https://docs.python.org/3/library/functions.html#int) default:  $1$ ) Number of negative samples for each positive sample.
- dropout\_rate ([float,](https://docs.python.org/3/library/functions.html#float) default:  $0.0$ ) Probability of a node being dropped. 0.0 means dropout is not used.
- remove\_edges ([bool,](https://docs.python.org/3/library/functions.html#bool) default: False) Whether to remove edges between target node and its positive pair nodes when target node's sampled neighbor nodes contain positive pair nodes. This only applies in 'i2i' paradigm.
- num\_layers  $(int, default: 2)$  $(int, default: 2)$  $(int, default: 2)$  Number of GCN layers.
- num\_neighbors  $(int, default: 3)$  $(int, default: 3)$  $(int, default: 3)$  Number of sampled neighbors in each layer
- num\_walks ([int,](https://docs.python.org/3/library/functions.html#int) default:  $10$ ) Number of random walks to sample positive item pairs. This only applies in 'i2i' paradigm.
- neighbor\_walk\_len ([int,](https://docs.python.org/3/library/functions.html#int) default:  $2$ ) Length of random walk to sample neighbor nodes for target node.
- sample\_walk\_len ([int,](https://docs.python.org/3/library/functions.html#int) default:  $5$ ) Length of each random walk to sample positive item pairs.
- termination\_prob ([float,](https://docs.python.org/3/library/functions.html#float) default:  $0.5$ ) Termination probability after one walk for neighbor random walk sampling.
- margin ([float,](https://docs.python.org/3/library/functions.html#float) default: 1.0) Margin used in *max\_margin* loss.
- sampler ({'random', 'unconsumed', 'popular', 'out-batch'}, default: 'random') – Negative sampling strategy. The 'u2i' paradigm can use 'random', 'unconsumed', 'popular', and the 'i2i' paradigm can use 'random', 'out-batch', 'popular'.
	- **–** 'random' means random sampling.
	- **–** 'unconsumed' samples items that the target user did not consume before. This can't be used in 'i2i' since it has no users.
	- **–** 'popular' has a higher probability to sample popular items as negative samples.
	- **–** 'out-batch' samples items that didn't appear in the batch. This can only be used in 'i2i' paradigm.
- <span id="page-160-1"></span>• start\_node ({'random', 'unpopular'}, default: 'random') – Strategy for choosing start nodes in random walks. 'unpopular' will place a higher probability on unpopular items, which may increase diversity but hurt metrics. This only applies in 'i2i' paradigm.
- focus\_start  $(bool, default: False)$  $(bool, default: False)$  $(bool, default: False)$  Whether to keep the start nodes in random walk sampling. The purpose of the parameter start\_node and focus\_start is oversampling unpopular items. If you set start\_node='popular' and focus\_start=True, unpopular items will be kept in positive samples, which may increase diversity.
- seed ([int,](https://docs.python.org/3/library/functions.html#int) default: 42) Random seed.
- device  $({\{'cpu', 'cuda'}\}, default: 'cuda') Refer to torch. device.$

Changed in version 1.0.0: Accept str type 'cpu' or 'cuda', instead of torch.device(.. .).

• lower\_upper\_bound ([tuple](https://docs.python.org/3/library/stdtypes.html#tuple) or None,  $default:$  None) – Lower and upper score bound for *rating* task.

#### **See also:**

[PinSageDGL](#page-164-0)

#### **References**

*Rex Ying et al.* [Graph Convolutional Neural Networks for Web-Scale Recommender Systems.](https://arxiv.org/abs/1806.01973)

<span id="page-160-0"></span>fit(*train\_data*, *verbose=1*, *shuffle=True*, *eval\_data=None*, *metrics=None*, *k=10*, *eval\_batch\_size=8192*, *eval\_user\_num=None*)

Fit embed model on the training data.

#### **Parameters**

- train\_data ([TransformedSet](#page-51-0) object) Data object used for training.
- verbose ([int,](https://docs.python.org/3/library/functions.html#int) default: 1) Print verbosity. If *eval\_data* is provided, setting it to higher than 1 will print evaluation metrics during training.
- shuffle ([bool,](https://docs.python.org/3/library/functions.html#bool) default: True) Whether to shuffle the training data.
- eval\_data ([TransformedSet](#page-51-0) object, default: None) Data object used for evaluating.
- metrics ([list](https://docs.python.org/3/library/stdtypes.html#list) or None, default: None) List of metrics for evaluating.
- $k(int, default: 10)$  $k(int, default: 10)$  $k(int, default: 10)$  Parameter of metrics, e.g. recall at k, ndcg at k
- eval\_batch\_size ([int,](https://docs.python.org/3/library/functions.html#int) default: 8192) Batch size for evaluating.
- eval\_user\_num ([int](https://docs.python.org/3/library/functions.html#int) or None, default: None) Number of users for evaluating. Setting it to a positive number will sample users randomly from eval data.

#### **Raises**

[RuntimeError](https://docs.python.org/3/library/exceptions.html#RuntimeError) – If  $fit()$  is called from a loaded model([load\(\)](#page-161-0)).

#### get\_item\_embedding(*item=None*)

Get item embedding(s) from the model.

### **Parameters**

**item** ([int](https://docs.python.org/3/library/functions.html#int) or [str](https://docs.python.org/3/library/stdtypes.html#str) or None) – Query item id. If it is None, all item embeddings will be returned.

#### **Returns**

**item\_embedding** – Returned item embeddings.

#### <span id="page-161-1"></span>**Return type**

[numpy.ndarray](https://numpy.org/doc/stable/reference/generated/numpy.ndarray.html#numpy.ndarray)

#### **Raises**

- [ValueError](https://docs.python.org/3/library/exceptions.html#ValueError) If the item does not appear in the training data.
- [AssertionError](https://docs.python.org/3/library/exceptions.html#AssertionError) If the model has not been trained.

#### get\_user\_embedding(*user=None*)

Get user embedding(s) from the model.

#### **Parameters**

user ([int](https://docs.python.org/3/library/functions.html#int) or [str](https://docs.python.org/3/library/stdtypes.html#str) or None) – Query user id. If it is None, all user embeddings will be returned.

#### **Returns**

**user** embedding – Returned user embeddings.

### **Return type**

[numpy.ndarray](https://numpy.org/doc/stable/reference/generated/numpy.ndarray.html#numpy.ndarray)

# **Raises**

- [ValueError](https://docs.python.org/3/library/exceptions.html#ValueError) If the user does not appear in the training data.
- [AssertionError](https://docs.python.org/3/library/exceptions.html#AssertionError) If the model has not been trained.

init\_knn(*approximate*, *sim\_type*, *M=100*, *ef\_construction=200*, *ef\_search=200*)

Initialize k-nearest-search model.

#### **Parameters**

- approximate ([bool](https://docs.python.org/3/library/functions.html#bool)) Whether to use approximate nearest neighbor search. If it is True, [nmslib](https://github.com/nmslib/nmslib) must be installed. The *HNSW* method in *nmslib* is used.
- $sim\_type$  ({'cosine', 'inner-product'}) Similarity space type.
- M ([int,](https://docs.python.org/3/library/functions.html#int) default: 100) Parameter in *HNSW*, refer to [nmslib doc.](https://github.com/nmslib/nmslib/blob/master/manual/methods.md)
- ef\_construction ([int,](https://docs.python.org/3/library/functions.html#int) default: 200) Parameter in *HNSW*, refer to [nmslib doc.](https://github.com/nmslib/nmslib/blob/master/manual/methods.md)
- ef\_search ([int,](https://docs.python.org/3/library/functions.html#int) default: 200) Parameter in *HNSW*, refer to [nmslib doc.](https://github.com/nmslib/nmslib/blob/master/manual/methods.md)

#### **Raises**

- [ValueError](https://docs.python.org/3/library/exceptions.html#ValueError) If sim\_type is not one of ('cosine', 'inner-product').
- [ModuleNotFoundError](https://docs.python.org/3/library/exceptions.html#ModuleNotFoundError) If *approximate=True* and *nmslib* is not installed.

#### <span id="page-161-0"></span>classmethod load(*path*, *model\_name*, *data\_info*, *\*\*kwargs*)

Load saved embed model for inference.

# **Parameters**

- **path**  $(str)$  $(str)$  $(str)$  File folder path to save model.
- model\_name  $(str)$  $(str)$  $(str)$  Name of the saved model file.
- data\_info ([DataInfo](#page-45-0) object) Object that contains some useful information.

# **Returns**

**model** – Loaded embed model.

# **Return type**

[type\(](https://docs.python.org/3/library/functions.html#type)cls)

# <span id="page-162-0"></span>**See also:**

#### [save](#page-163-0)

predict(*user*, *item*, *cold\_start='average'*, *inner\_id=False*)

Make prediction(s) on given user(s) and item(s).

#### **Parameters**

- user ([int](https://docs.python.org/3/library/functions.html#int) or [str](https://docs.python.org/3/library/stdtypes.html#str) or array\_like) User id or batch of user ids.
- item ([int](https://docs.python.org/3/library/functions.html#int) or [str](https://docs.python.org/3/library/stdtypes.html#str) or array\_like) Item id or batch of item ids.
- cold\_start ({'popular', 'average'}, default: 'average') Cold start strategy.
	- **–** 'popular' will sample from popular items.
	- **–** 'average' will use the average of all the user/item embeddings as the representation of the cold-start user/item.
- inner\_id ([bool,](https://docs.python.org/3/library/functions.html#bool) default: False) Whether to use inner\_id defined in *libreco*. For library users inner\_id may never be used.

# **Returns**

**prediction** – Predicted scores for each user-item pair.

#### **Return type**

[float](https://docs.python.org/3/library/functions.html#float) or [numpy.ndarray](https://numpy.org/doc/stable/reference/generated/numpy.ndarray.html#numpy.ndarray)

### rebuild\_model(*path*, *model\_name*)

Assign the saved model variables to the newly initialized model.

This method is used before retraining the new model, in order to avoid training from scratch every time we get some new data.

#### **Parameters**

- path  $(str)$  $(str)$  $(str)$  File folder path for the saved model variables.
- model\_name  $(str)$  $(str)$  $(str)$  Name of the saved model file.

recommend\_user(*user*, *n\_rec*, *cold\_start='average'*, *inner\_id=False*, *filter\_consumed=True*, *random\_rec=False*)

Recommend a list of items for given user(s).

- user ([int](https://docs.python.org/3/library/functions.html#int) or [str](https://docs.python.org/3/library/stdtypes.html#str) or array\_like) User id or batch of user ids to recommend.
- $n\_rec$  ([int](https://docs.python.org/3/library/functions.html#int)) Number of recommendations to return.
- cold\_start ({'popular', 'average'}, default: 'average') Cold start strategy.
	- **–** 'popular' will sample from popular items.
	- **–** 'average' will use the average of all the user/item embeddings as the representation of the cold-start user/item.
- inner\_id ([bool,](https://docs.python.org/3/library/functions.html#bool) default: False) Whether to use inner\_id defined in *libreco*. For library users inner\_id may never be used.
- filter\_consumed ([bool,](https://docs.python.org/3/library/functions.html#bool) default: True) Whether to filter out items that a user has previously consumed.
- random\_rec ( $bool$ , default: False) Whether to choose items for recommendation based on their prediction scores.

#### <span id="page-163-1"></span>**Returns**

**recommendation** – Recommendation result with user ids as keys and array\_like recommended items as values.

#### **Return type**

[dict](https://docs.python.org/3/library/stdtypes.html#dict) of {Union[\[int,](https://docs.python.org/3/library/functions.html#int) [str,](https://docs.python.org/3/library/stdtypes.html#str) array\_like] : numpy.ndarray}

<span id="page-163-0"></span>save(*path*, *model\_name*, *inference\_only=False*, *\*\*kwargs*)

Save embed model for inference or retraining.

#### **Parameters**

- **path**  $(str)$  $(str)$  $(str)$  File folder path to save model.
- model\_name  $(str)$  $(str)$  $(str)$  Name of the saved model file.
- inference\_only ([bool,](https://docs.python.org/3/library/functions.html#bool) default: False) Whether to save model only for inference. If it is True, only embeddings will be saved. Otherwise, model variables will be saved.

#### **See also:**

[load](#page-161-0)

# search\_knn\_items(*item*, *k*)

Search most similar k items.

# **Parameters**

- item ([int](https://docs.python.org/3/library/functions.html#int) or  $str$ ) Query item id.
- $\mathbf{k}$  ([int](https://docs.python.org/3/library/functions.html#int)) Number of similar items.

# **Returns**

**similar items** – A list of k similar items.

# **Return type**

[list](https://docs.python.org/3/library/stdtypes.html#list)

# search\_knn\_users(*user*, *k*)

Search most similar k users.

# **Parameters**

- user ([int](https://docs.python.org/3/library/functions.html#int) or  $str$ ) Query user id.
- $k(int)$  $k(int)$  $k(int)$  Number of similar users.

### **Returns**

**similar users** – A list of k similar users.

# **Return type**

[list](https://docs.python.org/3/library/stdtypes.html#list)

# <span id="page-164-1"></span>**1.14.26 PinSageDGL**

# <span id="page-164-0"></span>class libreco.algorithms.PinSageDGL(*\*args*, *\*\*kwargs*)

Bases: [GraphSageDGL](#page-153-0)

*PinSageDGL* algorithm.

**Note:** This algorithm is implemented in [DGL.](https://github.com/dmlc/dgl)

**Caution:** PinSageDGL can only be used in ranking task.

New in version 0.12.0.

- task ({'ranking'}) Recommendation task. See *[Task](#page-17-0)*.
- data\_info ([DataInfo](#page-45-0) object) Object that contains useful information for training and inference.
- loss\_type ({'cross\_entropy', 'focal', 'bpr', 'max\_margin'}, default: 'max\_margin') – Loss for model training.
- paradigm  $({\{u2i', i2i'\}},$  default:  $'i2i')$  Choice for features in model.
	- **–** 'u2i' will combine user features and item features.
	- **–** 'i2i' will only use item features, this is the setting in the original paper.
- embed\_size ([int,](https://docs.python.org/3/library/functions.html#int) default:  $16$ ) Vector size of embeddings.
- **n\_epochs** ([int,](https://docs.python.org/3/library/functions.html#int) default:  $10$ ) Number of epochs for training.
- $\textbf{lr}$  ([float,](https://docs.python.org/3/library/functions.html#float) default 0.001) Learning rate for training.
- **1r\_decay** (boo1, default: False) Whether to use learning rate decay.
- epsilon ([float,](https://docs.python.org/3/library/functions.html#float) default:  $1e-8$ ) A small constant added to the denominator to improve numerical stability in Adam optimizer.
- amsgrad ([bool,](https://docs.python.org/3/library/functions.html#bool) default: False) Whether to use the AMSGrad variant from the paper [On the Convergence of Adam and Beyond.](https://openreview.net/forum?id=ryQu7f-RZ)
- reg ([float](https://docs.python.org/3/library/functions.html#float) or None, default: None) Regularization parameter, must be nonnegative or None.
- batch\_size ([int,](https://docs.python.org/3/library/functions.html#int) default:  $256$ ) Batch size for training.
- num\_neg ([int,](https://docs.python.org/3/library/functions.html#int) default:  $1)$  Number of negative samples for each positive sample.
- dropout\_rate ([float,](https://docs.python.org/3/library/functions.html#float) default:  $0.0$ ) Probability of a node being dropped. 0.0 means dropout is not used.
- remove\_edges ([bool,](https://docs.python.org/3/library/functions.html#bool) default: False) Whether to remove edges between target node and its positive pair nodes when target node's sampled neighbor nodes contain positive pair nodes. This only applies in 'i2i' paradigm.
- **num\_layers** ([int,](https://docs.python.org/3/library/functions.html#int) default:  $2$ ) Number of GCN layers.
- num\_neighbors  $(int, default: 3)$  $(int, default: 3)$  $(int, default: 3)$  Number of sampled neighbors in each layer
- <span id="page-165-1"></span>• num\_walks ([int,](https://docs.python.org/3/library/functions.html#int) default:  $10$ ) – Number of random walks to sample positive item pairs. This only applies in 'i2i' paradigm.
- neighbor\_walk\_len ([int,](https://docs.python.org/3/library/functions.html#int) default: 2) Length of random walk to sample neighbor nodes for target node.
- sample\_walk\_len ([int,](https://docs.python.org/3/library/functions.html#int)  $default: 5$ ) Length of each random walk to sample positive item pairs.
- termination\_prob ([float,](https://docs.python.org/3/library/functions.html#float) default:  $0.5$ ) Termination probability after one walk for neighbor random walk sampling.
- margin ([float,](https://docs.python.org/3/library/functions.html#float) default: 1.0) Margin used in *max\_margin* loss.
- sampler ({'random', 'unconsumed', 'popular', 'out-batch'}, default: 'random') – Negative sampling strategy. The 'u2i' paradigm can use 'random', 'unconsumed', 'popular', and the 'i2i' paradigm can use 'random', 'out-batch', 'popular'.
	- **–** 'random' means random sampling.
	- **–** 'unconsumed' samples items that the target user did not consume before. This can't be used in 'i2i' since it has no users.
	- **–** 'popular' has a higher probability to sample popular items as negative samples.
	- **–** 'out-batch' samples items that didn't appear in the batch. This can only be used in 'i2i' paradigm.
- start\_node ({'random', 'unpopular'}, default: 'random') Strategy for choosing start nodes in random walks. 'unpopular' will place a higher probability on unpopular items, which may increase diversity but hurt metrics. This only applies in 'i2i' paradigm.
- focus\_start ([bool,](https://docs.python.org/3/library/functions.html#bool) default: False) Whether to keep the start nodes in random walk sampling. The purpose of the parameter start\_node and focus\_start is oversampling unpopular items. If you set start\_node='popular' and focus\_start=True, unpopular items will be kept in positive samples, which may increase diversity.
- seed ([int,](https://docs.python.org/3/library/functions.html#int) default:  $42$ ) Random seed.
- device  $({\{cpu', 'cuda'}}, default: 'cuda') Refer to torch. device.$

Changed in version 1.0.0: Accept str type 'cpu' or 'cuda', instead of torch.device(.. .).

• lower\_upper\_bound ([tuple](https://docs.python.org/3/library/stdtypes.html#tuple) or None, default: None) – Lower and upper score bound for *rating* task.

#### **See also:**

[PinSage](#page-158-0)

#### **References**

*Rex Ying et al.* [Graph Convolutional Neural Networks for Web-Scale Recommender Systems.](https://arxiv.org/abs/1806.01973)

<span id="page-165-0"></span>fit(*train\_data*, *verbose=1*, *shuffle=True*, *eval\_data=None*, *metrics=None*, *k=10*, *eval\_batch\_size=8192*, *eval\_user\_num=None*)

Fit embed model on the training data.

#### **Parameters**

• train\_data ([TransformedSet](#page-51-0) object) – Data object used for training.

- <span id="page-166-0"></span>• **verbose** ([int,](https://docs.python.org/3/library/functions.html#int) default: 1) – Print verbosity. If *eval data* is provided, setting it to higher than 1 will print evaluation metrics during training.
- shuffle ([bool,](https://docs.python.org/3/library/functions.html#bool) default: True) Whether to shuffle the training data.
- eval\_data ([TransformedSet](#page-51-0) object, default: None) Data object used for evaluating.
- metrics ([list](https://docs.python.org/3/library/stdtypes.html#list) or None, default: None) List of metrics for evaluating.
- $k(int, default: 10)$  $k(int, default: 10)$  $k(int, default: 10)$  Parameter of metrics, e.g. recall at k, ndcg at k
- eval\_batch\_size ([int,](https://docs.python.org/3/library/functions.html#int) default: 8192) Batch size for evaluating.
- eval\_user\_num ([int](https://docs.python.org/3/library/functions.html#int) or None, default: None) Number of users for evaluating. Setting it to a positive number will sample users randomly from eval data.

#### **Raises**

[RuntimeError](https://docs.python.org/3/library/exceptions.html#RuntimeError) – If  $fit()$  is called from a loaded model([load\(\)](#page-167-0)).

#### get\_item\_embedding(*item=None*)

Get item embedding(s) from the model.

#### **Parameters**

**item** ([int](https://docs.python.org/3/library/functions.html#int) or [str](https://docs.python.org/3/library/stdtypes.html#str) or None) – Query item id. If it is None, all item embeddings will be returned.

### **Returns**

**item\_embedding** – Returned item embeddings.

#### **Return type**

[numpy.ndarray](https://numpy.org/doc/stable/reference/generated/numpy.ndarray.html#numpy.ndarray)

# **Raises**

- [ValueError](https://docs.python.org/3/library/exceptions.html#ValueError) If the item does not appear in the training data.
- [AssertionError](https://docs.python.org/3/library/exceptions.html#AssertionError) If the model has not been trained.

#### get\_user\_embedding(*user=None*)

Get user embedding(s) from the model.

#### **Parameters**

**user** ([int](https://docs.python.org/3/library/functions.html#int) or [str](https://docs.python.org/3/library/stdtypes.html#str) or None) – Query user id. If it is None, all user embeddings will be returned.

#### **Returns**

**user\_embedding** – Returned user embeddings.

#### **Return type**

[numpy.ndarray](https://numpy.org/doc/stable/reference/generated/numpy.ndarray.html#numpy.ndarray)

#### **Raises**

- [ValueError](https://docs.python.org/3/library/exceptions.html#ValueError) If the user does not appear in the training data.
- [AssertionError](https://docs.python.org/3/library/exceptions.html#AssertionError) If the model has not been trained.

#### init\_knn(*approximate*, *sim\_type*, *M=100*, *ef\_construction=200*, *ef\_search=200*)

Initialize k-nearest-search model.

- approximate  $(bool)$  $(bool)$  $(bool)$  Whether to use approximate nearest neighbor search. If it is True, [nmslib](https://github.com/nmslib/nmslib) must be installed. The *HNSW* method in *nmslib* is used.
- $sim\_type$  ({'cosine', 'inner-product'}) Similarity space type.
- <span id="page-167-1"></span>• M ([int,](https://docs.python.org/3/library/functions.html#int) default: 100) – Parameter in *HNSW*, refer to [nmslib doc.](https://github.com/nmslib/nmslib/blob/master/manual/methods.md)
- ef\_construction ([int,](https://docs.python.org/3/library/functions.html#int) default: 200) Parameter in *HNSW*, refer to [nmslib doc.](https://github.com/nmslib/nmslib/blob/master/manual/methods.md)
- ef\_search ([int,](https://docs.python.org/3/library/functions.html#int) default: 200) Parameter in *HNSW*, refer to [nmslib doc.](https://github.com/nmslib/nmslib/blob/master/manual/methods.md)

#### **Raises**

- [ValueError](https://docs.python.org/3/library/exceptions.html#ValueError) If sim type is not one of ('cosine', 'inner-product').
- [ModuleNotFoundError](https://docs.python.org/3/library/exceptions.html#ModuleNotFoundError) If *approximate=True* and *nmslib* is not installed.

#### <span id="page-167-0"></span>classmethod load(*path*, *model\_name*, *data\_info*, *\*\*kwargs*)

Load saved embed model for inference.

### **Parameters**

- path  $(str)$  $(str)$  $(str)$  File folder path to save model.
- model\_name  $(str)$  $(str)$  $(str)$  Name of the saved model file.
- data\_info ([DataInfo](#page-45-0) object) Object that contains some useful information.

### **Returns**

**model** – Loaded embed model.

#### **Return type**

[type\(](https://docs.python.org/3/library/functions.html#type)cls)

# **See also:**

#### [save](#page-168-0)

predict(*user*, *item*, *cold\_start='average'*, *inner\_id=False*)

Make prediction(s) on given user(s) and item(s).

#### **Parameters**

- user ([int](https://docs.python.org/3/library/functions.html#int) or [str](https://docs.python.org/3/library/stdtypes.html#str) or array\_like) User id or batch of user ids.
- item ([int](https://docs.python.org/3/library/functions.html#int) or [str](https://docs.python.org/3/library/stdtypes.html#str) or array\_like) Item id or batch of item ids.
- cold\_start ({'popular', 'average'}, default: 'average') Cold start strategy.
	- **–** 'popular' will sample from popular items.
	- **–** 'average' will use the average of all the user/item embeddings as the representation of the cold-start user/item.
- inner\_id ([bool,](https://docs.python.org/3/library/functions.html#bool) default: False) Whether to use inner\_id defined in *libreco*. For library users inner\_id may never be used.

#### **Returns**

**prediction** – Predicted scores for each user-item pair.

#### **Return type**

[float](https://docs.python.org/3/library/functions.html#float) or [numpy.ndarray](https://numpy.org/doc/stable/reference/generated/numpy.ndarray.html#numpy.ndarray)

#### rebuild\_model(*path*, *model\_name*)

Assign the saved model variables to the newly initialized model.

This method is used before retraining the new model, in order to avoid training from scratch every time we get some new data.

#### **Parameters**

• path  $(str)$  $(str)$  $(str)$  – File folder path for the saved model variables.

• model\_name  $(str)$  $(str)$  $(str)$  – Name of the saved model file.

<span id="page-168-1"></span>recommend\_user(*user*, *n\_rec*, *cold\_start='average'*, *inner\_id=False*, *filter\_consumed=True*, *random\_rec=False*)

Recommend a list of items for given user(s).

#### **Parameters**

- user ([int](https://docs.python.org/3/library/functions.html#int) or [str](https://docs.python.org/3/library/stdtypes.html#str) or array\_like) User id or batch of user ids to recommend.
- $n\_rec$  ([int](https://docs.python.org/3/library/functions.html#int)) Number of recommendations to return.
- cold\_start ({'popular', 'average'}, default: 'average') Cold start strategy.
	- **–** 'popular' will sample from popular items.
	- **–** 'average' will use the average of all the user/item embeddings as the representation of the cold-start user/item.
- inner\_id ([bool,](https://docs.python.org/3/library/functions.html#bool) default: False) Whether to use inner\_id defined in *libreco*. For library users inner\_id may never be used.
- filter\_consumed ([bool,](https://docs.python.org/3/library/functions.html#bool) default: True) Whether to filter out items that a user has previously consumed.
- random\_rec ([bool,](https://docs.python.org/3/library/functions.html#bool) default: False) Whether to choose items for recommendation based on their prediction scores.

#### **Returns**

**recommendation** – Recommendation result with user ids as keys and array\_like recommended items as values.

#### **Return type**

[dict](https://docs.python.org/3/library/stdtypes.html#dict) of {Union[\[int,](https://docs.python.org/3/library/functions.html#int) [str,](https://docs.python.org/3/library/stdtypes.html#str) array\_like] : numpy.ndarray}

<span id="page-168-0"></span>save(*path*, *model\_name*, *inference\_only=False*, *\*\*kwargs*)

Save embed model for inference or retraining.

#### **Parameters**

- **path**  $(str)$  $(str)$  $(str)$  File folder path to save model.
- model\_name  $(str)$  $(str)$  $(str)$  Name of the saved model file.
- inference\_only ([bool,](https://docs.python.org/3/library/functions.html#bool) default: False) Whether to save model only for inference. If it is True, only embeddings will be saved. Otherwise, model variables will be saved.

#### **See also:**

#### [load](#page-167-0)

# search\_knn\_items(*item*, *k*)

Search most similar k items.

# **Parameters**

- item ([int](https://docs.python.org/3/library/functions.html#int) or  $str$ ) Query item id.
- $\mathbf{k}$  ([int](https://docs.python.org/3/library/functions.html#int)) Number of similar items.

#### **Returns**

**similar items** – A list of k similar items.

#### **Return type**

[list](https://docs.python.org/3/library/stdtypes.html#list)

#### <span id="page-169-1"></span>search\_knn\_users(*user*, *k*)

Search most similar k users.

### **Parameters**

- user ([int](https://docs.python.org/3/library/functions.html#int) or  $str$ ) Query user id.
- $k(int)$  $k(int)$  $k(int)$  Number of similar users.

# **Returns**

**similar users** – A list of k similar users.

**Return type** [list](https://docs.python.org/3/library/stdtypes.html#list)

# <span id="page-169-0"></span>**1.15 Evaluation**

libreco.evaluation.evaluate(*model*, *data*, *eval\_batch\_size=8192*, *metrics=None*, *k=10*, *sample\_user\_num=2048*, *neg\_sample=False*, *update\_features=False*, *seed=42*)

Evaluate the model on specific data and metrics.

#### **Parameters**

- model ([Base](#page-52-0)) Model for evaluation.
- data (pandas.DataFrame or *[TransformedSet](#page-51-0)*) Data to evaluate.
- eval\_batch\_size ([int,](https://docs.python.org/3/library/functions.html#int) default: 8192) Batch size used in evaluation.
- metrics ([list](https://docs.python.org/3/library/stdtypes.html#list) or None, default: None) List of metrics for evaluating.
- $k(int, default: 10)$  $k(int, default: 10)$  $k(int, default: 10)$  Parameter of metrics, e.g. recall at k, ndcg at k
- sample\_user\_num ([int,](https://docs.python.org/3/library/functions.html#int) default:  $2048$ ) Number of users for evaluating. Setting it to a positive number will sample users randomly from eval data.
- neg\_sample ([bool,](https://docs.python.org/3/library/functions.html#bool) default: False) Whether to do negative sampling when evaluating.
- update\_features ([bool,](https://docs.python.org/3/library/functions.html#bool) default: False) Whether to update model's data\_info from features in data.
- seed ([int,](https://docs.python.org/3/library/functions.html#int) default: 42) Random seed.

#### **Returns**

**results** – Evaluation results for the model and data.

#### **Return type**

[dict](https://docs.python.org/3/library/stdtypes.html#dict) of {str : float}

#### **Examples**

>>> eval\_result = evaluate(model, data, metrics=["roc\_auc", "precision", "recall"])

# **1.16 Indices and tables**

• genindex

# **PYTHON MODULE INDEX**

l libreco.data.dataset, [36](#page-39-0) libreco.evaluation, [166](#page-169-0)

# **INDEX**

# Symbols

\_\_repr\_\_() (*libreco.data.DataInfo method*), [43](#page-46-0)

# A

ALS (*class in libreco.algorithms*), [75](#page-78-0) assign\_item\_features() (*libreco.data.DataInfo method*), [44](#page-47-0) assign\_user\_features() (*libreco.data.DataInfo method*), [44](#page-47-0) AutoInt (*class in libreco.algorithms*), [106](#page-109-0)

# B

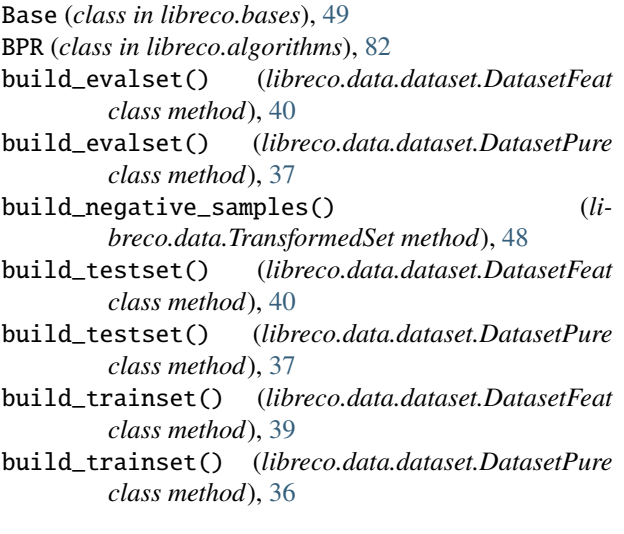

# C

Caser (*class in libreco.algorithms*), [122](#page-125-0) CfBase (*class in libreco.bases*), [56](#page-59-0)

# D

data\_size (*libreco.data.DataInfo property*), [43](#page-46-0) DataInfo (*class in libreco.data*), [42](#page-45-1) DatasetFeat (*class in libreco.data.dataset*), [38](#page-41-0) DatasetPure (*class in libreco.data.dataset*), [36](#page-39-1) DeepFM (*class in libreco.algorithms*), [94](#page-97-0) DeepWalk (*class in libreco.algorithms*), [131](#page-134-0) dense\_col (*libreco.data.DataInfo property*), [43](#page-46-0) dense\_values (*libreco.data.TransformedSet property*), [48](#page-51-1) DIN (*class in libreco.algorithms*), [109](#page-112-0)

# E

EmbedBase (*class in libreco.bases*), [50](#page-53-1) evaluate() (*in module libreco.evaluation*), [166](#page-169-1)

# F

fit() (*libreco.algorithms.ALS method*), [75](#page-78-0) fit() (*libreco.algorithms.AutoInt method*), [107](#page-110-0) fit() (*libreco.algorithms.BPR method*), [83](#page-86-0) fit() (*libreco.algorithms.Caser method*), [123](#page-126-0) fit() (*libreco.algorithms.DeepFM method*), [95](#page-98-0) fit() (*libreco.algorithms.DeepWalk method*), [131](#page-134-0) fit() (*libreco.algorithms.DIN method*), [110](#page-113-0) fit() (*libreco.algorithms.FM method*), [91](#page-94-0) fit() (*libreco.algorithms.GraphSage method*), [146](#page-149-1) fit() (*libreco.algorithms.GraphSageDGL method*), [151](#page-154-1) fit() (*libreco.algorithms.Item2Vec method*), [113](#page-116-0) fit() (*libreco.algorithms.ItemCF method*), [65](#page-68-0) fit() (*libreco.algorithms.LightGCN method*), [141](#page-144-1) fit() (*libreco.algorithms.NCF method*), [80](#page-83-0) fit() (*libreco.algorithms.NGCF method*), [136](#page-139-0) fit() (*libreco.algorithms.PinSage method*), [157](#page-160-1) fit() (*libreco.algorithms.PinSageDGL method*), [162](#page-165-1) fit() (*libreco.algorithms.RNN4Rec method*), [118](#page-121-0) fit() (*libreco.algorithms.SVD method*), [67](#page-70-0) fit() (*libreco.algorithms.SVDpp method*), [71](#page-74-0) fit() (*libreco.algorithms.UserCF method*), [62](#page-65-0) fit() (*libreco.algorithms.WaveNet method*), [127](#page-130-0) fit() (*libreco.algorithms.WideDeep method*), [88](#page-91-0) fit() (*libreco.algorithms.YouTubeRanking method*), [103](#page-106-0) fit() (*libreco.algorithms.YouTubeRetrieval method*), [98](#page-101-0) fit() (*libreco.bases.Base method*), [49](#page-52-1) fit() (*libreco.bases.CfBase method*), [56](#page-59-0) fit() (*libreco.bases.EmbedBase method*), [50](#page-53-1) fit() (*libreco.bases.GensimBase method*), [58](#page-61-0) fit() (*libreco.bases.TfBase method*), [54](#page-57-0) FM (*class in libreco.algorithms*), [90](#page-93-0)

# G

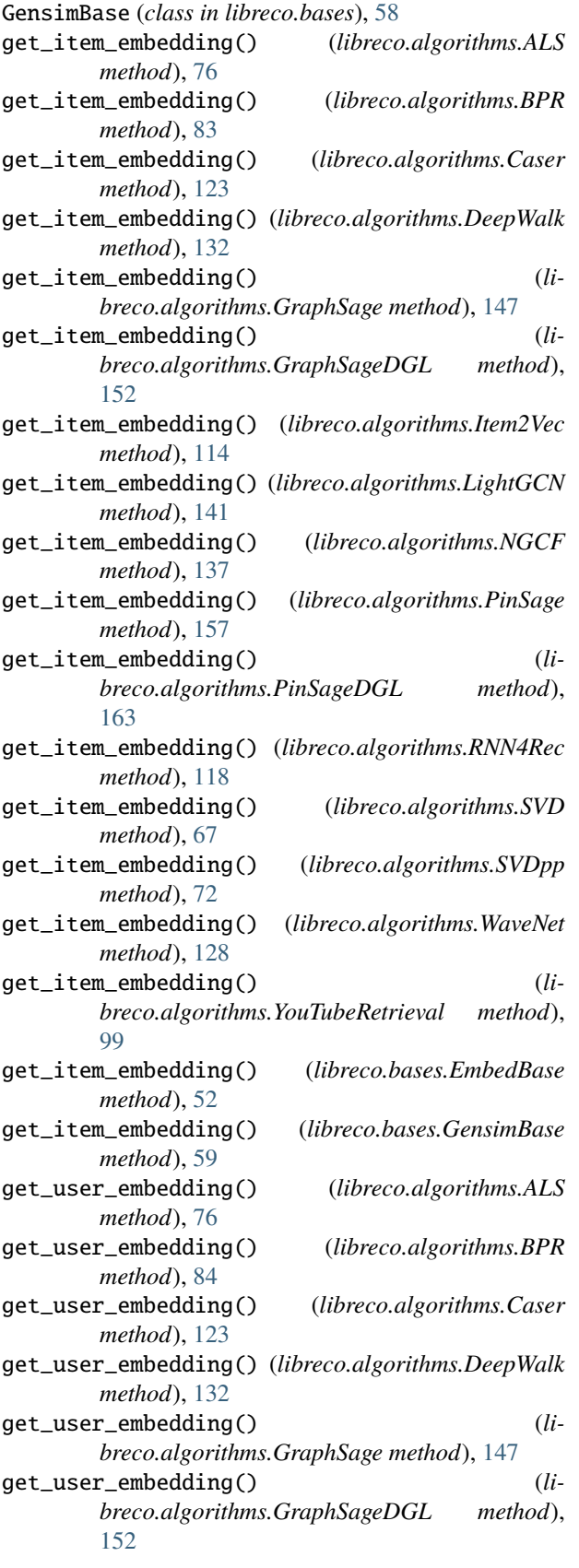

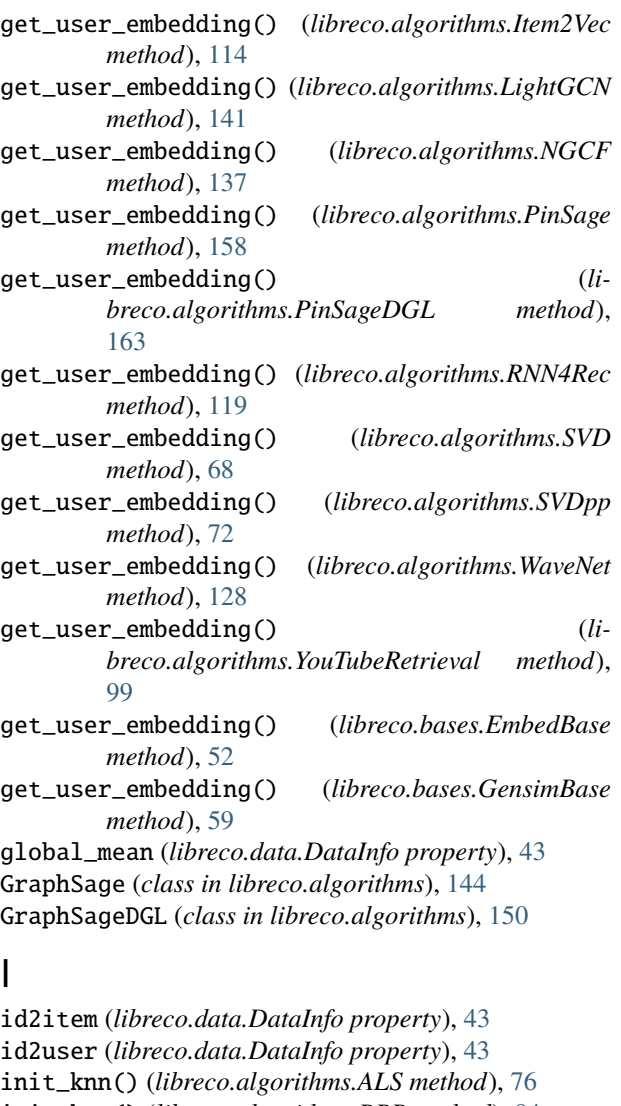

- init\_knn() (*libreco.algorithms.BPR method*), [84](#page-87-0)
- init\_knn() (*libreco.algorithms.Caser method*), [124](#page-127-0) init\_knn() (*libreco.algorithms.DeepWalk method*), [132](#page-135-0)
- init\_knn() (*libreco.algorithms.GraphSage method*), [147](#page-150-1)
- init\_knn() (*libreco.algorithms.GraphSageDGL method*), [152](#page-155-0)
- init\_knn() (*libreco.algorithms.Item2Vec method*), [114](#page-117-0)
- init\_knn() (*libreco.algorithms.LightGCN method*), [142](#page-145-1)
- init\_knn() (*libreco.algorithms.NGCF method*), [137](#page-140-0)
- init\_knn() (*libreco.algorithms.PinSage method*), [158](#page-161-1)
- init\_knn() (*libreco.algorithms.PinSageDGL method*), [163](#page-166-0)
- init\_knn() (*libreco.algorithms.RNN4Rec method*), [119](#page-122-0)
- init\_knn() (*libreco.algorithms.SVD method*), [68](#page-71-0) init\_knn() (*libreco.algorithms.SVDpp method*), [72](#page-75-0)
- init\_knn() (*libreco.algorithms.WaveNet method*), [128](#page-131-0)
- init\_knn() (*libreco.algorithms.YouTubeRetrieval method*), [99](#page-102-0)
- init\_knn() (*libreco.bases.EmbedBase method*), [53](#page-56-0)

init\_knn() (*libreco.bases.GensimBase method*), [59](#page-62-0) item2id (*libreco.data.DataInfo property*), [43](#page-46-0) Item2Vec (*class in libreco.algorithms*), [113](#page-116-0) item\_col (*libreco.data.DataInfo property*), [43](#page-46-0) item\_dense\_col (*libreco.data.DataInfo property*), [43](#page-46-0) item\_indices (*libreco.data.TransformedSet property*), [48](#page-51-1) item\_sparse\_col (*libreco.data.DataInfo property*), [43](#page-46-0) ItemCF (*class in libreco.algorithms*), [64](#page-67-0)

# L

labels (*libreco.data.TransformedSet property*), [48](#page-51-1) libreco.data.dataset

module, [36](#page-39-1)

libreco.evaluation

module, [166](#page-169-1)

LightGCN (*class in libreco.algorithms*), [140](#page-143-0)

load() (*libreco.algorithms.ALS class method*), [77](#page-80-0)

load() (*libreco.algorithms.AutoInt class method*), [107](#page-110-0)

load() (*libreco.algorithms.BPR class method*), [84](#page-87-0)

load() (*libreco.algorithms.Caser class method*), [124](#page-127-0)

load() (*libreco.algorithms.DeepFM class method*), [95](#page-98-0)

load() (*libreco.algorithms.DeepWalk class method*), [133](#page-136-0)

load() (*libreco.algorithms.DIN class method*), [111](#page-114-0)

load() (*libreco.algorithms.FM class method*), [91](#page-94-0)

load() (*libreco.algorithms.GraphSage class method*), [147](#page-150-1)

load() (*libreco.algorithms.GraphSageDGL class method*), [153](#page-156-1)

load() (*libreco.algorithms.Item2Vec class method*), [114](#page-117-0)

load() (*libreco.algorithms.ItemCF class method*), [65](#page-68-0)

load() (*libreco.algorithms.LightGCN class method*), [142](#page-145-1)

load() (*libreco.algorithms.NCF class method*), [81](#page-84-0)

load() (*libreco.algorithms.NGCF class method*), [137](#page-140-0)

load() (*libreco.algorithms.PinSage class method*), [158](#page-161-1)

load() (*libreco.algorithms.PinSageDGL class method*), [164](#page-167-1)

load() (*libreco.algorithms.RNN4Rec class method*), [119](#page-122-0)

load() (*libreco.algorithms.SVD class method*), [68](#page-71-0)

load() (*libreco.algorithms.SVDpp class method*), [73](#page-76-0)

load() (*libreco.algorithms.UserCF class method*), [63](#page-66-0)

load() (*libreco.algorithms.WaveNet class method*), [129](#page-132-0)

load() (*libreco.algorithms.WideDeep class method*), [88](#page-91-0)

load() (*libreco.algorithms.YouTubeRanking class method*), [104](#page-107-0)

load() (*libreco.algorithms.YouTubeRetrieval class method*), [100](#page-103-0)

load() (*libreco.bases.Base class method*), [50](#page-53-1)

load() (*libreco.bases.CfBase class method*), [57](#page-60-0)

load() (*libreco.bases.EmbedBase class method*), [52](#page-55-0)

load() (*libreco.bases.GensimBase class method*), [60](#page-63-0)

load() (*libreco.bases.TfBase class method*), [55](#page-58-0)

load() (*libreco.data.DataInfo class method*), [44](#page-47-0)

# M

merge\_evalset() (*libreco.data.dataset.DatasetFeat class method*), [40](#page-43-0)

merge\_evalset() (*libreco.data.dataset.DatasetPure class method*), [38](#page-41-0)

merge\_testset() (*libreco.data.dataset.DatasetFeat class method*), [41](#page-44-0)

merge\_testset() (*libreco.data.dataset.DatasetPure class method*), [38](#page-41-0)

merge\_trainset() (*libreco.data.dataset.DatasetFeat class method*), [39](#page-42-0)

merge\_trainset() (*libreco.data.dataset.DatasetPure class method*), [37](#page-40-0)

min\_max\_rating (*libreco.data.DataInfo property*), [43](#page-46-0) module

libreco.data.dataset, [36](#page-39-1)

libreco.evaluation, [166](#page-169-1)

MultiSparseInfo (*class in libreco.data*), [44](#page-47-0)

# N

n\_items (*libreco.data.DataInfo property*), [43](#page-46-0) n\_users (*libreco.data.DataInfo property*), [43](#page-46-0) NCF (*class in libreco.algorithms*), [79](#page-82-0) NGCF (*class in libreco.algorithms*), [135](#page-138-0)

# P

PinSage (*class in libreco.algorithms*), [155](#page-158-1) PinSageDGL (*class in libreco.algorithms*), [161](#page-164-1) predict() (*libreco.algorithms.ALS method*), [77](#page-80-0) predict() (*libreco.algorithms.AutoInt method*), [107](#page-110-0) predict() (*libreco.algorithms.BPR method*), [84](#page-87-0) predict() (*libreco.algorithms.Caser method*), [124](#page-127-0) predict() (*libreco.algorithms.DeepFM method*), [95](#page-98-0) predict() (*libreco.algorithms.DeepWalk method*), [133](#page-136-0) predict() (*libreco.algorithms.DIN method*), [111](#page-114-0) predict() (*libreco.algorithms.FM method*), [92](#page-95-0) predict() (*libreco.algorithms.GraphSage method*), [148](#page-151-0) predict() (*libreco.algorithms.GraphSageDGL method*), [153](#page-156-1) predict() (*libreco.algorithms.Item2Vec method*), [115](#page-118-0) predict() (*libreco.algorithms.ItemCF method*), [64](#page-67-0) predict() (*libreco.algorithms.LightGCN method*), [142](#page-145-1) predict() (*libreco.algorithms.NCF method*), [79](#page-82-0) predict() (*libreco.algorithms.NGCF method*), [138](#page-141-0) predict() (*libreco.algorithms.PinSage method*), [159](#page-162-0) predict() (*libreco.algorithms.PinSageDGL method*), [164](#page-167-1) predict() (*libreco.algorithms.RNN4Rec method*), [119](#page-122-0) predict() (*libreco.algorithms.SVD method*), [68](#page-71-0) predict() (*libreco.algorithms.SVDpp method*), [73](#page-76-0) predict() (*libreco.algorithms.UserCF method*), [62](#page-65-0) predict() (*libreco.algorithms.WaveNet method*), [129](#page-132-0) predict() (*libreco.algorithms.WideDeep method*), [88](#page-91-0)

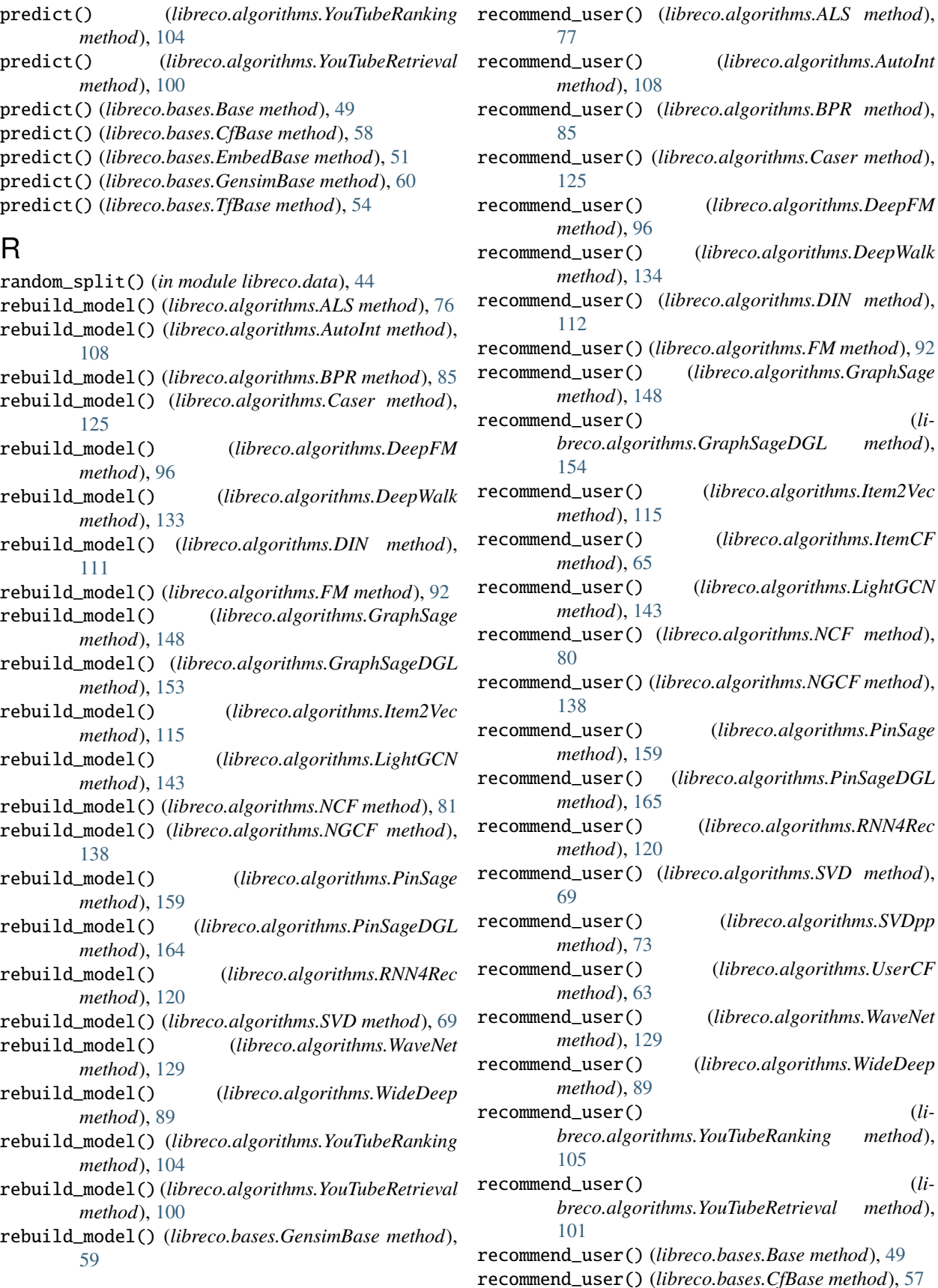

recommend\_user() (*libreco.bases.EmbedBase method*), [51](#page-54-0)

recommend\_user() (*libreco.bases.GensimBase method*), [60](#page-63-0) recommend\_user() (*libreco.bases.TfBase method*), [55](#page-58-0)

RNN4Rec (*class in libreco.algorithms*), [117](#page-120-0)

# S

save() (*libreco.algorithms.ALS method*), [76](#page-79-0) save() (*libreco.algorithms.AutoInt method*), [109](#page-112-0) save() (*libreco.algorithms.BPR method*), [86](#page-89-0) save() (*libreco.algorithms.Caser method*), [125](#page-128-0) save() (*libreco.algorithms.DeepFM method*), [97](#page-100-0) save() (*libreco.algorithms.DeepWalk method*), [134](#page-137-0) save() (*libreco.algorithms.DIN method*), [112](#page-115-0) save() (*libreco.algorithms.FM method*), [93](#page-96-0) save() (*libreco.algorithms.GraphSage method*), [149](#page-152-1) save() (*libreco.algorithms.GraphSageDGL method*), [154](#page-157-1) save() (*libreco.algorithms.Item2Vec method*), [116](#page-119-0) save() (*libreco.algorithms.ItemCF method*), [66](#page-69-0) save() (*libreco.algorithms.LightGCN method*), [143](#page-146-1) save() (*libreco.algorithms.NCF method*), [81](#page-84-0) save() (*libreco.algorithms.NGCF method*), [139](#page-142-0) save() (*libreco.algorithms.PinSage method*), [160](#page-163-1) save() (*libreco.algorithms.PinSageDGL method*), [165](#page-168-1) save() (*libreco.algorithms.RNN4Rec method*), [121](#page-124-0) save() (*libreco.algorithms.SVD method*), [70](#page-73-0) save() (*libreco.algorithms.SVDpp method*), [74](#page-77-0) save() (*libreco.algorithms.UserCF method*), [64](#page-67-0) save() (*libreco.algorithms.WaveNet method*), [130](#page-133-0) save() (*libreco.algorithms.WideDeep method*), [90](#page-93-0) save() (*libreco.algorithms.YouTubeRanking method*), [105](#page-108-0) save() (*libreco.algorithms.YouTubeRetrieval method*), [101](#page-104-0) save() (*libreco.bases.Base method*), [49](#page-52-1) save() (*libreco.bases.CfBase method*), [57](#page-60-0) save() (*libreco.bases.EmbedBase method*), [51](#page-54-0) save() (*libreco.bases.GensimBase method*), [58](#page-61-0) save() (*libreco.bases.TfBase method*), [55](#page-58-0) save() (*libreco.data.DataInfo method*), [44](#page-47-0) search\_knn\_items() (*libreco.algorithms.ALS method*), [78](#page-81-0) search\_knn\_items() (*libreco.algorithms.BPR method*), [86](#page-89-0) search\_knn\_items() (*libreco.algorithms.Caser method*), [126](#page-129-0) search\_knn\_items() (*libreco.algorithms.DeepWalk method*), [134](#page-137-0) search\_knn\_items() (*libreco.algorithms.GraphSage method*), [149](#page-152-1) search\_knn\_items() (*li-*

*breco.algorithms.GraphSageDGL method*),

[154](#page-157-1)

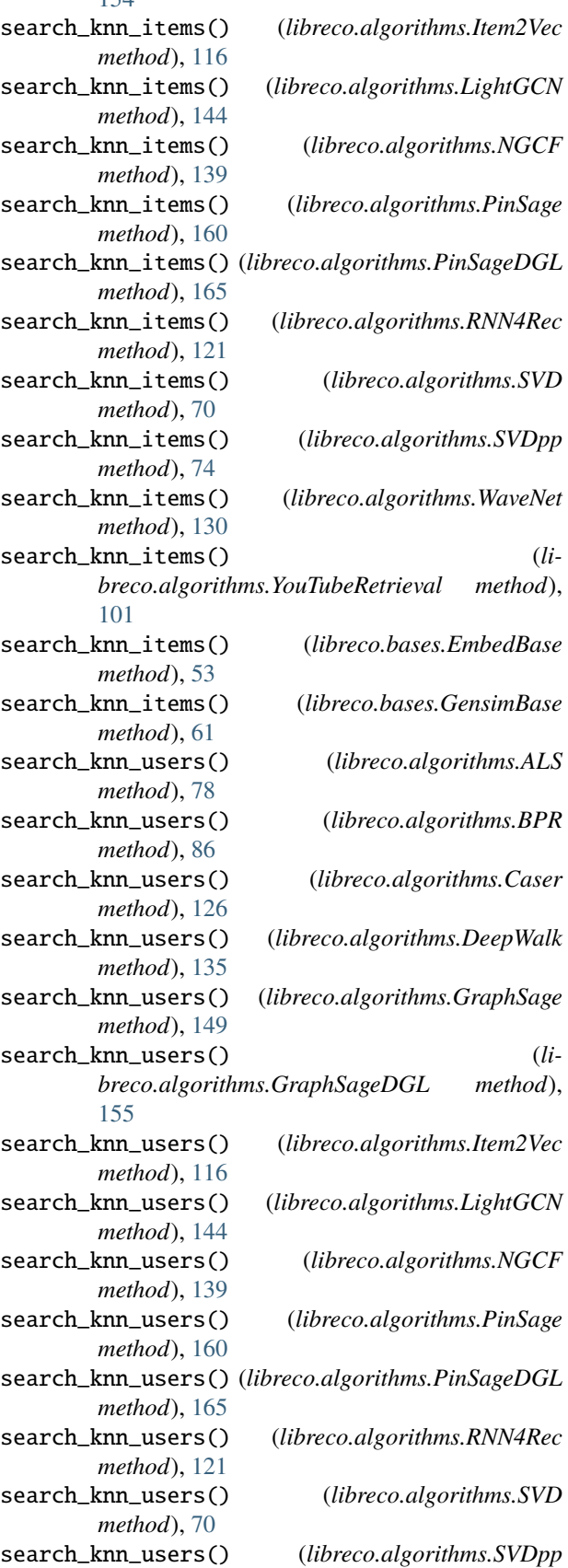

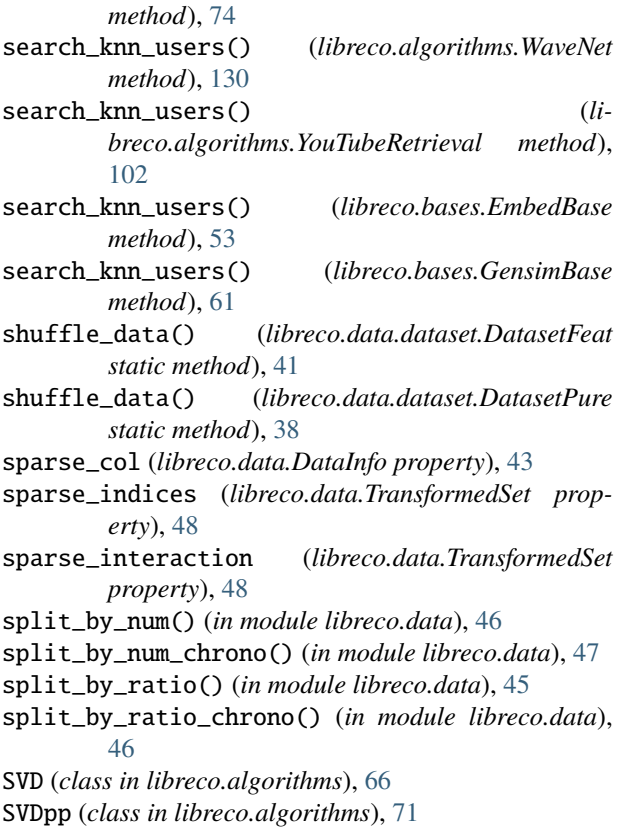

# T

TfBase (*class in libreco.bases*), [53](#page-56-0) TransformedSet (*class in libreco.data*), [48](#page-51-1)

# U

user2id (*libreco.data.DataInfo property*), [43](#page-46-0) user\_col (*libreco.data.DataInfo property*), [43](#page-46-0) user\_dense\_col (*libreco.data.DataInfo property*), [43](#page-46-0) user\_indices (*libreco.data.TransformedSet property*), [48](#page-51-1) user\_sparse\_col (*libreco.data.DataInfo property*), [43](#page-46-0)

UserCF (*class in libreco.algorithms*), [62](#page-65-0)

# W

WaveNet (*class in libreco.algorithms*), [126](#page-129-0) WideDeep (*class in libreco.algorithms*), [87](#page-90-0)

# Y

YouTubeRanking (*class in libreco.algorithms*), [102](#page-105-0) YouTubeRetrieval (*class in libreco.algorithms*), [97](#page-100-0)